® COM.TW ANWW.100Y.COM.TW WWW.100Y.COM.TW COM.TW WWW.100Y.COM.TW WWW.100Y.COM.TW WWW.100Y.COM.TW WWW.100Y.COM.TW COM.TW AWW.100Y.COM.TW WWW.100Y.COM.TW WWW.100Y.COM.TW WWW.100Y.COM.TW WWW.100Y.COM.TW WWW.100Y.COM.TW WWW.100Y.COM.TW WWW.100Y.COM.TW WWW.100Y.COM.TW WWW.100Y.COM.TW WWW.100Y.COM.TW COM.TW **AWW.100Y.COM.TW WWW.100Y.COM.TW WWW.100Y.COM.TW WWW.100Y.COM.TW WWW.100Y.COM.TW WWW.100Y.COM.TW WWW.100Y.COM.TW WWW.100Y.COM.TW WWW.100Y.COM.TW WWW.100Y.COM.TW WWW.100Y.COM.TW WWW.100Y.COM.TW** WWW.100Y.COM.TW **WWW.100Y.COM.TW WWW.100Y.COM.TW WWW.100Y.COM.TW WWW.100Y.COM.TW WWW.100Y.COM.TW COM.TW COM.TW WWW.100Y.COM.TW WWW.100Y.COM.TW WWW.100Y.COM.TW WWW.100Y.COM.TW COM.TW COM.TW COM.TW** WWW.100Y.COM.TW WWW.100Y.COM.TW WWW.100Y.COM.TW **COM.TW WWW.100Y.COM.TW WWW.100Y.COM.TW <b>COM.TW September 2005, ver. 6.7**<br>
WWW.100Y.COM.TW **September 2005, ver. 6.7**<br>
WWW.100Y.COM.TW **September 2005, ver. 6.7**<br>
WWW.100Y.COM.TW **September 2005, ver. 6.7**<br>
(PLDs) based on second-generation MAX® **EXAMPLE PORT ON A Program**<br>
COM.TW **September 2005, ver. 6.7**<br>
MENTE PORT ONLINE PROM 100Y.COM<br>
MENTE COM.TW **September 2005, ver. 6.7**<br>
MENTE COM.TW **Program** Programmal (PLDs) based on second-generation MAX® archit<br>
MEN

## **MAX 7000**

## **Programmable Logic Device Family**

**September 2005, ver. 6.7 Data Sheet** 

- **Features...** High-performance, EEPROM-based programmable logic devices (PLDs) based on second-generation MAX® architecture
- 5.0-V in-system programmability (ISP) through the built-in IEEE Std. 1149.1 Joint Test Action Group (JTAG) interface available in MAX 7000S devices **Examples 100Y.COM.TW <b>Program**<br>
COM.TW **September 2005, ver. 6.7**<br>
WWW.100Y.COM.TW **Program**<br>
WWW.100Y.COM.TW **Eadures...**<br>
MAX 7000Y.COM.TW **Programmability (SP)** the system programmability (ISP) through the system of th **Programm**<br> **Example 2005, ver. 6.7**<br>
WWW.100Y.COM.<br> **Example 2005, ver. 6.7**<br>
WWW.100Y.COM.<br> **Example 2005, ver. 6.7**<br> **Example 2005, ver. 6.7**<br> **Example 2005, ver. 6.7**<br> **Example 2005**<br> **Example 2008**<br> **EXAMPLE 2008**<br> **E** EXECUTE 2005, ver. 6.7<br>
WWW.100Y.COM.TW **Exercise 2005, ver. 6.7**<br>
WWW.100Y.COM<br>
MISSEL TOWN.COM<br>
MISSEL TOWN.COM<br>
MISSEL TOWN.COM<br>
MISSEL TOWN.COM<br>
MISSEL TOWN.COM<br>
MISSEL TOWN.COM.TW **EXECUTE St.1542**<br>
MISSEL TOWN.COM.TW WWW.100Y.COM.TW **Properties Active COMPANY**<br>
WWW.100Y.COM<br>
MON.COM<br>
MON.COM<br>
MON.COM<br>
MON.COM<br>
MON.COM<br>
MON.COM<br>
MON.COM<br>
MON.COM<br>
MON.COM<br>
MON.COM<br>
MON.COM.TW BEEE Std.1149.1 Joint Test Action Group (JTAG) interface<br>
MON. MWW.100Y.COM.TW **PERIODE COMPUTER**<br>
WANDER COMPOSITION COMPOSITION COMPOSITION COMPOSITION COMPOSITION COMPOSITION<br>
WANDER SUPPOSE SO-V in-system programmability (ISP) through the built<br>
MAX 7000S devices **WANDER SUPPOSE C WWW.100Y.COM.TW Reads and S.0-V in-system programmability (ISP) through the built-in<br>
MAX 7000 Sextern Programmability (ISP) through the built-in<br>
MAX 7000 Sextern Programmability (ISP) through the built-in<br>
MAX 7000 sext** WWW.100Y.COM<br>
MEDS) based on second-generation MAX<sup>®</sup> architecture<br>
MAX 7000 second-generation MAX<sup>®</sup> architecture<br>
MAX 7000S devices<br>
- ISP circuitry compatible with IEEE Std. 1532<br>
Includes 5.0-V MAX 7000 devices and 5.0 **[W](#page-1-0)WW.100Y.COM.TW BEE Std.1149.1 Joint Test Action Group (JTAG) interface avail<br>
MAX 7000S devices<br>
<b>WWW.100Y.COM.TW BEE Std.1149.1 Joint Test Action Group (JTAG) interface avail<br>
MAX 7000S devices and 5.0-V ISP-based MAX 7** 
	- ISP circuitry com[patible w](#page-0-0)ith IEEE Std. 1532
	- Includes 5.0-V MAX 7000 devices and 5.0-V ISP-based MAX 7000S devices **WARE States States (Service States)**<br>
	MAX 7000 devices and 5.0-V ISP-based MAX 7000<br>
	MAX 7000 devices and 5.0-V ISP-based MAX 7000<br>
	MAX 7000 devices and 5.0-V ISP-based MAX 7000<br>
	WARE COMETY<br> **WARE COMETY COM.TW COMETY CO** 
		- Built-in JTAG boundary-scan test (BST) circuitry in MAX7000S devices with 128 or more macrocells
		- Complete EPLD family with logic densities ranging from 600 to 5,000 usable gates (see Tables 1 and 2)
		- 5-ns pin-to-pin logic delays with up to 175.4-MHz counter frequencies (including interconnect)
		- PCI-compliant devices available

For information on in-system programmable 3.3-V MAX 7000A or 2.5-V MAX 7000B devices, see the *MAX 7000A Programmable Logic Device Family Data Sheet* or the *MAX 7000B Programmable Logic Device Family Data Sheet*. **EXECUTE:** SP circuitry compatible with IEEE Std. 1532<br>
MAX 7000 devices and 5.0-V ISP-based MAX 700<br>
MAX 7000 devices with 128 or more macrocells<br> **[W](http://www.altera.com/literature/ds/m7000b.pdf)ANNER COM.TW and the species with 128 or more macrocells**<br> **WANNER COM.T** WE DEVICE THING SUPPLIES SUPPLIES AND COMPROVED THING BOOM COMPROVED THING BOOM COMPROVED THING WAS COMPROVED TO SUPPLIES TO A THAN 2000 USING THE COMPROVED THING WAS COMPROVED TO A THAN 2000 USING THE COMPROVED TO A THAN **WEIGHT TAG boundary-scan test (BST) circuitry in MAX7000S<br>devices with 128 or more macrocells<br>
COM.<br>
COM.<br>
COM.<br>
COM.<br>
COM.<br>
S-no pin logic delays with logic densities ranging from 600 to<br>
5-no pin-to-pin logic delays wit EXERCISE SET US AND SET US AND SET US AND SET US AND SET US AND SET US AND SET US AND SET US AND SET US AND SET US AND SET US AND SET US A SHARE TO USE ON A SHARE TO USE ON THE USE ON THE USE ON THE USE ON THE USE ON THE** 

<span id="page-0-0"></span>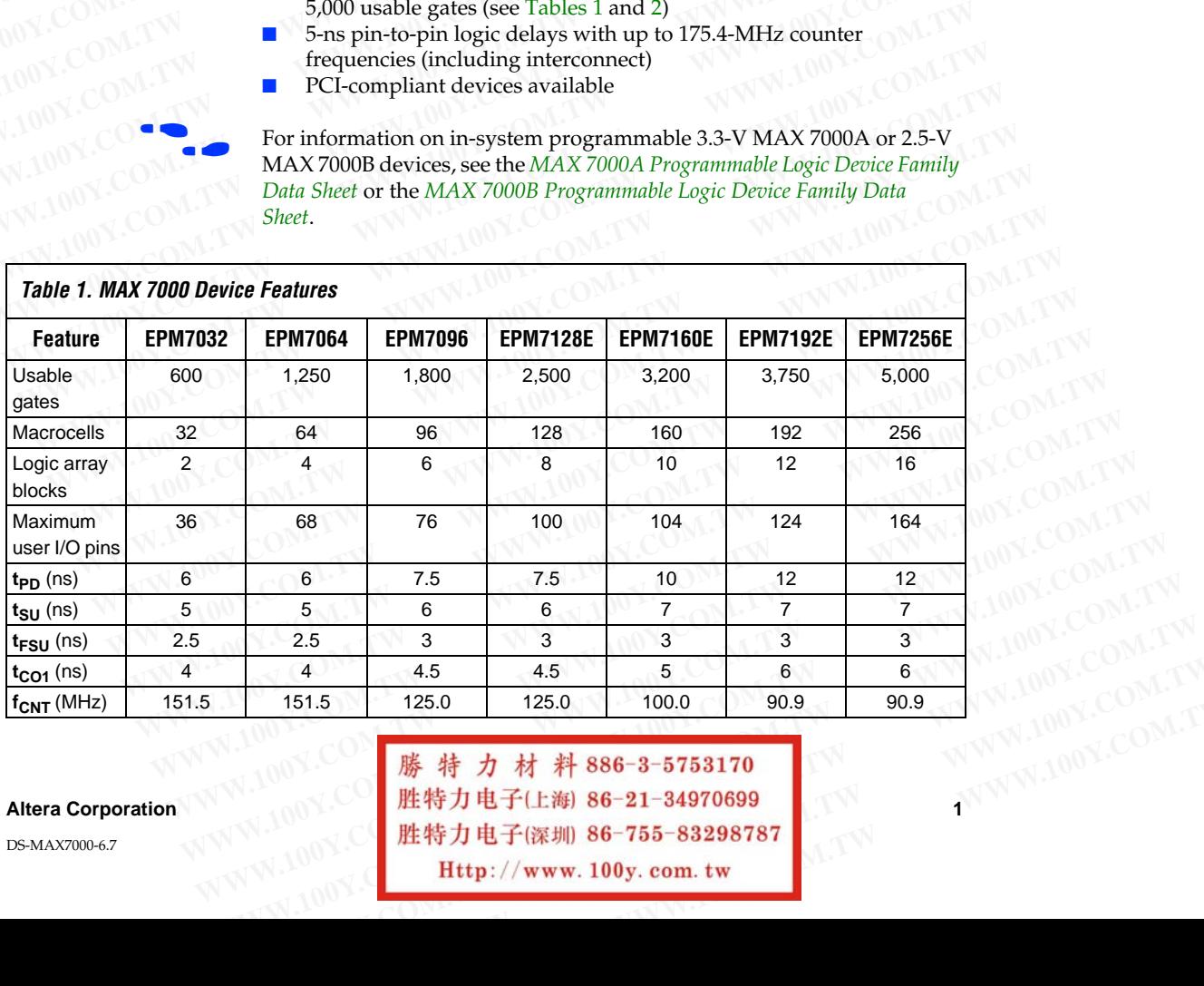

DS-MAX7000-6.7

Altera Corporation 11 100 1 - 100 1 - 100 1 - 100 1 - 100 1 - 100 1 - 100 1 - 100 1 - 100 1 - 100 1 - 100 1 - 1<br>Altera Corporation 11 100 1 - 100 1 - 0 0 1 - 100 1 - 100 1 - 100 1 - 100 1 - 100 1 - 100 1 - 100 1 - 100 1 -**WWW.100Y.COM.TW WWW.100Y.COM.TW WWW.100Y.COM.TW** 151.5 125.0 125.0 125.0 100.0 100.0 10.90.9 100.9 100Y.COM.TW **<br>
WWW.100Y.COM.TW <br>
<b>.00Y.COM.TW <br>
#特力电子(上海) 86-21-34970699**<br>
#特力电子(深圳) 86-755-83298787<br> **Http://www.100y.com.tw** 

<span id="page-1-0"></span>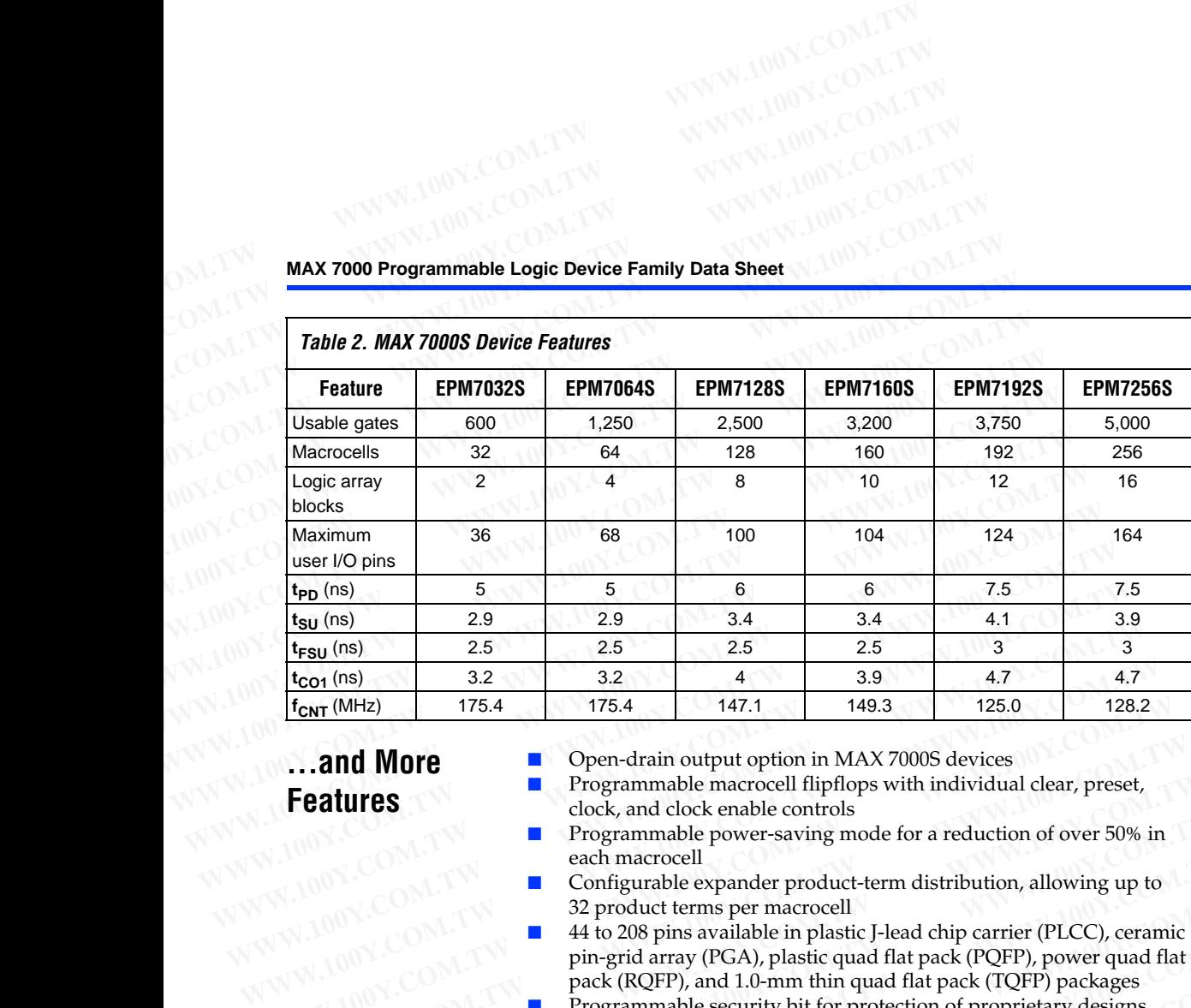

## **...and More Features**

Open-drain output option in MAX 7000S devices

- Programmable macrocell flipflops with individual clear, preset, clock, and clock enable controls
- Programmable power-saving mode for a reduction of over 50% in each macrocell
- Configurable expander product-term distribution, allowing up to 32 product terms per macrocell
- 44 to 208 pins available in plastic J-lead chip carrier (PLCC), ceramic pin-grid array (PGA), plastic quad flat pack (PQFP), power quad flat pack (RQFP), and 1.0-mm thin quad flat pack (TQFP) packages **EXECUTE:**<br> **WARE:**<br> **WARE:**<br> **WA Programmable macrocoll and More**<br> **WAN ANDER EXECUTES**<br> **WAN ANDER EXECUTES**<br> **WAN ANDER EXECUTES**<br> **WAN ANDER EXECUTES**<br> **WAN ANDER EXECUTES**<br> **EXECUTES**<br> **EXECUTES**<br> **EXECUTES**<br> **EXECUTES**<br> **EXECUTES**<br> **EXECUTES**<br> **EXEC Programmable macrocell flipflops with individual clear, preset,<br>
look, and clock enable controls<br>
<b>Programmable power-saving mode for a reduction of over 50% in<br>
exh macrocell<br>
Configurable expander product-term distribut EXERCISE THE COMPRESS IN A SURVEY COMPRESS IN A SURVEY COMPRESS IN A SURVEY COMPRESS IN A SURVEY COMPRESS IN A SURVEY COMPRESS IN A SURVEY COMPRESS IN A SURVEY COMPRESS IN A SURVEY COMPRESS IN A SURVEY COMPRESS IN A SURVE EXECUTE:**<br> **WEW.NET COM. TWO COMENT CONSULTS are also allowing to the configurable expander product-term distribution, allowing up to<br>
22 product terms per macrocell<br>
<b>WEW.NET A** to 208 pins available in plastic J-lead ch **EXECUTE:**<br> **WEW.NET AND SERVED ASSESS THE COMPOSED COMPOSED AND SERVED AND THE COMPOSED AND SERVED AND THE COMPOSED AND THE COMPOSED AND THE COMPOSED COMPOSED AND THE COMPOSED COMPOSED AND SERVED ASSESS THE COMPOSED COMPO** 
	- Programmable security bit for protection of proprietary designs
	- 3.3-V or 5.0-V operation
	- MultiVolt<sup>TM</sup> I/O interface operation, allowing devices to interface with 3.3-V or 5.0-V devices (MultiVolt I/O operation is not available in 44-pin packages) **EXAMPLE 1998 AND 2008 pins available in plastic J-lead chip carrier (PLCC), ceramic<br>
	pin-grid array (PGA), plastic quad flat pack (PQFP), power quad flat<br>
	100Y.COM <b>Programmable security bit for protection of proprietary EXECUTE:** The pack (RQFP), and 1.0-mm thin quad flat pack (TQFP) packages<br>
	Programmable security bit for protection of proprietary designs<br>  $3.3\,\text{V}$  or 5.0-V operation<br>
	— MultiVolt<sup>TM</sup> I/O interface operation, allowing **EXECUTE:** Trogrammable excluring the or protection or proprietary designs<br>  $\frac{100 \times 100 \times 1000 \times 1000 \times 1000 \times 1000 \times 1000 \times 1000 \times 1000 \times 1000 \times 1000 \times 1000 \times 1000 \times 1000 \times 1000 \times 1000 \times 1000 \times 1000 \times 1000 \times 1000 \times 1000$ **MWW.100Y.COM.**<br> **WEINTER MUNITED INTERNATIONAL ENDERGAL SHOWS COMPROVED THE CONTROLL OF A SUMPLE TO A SUMPLE THE COMPROVED THE COMPROVED THE COMPROVED THE COMPROVED THE COMPROVED THE COMPROVED THE COMPROVED THE COMPROVED** 
		- Pin compatible with low-voltage MAX 7000A and MAX 7000B devices
		- Enhanced features available in MAX 7000E and MAX 7000S devices
			- Six pin- or logic-driven output enable signals
			- Two global clock signals with optional inversion
			- Enhanced interconnect resources for improved routability
			- Fast input setup times provided by a dedicated path from I/O pin to macrocell registers
			- Programmable output slew-rate control
		- Software design support and automatic place-and-route provided by Altera's development system for Windows-based PCs and Sun SPARCstation, and HP 9000 Series 700/800 workstations **WEIGHT ALTERNATION COMPRESS (WEIGHT ALTERNATION COMPRESS)**<br> **WEIGHT ALTERNATION COMPRESS (WEIGHT ALTERNATION COMPRESS)**<br> **WEIGHT ALTERNATION COMPRESS**<br> **Expirimental features available in MAX 7000E and MAX 7000B devices**<br> **Example 100Y.** COM. This compatible with low-voltage MAX 7000A and MAX 7000B<br>
		devices<br> **Example and the annual features available in MAX 7000E and MAX 7000S devices**<br>
		- Six pin- or logic-driven output enable signals<br>
		- Tw **Example 20WEREN ACCOMPRESS AND EXERCISE AND EXERCISE AND RESPONSED A SECTION COMPRESS AND THE PROPERTY COMPRESS AND THE PROPERTY COMPRESS AND THE PAST INTO THE PROPERTY COMPRESS AND COMPRESS AND COMPRESS AND COMPRESS AND** WWW.100Y.COM.TW - Six pin- or logic-driven output enable signals<br>
		MOY.COM.TW - Two global clock signals with optional inversion<br>
		MOY.COM.TW - Enhanced intercomet resources for improved routability<br>
		Por strained intercomet WWW.100Y.COM.TW Fast input setup times provided by a dedicated path from I/O<br>
		INDEX COM.TW pin to macrocell registers<br>  $\blacksquare$  Programmable output slew-rate control<br>  $\blacksquare$  SPARCstation, and HP 9000 Series 700/800 workstat **Example state provided by a dedicated path from 1/O<br>
		in to macrocall registers<br>
		<b>Expansional Department** experience control<br> **Expansion** SPARCstation, and HP 9000 Series 700/800 workstations<br>
		SPARCstation, and HP 9000 Se **WWW.100Y.COM.TW**<br> **WWW.200Y.COM.TW Altera's development system for Windows-based PCs and Sun<br>
		SPARCstation, and HP 9000 Series 700/800 workstations<br>
		<br>
		<b>WWW.100Y.COM.TW**<br>
		<br> **WWWW.100Y.COM.TWR#386-3-5753170**<br>
		<br> **WWW.10**

**2 Altera Corporation** Mera's development system for Windows-based PCs and Sun<br>
SPARCstation, and HP 9000 Series 700/800 workstations<br> **<br>
勝特力电子(上海) 86-21-34970699**<br>
胜特力电子(深圳) 86-755-83298787<br>
<br> **Http://www.100y.com.tw**<br>
<br>
<br>
<br>
<br>
<br>
<br>
<br>
<br>
<br>
<br>
<br>
<br> **WWW.100Y.COM.TW WWW.100Y.COM.TW WWW.100Y.COM.TW 藤特力材料886-3-5753170**<br>胜特力电子(上海) 86-755-83298787<br>
<br>
Http://www.100y.com.tw 100Y.COM.TW<br>
N.100Y.COM.TW COMM<br>
Http://www.100y.com.tw 100Y.COMM

- Additional design entry and simulation support provided by EDIF 2 0 0 and 3 0 0 netlist files, library of parameterized modules (LPM), Verilog HDL, VHDL, and other interfaces to popular EDA tools from manufacturers such as Cadence, Exemplar Logic, Mentor Graphics, OrCAD, Synopsys, and VeriBest **WWW.100Y.COM.TW WWW.100Y.COM.TW**<br>
WWW.100Y.COM.TW WWW.100Y.COM.TW<br>
COM.TW WWW.100Y.COM.TW WWW.100Y.COM.TW<br>
COM.TW WWW.100Y.COM.TW MAX 7000 Programmable L<br>
COM.TW WWW.100Y.COM.TW MAX 7000 Programmable L **WWW.100Y.COM.TW WWW.100Y.COM.TW**<br>
COM.TW WWW.100Y.COM.TW WWW.100Y.COM.TW<br>
COM.TW WWW.100Y.COM.TW WWW.100Y.COM.TW<br>
COM.TW WWW.100Y.COM.TW MXWW.100Y.COM.TW<br>
COM.TW WWW.100Y.COM.TW MXYWW.100Y.COM.TW<br>
COM.TW WWW.100Y.COM.TW M WWW.100Y.COM.TW **WWW.100Y.COM.TW WWW.100Y.COM.TW WWW.100Y.COM.TW WWW.100Y.COM.TW WWW.100Y.COM.TW WWW.100Y.COM.TW WWW.100Y.COM.TW MAX7000 Programmable Logi WWW.100Y.COM.TW 
MWW.100Y.COM.TW 
Additional design entry and simulation support**<br>
COM.TW 
WWW.100Y.COM.TW **MAX 7000 Programmable Logic**<br>
COM.TW 
WWW.100Y.COM.TW **MAX 7000 Programmable Logic**<br>
COM.TW 
WWW.100 **Additional MWW.100Y.COM.TW <br>
MAX 7000 Programmable Logic D<br>
COM.TW MWW.100Y.COM.TW MAX 7000 Programmable Logic D<br>
COM.TW 200 and 300 netlist files, library of parameter<br>
COM.TW WWW.100 <b>Additional design entry and simulation supprop** WWW.100Y.COM.TW **MAX7000 Programmable Logic Department of the COM.TW PROPERTY COM.TW PROPERTY PROPERTY COM.TW PROPERTY PROPERTY PROPERTY PROPERTY PROPERTY PROPERTY PROPERTY PROPERTY PROPERTY PROPERTY PROPERTY PROPERTY PROP** MAX 7000 Programmable Logic Devi<br>
COM.TW 2008 Additional design entry and simulation support<br>
COM.TW 2008 AD 0 netals files, library of parameteriz<br>
WWW.100<br>
Y.COM.TW Programming Support<br>
COM.TW Programming support<br>
COM.TW **WWW.100Y.COM.TW WWW.100Y.COM.TW WWW.100Y.COM.TW MWW.100Y.COM.TW MWW.100Y.COM.TW MWW.100Y.COM.TW MWW.100Y.COM.TW Programming support<br>
MWW.100Y.COM.TW Programming support<br>
MWW.100Y.COM.TW Programming support<br>
MWW.100Y.COM.TW Programming support<br>
MWW.100Y.COM.TW Programmi** 
	- Programming support
		- Altera's Master Programming Unit (MPU) and programming hardware from third-party manufacturers program all MAX 7000 devices
	- The BitBlaster<sup>™</sup> serial download cable, ByteBlasterMV<sup>™</sup> parallel port download cable, and MasterBlaster<sup>™</sup> serial/universal serial bus (USB) download cable program MAX 7000S devices ECOM.TW **WWW.100Y.COM.TW PERITS AND MANUSIUS COMPUTER**<br>
	MANUSIUS MUNICIPALS COMPUTER COMPOSITION COMPOSITION COMPOSITION COMPOSITION COMPOSITION COMPOSITION COMPOSITION COMPOSITION COMPOSITION COMPOSITION COMPOSITION COMPO MWW.100Y.COM.TW **DESCRIPTION**<br>
	WWW.100Y.COM.TW **DESCRIPTION COMPLESS**<br>
	WWW.100Y.COM.TW **DESCRIPTION**<br>
	MAX 7000 devices<br>
	MAX 7000 devices<br>
	MAX 7000 devices<br>
	MAX 7000 devices<br>
	Programming support<br>
	MAX 7000 devices<br>
	PRESCRIPT

## **General Description**

The MAX 7000 family of high-density, high-performance PLDs is based on Altera's second-generation MAX architecture. Fabricated with advanced CMOS technology, the EEPROM-based MAX 7000 family provides 600 to 5,000 usable gates, ISP, pin-to-pin delays as fast as 5 ns, and counter speeds of up to 175.4 MHz. MAX 7000S devices in the -5, -6, -7, and -10 speed grades as well as MAX 7000 and MAX 7000E devices in -5, -6, -7, -10P, and -12P speed grades comply with the PCI Special Interest Group (PCI SIG) *PCI Local Bus Specification*, *Revision 2.2*. See Table 3 for available speed grades. **EXAMPLE THE PROPERTY PROPERTY PROPERTY PROPERTY PROPERTY PROPERTY PROPERTY PROPERTY PROPERTY PROPERTY PROPERTY PROPERTY PROPERTY PROPERTY PROPERTY PROPERTY PROPERTY PROPERTY PROPERTY PROPERTY PROPERTY PROPERTY PROPERTY PR EXECUTE 100Y.COM.TW 100Y.COM.TW 100Y.COM.TW 100Y.COM.TW 100Y.COM.TW 100Y.COM.TW 100Y.COM.TW 100Y.COM.TW 100Y.COM.TW 100Y.COM.TW 100Y.COM.TW 100Y.COM.TW 100Y.COM.TW 100Y.COM.TW 100Y.COM.TW 100Y.COM.TW 100Y.COM.TW 100Y.COM.** MAX 7000 devices<br>
MAX 7000 devices<br>
The BitBlaster™ serial download cable, ByteBlasterM<br>
yearallel port download cable, and MasterBlaster™<br>
100Y.COM.TW serial/universal serial bus (USB) download cable program<br>
7000S devic **EXECUTE:** The BitBlaster<sup>180</sup> serial download cable, ByteBlasterMV<sup>18</sup><br> **WWW.100Y.COM.TW and Example port download cable, and MasterBlaster<sup>TM</sup><br>
<b>COM.TW 7000S** devices<br> **COM.TW 7000S** devices<br> **COM.TW 7000S** devices<br> **COM** Final / universal serial bus (USB) download cable program<br>
7000S devices<br> **General**The MAX 7000 family of high-density, high-performance PLDs is both advanced CMOS technology, the EEPROM-based MAX 7000 family<br>
provides 60 **CONTRINSIGNAL THE MAX 7000 SEVICES**<br>
The MAX 7000 family of high-density, high-performance PLDs is based on Altera's second-generation MAX architecture. Fabricated with<br>
advanced CMOS technology, the EEPROM-based MAX 7000 **COM.** The MAX 7000 family of high-density, high-performance PLDs is base<br>on Altera's second-generation MAX architecture. Fabricated with<br>advanced CMOS technology, the EEPROM-based MAX 7000 family<br>provides 600 to 5,000 usa

<span id="page-2-0"></span>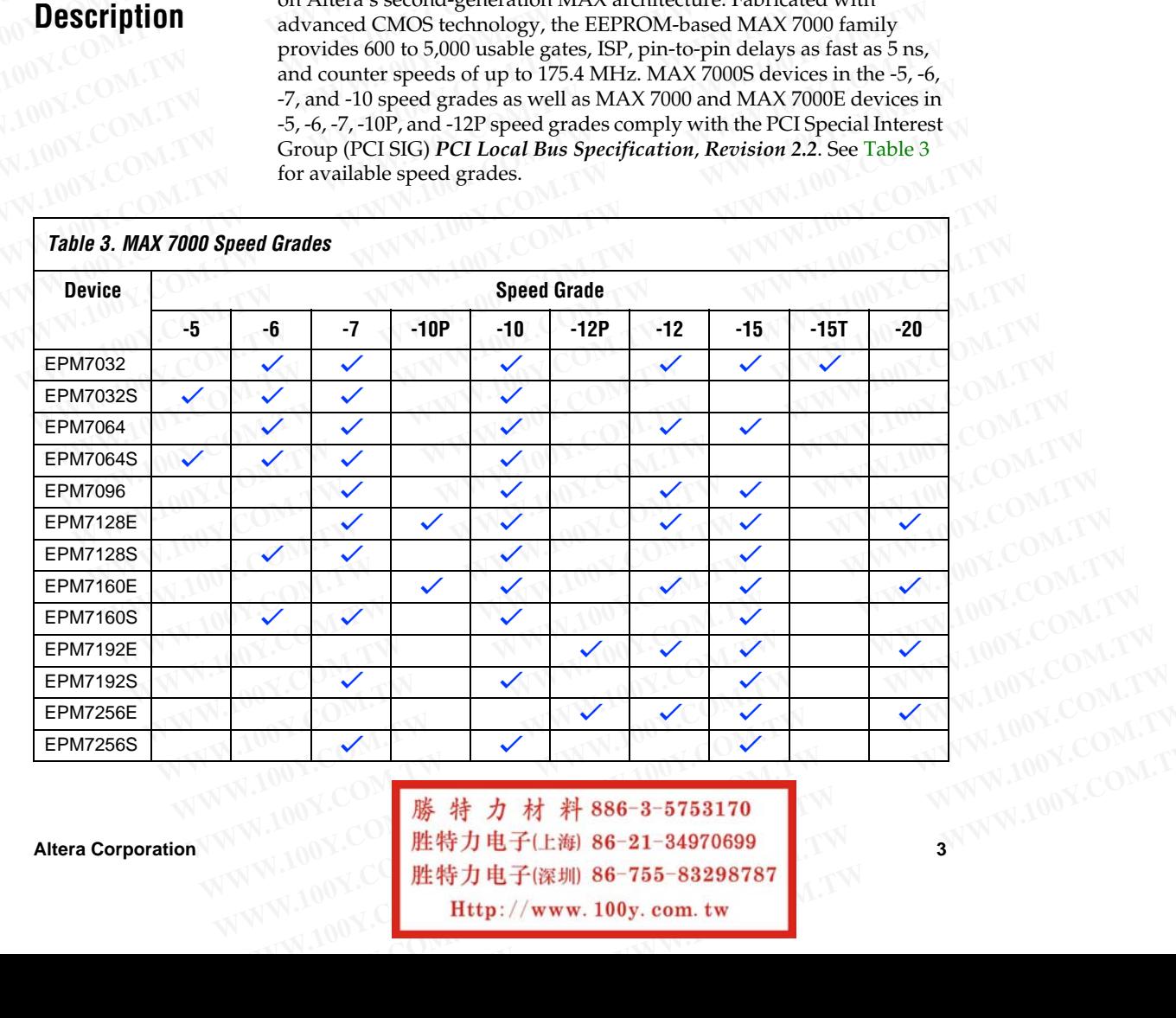

Altera Corporation 3<br> **Altera Corporation 3** WWW.VOW.COM.TW **WWW.100Y.COM.TW <br>100Y.COM.TW <br>#特力电子(上海) 86-21-34970699 <br>W.100Y.COM.TW <br>Http://www.100y.com.tw Http://www.100y.com.tw** 

The MAX 7000E devices—including the EPM7128E, EPM7160E, EPM7192E, and EPM7256E devices—have several enhanced features: additional global clocking, additional output enable controls, enhanced interconnect resources, fast input registers, and a programmable slew rate. **WWW.100Y.COM.TW**<br>
WWW.100Y.COM.TW WWW.100Y.COM.TW<br>
COM.TW MAX 7000 Programmable Logic Device Family Data Sheet<br>
COM.TW MAX 7000 Programmable Logic Device Family Data Sheet<br> **EPM71925 and FPM7256E devices—hauding the EPM WWW.100Y.COM.TW**<br>
MWW.100Y.COM.TW <br>
WWW.100Y.COM.TW WWW.100Y.COM.TW<br>
COM.TW MAX 7000 Programmable Logic Device Family Data Sheet<br>
COM.TW MWW.100Y.COM.TW TWWW.100Y.COM.TW<br>
COM.TW MWW.100Y.COM.TW The MAX 7000E devices—inclu MAX 7000 Programmable Logic Device Family Data Sheet<br>
COM.TW **MAX 7000 Programmable Logic Device Family Data Sheet**<br>
COM.TW THE MAX 7000E devices—including the EPM7<br>
COM.TW FRM7192E, and EPM7256E devices—have severed addit **MAX 7000 Programmable Logic Device Family Data Sheet**<br>
COM.TW **MAX 7000 Programmable Logic Device Family Data Sheet**<br>
COM.TW **MAX 7000 Programmable Logic Device Family Data Sheet**<br>
COM.TW **THE MAX 7000E** devices—including **MAX 7000 Programmable Logic Device Family Data Sheet**<br>
COM.TW **THE MAX 7000E** devices—including the EPM7128<br>
EPM7192E, and EPM7256E devices—have several<br>
additional global clocking, additional output enab<br>
interconnect re **MAX 7000 Programmable Logic Device Family Data Sheet**<br>
COM.TW The MAX 7000E devices—including the EPM7128E,<br>
COM.TW 100 The MAX 7000E devices—including the EPM7128E,<br>
COM.TW 100Y.COM.TW 100Y.COM.TW 100Y.COM.TW 100Y.COM.TW

In-system programmable MAX 7000 devices—called MAX 7000S devices—include the EPM7032S, EPM7064S, EPM7128S, EPM7160S, EPM7192S, and EPM7256S devices. MAX 7000S devices have the enhanced features of MAX 7000E devices as well as JTAG BST circuitry in devices with 128 or more macrocells, ISP, and an open-drain output option. See Table 4. **MAX 7000 Programmable Logic Device Family Data Sheet**<br>
The MAX 7000E devices—including the EPM7128E, I<br>
EPM7192E, and EPM7256E devices—have several en<br>
interconnect resources, fast input registers, and a pro<br>
MAX 7000 dev **EXAMPLE 20WWW.100YACO[M.T](#page-3-2)W PERITENTISHE COMPUTER COMPLISHER BEPM7192E, and EPM7256E devices—have several enhanced diffusional output enable contract resources, fast input registers, and a programmation of the computer of t WWW.100Y.COM.TW PREMAZYOOD Selectices—including the EPM7128E, EPM<br>
MAX 7000 E devices—have several enhancement interconnect resources, fast input registers, and a program<br>
MAX 7000 devices—called MA<br>
MAX 7000 devices—call** EXAMPLE ENVIRONED EXAMPLE ENVIRONED ENTREPRISE COMPANY OF COMPANY OF COMPANY OF COMPANY OF COMPANY OF COMPANY OF COMPANY OF COMPANY OF COMPANY OF COMPANY OF COMPANY OF COMPANY OF COMPANY OF COMPANY OF COMPANY OF COMPANY OF EPM7082<br>
WWW.100Y.COM.TW <sup>1</sup> Drate.<br>
WWW.<sup>1</sup> Drasystem programmable MAX 7000 devices—called MAX<br>
MWW.<sup>100Y.COM.TW 100Y.COM.TW 100Y.COM.TW 100Y.COM.TW 100Y.COM.TW 100Y.COM.TW 100Y.COM.TW 100Y.COM.TW 100Y.COM.TW 100Y.COM.TW </sup> **EXAMPLE COMPANY REPRESE AND MANUSE COMPANY REPRESE AND MANUSE COMPANY REPRESE AND MANUSE COMPANY REPRESE AND MANUSE COMPANY REPRESE AND MANUSE COMPANY REPRESE AND MANUSE COMPANY REPRESE AND MANUSE COMPANY REPRESE AND MANU** 

<span id="page-3-2"></span>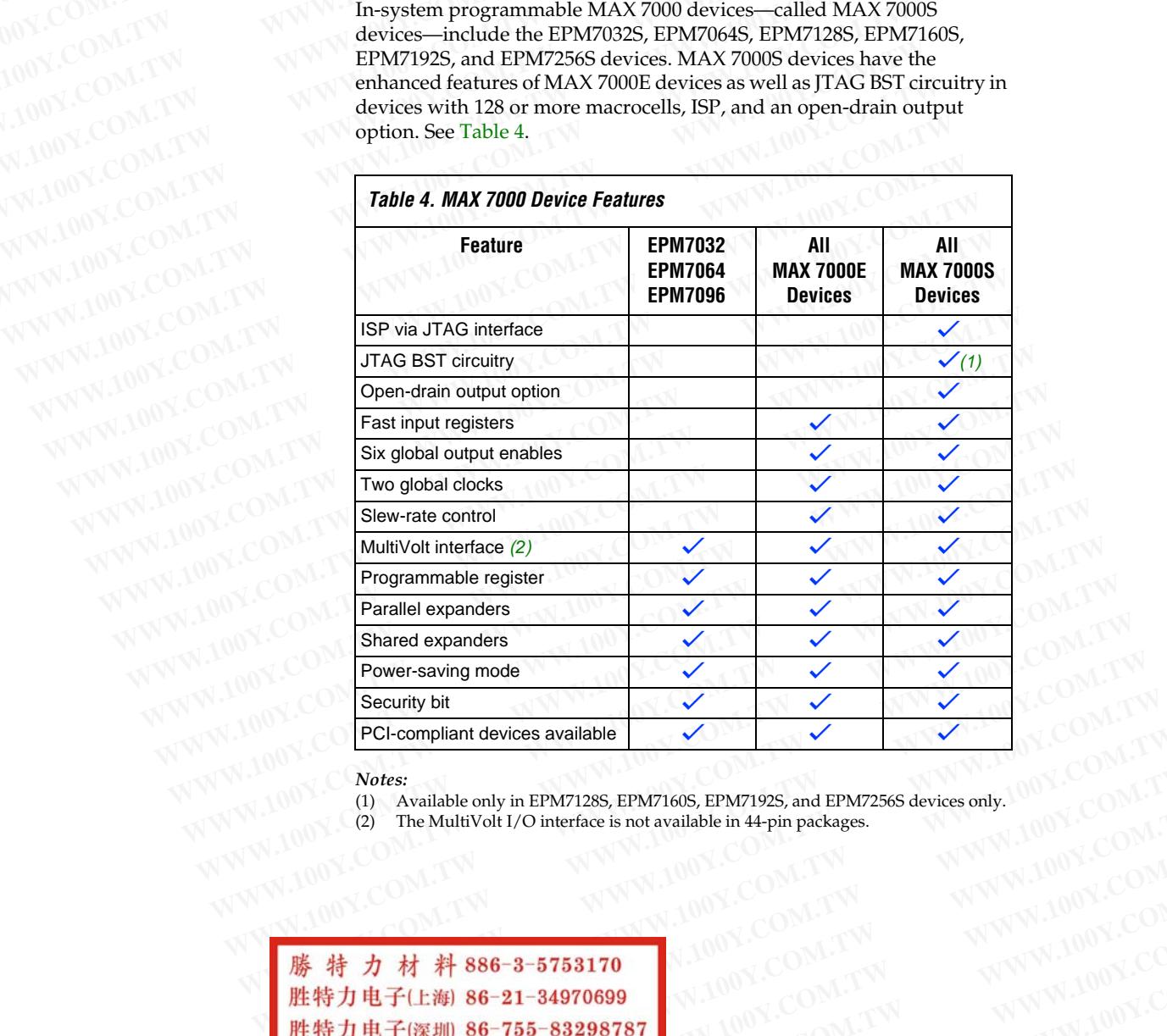

<span id="page-3-1"></span><span id="page-3-0"></span>*Notes:*

- (1) Available only in EPM7128S, EPM7160S, EPM7192S, and EPM7256S devices only.
- (2) The MultiVolt I/O interface is not available in 44-pin packages.

**4 Altera Corporation**<br> **Altera Corporation**<br> **Altera Corporation PCI-compliant devices available**<br>
Works:<br>
(1) Available only in EPM71285, EPM7160S, EPM71925, and EPM7256S devices only. 100Y.COM.TW<br>
(2) The MultiVolt I/O interface is not available in 44-pin packages.<br>
(3) The MultiVol **Notes:**<br>
(1) Available only in EPM71285, EPM7160S, EPM71925, and EPM7256S devices only. 00Y. COM.TW<br>
(2) The MultiVolt I/O interface is not available in 44-pin packages.<br>
(2) The MultiVolt I/O interface is not available **WARE AND WARD COM.TW**<br> **WARD THE MUNIVOIR FREE SHOW IS A WARD AND MANUSCRIPT ON TWO Y.COM.TW<br>
<br>
<b>WARD 电子(比海) 86-21-34970699**<br>
<br>
<br> **WARD MUNIVOIRE COMENT ON TWO Y.COM.TW**<br> **WARD MUNICIPY.COM.TW**<br> **WARD MUNICIPY.COM.TW**<br> WWW.100Y.COM.TW **WWW.100Y.COM.TW WWW.100Y.COM.TW WWW.100Y.COM.TW WWW.100Y.COM.TW WWW.100Y.COM.TW WWW.100Y.COM.TW WWW.100Y.COM.TW WWW.100Y.COM.TW WWW.100Y.COM.TW WWW.100Y.COM.TW EXAMPLE COM.TW WWW.100Y.** WWW.100Y.COM.TW WWW.100Y.COM.TW WWW.100Y.COM.TW <br>特力电子(E<sub>衡)</sub> 86-21-34970699 W.100Y.COM.TW WWW.100Y.COM.TW<br>5万电子(E<sub>衡)</sub> 86-755-83298787 W.100Y.COM.TW WWW.100Y.COM.TW<br>Http://www.100y.com.tw WW.100Y.COM.TW Altera **the distribution of the distribution of the distribution of the distribution of the distribution of the distribution of the distribution of the distribution of the distribution of the distribution of the distribution of WWW.100Y.COM.TW WWW.100Y.COM.TW WWW.100Y.COM.TW**

The MAX 7000 architecture supports 100% TTL emulation and high-density integ[ration o](#page-4-0)f SSI, MSI, and LSI logic functions. The MAX 7000 architecture easily integrates multiple devices ranging from PALs, GALs, and 22V10s to MACH and pLSI devices. MAX 7000 devices are available in a wide range of packages, including PLCC, PGA, PQFP, RQFP, and TQFP packages. See Table 5. **WWW.100Y.COM.TW WWW.100Y.COM.TW**<br>
WWW.100Y.COM.TW WWW.100Y.COM.TW<br>
COM.TW WWW.100Y.COM.TW WWW.100Y.COM.TW<br>
COM.TW WWW.100Y.COM.TW MAX 7000 Programmable L<br>
COM.TW WWW.100Y.COM.TW MAX 7000 architecture supports 100% 1 **WWW.100Y.COM.TW WWW.100Y.COM.TW**<br>
COM.TW WWW.100Y.COM.TW WWW.100Y.COM.TW<br>
COM.TW WWW.100Y.COM.TW WWW.100Y.COM.TW<br>
COM.TW WWW.100Y.COM.TW MAX7000 architecture supports 100% THE MAX7000 architecture supports 100% THE MAX700 **WWW.100Y.COM.TW**<br>
WWW.100Y.COM.TW WWW.100Y.COM.TW<br>
COM.TW **WWW.100Y.COM.TW MAX 7000 Programmable Logi**<br>
COM.TW **THE MAX 7000 architecture supports 100% TTL**<br>
COM.TW **THE MAX 7000 architecture supports 100% TTL**<br>
COM.TW **WWW.100Y.COM.TW <b>MAX7000** architecture supports 100% COM.TW <br>
COM.TW **WWW.100Y.COM.TW MAX7000 architecture supports 100Y.COM.TW**<br>
COM.TW **TWW.100Y.COM.TW** *MAX7000* **architecture supports 100% TTL or** *MAX7000* **architecture MAX 7000 Programmable Logic D**<br>
COM.TW **MAX 7000 Programmable Logic D**<br>
COM.TW **MAX 7000** architecture supports 100% TTL en<br>
COM.TW high-density integration of SSI, MSI, and LSI logic<br>
COM.TW 100 **MAX 7000** architecture e **MAX 7000 Programmable Logic De**<br>
MAX 7000 Programmable Logic De<br>
COM.TW The MAX 7000 architecture supports 100% TTL em<br>
high-density integration of SSI, MSI, and LSI logic f<br>
MAX 7000 architecture easily integrates multip **MAX 7000 Programmable Logic Devi**<br>
(COM.TW) 100Y. The MAX 7000 architecture supports 100% TTL emultiple deviative integration of SSI, MSI, and ISI logic functions of SSI. MSI, and ISI logic functions of ST. MAX 7000 archi

<span id="page-4-2"></span>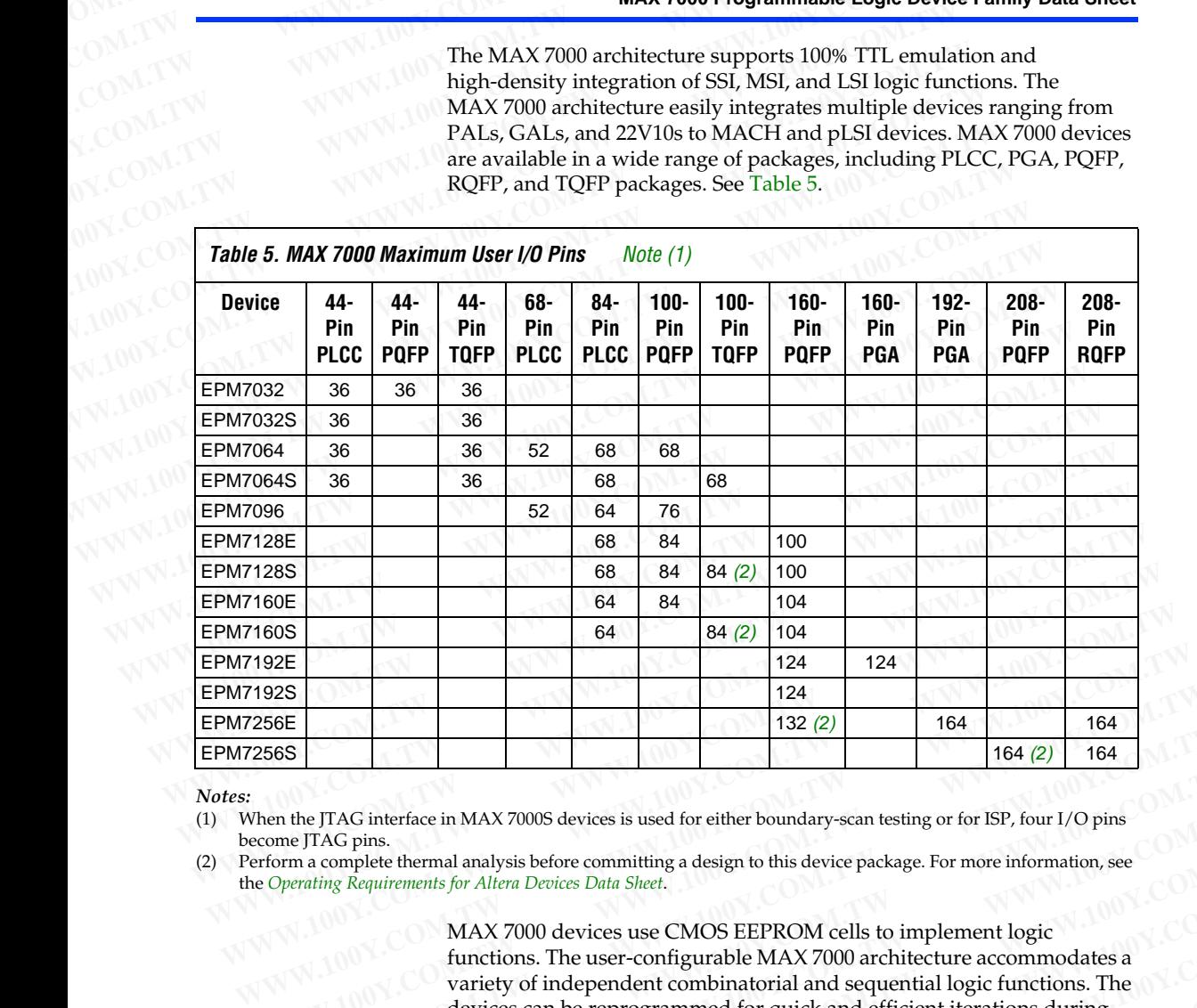

## *Notes:*

(1) When the JTAG interface in MAX 7000S devices is used for either boundary-scan testing or for ISP, four I/O pins become JTAG pins.

(2) Perform a complete thermal analysis before committing a design to this device package. For more information, see the *Operating Requirements for Altera Devices Data Sheet*.

<span id="page-4-1"></span><span id="page-4-0"></span>MAX 7000 devices use CMOS EEPROM cells to implement logic functions. The user-configurable MAX 7000 architecture accommodates a variety of independent combinatorial and sequential logic functions. The devices can be reprogrammed for quick and efficient iterations during design development and debug cycles, and can be programmed and erased up to 100 times. **EXECTS (1928)**<br> **WARE TACTS INTEREST (1928)**<br> **WARE TACTS INTEREST (1929)**<br> **WARE TACTS INTEREST (1919)**<br> **WARE TACTS PIERC INTEREST (1919)**<br> **WARE TACTS PIERC PROPERT (1919)**<br> **WARE TOWER TACTS INTERES (1919)**<br> **WARE TOW EXAMPLE 104**<br> **WEBER 1004**<br> **WEBRENCE 1004**<br> **WEBRENCE 1004**<br> **WEBRENCE 1004**<br> **WEBRENCE 1009**<br> **WEBRENCE 100Y.**<br> **WEBRENCE 100Y.**<br> **WEBRENCE 100Y.**<br> **WEBRENCE 100Y.**<br> **WEBRENCE 100Y.**<br> **WEBRENCE 100Y.**<br> **WEBRENCE 100Y.**<br> **EXERCT IN A SET ASSESS AND MAX 7000S** devices is used for either boundary-scan testing or for ISP, four I/O pins<br>
WHAT C pins.<br>
WHAT 2000S devices Data Sheet.<br>
MAX 7000 devices Data Sheet.<br>
MAX 7000 devices use CMOS EEPRO **WWW.100Y.COM.TW PROPRESS**<br>
WARRANGER WARRANGER STAG pins.<br>
In a complete thermal analysis before committing a design to this device package. For more information, see<br> **MAX 7000 devices** Data Sheet.<br> **MAX 7000 devices use WWW.100Y.COM.TW**<br>
WAN 2000 devices bata Sheet.<br> **WAN 7000 devices use CMOS EEPROM cells to implement logic<br>
functions. The user-configurable MAX 7000 architecture accommodates a<br>
variety of independent combinatorial and** WEBEROW COM.<br>
WAX 7000 devices use CMOS EEPROM cells to implement logic<br>
functions. The user-configurable MAX 7000 architecture accommodates a<br>
variety of independent combinatorial and sequential logic functions. The<br>
dev **MAX 7000 devices use CMOS EEPROM cells to implement logic<br>
functions. The user-configurable MAX 7000 architecture accommodates a<br>
devices can be programmed for quick and efficient tierations during<br>
devices can be progra** WHEN THE HALL **WWW.100Y.COM.TW** <br>
WANN.100Y.COM<br>
WANN.100Y.COM<br>
WANN.100Y.COM<br>
WANN.100Y.COM<br>
WANN.100Y.COM<br>
WANN.100Y.COM.TW<br>
WANN.100Y.COM.TW<br> **WANN.100Y.COM.TW B6-21-34970699**<br> **LARRER WANN.100Y.COM.TW B6-21-34970699**<br>

**Altera Corporation 5 WWW.100Y.COM.TW WWW.100Y.COM.TW WWW.100Y.COM.TW WWW.100Y.COM.TW WWW.100Y.COM.TW WWW.100Y.COM.TW** WWW.100Y.COM.TW WWW.100Y.COM.TW WWW.100Y.COM.TW WWW.100Y.COM.TW WWW.100Y.COM.TW WWW.100Y.COM.TW WWW.100Y.COM.TW WWW.100Y.COM.TW WWW.100Y.COM.TW WWW **WWW.100Y.COM.TW WWW.100Y.COM.TW WWW.100Y.COM.TW** WWW.100Y.COM.TW WWW.100Y.COM.TW WWW.100Y.COM.TW WWW.100Y.COM.TW <br> **胜特力电子(深圳 86-755-83298787** WWW.100Y.COM.TW<br>
<br>
PM.100Y.CO **胜特力电子(深圳 86-755-83298787** WWW.100Y.COM.TW<br>
PM.100Y.COM.TW WWW.100Y.COM.TW WWW.100 **WWW.100Y.COM.TW WWW.100Y.COM.TW WWW.100Y.COM.TW 胜特力电子(上海) 86-21-34970699**<br>
100Y.COM.TW **Http://www.100y.com.tw 6-755-83298787**<br>
100Y.COM.TW WWW.100Y.COM.TW 6WW.100Y.COM.TW<br>
W.100Y.COM.TW WWW.100Y.COM.TW 6WWW.100Y.COM.TW

MAX 7000 devices contain from 32 to 256 macrocells that are combined into groups of 16 macrocells, called logic array blocks (LABs). Each macrocell has a programmable-AND/fixed-OR array and a configurable register with independently programmable clock, clock enable, clear, and preset functions. To build complex logic functions, each macrocell can be supplemented with both shareable expander product terms and highspeed parallel expander product terms to provide up to 32 product terms per macrocell. **WWW.100Y.COM.TW**<br>
WWW.100Y.COM.TW WWW.100Y.COM.TW<br>
COM.TW MAX 7000 Programmable Logic Device Family Data Sheet<br>
COM.TW MAX 7000 Programmable Logic Device Family Data Sheet<br>
COM.TW MAX 7000 Programmable Logic Device Family **WWW.100Y.COM.TW**<br>
MWW.100Y.COM.TW <br>
WWW.100Y.COM.TW WWW.100Y.COM.TW<br>
COM.TW MAX 7000 Programmable Logic Device Family Data Sheet<br>
COM.TW MX WW.100Y.COM.TW MWW.100Y.COM.TW<br>
COM.TW MX WW.100Y.COM.TW MAX 7000 devices contain MAX 7000 Programmable Logic Device Family Data Sheet<br>
COM.TW **MAX 7000 Programmable Logic Device Family Data Sheet**<br>
COM.TW **MAX 7000 devices contain from 32 to 256 macroscopy**<br>
COM.TW **MAX 7000 devices contain from 32 to MAX 7000 Programmable Logic Device Family Data Sheet**<br>
COM.TW **MAX 7000 Programmable Logic Device Family Data Sheet**<br>
COM.TW **MAX 7000 Programmable Logic Device Family Data Sheet**<br>
COM.TW MWW.100 Max 7000 devices contain **MAX 7000 Programmable Logic Device Family Data Sheet**<br>
COM.TW **MAX 7000 Programmable Logic Device Family Data Sheet**<br>
MAX 7000 devices contain from 32 to 256 macrocel<br>
into groups of 16 macrocells, called logic array blom **MAX 7000 Programmable Logic Device Family Data Sheet**<br>
COM.TW **MAX 7000 devices contain from 32 to 256 macrocell<br>
COM.TW 100 MAX 7000 devices contain from 32 to 256 macrocell<br>
into groups of 16 macrocells, called logic ar MAX 7000 Programmable Logic Device Family Data Sheet**<br>
MAX 7000 devices contain from 32 to 256 macrocells<br>
into groups of 16 macrocells, called logic array blocks<br>
MAX 7000 devices contain from 32 to 256 macrocells<br>
into MAX 7000 devices contain from 32 to 256 macrocells the top with the property of the macrocells, called logic array blocks (macrocell has a programmable-AND/fixed-OR array and register with independently programmable clock, **WWW.100Y.COM.TW PRESERVED (WATER MAX 7000 devices contain from 32 to 256 macrocells that into groups of 16 macrocells, called logic array blocks (L<br>
MWW.100Y.Macrocell has a programmable-AND/fixed-OR array and<br>
<b>WWW.100Ya** 

The MAX 7000 family provides programmable speed/power optimization. Speed-critical portions of a design can run at high speed/full power, while the remaining portions run at reduced speed/low power. This speed/power optimization feature enables the designer to configure one or more macrocells to operate at 50% or lower power while adding only a nominal timing delay. MAX 7000E and MAX 7000S devices also provide an option that reduces the slew rate of the output buffers, minimizing noise transients when non-speed-critical signals are switching. The output drivers of all MAX 7000 devices (except 44-pin devices) can be set for either 3.3-V or 5.0-V operation, allowing MAX 7000 devices to be used in mixed-voltage systems. MWW.100Y.COM.TW **WWW.100Y.COM.TW PROGRAM PROGRAM PROGRAM PROGRAM PROGRAM PROGRAM PROGRAM PROGRAM PROGRAM PROGRAM PROGRAM PROGRAM PROGRAM PROGRAM PROGRAM PROGRAM PROGRAM PROGRAM PROGRAM PROGRAM PROGRAM PROGRAM PROGRAM PROGR WWW.100Y.COM.TW 
WWW.100Y.COM.TW 
WWW.100Y.COM.TW 
WWW.100Y.COM.TW 
WWW.100Y.COM.TW 
WWW.100Y.COM.TW 
WWW.100Y.COM.TW 
WWW.100Y.COM.TW 
WWW.100Y.COM.TW 
WWW.100Y.COM.TW 
WWW.100Y.COM.TW 
WWW.100Y.COM.TW 
WWW.100Y.COM.TW EXAMPLE STATES AND SUCCES AND SUCCES AND SUCCES AND SUCCES AND SUCCES AND SUCCES AND SUCCES AND SUCCES AND SUCCES AND SUCCES AND SUCCES AND SUCCES AND SUCCES AND SUCCES AND SUCCES AND SUCCES AND SUCCES AND SUCCES AND SUCC EXECUTE:**<br>
WE COM.TW **PERIMENT THE MAX 7000 family provides programmable speed/power**<br>
(MOY.COM.TW **PERIMAX 7000 family provides programmable speed/power**<br>
(MOY.COM.TW **PERIMAX 7000 family provides programmable speed/powe Example speed /power**<br>
MAX 7000 family provides programmable speed /power<br>  $100Y$ .COM.TW apple of the MAX 7000 family provides programmable speed /power<br>
speed /full power, while the remaining portions run at reduced<br>
spe **WWW.100Y.COM.TW PERIOD SECONAL PROPERTY AND SECONAL PROPERTY AND SECONAL PROPERTY AND SECONAL PROPERTY AND SECONAL PROPERTY AND SECONAL PROPERTY AND SECONAL PROPERTY AND SECONAL PROPERTY AND SECONAL PROPERTY AND SECONAL P EXECUTE 100Y.COM.TW Propertion School Seed / Full power, while the remaining portions run at reduced<br>
MAX 7000S COM.TW about power while adding only a nominal timing delay. MAX 7000E and<br>
MAX 7000 E and MAX 7000 devices a EXECUTE 200M.100Y.COM.TW and the Alterna Formation Peace is to the contract of a power while adding only a nominal timing delay. MAX 70006 and<br>
MAX 7000S devices also provide an option that reduces the slew rate<br>
MAX 7000** 

The MAX 7000 family is supported byAltera development systems, which are integrated packages that offer schematic, text—including VHDL, Verilog HDL, and the Altera Hardware Description Language (AHDL) and waveform design entry, compilation and logic synthesis, simulation and timing analysis, and device programming. The software provides [EDIF 2 0 0 and 3 0 0, LPM, VHDL, Verilog HDL, and other in](http://www.altera.com/literature/ds/dsmii.pdf)terfaces for [additional design entry and simulation support from other industry](http://www.altera.com/literature/ds/quartus.pdf)standard PC- and UNIX-workstation-based EDA tools. The software runs on Windows-based PCs, as well as Sun SPARCstation, and HP 9000 Series 700/800 workstations. **MWW.100Y.COM.TW and the set of the set of the set of the set of the output buffers, minimizing noise transients when non-speed-critic signals are switching. The output divires of all MAX 7000 devices (exception). 44-pin c WAX 7000 devices and punctif and the particular states are served on Windows-based PCs. as well as Sun SPARCStation. and HP 9000 Series of WINDOW COMPANY AND ACCOMPANY THE MAX 7000 devices to be used in mixed-voltage syst WWW.100Y.COM.TW PROPRESS ASSESS AND MAX 7000 devices (except<br>
44-pin devices) can be set for either 3.3-V or 5.0-V operation, allowing<br>
MAX 7000 devices to be used in mixed-voltage systems.<br>
The MAX 7000 devices to be use MAX 7000** devices to be used in mixed-voltage systems.<br>
The MAX 7000 devices to be used in mixed-voltage systems.<br>
The MAX 7000 devices to be used in mixed-voltage systems.<br>
The MAX 7000 family is supported by Altera deve The MAX 7000 family is supported by<br>Altera development systems, which are integrated packages that offer schematic, text—including VHDL,<br>Verilog HDL, and the Altera Hardware Description Language (AHDL)—<br>and waveform design **EXECTS AND RESERVANCE COMPRESS AND RESERVANCE THEOREM IN A SERVERTIES AND RESERVANCE COMPRESS AND RESERVANCE THEOREM IN A SUPPORT AND RESERVANCE COMPRESS AND A SUPPORT AND HOW COMPRESS AND A SUPPORT AND MONETA DUPA COMPRE** Werliog HDL, and the Altera Hardware Description Language (AHDL)—<br>
and waveform design entry, compilation and logic synthesis, simulation<br>
EDIF 2 0 0 and 3 0 0, LPM, VHDL, Verilog HDL, and other interfaces for<br>
additional **EDIF 200 and 300, LPM, VHDL, Verilog HDL, and other interfaces for additional design entry and simulation support from other industry-<br>
MWW.COM. TWO standard PC- and UNIX-workstation-based EDA tools. The software runs<br>
on** EDIT 200 and 310, LFM, VHDL, Verlog HDL, and other inferaces for<br>additional design entry and simulation support from other industry-<br>standard PC- and UNIX-workstation-based EDA tools. The software runs<br>on Windows-based PCs MWW.100Y.COM. Interaction Windows-based PCs, as well as Sun SPARCstation, and HP 9000 Series<br>
200/800 workstations.<br>
For more information on development tools, see the *MAX+PLUS II*<br> *Programmable Logic Development System* 

For more information on development tools, see the **MAX+PLUS II** *Programmable Logic Development System & Software Data Sheet* and the *Quartus Programmable Logic Development System & Software Data Sheet*. **Example 100Y West Community** Communications<br>
For more information on development tools, see the *MAX+PLUS II*<br> *Programmable Logic Development System & Software Data Sheet* and the<br> *Quartus Programmable Logic Development* **Example 100Y.COM.**<br> **Example 100Y.COM.**<br> **WE CONCULTER Programmable Logic Development System & Software Data Sheet and the<br>
<b>COM.TW Programmable Logic Development System & Software Data Sheet.**<br> **COM.TW PROGRAM COMPUTER P Examinable Logic Development System & Software Data Sheet and the NWW.100Y.COM.TW<br>
<b>COM.TW <br>
COM.TW <br>
COM.TW <br>
Logic array blocks**<br> **Expander product terms (shareable and parallel)**<br> **Expander product terms (shareable an** 

The MAX 7000 architecture includes the following elements:

## **Functional Description**

- Logic array blocks
- **Macrocells**
- Expander product terms (shareable and parallel)
- Programmable interconnect array
- I/O control blocks

**6** 胜特力电子(深圳) 86-755-83298787 Altera Corporation **WEREART AND SECURE 2008 COM.TW BESONS**<br> **WEREART AND SECURE 2009 ACCOM.TW COM.TW Programmable interconnect array**<br> **WEREART AND SECURE 2009 ACCOM.TW Programmable interconnect array**<br> **WEREART AND SECURE 2009 ACCOM.TW PRO EXAMPLE 2008**<br> **WEB 2008**<br> **WEB 2008**<br> **WEB 2008**<br> **WEB 2008**<br> **WEB 2008**<br> **WEB 2008**<br> **WEB 2008**<br> **WEB 30-21-34970699**<br> **LOON:COM.TWORECOM.TWORECOM.TWORECOM.TWORECOM.TWORECOM.TWORECOM.TWORECOM.TWORECOM.TWORECOM.TWORECOM Expander product terms (shareable and parallel)**<br> **Expander product terms (shareable and parallel)**<br> **Expander product terms (shareable and parallel)**<br> **Expander product terms (shareable and parallel)**<br> **Expander product Macrocells**<br> **Expander product terms (shareable and parallel)**<br> **Expander product terms (shareable and parallel)**<br> **Expander product terms (shareable and parallel)**<br> **Expander product terms (shareable and parallel)**<br> **Ex Expander product terms (shateable and paramer)**<br> **Expandel interconnect array**<br> **WWW.100Y.COM.TW**<br> **.WWW.100Y.COM.TW**<br>
<br> **WWW.100Y.COM.TW**<br>
<br> **WWW.100Y.COM.TW**<br>
<br>
<br> **WWW.100Y.COM.TW**<br>
<br>
<br>
<br> **MWW.100Y.COM.TW**<br>
<br>
<br>
<br>
<br> **MW** THE MAN THE SECTION OF THE MANUSCON THE COMPANY TO THE MANUSCON THE MANUSCON THE MANUSCON THE MANUSCON THE MANUSCON THE MANUSCON THE MANUSCON THE MANUSCON THE MANUSCON THE MANUSCON THE MANUSCON THE MANUSCON THE MANUSCON T **WWW.100Y.COM.TW WWW.100Y.COM.TW WWW.100Y.COM.TW 膨特力材料886-3-5753170**<br>胜特力电子(上海) 86-21-34970699<br>
<br> **Http://www.100y.com.tw MW.100Y.COM.TW Altera Corporation MWW.100Y.COM.TW**<br>
<br>
<br>
MW.100Y.COM.TW AND COM.TW ALTER Corporation

The MAX 7000 architecture includes four dedicated inputs that can be used as general-purpose inputs or as high-speed, global control signals (clock, clear, and two output enable signals) for each macrocell and I/O pin. Figure 1 shows the architecture of EPM7032, EPM7064, and EPM7096 devices. **WWW.100Y.COM.TW WWW.100Y.COM.TW**<br>
WWW.100Y.COM.TW WWW.100Y.COM.TW<br>
COM.TW WWW.100Y.COM.TW WWW.100Y.COM.TW<br>
COM.TW WWW.100Y.COM.TW MAX 7000 Programmable L<br>
COM.TW WWW.100Y.COM.TW MAX 7000 Programmable L **WWW.100Y.COM.TW WWW.100Y.COM.TW**<br>
COM.TW WWW.100Y.COM.TW WWW.100Y.COM.TW<br>
COM.TW WWW.100Y.COM.TW WWW.100Y.COM.TW<br>
COM.TW WWW.100Y.COM.TW MAX7000 Programmable Lo<br>
COM.TW WWW.100Y.COM.TW MAX7000 Programmable Lo<br>
COM.TW WWW. WWW.100Y.COM.TW **WWW.100Y.COM.TW WWW.100Y.COM.TW WWW.100Y.COM.TW WWW.100Y.COM.TW**<br>COM.TW **WWW.100Y.COM.TW <b>MAX7000 Programmable Logi**<br>COM.TW **TWW.100Y.COM.TW <b>MAX7000 Programmable Logi**<br>COM.TW **The MAX7000 architectu** WWW.100Y.COM.TW **MWW.100Y.COM.TW <b>MAX7000 Programmable Logic**<br>COM.TW **WWW.100Y.COM.TW MAX7000 Programmable Logic**<br>COM.TW **WWW.100Y.COM.TW <b>MAX7000 Programmable Logic**<br>COM.TW WWW.100<br>COM.TW WWW.100 **CREMAX7000 architecture MAX 7000 Programmable Logic D<br>
MAX 7000 Programmable Logic D<br>
COM.TW <b>MAX 7000** architecture includes four dec<br>
be used as general-purpose inputs or as high<br>
signals (clock, clear, and two output enable s<br>
macrocell and I **MAX 7000 Programmable Logic De**<br>
COM.TW 100Y.COM.TW **MAX 7000 Programmable Logic De**<br>
The MAX 7000 architecture includes four dedi<br>
be used as general-purpose inputs or as high-<br>
signals (clock, clear, and two output enab

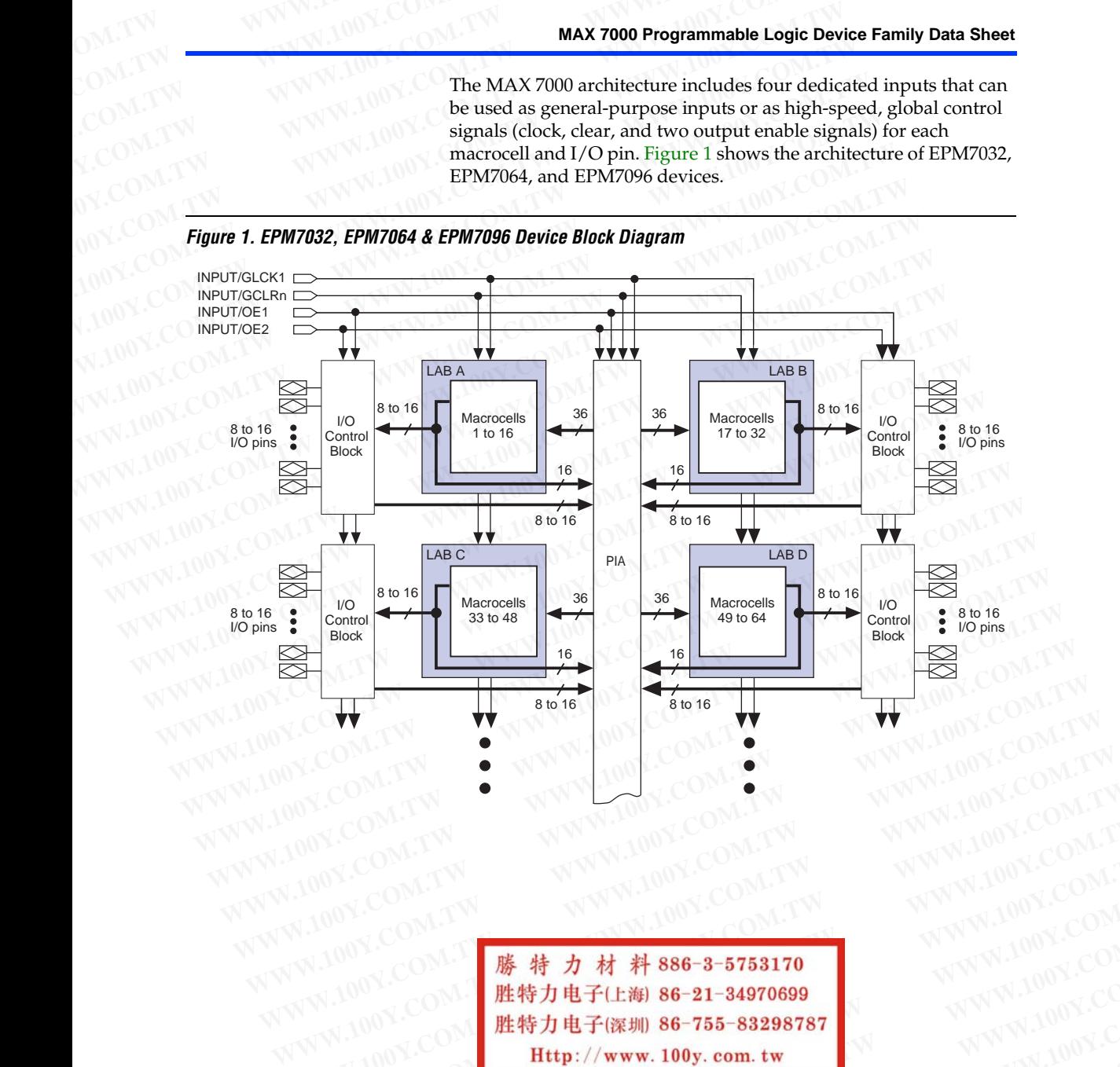

<span id="page-6-0"></span>*Figure 1. EPM7032, EPM7064 & EPM7096 Device Block Diagram*

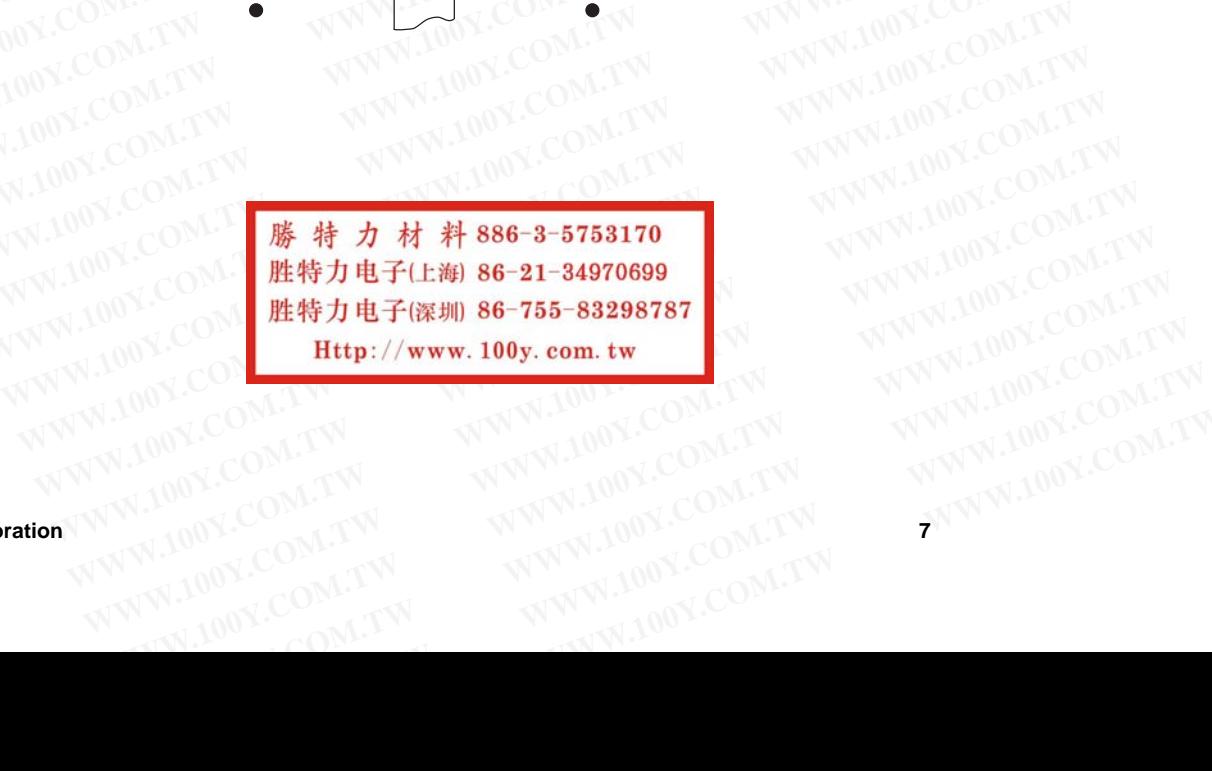

WWW.100Y.COM.TW **WWW.100Y.COM.TW WWW.100Y.COM.TW WWW.100Y.COM.TW WWW.100Y.COM.TW WWW.100Y.COM.TW** *WWW.100Y.COM.TW* 

**MAX 7000 Programmable Logic Device Family Data Sheet WWW.100Y.CO[M.T](#page-7-0)W**<br>
COM.TW **MAX 7000 Programmable Logic Device Family Data Sheet**<br>
COM.TW **MAX 7000 Programmable Logic Device Family Data Sheet** 

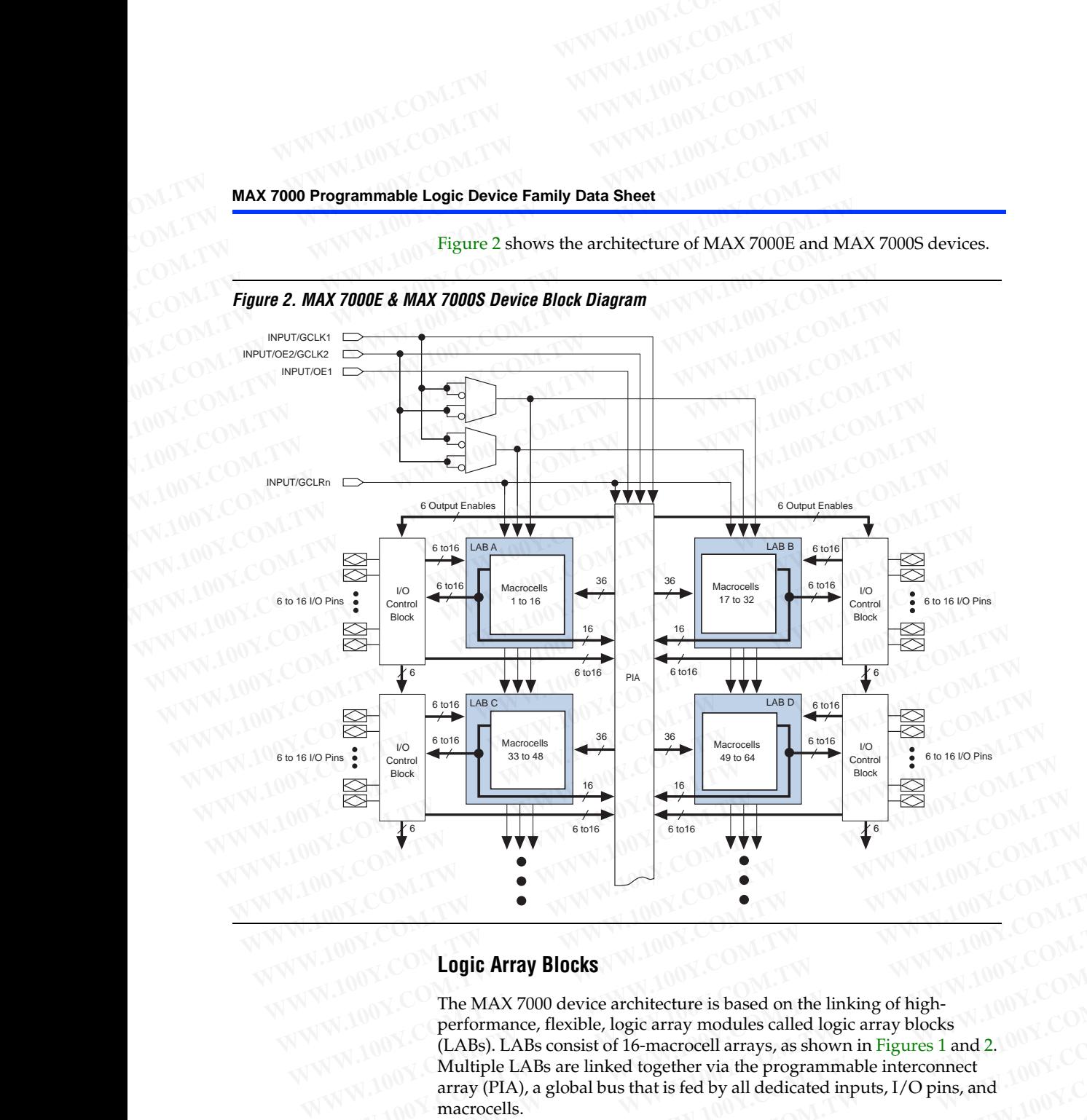

<span id="page-7-0"></span>Figure 2 shows the architecture of MAX 7000E and MAX 7000S devices.

## **Logic Array Blocks**

The MAX 7000 device architecture is based on the linking of highperformance, flexible, logic array modules called logic array blocks (LABs). LABs consist of 16-macrocell arrays, as shown in Figures 1 and 2. Multiple LABs are linked together via the programmable interconnect array (PIA), a global bus that is fed by all dedicated inputs, I/O pins, and macrocells. **EXAMPLE COM.**<br>
WANNA **WARRAND BOOK COMPAN[Y](#page-7-0) AND RELATED MANUSE COMPANY AND COMPANY AND RELATED MANUSE COMPANY AND RELATED MANUSE COMPANY AND RELATED MANUSE COMPANY AND RELATED MANUSE COMPANY AND RELATED MANUSE COMPANY AND WWW.100Y.COM.COM.TW PROBLEM COM.TW PROBLEM COM.TW PROBLEM COM.TW PROBLEM COM.TW PROBLEM COM.TW PROBLEM COM.TW PROBLEM COM.TW PROBLEM COM.TW PROBLEM COM.TW PROBLEM COM.TW PROBLEM COM.TW PROBLEM COM.TW PROBLEM COM.TW PROBLE WW.COM.TW COM.TW COM.TW COM.TW COM.TW COM.TW COM.TW COM.TW COM.TW COM.TW COM.TW COM.TW COM.TW COM.TW COM.TW COM.TW COM.TW COM.TW COM.TW COM.TW COM.TW COM.TW COM.TW COM.TW COM.TW COM.TW COM.TW COM.TW COM.TW COM.TW COM.TW Logic Array Blocks**<br>
The MAX 7000 device architecture is based on the linking of high-<br>
performance, flexible, logic array modules called logic array blocks<br>
(LABs). LABs consist of 16-macrocell arrays, as shown in Figur The MAX 7000 device architecture is based on the linking of high-<br>performance, flexible, logic array modules called logic array blocks<br>(LABs). LABs consist of 16-macrocell arrays, as shown in Figures 1 and 2.<br>Multiple LAB **Example Solution Example School School School School School School School School School School School School School School School School School School School School School School School School School School School School WWW.100Y.COM.TW WWW.100Y.COM.TW WWW.100Y.COM.TW**

**8 Altera Corporation WWW.100Y.COM.TW WWW.100Y.COM.TW WWW.100Y.COM.TW WWW.100Y.COM.TW WWW.100Y.COM.TW WWW.100Y.COM.TW** WWW.100Y.COM.TW WWW.100Y.COM.TW WWW.100Y.COM.TW WWW.100Y.COM.TW WWW.100Y.COM.TW WWW.100Y.COM.TW WWW.100Y.COM.TW WWW.100Y.COM.TW WWW.100Y.COM.TW WWW **修 特力 材料 886-3-5753170**<br>生特力电子(上海) 86-21-34970699<br>生特力电子(上海) 86-755-83298787<br> **Http://www.100y.com.tw** (100Y.COM.TW Altera Corporation Respectively) **WWW.100Y.COM.TW WWW.100Y.COM.TW WWW.100Y.COM.TW**

Each LAB is fed by the following signals: **WWW.100Y.COM.TW WWW.100Y.COM.TW**<br>
OM.TW WWW.100Y.COM.TW WWW.100Y.COM.TW<br>
COM.TW WWW.100Y.COM.TW WWW.100Y.COM.TW<br>
COM.TW WWW.100Y.COM.TW MAX 7000 Programmable L **WWW.100Y.COM.TW WWW.100Y.COM.TW**<br>
COM.TW WWW.100Y.COM.TW WWW.100Y.COM.TW<br>
COM.TW WWW.100Y.COM.TW WWW.100Y.COM.TW<br>
COM.TW WWW.100Y.COM.TW MAXYWW.100Y.COM.TW<br>
COM.TW WWW.100Y.COM.TW MAXYWW.100Y.COM.TW<br>
COM.TW WWW.100Y.COM.T

- 36 signals from the PIA that are used for general logic inputs
- Global controls that are used for secondary register functions WWW.100Y.COM.TW **WWW.100Y.COM.TW WWW.100Y.COM.TW WWW.100Y.COM.TW WWW.100Y.COM.TW WWW.100Y.COM.TW WWW.100Y.COM.TW WWW.100Y.COM.TW WWW.100Y.COM.TW MAX7000 Programmable Logi** 
	- Direct input paths from I/O pins to the registers that are used for fast setup times for MAX 7000E and MAX 7000S devices **WWW.100Y.COM.TW <br>
	WWW.100Y.COM.TW AWWW.100Y.COM.TW AWWW.100Y.COM.TW<br>
	COM.TW WWW.100Y.COM.TW <b>MAX 7000 Programmable Logic**<br>
	COM.TW WWW.100<br>
	COM.TW WWW.100<br> **Each LAB is fed by the following signals:**<br>
	COM.TW WWW.100<br> **Each WWW.100Y.COM.TW <br>
	COM.TW <b>MWW.100Y.COM.TW MAX 7000 Programmable Logic D**<br>
	COM.TW **Each LAB** is fed by the following signals:<br>
	COM.TW WWW.100<br>
	COM.TW **Bach LAB** is fed by the following signals:<br>
	COM.TW WWW.100<br> **Each LAB** WWW.100Y.COM.TW **MAX7000 Programmable Logic Department of the COM.TW PROPERTY WANT AND COMPONER SHOP COMPONER SHOP COMPONER SHOP COMPONER SHOP COMPONER SHOP COMPONER SHOP COMPONER SHOP COMPONER SHOP COMPONER SHOP COMPONER MAX 7000 Programmable Logic Devi**<br>
	COM.TW **and WWW.100Y.COM.TW <b>Bach LAB** is fed by the following signals:<br>
	COM.TW MWW.100Y.COM.TW **Bach LAB** is fed by the following signals:<br>
	COM.TW **Bach LAB** is fed by the following sig

## **Macrocells**

The MAX 7000 macrocell can be individually configured for either sequential or combinatorial logic operation. The macrocell consists of three functional blocks: the logic array, the product-term select matrix, and the programmable register. The macrocell of EPM7032, EPM7064, and EPM7096 devices is shown in Figure 3. **Each LAB is fed by the following signals:**<br>
COM.TW **and WWW.100Y Each LAB is fed by the following signals:**<br>
COM.TW **and WWW.100Y Bach LAB is fed by the following signals:**<br> **WWW.100Y.COM.TW PEDICAL COMENT PRESERVANT Example 100Y.COM.TW MWW.100Y.COM.TW MAX7000 Example 2008**<br> **Example 2008**<br> **Example 2008**<br> **Example 2008**<br> **Example 2008**<br> **Example 2008**<br> **Example 2008**<br> **Example 2008**<br> **Example 2008**<br> **Example 2008**<br> **Example 2008**<br> **E EXAMPLE 200M.100Y.COM.TW MEXICOM.TW MEXICOM.TW MEXICOM.TW MEXICOM.TW MEXICOM.TW MEXICOM.TW MEXICOM.TW MEXICOM.TW MEXICOM.TW MEXICOM.TW MEXICOM.TW MEXICOM.TW MEXICOM.TW MEXICOM.TW MEXICOM.TW MEXICOM.TW MEXICOM.TW MEXICOM.T COM.TW <b>EXECUTE:**<br>
WWW.100Y.COM.TW **MAX** 7000E and MAX 7000E and MAX 7000E and MAX 7000E and MAX 7000E and MAX 7000E and MAX 7000E and MAX 7000E and MAX 7000E and MAX 7000E and MAX 7000E and MAX 7000E and MAX 7000E and MA Macrocells<br>
Macrocells<br>
Macrocells<br>
Macrocells<br>
Macrocells<br>
Macrocells<br>
Macrocells<br>
The MAX 7000 macrocell can be individually configure<br>
Macrocells<br>
The MAX 7000 macrocell can be individually configure<br>
sequential or comb **Macrocells**<br>
Macrocells<br>
The MAX 7000 macrocell can be individually configured<br>
WWW.100Y.COM.TW of three functional blocks: the logic array, the product-ter<br>
W.100Y.COM.TW of three functional blocks: the logic array, the

*Figure 3. EPM7032, EPM7064 & EPM7096 Device Macrocell*

<span id="page-8-0"></span>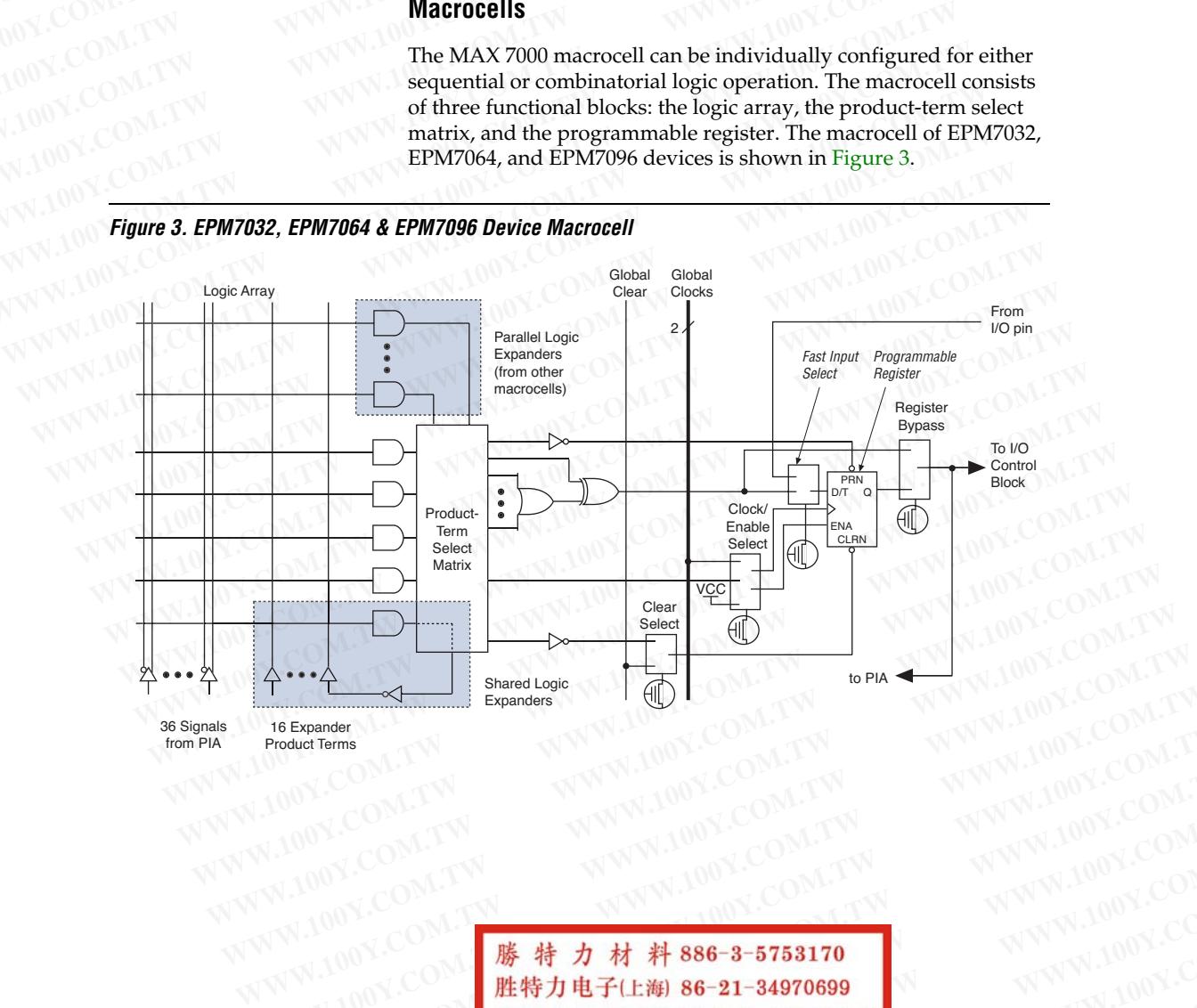

**Altera Corporation 99 1000 1.000 0.000 0.000 0.000 0.000 0.000 0.000 0.000 0.000 0.000 0.000 0.000 0.000 0.000 0.000 0.000 0.000 0.000 0.000 0.000 0.000 0.000 0.000 0.000 0.000 0.000 0.000 0.000 0.000 0.000 0.000 0.000 0 Expander**<br> **Expander**<br>
Product Terms<br>
Product Terms<br>
NVW.100Y.COM.TW 

WWW.100Y.COM.TW 

WWW.100Y.COM.TW 

WWW.100Y.COM.TW<br>
WW.100Y.COM.TW 

WWW.100Y.COM.TW 

WWW.100Y.COM.TW<br>
WW.100Y.COM.TW 

WWW.100Y.COM.TW 

WWW.100Y. **Product From THE TW WWW.100Y.COM.TW WWW.100Y.COM.TW** WWW.100Y.COM.TW WWW.100Y.COM.TW WWW.100Y.COM.TW WWW.100Y.COM.TW WWW.100Y.COM.TW WWW.100Y.COM.TW WWW.100Y.COM.TW WWW.100Y.COM.TW WWW.100Y.COM.TW WWW.100Y.COM.TW WWW.100 WWW.100Y.COM<br>
WWW.100Y.COM.TW WWW.100Y.COM.TW WWW.100Y.COM.TW<br>
100Y.COM.TW WWW.100Y.COM.TW WWW.100Y.COM.TW<br>
100Y.COM.TW WWW.100Y.COM.TW WWW.100Y.COM.TW<br>
100Y.COM.TW WWW.100Y.COM.TW WWW.100Y.COM.TW<br>
100Y.COM.TW WWW.100Y.CO WWW.100Y.COM.TW **WWW.100Y.COM.TW WWW.100Y.COM.TW <br>WWW.COM.TW WWW.100Y.COM.TW WWW.100Y.COM.TW <br>(100Y.COM.TW WWW.100Y.COM.TW WWW.100Y.COM.TW<br>(100Y.COM.TW WWW.100Y.COM.TW WWW.100Y.COM.TW<br>(100Y.COM.TW MARIALAN 86-21-34970699 WWW.100Y.COM.TW WWW.100Y.COM.TW WWW.100Y.COM.TW** WWW.100Y.COM.TW WWW.100Y.COM.TW WWW.100Y.COM.TW WWW.100Y.COM.TW <br> **胜特力电子(比勒) 86-21-34970699** WWW.100Y.COM.TW <br> **/** 100Y.COM **胜特力电子(比勒) 86-21-34970699** WWW.100Y.COM.TW<br>
<br>
<br>
WW.100Y.COM.TW WWW.100Y.COM.TW WW 00Y.COM **勝特力电子(E海) 86-21-34970699**<br>
100Y.COM **胜特力电子(E海) 86-21-34970699**<br>
(100Y.COM.TW **Http://www.100y.com.tw** TWWW.100Y.COM.TW<br>
(100Y.COM.TW WWW.100y.com.tw aWWW.100Y.COM.TW<br>
(N.100Y.COM.TW WWW.100Y.COM.TW aWW.100Y.COM.T **WWW.100Y.COM.TW WWW.100Y.COM.TW WWW.100Y.COM.TW**

from PIA

Product Terms

# **MAX 7000 Programmable Logic Device Family Data Sheet WWW.100Y.CO[M.T](#page-9-0)W**<br>
COM.TW **MAX 7000 Programmable Logic Device Family Data Sheet**<br>
COM.TW **MAX 7000 Programmable Logic Device Family Data Sheet**

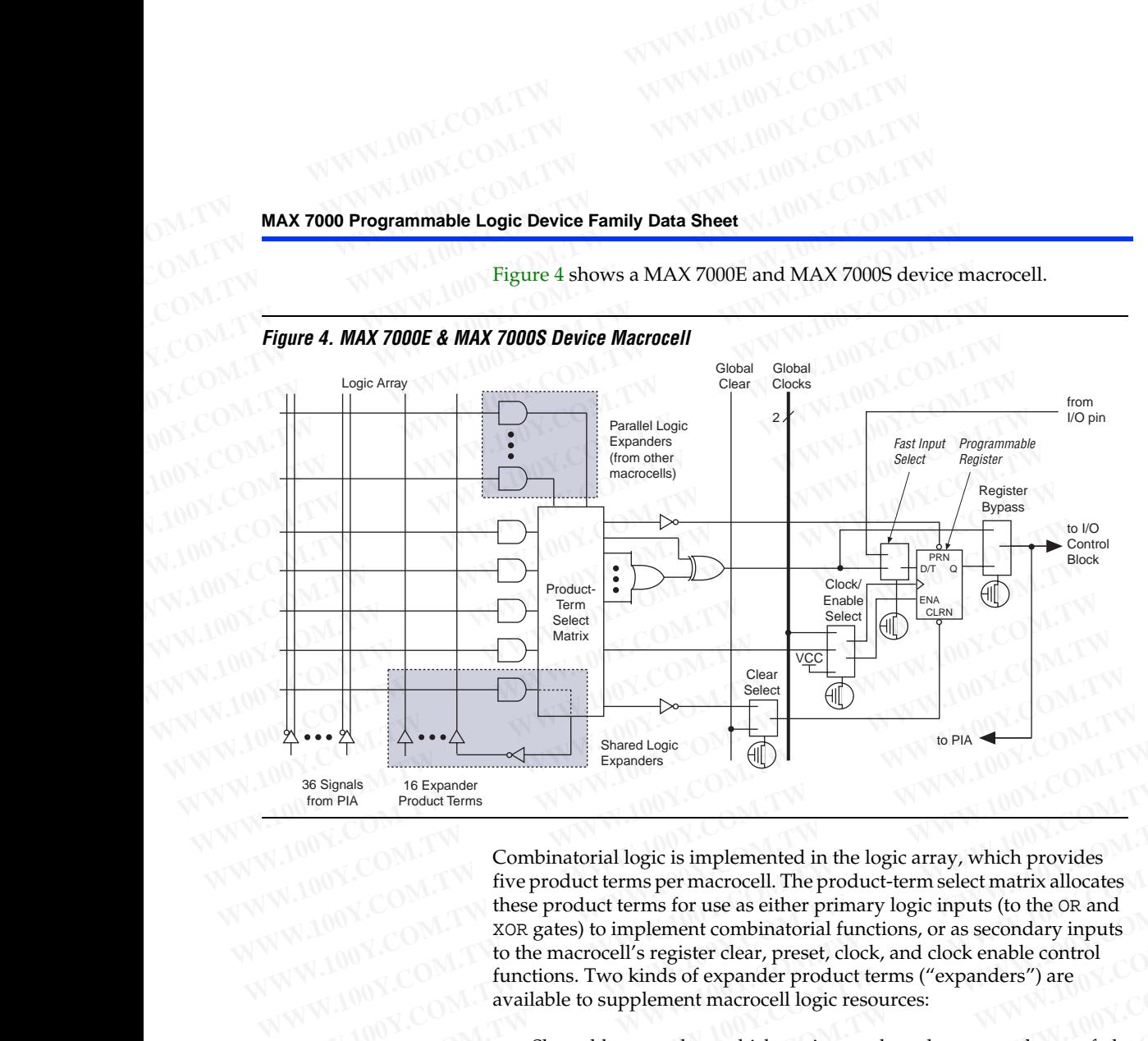

<span id="page-9-0"></span>Figure 4 shows a MAX 7000E and MAX 7000S device macrocell.

Combinatorial logic is implemented in the logic array, which provides five product terms per macrocell. The product-term select matrix allocates these product terms for use as either primary logic inputs (to the OR and XOR gates) to implement combinatorial functions, or as secondary inputs to the macrocell's register clear, preset, clock, and clock enable control functions. Two kinds of expander product terms ("expanders") are available to supplement macrocell logic resources: WWW.100Y.COM. TWO STATE THE COMMUNIST COMMUNIST Product Terms<br>
SEXpanders<br>
WE COMMUNIST Product Terms of the Product Terms of the Product Terms of these product terms for use as either primary logic inputs (to the OR and t For PIA Product Terms<br>
Tom PIA Product Terms<br>
Combinatorial logic is implemented in the logic array, which provides<br>
five product terms per macrocell. The product-term select matrix allocates<br>
these product terms for use a **EXAMPLE 100Y.COM.**<br> **WE COM.**<br> **WE COM.**<br> **WE COM.**<br> **WE COM.**<br> **WE COM.**<br> **WE COM.**<br> **WE COM.**<br> **WE COM.**<br> **WE COM.**<br> **WE COM.**<br> **WE COM.**<br> **WE COM.**<br> **WE COM.**<br> **WE COM.**<br> **WE COM.**<br> **WE COM.**<br> **WE COM.**<br> **WE COMENTAINT EXERCISE SET AND COMPRESS CONFIDENT COMPRESS COMPRESS COMPRESS TO PRODUCE THE PRODUCE THE PRODUCE THE PRODUCE THE SET AND THE SET AND THE SET AND THE ALTER ADVISED THE ALTER ADVISED THE ALTER ADVISED THE ALTER ADVISED THE EXECUTE THE SECUTE ON A SECUTE AND MANUSE COMPRONE COMPROVIDED ASSES IN UNITED AT A SECUTE THE SECUTE ON A SECURITY OF A SECURITY AND MANUSE ON A SECURITY OF A SECURITY AND MANUSE OF A SECURITY OF A SECURITY OF A SECURITY EXAMPLE AND MANUARY COMPRESSET COMPRESSET COMPRESSET COMPRESSET COMPRESSET COMPRESSET COMPRESSET COMPRESSED available to supplement macrocell logic resources:<br>
<b>WANTIFULATION**<br> **WANTIFULATION**<br> **WANTIFULATION**<br> **EXAMPLE A** 

- Shareable expanders, which are inverted product terms that are fed back into the logic array
- Parallel expanders, which are product terms borrowed from adjacent macrocells

The Altera development system automatically optimizes product-term allocation according to the logic requirements of the design.

For registered functions, each macrocell flipflop can be individually programmed to implement D, T, JK, or SR operation with programmable clock control. The flipflop can be bypassed for combinatorial operation. During design entry, the designer specifies the desired flipflop type; the Altera development software then selects the most efficient flipflop operation for each registered function to optimize resource utilization. Fractions. Two kinds of expander product terms ("expanders") are<br> **WW.COM. Shareable expanders, which are inverted product terms that are fed**<br> **WWW.COM**<br> **Shareable expanders, which are inverted product terms that are f EXECTED MANUATER COMPRESSIGNS.**<br> **WE Shareable expanders, which are inverted product terms that are fed**<br>
back into the logic array<br> **Parallel expanders, which are product terms borrowed from adjacent<br>
macrocells<br>
W.100Y. EXERCT IN Shareable expanders, which are inverted product terms that are fed** back into the logic array<br> **Parallel expanders, which are product terms borrowed from adjacent**<br> **WWW.100Y** COM. The Altera development system **Examide expection** and experiment system automatically optimizes product-term<br>allocation according to the logic requirements of the design.<br>For registered functions, each macrocell flipflop can be individually<br>programmed **The Altera development system automatically optimizes product-term**<br> **The Altera development system automatically optimizes product-term**<br> **EXECUTE:**<br> **EXECUTE:**<br> **EXECUTE:**<br> **EXECUTE:**<br> **EXECUTE:**<br> **EXECUTE:**<br> **EXECUTE:** The Altera development system automatically optimizes product-term<br>allocation according to the logic requirements of the design.<br>For registered functions, each macrocell flipflop can be individually<br>programmed to implemen **EXECUTE:** The distance of the distance of the distance of the distance of the distance of the distance of the information of the flipflop can be bypassed for combinatorial operation.<br>
During design entry, the designer sp **For registered functions, each macrocell flipflop can be individually**<br>
programmed to implement D, T, JK, or SR operation with programmable<br>
clock control. The flipflop can be bypassed for combinatorial operation.<br>
Durin **Programmed to implement D, 1, J, K, or SK operation with programmable<br>clock control. The flipflop can be bypassed for combinatorial operation.<br>During design entry, the designer specifies the desired flipflop type; the<br>Al** During design entry, the designer specifies the desired flipflop type; the<br>Altera development software then selects the most efficient flipflop<br>operation for each registered function to optimize resource utilization.<br><br>勝特力

**10 Altera Corporation WWW.100Y.COM.TW WWW.100Y.COM.TW WWW.100Y.COM.TW**

Each programmable register can be clocked in three different modes: **WWW.100Y.COM.TW WWW.100Y.COM.TW WWW.100Y.COM.TW WWW.100Y.COM.TW WWW.100Y.COM.TW WWW.100Y.COM.TW WWW.100Y.COM.TW WWW.100Y.COM.TW WWW.100Y.COM.TW WWW.100Y.COM.TW WWW.100Y.COM.TW WWW.100Y.COM.TW WWW.100** 

- By a global clock signal. This mode achieves the fastest clock-tooutput performance. **WWW.100Y.COM.TW WWW.100Y.COM.TW**<br>
COM.TW WWW.100Y.COM.TW WWW.100Y.COM.TW<br>
COM.TW WWW.100Y.COM.TW WWW.100Y.COM.TW<br>
COM.TW WWW.100Y.COM.TW MAX700 Programmable Lo **WWW.100Y.COM.TW**<br>
WWW.100Y.COM.TW WWW.100Y.COM.TW<br>
COM.TW WWW.100Y.COM.TW MAX7000 Programmable Logi<br>
COM.TW WWW.100Y.COM.TW MAX7000 Programmable Logi<br>
COM.TW WWW.100Y.COM.TW MAX7000 Programmable Logi<br>
COM.TW WWW.100<br>
COM.
	- By a global clock signal and enabled by an active-high clock enable. This mode provides an enable on each flipflop while still achieving the fast clock-to-output performance of the [global](#page-6-0)  clock. **WWW.100Y.COM.TW WWW.100Y.COM.TW Bach programmable register can be clocked**<br>COM.TW WWW.100Y.COM.TW MAX 7000 Programmable Logic<br>COM.TW WWW.100Y.COM.TW Bach programmable register can be clocked<br>COM.TW WWW.100 C Bach programm WWW.100Y.COM.TW **MAX7000 Programmable Logic D**<br>
	COM.TW **Ech programmable register can be clocked in**<br>
	COM.TW **Exch programmable register can be clocked in**<br>
	X.COM.TW WWW.100<br> **By a global clock signal. This mode achie**<br>
	WW WWW.100Y.COM.TW **MAX7000 Programmable Logic Department Depth 2001**<br>COM.TW **Bach programmable register can be clocked in the COM.TW MWW.100 <b>Bach programmable register can be clocked in**<br>COM.TW WWW.100 **By a global clock si MAX 7000 Programmable Logic Devi**<br>
	COM.TW **Bach programmable register can be clocked in the COM.TW 100Y<br>
	COM.TW By a global clock signal. This mode achieves<br>
	WWW.100Y<br>
	By a global clock signal and enabled by an<br>
	enable. T** COM.TW **B** a global clock signal. This mode achieves to determine the state of the state of the state of the state of the state of the state of the state of the state of the state of the state of the state of the state of COM.TW **By** a global clock signal. This mode achieves the<br>
	MWW.100Y.COM.TW **By** a global clock signal. This mode achieves the<br>
	MWW.100Y.COM.TW **By** a global clock signal. This mode achieves the<br>
	MWW.100Y.COM.TW Relativity **EXAMPLE THE MANUSE COMPANY AND MANUSE COMPANY AND MANUSE COMPANY AND MANUSE COMPANY AND MANUSE COMPANY AND MANUSE COMPANY AND MANUSE COMPANY AND MANUSE COMPANY AND MANUSE COMPANY AND MANUSE COMPANY AND MANUSE COMPANY AND** 
		- By an array clock [impleme](#page-7-0)nted with a product term. In this mode, the flipflop can be clocked by signals from buried macrocells or I/O pins.

In EPM7032, EPM7064, and EPM7096 devices, the global clock signal is available from a dedicat[ed](#page-9-0) clock pin, GCLK1, as shown in Figure 1. In MAX 7000E and MAX 7000S devices, two global clock signals are available. As shown in Figure 2, these global clock signals can be the true or the complement of either of the global clock pins, GCLK1 or GCLK2. **EXAMPLE ON FINDRED COM.TW PREMISS 2008 ENDRED COMPANY COMPANY COMPANY COMPANY COMPANY COMPANY COMPANY COMPANY COMPANY COMPANY COMPANY COMPANY COMPANY COMPANY COMPANY COMPANY COMPANY COMPANY COMPANY COMPANY COMPANY COMPANY WWW.100Y.COM.TW PERITOLE COM.TW PERITOLE COM.TW PERITOLE COM.TW PERITOLE COM.TW PERITOLE COM.TW PERITOLE COM.TW PERITOLE COM.TW PERITOLE COM.TW PERITOLE COM.TW PERITOLE COM.TW PERITOLE COM.TW PERITOLE COM.TW PERITOLE COM. Examplement of examplement of examplement of examplement of examplement of examplement of examplement of examplement of examplement of examplement of examplement of examplement of examplement of examplement of examplement EXECUTE:**<br>
WANNELLANDRESS UNITED THE PM7032, EPM7064, and EPM7096 devices, the global clock in a product term. In the macrocells or I/O pins.<br>
WANNELLANDRESS UNITED TO pins.<br>
WANTED TO pins.<br>
WANTED TO pins.<br>
IN THE PM703 **MWW.100Y.COM.TW** <br>
MANYWER **ENDERGY Signals from buried macrocells or I/O pins.**<br>
MANYWER **IEPM7032, EPM7064**, and EPM7096 devices, the global clock<br>
is available from a dedicated clock pin, GCLK1, as shown in Figure 2, t **EPM7032, EPM7064, and EPM7096 devices, the global clock is available from a dedicated clock pin, GCLK1, as shown in Fig<br>
MAX 7000E and MAX 7000S devices, two global clock signal<br>
WWW.100Y.COM.TW available. As shown in Fig** 

Each register also supports asynchronous preset and clear functions. As shown in Figures 3 and 4, the product-term select matrix allocates product terms to control these operations. Although the product-term-driven preset and clear of the register are active high, active-low control can be obtained by inverting the signal within the logic array. In addition, each register clear function can be individually driven by the active-low dedicated global clear pin (GCLRn). Upon power-up, each register in the device will be set to a low state. **EPM/032, EPM/064, and EPM/096 devices, the global clock situated**<br> **EWALD COM.TW IN ANAX 70008 and MAX 70008 devices, two global clock signals<br>
<b>WWW.COM.TW IN ANAX 70008 and MAX 70008 devices, two global clock signals<br>
av EXECUTE:** IN MAX 7000E and MAX 7000S devices, two global clock signals a available. As shown in Figure 2, these global clock signals can be true or the complement of either of the global clock pins, GCLK1 complement of ei **EXECUTE AND RESERVATION COMPANY COMPANY COMPANY COMPANY COMPANY COMPANY COMPANY COMPANY COMPANY COMPANY COMPANY COMPANY COMPANY COMPANY COMPANY COMPANY COMPANY COMPANY COMPANY COMPANY COMPANY COMPANY COMPANY COMPANY COMPA Each register also supports asynchronous preset and clear functions.**<br>
MON.COM.TW **Each register also supports asynchronous preset and clear functions.**<br>
As shown in Figures 3 and 4, the product-term select matrix allocat Each register also supports asynchronous preset and clear functions.<br>
As shown in Figures 3 and 4, the product-term select matrix allocates<br>
product-term -driven preset and clear of the register are active high,<br>  $100Y$ .CO **EXECUTE:** All MAX 7000E and MAX 7000S I/O pins have a fast input D flipflop with<br>
MON.COM.TW approduct-term-driven driven here operations. Although the<br>
product-term-driven preset and clear of the register are active high **Product-term-driven preset and clear of the register are active high,**<br>  $100Y.CON.TN$ <br>  $100Y.CON.TN$ <br>  $100Y.CON.TN$ <br>  $20M.TN$ <br>  $20M.TN$ <br>  $30W.CON.TN$ <br>  $30W.CON.TN$ <br>  $30W.CON.TN$ <br>  $30W.CON.TN$ <br>  $30W.CON.TN$ <br>  $30W.CON.TN$ <br>  $30W.CON.TN$ <br>  $30W.CON.TN$ <br>  $30W.CON.$ **EXPANDING COMPRESS (2.5 ns) input settup time.<br>
WEREAD AND NUME COMPRESS (2.0 M) INVESTIGATION COMPRESS (CONTRESS). Upon power-up, each register in the device will be set to a low state.<br>
MUNICOMENT <b>All MAX 7000E** and MA

All MAX 7000E and MAX 7000S I/O pins have a fast input path to a macrocell register. This dedicated path allows a signal to bypass the PIA and combinatorial logic and be driven to an input D flipflop with an extremely fast (2.5 ns) input setup time. **EXpander Product Terms**<br>
WANTER All though most logic functions require additional product terms. Another macrocoll can<br> **EXpander Product Terms**<br>
WANTER All though most logic functions can be implemented with the five<br>
W

## **Expander Product Terms**

Although most logic functions can be implemented with the five product terms available in each macrocell, the more complex logic functions require additional product terms. Another macrocell can be used to supply the required logic resources; however, the MAX 7000 architecture also allows both shareable and parallel expander product terms ("expanders") that provide additional product terms directly to any macrocell in the same LAB. These expanders help ensure that logic is synthesized with the fewest possible logic resources to obtain the fastest possible speed. **EXPANDER Product Terms**<br>
WE COM. All MAX 7000E and MAX 7000S I/O pins have a fast input path to a<br>
macrocell register. This dedicated path allows a signal to bypass the<br>
PIA and combinatorial logic and be driven to an inp **WWW.100Y.COM.TW WWW.100Y.COM.TW WWW.100Y.COM.TW EXECUTE:**<br>
MATA MONE and MATA MODULE and MATA MOUST COM.<br> **WE ALLOWEER THIS dedicated path allows a signal to bypass the**<br>
PIA and combinatorial logic and be driven to an input D flipflop with<br>
an extremely fast (2.5 ns) **PIA and combinatorial logic and be driven to an input D flipflop with**<br> **MWW.COM.**<br> **Expander Product Terms**<br> **Expander Product Terms**<br> **Expander Product Terms**<br> **Expander Product Terms**<br> **Expander Product Terms**<br> **Expand Expander Product Terms**<br>
MUNICOM<br> **Expander Product Terms**<br> **Expander Product Terms**<br> **Expander Product Terms**<br> **MUNICOM.**<br> **Expander Product Terms**<br> **MUNICOM.**<br> **Expander Product Terms**<br> **MUNICOM.**<br> **Expander Product Ter Expander Product Terms**<br>
Michough most logic functions can be implemented with the five 100Y.COM.<br>
Product terms available in each macrocell, the more complex logic<br>
functions required ditional product terms. Another macr WWW.100Y.COM<br>
WWW.100Y.COM Although most logic functions can be implemented with the five 100Y.COM.TW<br> **WEW.COM product terms available in each macrocell**, the more complex logic<br>
tunctions require additional product term WWW.100Y.COM.TW **WWW.100Y.COM.TW Be used to supply the required logic resources; however, the** the same of organization of the transical boxy.com/TW<br>
NOV.COMAX7000 accomplished apply the required logic resources; however, **Example and product certification**<br> **WAX 7000** architecture also allows both shareable and parallel<br>
expander product terms ("expanders") that provide additional<br>
product terms directly to any macrocell in the same LAB. MAX 7000 architecture also allows both shareable and parallel<br>expander product terms ("expanders") that provide additional<br>product terms directly to any marcrocle in the same LAB. These<br>expanders help ensure that logic is **Product terms directly to any macrocell in the same LAB. These**<br>expanders help ensure that logic is synthesized with the fewest<br>possible logic resources to obtain the fastest possible speed.<br>N.100Y.COM.TW<br>**膨特力材 科 886-3-5** 

**Altera Corporation 11 WWW.100Y.COM.TW WWW.100Y.COM.TW WWW.100Y.COM.TW** WWW.COM<br> **勝特力材料886-3-5753170**<br>
200Y.COM.TW 
<br>
<br>
<br>
M.100Y.COM.**TW 
<br>
Http://www.100y.com.tw 
<br>
W.100Y.COM.TW 
<br>
Http://www.100y.com.tw 
<br>
W.100Y.COM.TW 
<br>
Http://www.100y.com.tw** 

# **MAX 7000 Programmable Logic Device Family Data Sheet WWW.100Y.COM.TW WWW.100Y.COM.TW WWW.100Y.COM.TW WWW.100Y.COM.TW WWW.100Y.COM.TW WWW.100Y.COM.TW WWW.100Y.COM.TW WWW.100Y.COM.TW WWW.100Y.COM.TW WWW.100Y.COM.TW WWW.100Y.COM.TW WWW.100Y.COM.TW WWW.100**

## <span id="page-11-0"></span>*Shareable Expanders*

Each LAB has 16 shareable expanders that can be viewed as a pool of uncommitted single product terms (one from each macrocell) with inverted outputs that feed back into the logic array. Each shareable expander can be used and shared by any or all macrocells in the LAB to build complex logic functions. A small delay ( $t_{SEXP}$ ) is incurred when shareable expanders are used. Figure 5 shows how shareable expanders can feed multiple macrocells. **WWW.100Y.COM.TW WWW.100Y.COM.TW**<br>
COM.TW MAX 7000 Programmable Logic Device Family Data Sheet (2001)<br>
COM.TW MAX 7000 Programmable Logic Device Family Data Sheet (2002)<br>
COM.TW MAX 7000 Programmable Logic Device Family Da **MAX 7000 Programmable Logic Device Family Data Sheet**<br>COM.TW **MAX 7000 Programmable Logic Device Family Data Sheet**<br>COM.TW *Shareable Expanders*<br>COM.TW **Each LAB has 16 shareable expanders that can**<br>COM.TW **Each LAB has** WAN W.100Y.COM.TW **MAX 7000 Programmable Logic Device Family Data Sheet** 100Y.COM.TW<br>COM.TW **MAX 7000 Programmable Logic Device Family Data Sheet** 100Y.COM.TW<br>COM.TW *Shareable Expanders*<br>COM.TW WWW.100 **Shareable Expander MAX 7000 Programmable Logic Device Family Data Sheet**<br>
COM.TW *Shareable Expanders*<br> **Each LAB has 16 shareable expanders that can be uncommitted single product terms (one from each<br>
inverted outputs that feed back into MAX 7000 Programmable Logic Device Family Data Sheet**<br>
COM.TW **Shareable Expanders**<br>
COM.TW **Each LAB has 16 shareable expanders**<br>
MEX COM.TW 100 **Shareable Expanders**<br>
WWW.10 **Each LAB has 16 shareable expanders** that ca **MAX 7000 Programmable Logic Device Family Data Sheet N.100Y.COM.T[W](#page-11-0)<br>
COM.TW <b>Shareable Expanders**<br>
COM.TW **Each LAB has 16 shareable expanders** that can be view<br>
www.10 Each LAB has 16 shareable expanders that can be view<br> **Example Expanders**<br>
COM.TW **Shareable Expanders**<br>
COM.TW **Example 20gic Device Family Data Sheet**<br>
WWW.100Y.COM.TW Inverted outputs that feed back into the logic array. Each<br>
MWW.100Y.COM.TW example can be used and shared **WWW.100Y.COM.TW COM.TW PROPRESS (WWW.100Y.COM.TW PROPRESS (WWW.100Y.COM.TW PROPRESS)**<br> **WWW.100Y.COM.TW PROPRESS (WWW.100Y.COM.TW PROPRESS (WWW.100Y.COM.TW PROPRESS)**<br> **WWW.100Y.COM.TW PROPRESS (WWW.100Y.COM.TW PROPRESS ( WWW.100Y.COM.TW COM.TW COM.TW COM.TW COM.TW COM.TW COM.TW COM.TW COM.TW COM.TW COM.TW COM.TW COMENT COMENT COMENT COMENT COMENT COMENT COMENT COMENT COMENT COMENT COMENT COMENT COMENT COMENT COMENT COMENT COMENT COMENT CO** WWW.100Y.COM.TW **COM.TW PROPRESS Shareable expanders** can be shared by any or all macrocells.<br>
WWW.100Y.COM.TW **Expanders** can be used and shared by any or all macrocells.<br>
WWW.100Y.COM.TW Shareable expanders are used. Fig

## *Figure 5. Shareable Expanders*

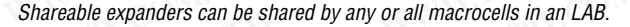

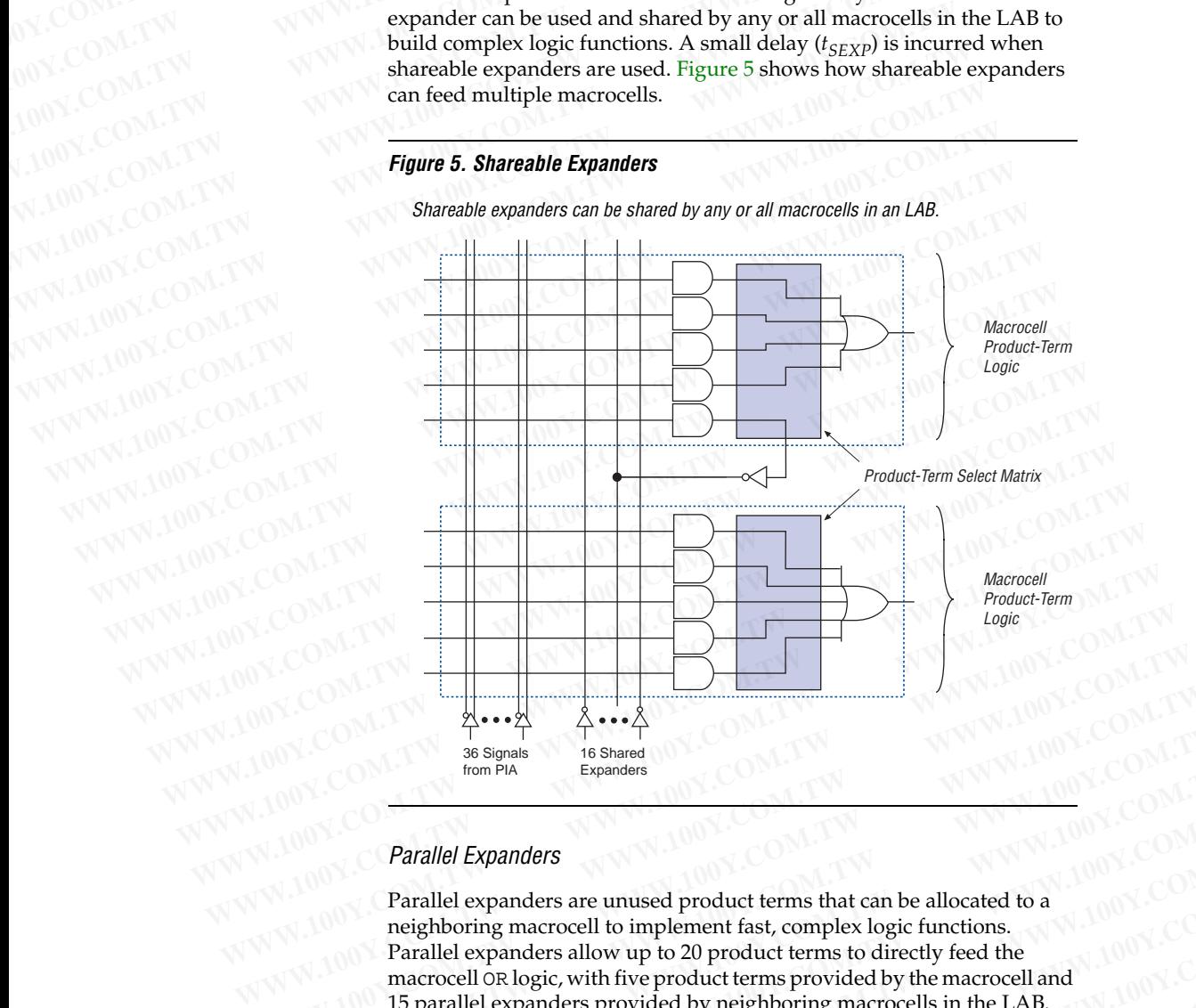

## *Parallel Expanders*

Parallel expanders are unused product terms that can be allocated to a neighboring macrocell to implement fast, complex logic functions. Parallel expanders allow up to 20 product terms to directly feed the macrocell OR logic, with five product terms provided by the macrocell and 15 parallel expanders provided by neighboring macrocells in the LAB. WWW.100Y.COM<br>
Were the Shared<br>
WANDON:COM *Were the Shared*<br> *WANDOY.COM.TW*<br> **WANDOY.COM.TW <br>** *WANDOY.COM.TW***<br>** *WANDOY.COM.TW <br>
Parallel expanders***<br>
Parallel expanders are unused product terms that can be allocated to a WWW.100Y.COM.**<br> **WANTING Signals**<br> **WANTING Signal Expanders**<br> **WANTING COM.TW**<br> **WANTING COM.TW**<br> **WANTING COM.TW**<br> **WANTING COM.TW**<br> **WANTING COM.TW**<br> **WANTING COM.TW**<br> **WANTING COM.TW**<br> **WANTING COM.TW**<br> **WANTING COM.T Expanders**<br>
WWW.100Y.COM.TW <br> **Parallel Expanders**<br> **Parallel expanders**<br> **Parallel expanders**<br> **Parallel expanders** are unused product terms that can be allocated to a<br> **Parallel expanders** allow up to 20 product terms **Parallel Expanders**<br> **Parallel expanders**<br> **Parallel expanders** are unused product terms that can be allocated to a<br>
neighboring macrocell to implement fast, complex logic functions.<br>
Parallel expanders allow up to 20 pr **Parallel Expanders**<br> **Parallel expanders are unused product terms that can be allocated to a**<br>
neighboring macrocell to implement fast, complex logic functions.<br>
Parallel expanders allow up to 20 product terms to directl **Example expanders are unused product terms that can be allocated to a**<br>
meighboring macrocell to implement fast, complex logic functions.<br>
Parallel expanders allow up to 20 product terms to directly feed the<br>
macrocell o **Example expanders allow up to 20 product terms to directly feed the marcrocell or logic, with five product terms provided by the marcrocell and 15 parallel expanders provided by neighboring macrocells in the LAB.<br>
<b>WE ME** 

**12 Altera Corporation Macrocell OR logic, with five product terms provided by the macrocell and<br>15 parallel expanders provided by neighboring macrocells in the LAB.<br>
勝特力也子(上海) 86-3-5753170<br>
胜特力电子(主海) 86-755-83298787<br>
Http://www.100y.com.tw<br>
<br> WWW.100Y.COM.TW**<br>
#特力 材 料 886-3-5753170<br>
胜特力电子(上海) 86-755-83298787<br> **Http://www.100y.com.tw** 100Y.COM.TW<br>
400Y.COM.TW 200Y.COM.TW **WWW.100Y.COM.TW WWW.100Y.COM.TW WWW.100Y.COM.TW**

The compiler can allocate up to three sets of up to five parallel expanders automatically to the macrocells that require additional product terms. Each set of five parallel expanders incurs a small, incremental timing delay (*t<sub>PEXP</sub>*). For example, if a macrocell requires 14 product terms, the Compiler uses the five dedicated product terms within the macrocell and allocates two sets of parallel expanders; the first set includes five product terms and the second set includes four product terms, increasing the total delay by  $2 \times t_{PFXP}$ . **WWW.100Y.COM.TW WWW.100Y.COM.TW**<br>
WWW.100Y.COM.TW WWW.100Y.COM.TW<br>
COM.TW WWW.100Y.COM.TW WWW.100Y.COM.TW<br>
COM.TW WWW.100Y.COM.TW MAX 7000 Programmable L<br>
COM.TW WWW.100Y.COM.TW MAX 7000 Programmable L **WWW.100Y.COM.TW**<br>
COM.TW 
WWW.100Y.COM.TW 
WWW.100Y.COM.TW<br>
COM.TW 
WWW.100Y.COM.TW 
WWW.100Y.COM.TW<br>
COM.TW 
WWW.100Y.COM.TW **WWW.100Y.COM.TW**<br>
COM.TW 
WWW.100Y.COM.TW **MAX7000 Programmable Lo**<br>
COM.TW 
WWW.100Y.COM.TW WWW.100Y.COM.TW **WWW.100Y.COM.TW WWW.100Y.COM.TW WWW.100Y.COM.TW WWW.100Y.COM.TW**<br>COM.TW **WWW.100Y.COM.TW MAX7000 Programmable Logi**<br>COM.TW **TW The compiler can allocate up to three sets of up**<br>COM.TW **TW The c** WWW.100Y.COM.TW **MWW.100Y.COM.TW <b>MWW.100Y.COM.TW MWW.100Y.COM.TW MXWW.100Y.COM.TW MXWW.100Y.COM.TW MXWW.100Y.COM.TW MXWW.100Y.COM.TW MXWW.100Y.COM.TW MXWW.100Y.COM.TW MXWW.100Y.COM.TW MXWW.100Y.COM.TW** WWW.100Y.COM.TW **MAX7000 Programmable Logic D**<br>
COM.TW **MWW.100Y.COM.TW**<br>
COM.TW **MWW.100Y.COM.TW**<br>
COM.TW **THE compiler can allocate up to three sets of up to**<br>
automatically to the macrocells that require additionally<br>
C WWW.100Y.COM.TW **MAX7000 Programmable Logic De**<br>
COM.TW **TW WWW.100Y.COM.TW**<br>
The compiler can allocate up to three sets of up to fit<br>
COM.TW TWW.100 The compiler can allocate up to three sets of up to fit<br>
COM.TW Reach **MAX 7000 Programmable Logic Devi**<br>
COM.TW **The compiler can allocate up to three sets of up to five automatically to the accrocollar bat requires additional<br>
COM.TW 100Y.COM.TW 100Y.COM.TW COMENT COMENT COMENT COMENT COME** MWW.100Y.COM.TW **WWW.100Y.COM.TW PROPRISE SA matrocells** what are allocate that is a small, increase the set of the parallel expanders incurs a small, increase the COM.TW of COM.TW automatically to the macrocells that requ **WWW.100Y.COM.TW TWO STAR SHOP SEET ALSO NEXT WARRY WERE SETTED AND NEW WARRANGEM STATES ON TWO STAR SHOP SEET AND NEW YORK TWO STAR SHOP SEET AND STAR SHOP SEET AND NEW YORK TWO STATES ON TWO STAR SHOP SEET AND STAR SHOP** 

Two groups of 8 macrocells within each LAB (e.g., macrocells 1 through 8 and 9 through 16) form two chains to lend or borrow parallel expanders. A macrocell borrows parallel expanders from lowernumbered macrocells. For example, macrocell 8 can borrow parallel expanders from macrocell 7, from macrocells 7 and 6, or from macrocells 7, 6, and 5. Within each group of 8, the lowest-numbered macrocell can only lend parallel expanders and the highest-numbered macrocell can only borrow them. Figure 6 shows how parallel expanders can be borrowed from a neighboring macrocell. **EXAMPLE 20WEREND SECONAL TWARN AND SECONAL TWARN AND SECONAL TWARN AND SECONAL TWARN AND SECONAL TWARN AND SECONAL TWARN AND SECONAL TWARN AND SECONAL TWARN AND SECONAL TWARN AND SECONAL TWARN AND SECONAL TWARN AND SECONA WWW.100Y.COM.TW 
WWW.100Y.COM.TW 
WWW.100Y.COM.TW 
WWW.100Y.COM.TW 
WWW.100Y.COM.TW 
WWW.100Y.COM.TW 
WWW.100Y.COM.TW 
WWW.100Y.COM.TW 
WWW.100Y.COM.TW 
WWW.100Y.COM.TW 
WWW.100Y.COM.TW 
WWW.100Y.COM.TW 
WWW.100Y.COM.TW** MWW.100Y.COM.[TW](#page-12-0) **WWW.100Y.COM.TW TW WWW.100Y.COM.TW TW WWW.100Y.COM.TW WWW.100Y.COM.TW WWW.100Y.COM.TW WWW.100Y.COM.TW WWW.100Y.COM.TW WWW.100Y.COM.TW WWW.100Y.COM.TW WWW.100Y.COM.TW WWW.100Y.COM.TW W EXECUTE:**<br>
MANU COM. TWO groups of 8 macrocells within each LAB (e.g., macrocells<br>
1 through 8 and 9 through 16) form two chains to lend or borro<br>
expanders. A macrocell borrows parallel expanders from lower<br>
MANU COM.<br>
M **EXECUTE THE COMPRESS THE COMPRESS TRANSPORT TWO STATES TO THE COMPRESS TRANSPORT TWO STATES TO PARTICLE IS A MACCORD SUPPORT TO PARTICLE IS A MACCORD SUPPORT TO PARTICLE IS A MACCORD SUPPORT TO PARTICLE IS A MACCORD SUPPO EXECUTE:** Two groups of 8 macrocells within each LAB (e.g., macrocells<br>
1 through 8 and 9 through 16) form two chains to lend or borrow<br>
expanders. A macrocell borrows parallel expanders from move-<br>
200N.COM.<br> **WERE A mac EXERCISE A macrocell borrows parallel expanders from lower-**<br> **WWW.COM.TWN** expanders from macrocells. For example, macrocell 8 can borrow parallel<br>
expanders from macrocell 7, from macrocells 7 and 6, or from macro<br>
7, 6

## *Figure 6. Parallel Expanders*

*Unused product terms in a macrocell can be allocated to a neighboring macrocell.*

<span id="page-12-0"></span>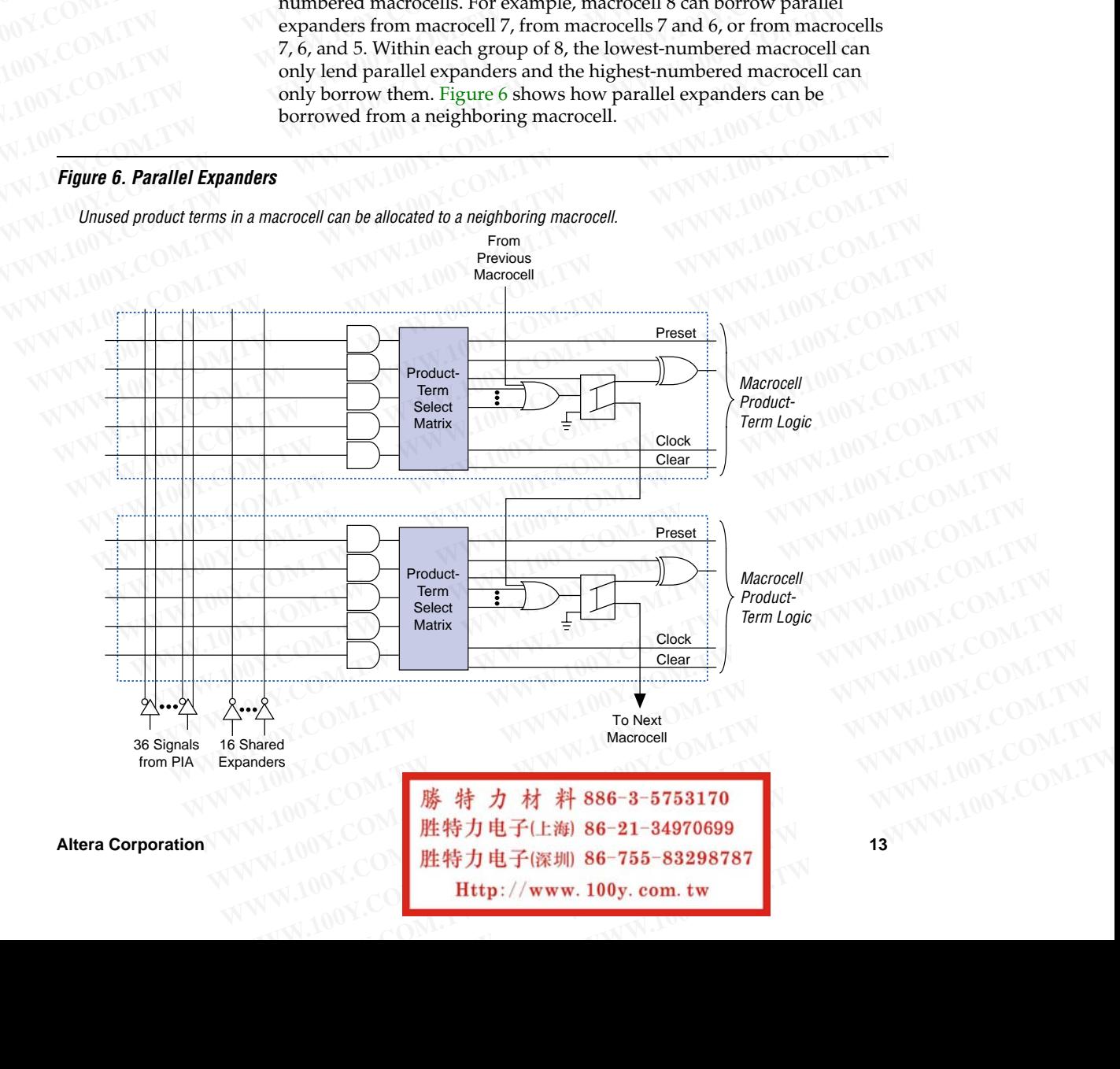

# **MAX 7000 Programmable Logic Device Family Data Sheet WWW.100Y.COM.TW WWW.100Y.COM.TW WWW.100Y.COM.TW WWW.100Y.COM.TW WWW.100Y.COM.TW WWW.100Y.COM.TW WWW.100Y.COM.TW WWW.100Y.COM.TW WWW.100Y.COM.TW WWW.100Y.COM.TW WWW.100Y.COM.TW WWW.100Y.COM.TW WWW.100**

## <span id="page-13-0"></span>**Programmable Interconnect Array**

Logic is routed between LABs via the programmable interconnect array (PIA). This global bus is a programmable path that connects any signal source to any destination on the device. All MAX 7000 dedicated inputs, I/O pins, and macrocell outputs feed the PIA, which makes the signals available throughout the entire device. Only the signals required by each LAB are actually routed from the PIA into the LAB. Figure 7 shows how the PIA signals are routed into the LAB. An EEPROM cell controls one input to a 2-input AND gate, which selects a PIA signal to drive into the LAB. **WWW.100Y.COM.TW WWW.100Y.COM.TW** WWW.100Y.COM.TW WWW.100Y.COM.TW WWW.100Y.COM.TW WWW.100Y.COM.TW WWW.100Y.COM.TW WWW.100Y.COM.TW WWW.100Y.COM.TW WWW.100Y.COM.TW WWW.100Y.COM.TW WWW.100Y.COM.TW WWW.100Y.COM.TW WWW.100Y.COM MAX 7000 Programmable Logic Device Family Data Sheet<br>
COM.TW **MAX 7000 Programmable Logic Device Family Data Sheet**<br>
COM.TW **Programmable Interconnect Array**<br>
COM.TW **Programmable Interconnect Array**<br>
COM.TW **Programmable WAX 7000 Programmable Logic Device Family Data Sheet**<br>COM.TW **MAX 7000 Programmable Logic Device Family Data Sheet**<br>COM.TW **MAX 7000 Programmable Logic Device Family Data Sheet**<br>COM.TW **Programmable Interconnect Array**<br>CO **MAX 7000 Programmable Logic Device Family Data Sheet**<br> **Programmable Interconnect Array**<br>
Logic is routed between LABs via the programma<br>
(PIA). This global bus is a programmable path tha<br>
source to any destination on the **MAX 7000 Programmable Logic Device Family Data Sheet**<br>
COM.TW **Programmable Interconnect Array**<br>
COM.TW LOGIC is routed between LABs via the programmable<br>
(PIA). This global bus is a programmable path that<br>
(PIA). This gl **WAX 7000 Programmable Logic Device Family Data Sheet**<br> **Programmable Interconnect Array NCOMENT<br>
COMENT Programmable Interconnect Array NCOMENT<br>
COMENT DUSE is routed between LABs via the programmable<br>
(PIA). This global Programmable Interconnect Array**<br>
COM.TW **Dogic is routed between LABs via the programmable interconnect Array**<br>
COM.TW Logic is routed between LABs via the programmable into the distinction<br>
COM.TW 100Y.COM.TW 100Y.COM.T **WWW.100Y.COM.[TW](#page-13-0) MWW.100Y.COM.TW Programmable Interconnect Array**<br>
MWW.100Y.COM.TW 100Y.COM.TW 100Y.COM.TW 100Y.COM.TW 100Y.COM.TW 100Y.COM.TW 100Y.COM.TW 100Y.COM.TW 100Y.COM.TW 100Y.COM.TW 100Y.COM.TW 100Y.COM.TW 100Y.CO **WWW.100Y.COM.TW PRISE SERVER TO PRISE AND SALE OF A TWARN WARD SALE OF A TWARN AND SALE OF A TWARN AND SALE OF A TWARN AND COMPANY AND COMPANY AND SALE OF A TWARN AND THAN AND SALE OF A TWARN AND SALE OF A TWARN AND SALE WWW.100Y.COM.TW WWW.100Y.COM.TW WWW.100Y.COM.TW WWW.100Y.COM.TW WWW.100Y.COM.TW WWW.100Y.COM.TW WWW.100Y.COM.TW WWW.100Y.COM.TW WWW.100Y.COM.TW WWW.100Y.COM.TW WWW.100Y.COM.TW WWW.100Y.COM.TW WWW.100Y.COM.TW WWW.100Y.COM.** 

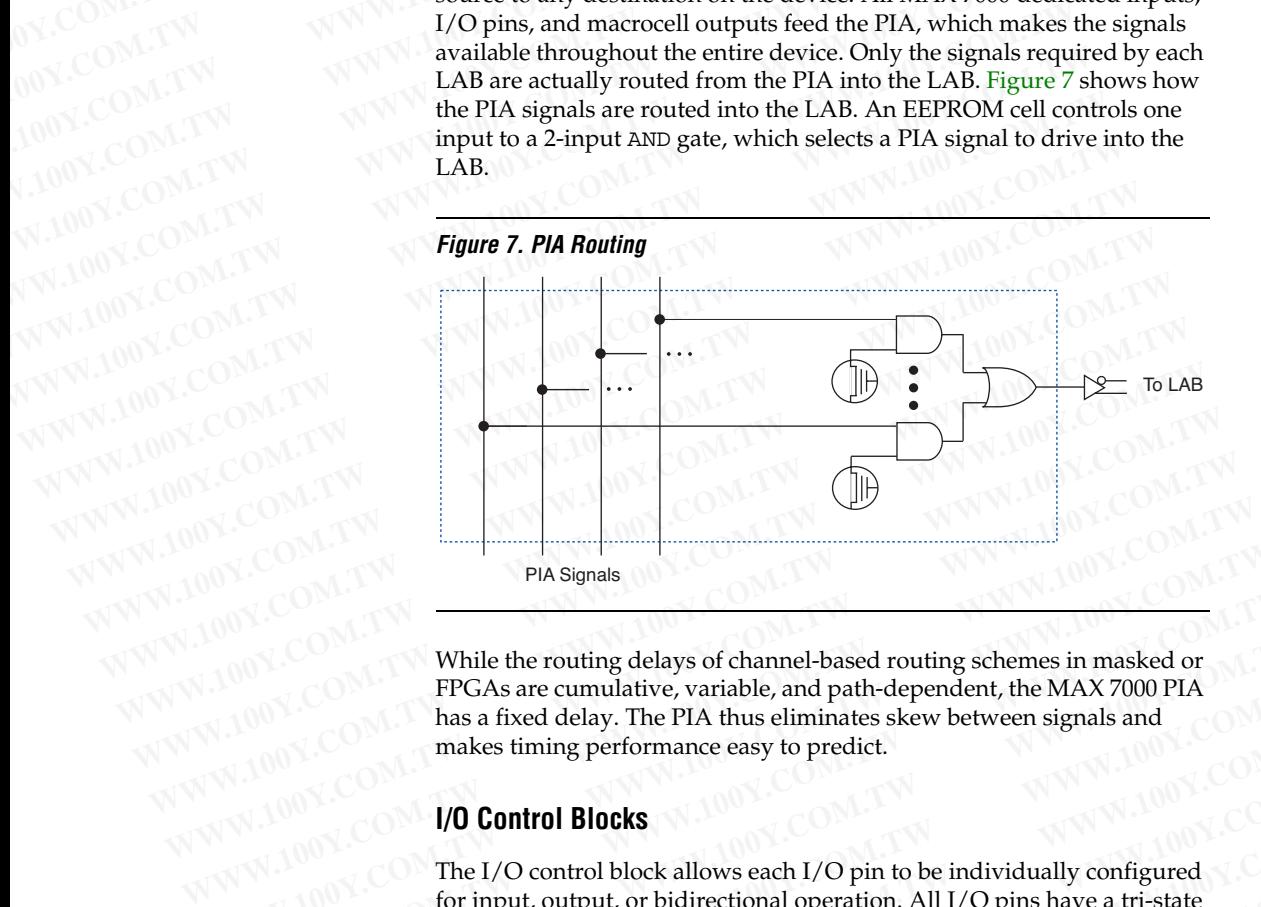

While the routing delays of channel-based routing schemes in masked or FPGAs are cumulative, variable, and path-dependent, the MAX 7000 PIA has a fixed delay. The PIA thus eliminates skew between signals and makes timing performance easy to predict. **PIA Signals**<br> **While the routing delays of channel-based routing schemes in masked or<br>
<b>While the routing delays of channel-based routing schemes in masked or**<br> **WHICOM.**<br> **WHICON RIGHT IS and path-dependent, the MAX 7000** 

## **I/O Control Blocks**

The I/O control block allows each I/O pin to be individually configured for input, output, or bidirectional operation. All I/O pins have a tri-state buffer that is individually controlled by one of the global output enable signals or directly connected to ground or  $V_{CC}$ . Figure 8 shows the I/O control block for the MAX 7000 family. The I/O control block of EPM7032, EPM7064, and EPM7096 devices has two global output enable signals that are driven by two dedicated active-low output enable pins (OE1 and OE2). The I/O control block of MAX 7000E and MAX 7000S devices has six global output enable signals that are driven by the true or complement of two output enable signals, a subset of the I/O pins, or a subset of the I/O macrocells. **While the routing delays of channel-based routing schemes in masked or<br>
FFGAs are cumulative, variable, and path-dependent, the MAX 7000 PIA<br>
has a fixed delay. The PIA thus eliminates skew between signals and<br>
makes timi While the routing delays of channel-based routing schemes in masked or**<br> **EPGAs are cumulative, variable, and path-dependent, the MAX 7000 PIA**<br>
has a fixed delay. The PIA thus eliminates skew between signals and<br>
makes t **EXECTED EXECTED EXECTED EXECTED EXECTED EXECTED EXECTED EXECTED EXECTED EXECTED EXECTED EXECTED EXECTED EXECTED EXECTED EXECTED EXECTED EXECTED EXECTED EXECTED EXECTED EXECTED EXECTED EXECTED EXECTED EXECTED EXECTED EXECT EXAMPLE 100Y.COM.**<br> **WE COME THE RESERVENCES**<br> **WE COME THE RESERVENCES**<br> **WE COME THE RESERVENCES**<br> **WE COME THE RESERVENCES**<br> **WE COME THE RESERVENCES**<br> **WE COME THE RESERVENCES**<br> **WE COME THE RESERVENCES**<br> **WE COME THE WWW.100Y.COM.**<br> **WWW.COM.** The I/O control block allows each I/O pin to be individually configured<br>
to input, output, or bidirectional operation. All I/O pins have a tri-state<br>
for input, when that is individually control **WEIGHT COMPROSES**<br>
The I/O control block allows each I/O pin to be individually configured<br>
for input, output, or bidirectional operation. All I/O pins have a tri-state<br>
buffer that is individually controlled by one of th The I/O control block allows each I/O pin to be individually configured<br>for input, output, or bidirectional operation. All I/O pins have a tri-state<br>buffer that is individually controlled by one of the global output enabl **WHERE THE MANUTE COMPUTE THE MANUTE COMPUTE THAT THE V**<br> **WHERE THAT IS INTOIDED IN ONE CONDITION** OF CONSIDERATION CONTO Block for the MAX 7000 family. The I/O control block for EPM7032,<br>
EPM7064, and EPM7096 devices ha **WHERE SERVING SUBSET ASSESS AND MANUSION AND MANUSION AND MANUSION AND MANUSION AND SERVING A and EPMOS A and EPMOS A are driven by two dedicated active-low output enable pigns (oE1 and oE2). The I/O control block of MA** EPM7064, and EPM7096 devices has two global output enable signals that<br>are driven by two dedicated active-low output enable signals that<br>are driven by two dedicated active-low output enable signals that<br>are driven by two **Example 100 WWW.100Y.COM.TW AND SECTED AND SECTED AND SECTED AND SECTED BY A SECTED BY A SECTED BY A SECTED BY A SECTED BY A SECTED BY A SECTED BY A SECTED BY A SECTED BY A SECTED BY A SECTED BY A SECTED BY A SECTED BY A global output enable signals that are driven by the true or complement of**<br>two output enable signals, a subset of the I/O pins, or a subset of the I/O<br>macrocells.<br><br>**膨特力材料886-3-5753170**<br><br>**膨特力电子(比勒) 86-755-83298787**<br>**Http:** 

14 胜特力电子(上海) 86-21-34970699<br> 胜特力电子(深圳) 86-755-83298787 **WWW.100Y.COM.TW WWW.100Y.COM.TW WWW.100Y.COM.TW WWW.100Y.COM.TW WWW.100Y.COM.TW WWW.100Y.COM.TW**

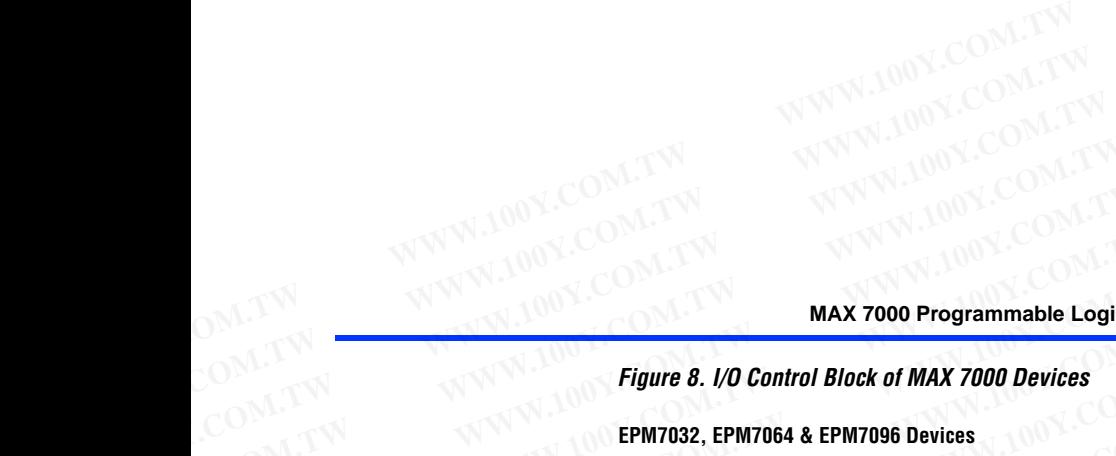

<span id="page-14-0"></span>**EPM7032, EPM7064 & EPM7096 Devices**

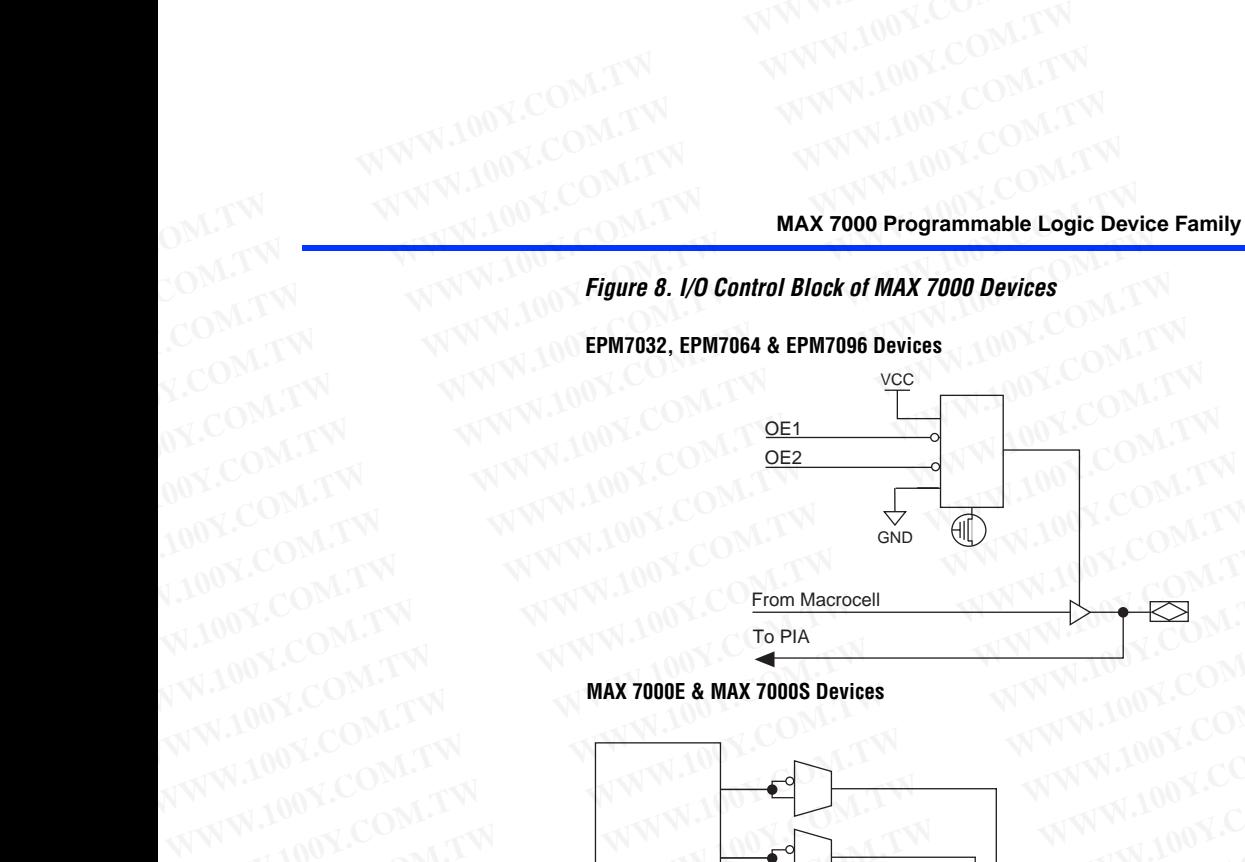

**MAX 7000E & MAX 7000S Devices**

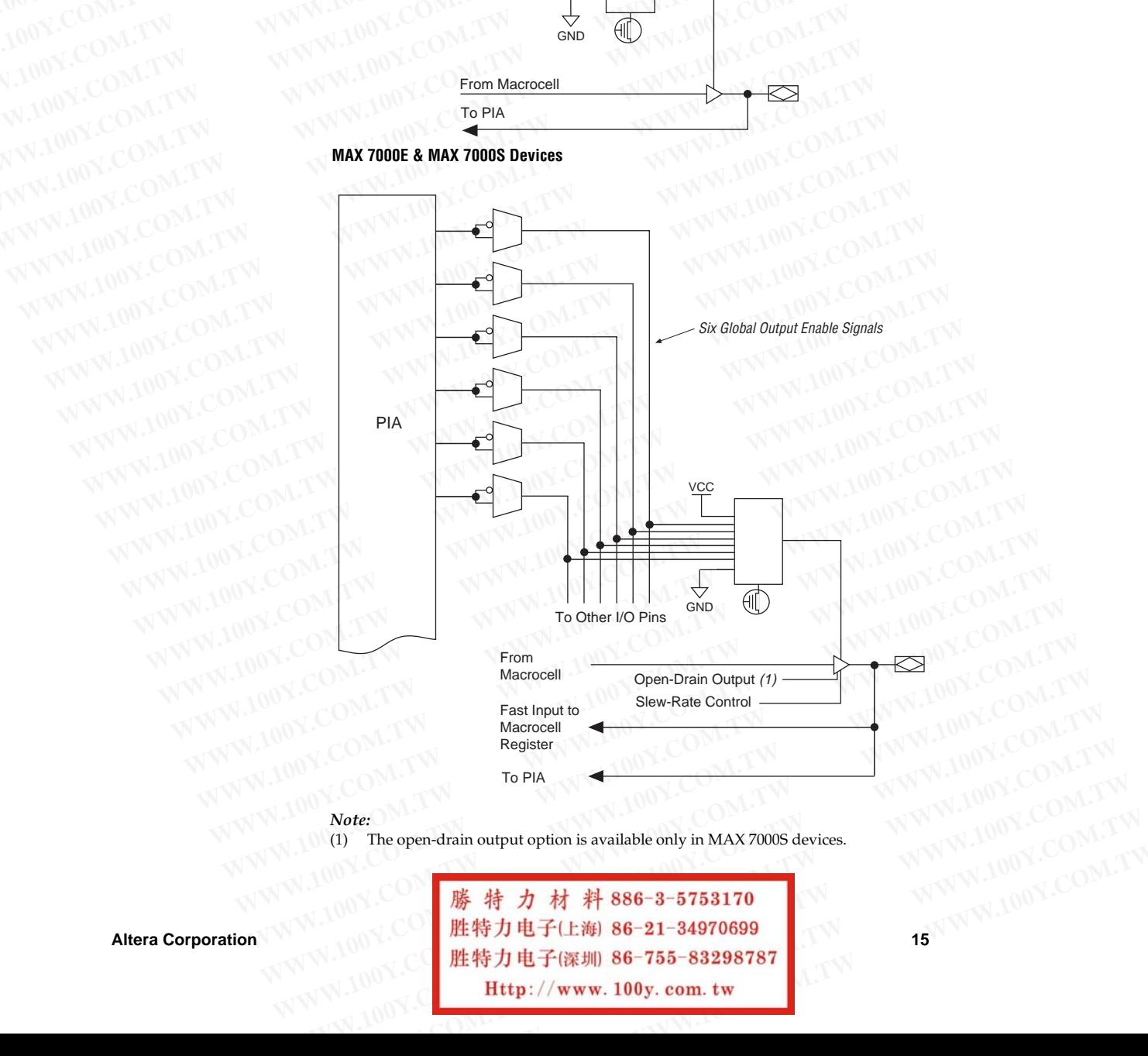

**Altera Corporation 15 Note:**<br>
(1) The open-drain output option is available only in MAX 7000S devices.<br>
(1) The open-drain output option is available only in MAX 7000S devices.<br>
(1) 00Y.COM.TW <br> **歴特力电子(海) 86-21-34970699**<br> **WWW.100Y.COM.TW <br>
# Note:**<br>
(1) The open-drain output option is available only in MAX 7000S devices.<br> **膨特力材料 886-3-5753170**<br> **膨特力电子(上海) 86-21-34970699**<br>
PHP://www.100y.com.tw<br>
Http://www.100y.com.tw WWW.100Y.COM **勝特力材料886-3-5753170** WWW.100Y.COM.TW

When the tri-state buffer control is connected to ground, the output is tri-stated (high impedance) and the I/O pin can be used as a dedicated input. When the tri-state buffer control is connected to  $V_{CC}$ , the output is enabled. **WWW.100Y.COM.TW**<br>
WWW.100Y.COM.TW WWW.100Y.COM.TW<br>
COM.TW MAX 7000 Programmable Logic Device Family Data Sheet<br>
COM.TW MAX 7000 Programmable Logic Device Family Data Sheet<br>
COM.TW MAX 7000 Programmable Logic Device Family **WWW.100Y.COM.TW**<br>
MWW.100Y.COM.TW <br>
WWW.100Y.COM.TW WWW.100Y.COM.TW<br>
COM.TW MAX 7000 Programmable Logic Device Family Data Sheet<br>
COM.TW MXXXX.100Y.COM.TW WWW.100Y.COM.TW<br>
COM.TW MXXXX.100Y.COM.TW When the tri-state buffe WATER AND PROPERTY WAS ARREsponsible Logic Device Family Data Sheet **AND WATER AND ACCOMPTANT MARK 7000 Programmable Logic Device Family Data Sheet AT 200Y.COMPTANT MARK 7000 Programmable Logic Device Family Data Sheet AT WAWW.100Y.COM.TW MAX 7000 Programmable Logic Device Family Data Sheet**<br>
COM.TW MAX 7000 Programmable Logic Device Family Data Sheet<br>
COM.TW WWW.100Y.COM.TW When the tri-state buffer control is connected to tri-stated (hig **MAX 7000 Programmable Logic Device Family Data Sheet**<br>
COM.TW **Wend the tri-state buffer control is connected to g<br>
tri-stated (high impedance) and the I/O pin can be<br>
input. When the tri-state buffer control is connected** 

The MAX 7000 architecture provides dual I/O feedback, in which macrocell and pin feedbacks are independent. When an I/O pin is configured as an input, the associated macrocell can be used for buried logic. **MAX 7000 Programmable Logic Device Family Data Sheet**<br>
COM.TW **WAX 7000 Programmable Logic Device Family Data Sheet**<br>
COM.TW WWW.100<br> **When the tri-state buffer control is connected to gro<br>
COM.TW 100 WE WAY WIND in put. MAX 7000 Programmable Logic Device Family Data Sheet**<br>
When the tri-state buffer control is connected to grout<br>
tri-state d(high impedance) and the I/O pin can be used<br>
imput. When the tri-state buffer control is connecte We are the tri-state defining based of the tri-state defining based of the tri-state defining when the tri-state buffer control is connected to enabled.<br>
COM.TW THE MAX 7000 architecture provides dual I/O feedback<br>
COM.TW

## <span id="page-15-0"></span>**In-System Programmability (ISP)**

MAX 7000S devices are in-system programmable via an industry-standard 4-pin Joint Test Action Group (JTAG) interface (IEEE Std. 1149.1-1990). ISP allows quick, efficient iterations during design development and debugging cycles. The MAX 7000S architecture internally generates the high programming voltage required to program EEPROM cells, allowing in-system programming with only a single 5.0 V power supply. During in-system programming, the I/O pins are tri-stated and pulled-up to eliminate board conflicts. The pull-up value is nominally 50 k¾. **WWW.100Y.When the tri-state buffer control is connected to ground,<br>
<b>COM.TW BUT AND input.** When the tri-state buffer control is connected to V<br> **WWW.100** input. When the tri-state buffer control is connected to V<br>
emable **WWW.100Y.COM.TW PERICANG COMPLANT COMPLANT COMPLANT COMPLANT COMPLANT COMPLANT COMPLANT COMPLANT COMPLANT COMPLANT COMPLANT COMPLANT COMPLANT COMPLANT COMPLANT COMPLANT COMPLANT COMPLANT COMPLANT COMPLANT COMPLANT COMPLAN EXAMPLE 100Y.**<br> **WWW.100Y.COM.**<br> **The MAX 7000** architecture provides dual I/O feedback, in an I/C<br>
comparison of properties as an input, the associated macrocell can be used<br>
logic.<br> **Programma-**<br> **MAX 7000S** devices are **The MAX 7000** architecture provides dual I/O feedback, in ware<br>computed and pin feedbacks are independent. When an I/O<br>100Y.COM.TW and proportingued as an input, the associated macrocell can be used<br>logic.<br>**Programma-**<br>**W EXAMPLE 100Y.COM.**<br> **WAX 7000S devices are in-system programmable via an industry-standard 4-pin Joint Test Action Group (JTAG) interfiers are in-system and industry-standard 4-pin Joint Test Action Group (JTAG) interfier Examples the distribution of the security of the security of the section of the section of the section of the section of the section of the section of the section of the section of the section of the section of the sectio EXECUTE:** MAX 7000S devices are in-system programmable via an industry-standard 4-pin Joint Test Action Group (JTAG) interface<br> **Programma-** Std. 1149.1-1990). ISP allows quick, efficient iterations during desi<br> **COM.TW B Programma**<br> **Programma**<br> **WEGAL SEARCH SEARCH SEARCH SEARCH SEARCH SEARCH SEARCH SEARCH SEARCH SEARCH SEARCH SEARCH SEARCH SEARCH SEARCH SEARCH SEARCH SEARCH SEARCH SEARCH SEARCH SEARCH SEARCH SEARCH SEARCH SEARCH SEARCH EXECTLARE SET AND NEW SET AND NEW SET AND NEW SET AND NEW SET AND NEW SET AND NEW SET AND NEW SET AND NEW SET AND NEW SET AND NEW SET AND NEW SET AND NEW SET AND NEW SET AND NEW AND NEW AND NEW AND NEW AND NEW AND NEW AND** 

ISP simplifies the manufacturing flow by allowing devices to be mounted on a printed circuit board with standard in-circuit test equipment before they are programmed. MAX 7000S devices can be programmed by downloading the information via in-circuit testers (ICT), embedded processors, or the Altera MasterBlaster, ByteBlasterMV, ByteBlaster, BitBlaster download cables. (The ByteBlaster cable is obsolete and is replaced by the ByteBlasterMV cable, which can program and configure 2.5-V, 3.3-V, and 5.0-V devices.) Programming the devices after they are placed on the board eliminates lead damage on high-pin-count packages (e.g., QFP packages) due to device handling and allows devices to be reprogrammed after a system has already shipped to the field. For example, product upgrades can be performed in the field via software or modem. **EEPROM cells, allowing in-system programming with only a single 5.0<br>
MWW.100Y.COM.TW <b>BURNOM** cells, allowing in-system programming, the I/O pins are tri-stated and pulled-up to eliminate board conflicts. The pull-up valu EFROW CENTER AIR owner start and pulled-up to eliminate board conflicts. The pull-up value is nominally<br>
MON.COM.TW and pulled-up to eliminate board conflicts. The pull-up value is nominally<br>
100Y.COM.TW and pulled-up to e **EXAMPLE 100Y.COM.TW PERITOR IS A DEPENDIBATION AND SO RELATED AND SO RELATED AND NONE COMPLET IS A DEPENDIBATION OF A DEPENDIBATION COMPLET IS A DEPENDIBATION OF A DEPENDIBATION COMPLET IS A DEPARTMENT OF A DEPARTMENT OF EXAMPLE 100Y.COM.TW Propertion of All and the manufacturing flow by allowing devices to be mounted<br>
they are programmed. MAX 7000S devices can be programmed by<br>
downloading the information via in-circuit testers (ICT), em ESP** simplifies the manufacturing flow by allowing devices to be mounted<br>on a printed circuit board with standard in-circuit test equipment before<br>they are programmed. MAX 7000S devices can be programmed by<br>downloading th **EXECTS AND READ TRACK INTERNATIONS AND READ TRACK INTERNATIONAL COMPOSITION COMPOSITIONS ARE DESCRIPTED A DEVELOP AND READ TRACK INTERNATION COMPOSITIONS AND MONET COMPOSITIONS OF THE DISPUTED AND READ TRACK ON A SUPPOSE EXECUTE:**<br> **WEINTERN BURGESS AND PROCESSOR OF the Alterna Master Bureauti testers (ICT), embedded<br>
<b>WEINERN:** BitBlaster download cables. (The ByteBlaster cable is obsolete and is<br>
replaced by the ByteBlasterMV cable, whi **EXERCISE THE SUBLEM IS A THE SUBLEM IS A THE SUBLEM IS A THE SUBLEM IS A THE SUBLEM IS A THOMAT COM.<br>
THE SUBLEM IS A THE SUBLEM IN THE SUBLEM IS A THE SUBLEM IS A THE SUBLEM ON THE SUBLEM IS A THE SUBLEM IS A THE SUBLEM** 

In-system programming can be accomplished with either an adaptive or constant algorithm. An adaptive algorithm reads information from the unit and adapts subsequent programming steps to achieve the fastest possible programming time for that unit. Because some in-circuit testers cannot support an adaptive algorithm, Altera offers devices tested with a constant algorithm. Devices tested to the constant algorithm have an "F" suffix in the ordering code. **EXECTS AND MEXICOM.**<br> **WE COME ANOTE 25-V, 3.3-V, and 5.0-V devices. (Programming the devices after they are placed on the board eliminates lead damage on high-pin-count packages (e.g., QFP packages) due to device handlin Placed on the board eliminates lead damage on high-pin-count packages<br>
(e.g., QFP packages) due to device handling and allows devices to be<br>
reprogrammed after a system has already shipped to the field. For<br>
<b>WW.100Y.COM. EXECT:** PARK *WWW.100Y.COM.* **Example, programmed after a system has already shipped to the field. For**<br>**EXECT: EXECT: WAWA COM. WE cample, product upgrades can be performed in the field via software or**<br>**MUNICOM. EXECTS AND MAX PRODUCED AND WANT COMPROMISED AND MONE COMPROMISED ASSEMBLY THE SURVEY COMPROMISED AND MONE COMPROMISED AND MONE CONTROLLED AND MONETAIN AN adaptive algorithm reads information from the unit and adapts subs EXECUTE:** In the and applied with either an adaptive or<br>constant algorithm. An adaptive algorithm reads information from the<br>unit and adapts subsequent programming steps to achieve the fastest<br>possible programming time fo In-system programming can be accomplished with either an adaptive or constant algorithm. An adaptive algorithm reads information from the unit and and programming temporarion programming the fastes possible programming ti writ and adapts subsequent programming steps to achieve the fastest<br>possible programming time for that unit. Because some in-circuit testers<br>cannot support an adaptive algorithm, Altera offers devices tested with a<br>cons **EXERCISE AND MINOR COMPROM IN A Section of the depothence of the constant algorithm. Altera offers devices tested with a constant algorithm. Devices tested to the constant algorithm have an "F"<br>
suffix in the ordering co** 

The Jam™ Standard Test and Programming Language (STAPL) can be used to program MAX 7000S devices with in-circuit testers, PCs, or embedded processor. COM.TW Suffix in the ordering code.<br>
The Jam<sup>TM</sup> Standard Test and Programming Language (STAPL) can be<br>
used to program MAX 7000S devices with in-circuit testers, PCs, or<br>
embedded processor.<br>
<br> **WE 特力电子(上海) 86-3-5753170 WWW.100Y.COM.TW <br>
Wedded processor.**<br>
Wedded processor.<br>
Sunnelline of a comparable distance in the comparable distance of a comparable distance and Programming Language (STAPL) can be<br>
wedded processor.<br>
Sunnelline of a

16 胜特力电子(深圳) 86-755-83298787 **Altera Corporation** The Jam<sup>1M</sup> Standard Test and Programming Language (STAPL) can be<br>used to program MAX 7000S devices with in-circuit testers, PCs, or<br>embedded processor.<br>embedded processor.<br><br>**膠特力 材 科 886-3-5753170**<br>胜特力电子(上海) 86-21-3497069 **WWW.100Y.COM.TW WWW.100Y.COM.TW**<br> **膨特力 材 科 886-3-5753170**<br>
胜特力电子(E潮) 86-755-83298787<br>
<br>
Http://www.100y.com.tw 00Y.COM.TW WWW.100Y.COM.TW<br>
Http://www.100y.com.tw 00Y.COM.TW 200Y.COM.TW **WWW.100Y.COM.TW WWW.100Y.COM.TW WWW.100Y.COM.TW**

For more information on using the Jam language, refer to AN 122: Using *Jam STAPL for ISP & ICR via an Embedded Processor*. **WWW.100Y.COM.TW WWW.100Y.COM.TW**<br>
OM.TW WWW.100Y.COM.TW WWW.100Y.COM.TW<br>
COM.TW WWW.100Y.COM.TW WWW.100Y.COM.TW<br>
COM.TW WWW.100Y.COM.TW MAX 7000 Programmable L<br>
For more information on using the Jam lang **WWW.100Y.COM.TW WWW.100Y.COM.TW**<br>
COM.TW WWW.100Y.COM.TW WWW.100Y.COM.TW<br>
COM.TW WWW.100Y.COM.TW WWW.100Y.COM.TW<br>
COM.TW WWW.100Y.COM.TW MXWW.100Y.COM.TW<br>
COM.TW WWW.100Y.COM.TW MXX700 Programmable Lo **WWW.100Y.COM.TW 
MAX 7000 Programmable Logi**<br>
COM.TW **WWW.100Y.COM.TW**<br> **MAX 7000 Programmable Logi**<br>
COM.TW **For more information on using the Jam language**<br>
COM.TW **For more information on using the Jam language**<br> **For** 

The ISP circuitry in MAX 7000S devices is compatible with IEEE Std. 1532 specification. The IEEE Std. 1532 is a standard developed to allow concurrent ISP between multiple PLD vendors. **WWW.100Y.COM.TW BOOM.TW PRESE COM.TW PRESE COM.TW PRESE COM.TW PRESE COM.TW PRESE COM.TW PRESE COM.TW PRESE COM.TW PRESE COM.TW PRESE COM.TW PRESE COM.TW PRESE COM.TW PRESE COM.TW PRESE COM.TW PRESE COM.TW PRESE COM.TW PR MAX 7000 Programmable Logic D**<br>
COM.TW **MAX 7000 Programmable Logic D**<br>
COM.TW **FORM COM.TW MAX 7000 Programmable Logic D**<br>
For more information on using the Jam language,<br>
Jam STAPL for ISP & ICR via an Embedded Proces **MWW.100Y.COM.TW <br>
For more information on using the Jam language, representation of the Superior of the Superior of the Superior of the Superior of the Superior of the Superior of the Superior of the Superior of the Super MAX 7000 Programmable Logic Devi**<br>
COM.TW **For more information on using the Jam language, ref**<br>
COM.TW **THE ISP circuity in MAX 7000S devices is compatible**<br>
The ISP circuity in MAX 7000S devices is compatible<br>
WWW.100Y.

## <span id="page-16-0"></span>**Programming Sequence**

During in-system programming, instructions, addresses, and data are shifted into the MAX 7000S device through the TDI input pin. Data is shifted out through the TDO output pin and compared against the expected data. **EXAMPLE SHELL DESCRIPTION AND RESERVED TO MANY AND RESERVED TO MANY AND THE ISP circuitty in MAX 7000S devices is compatible with COMPLE SHELL DESCRIPTION AND RESERVED COMPLEMENT ON A COMPLEMENT OF SHELL DESCRIPTION AND R** For more information on using the Jam language, refer to the *Jam STAPL for ISP & ICR via an Embedded Processor.*<br>
MWW.100Y.COM.TW <sup>100Y</sup>.COM.TW **Programming Sequence**<br>
100Y.COM.TW **Programming Sequence**<br>
100Y.COM.TW **Prog WWW.100Y.COM.TW Programming Sequence**<br>
WWW.100Y.COM.TW **Programming Sequence**<br>
MOY.COM.TW **Programming Sequence**<br>
100Y.COM.TW **Programming Sequence**<br>
100Y.COM.TW **Programming Sequence**<br>
100Y.COM.TW **Programming Sequence**<br> **WWW.100Y.COM.TW Programming Sequence**<br>
WWW.100Y.COM.TW **Programming Sequence**<br>
WWW.100Y.COM.TW Programming Sequence<br>
MWW.100Y.COM.TW Programming Sequence<br>
MWW.100Y.COM.TW Shifted into the MAX 7000S device through the TDI MWW.100Y.COM.TW **Programming Sequence**<br>
MWW.100Y.COM.TW **Programming Sequence**<br>
MWW.**Programming Sequence**<br>
MWW.Programming Sequence<br>
MWW.100Y.COM.TW Puring in-system programming, instructions, addresses, and<br>
shifted into **Programming Sequence**<br>
MON.COM.TW **During in-system programming, instructions, addresses, and chifted into the MAX 7000S device through the TDI input pin.<br>
WALION COMETW shifted out through the TDO output pin and compared Programming Sequence**<br>
During in-system programming, instructions, addresses, and dashifted into the MAX 7000S device through the TDI input pin. D<br>
Shifted into the MAX 7000S device through the TDI input pin. D<br>
shifted o **EXECUTE DUPE COM.TW PUT LOON.TW Programming in-system programming, instructions, addresses, and data**<br> **WWW.COM.TW Programming a pattern into the device requires the following six**<br> **WWW.100Y.COM.TW Programming a pattern** 

Programming a pattern into the device requires the following six ISP stages. A stand-alone verification of a programmed pattern involves only stages 1, 2, 5, and 6.

- 1. *Enter ISP*. The enter ISP stage ensures that the I/O pins transition smoothly from user mode to ISP mode. The enter ISP stage requires 1 ms. **EXECUTE 2008**<br>
WE COMENT PROPERTIES A stand-alone verification of a programming a pattern into the device requires the following six IS<br>
MUNICOMENT Programming a pattern into the device requires the following six IS<br>
MUNI **EXECUATE PROPERTY PROPERTY PROPERTY COMPANY PROPERTY PROPERTY PROPERTY PROPERTY PROPERTY PROPERTY PROPERTY PROPERTY PROPERTY PROPERTY PROPERTY PROPERTY PROPERTY PROPERTY PROPERTY PROPERTY PROPERTY PROPERTY PROPERTY PROPER Programming a pattern into the device requires the following six ISP**<br>  $100Y.CON.TN$ <br> **WEW.MENTER. The enter ISP stage ensures that the I/O pins transition**<br>
WEW.COM.TW **Butter ISP.** The enter ISP stage ensures that the I/O **EXECUTE 100Y.COM.TW** <br> **WE COM.TW 
<b>WE COM.TW** <br> **WE COM.TW** <br> **WE COM.TW 100Y.COM.TW 100Y.COM.TW 100Y.COM.TW <br>
<b>WE COM.TW 2.** *Check ID.* Before any program or verify process, the silicon ID is checked. The time required **EXECUTE:** THE EXECUTE of the SEP mode. The enter ISP stage requires<br>
MONE COMET TWEE ISP. The enter ISP stage is a moothly from user mode to ISP mode. The enter ISP stage requires<br> **WWW.100Y.COM.TWREE 2.** Check ID. Before
	- 2. *Check ID*. Before any program or verify process, the silicon ID is checked. The time required to read this silicon ID is relatively small compared to the overall programming time. **EXECUTE 1.** Enter ISP. In earter ISP stage ensures that the I/O pins transition<br>
	smoothly from user mode to ISP mode. The enter ISP stage requires<br>
	1 ms.<br>
	2. Check ID. Before any program or verify process, the silicon ID
		- 3. *Bulk Erase*. Erasing the device in-system involves shifting in the instructions to erase the device and applying one erase pulse of 100 ms.
		- 4. *Program*. Programming the device in-system involves shifting in the address and data and then applying the programming pulse to program the EEPROM cells. This process is repeated for each EEPROM address. **EXAMPLE 1988**<br>
		2. *Check ID.* Before any program or verify process, the silicon ID is<br>
		checked. The time required to read this silicon ID is relatively small<br>
		compared to the overall programming time.<br>
		3. *Bulk Erase.* Er **EXECUTE:** COM.<br> **EXECUTE:** COM.<br> **EXECUTE:** COM.<br> **EXECUTE:** COM.<br> **EXECUTE:** COM.<br> **EXECUTE:** COM.<br> **EXECUTE:** COM.<br> **EXECUTE:** COM.<br> **EXECUTE:** COM.<br> **EXECUTE:** COM.<br> **EXECUTE:** COM.<br> **EXECUTE:** COM.<br> **EXECUTE:** COM.<br> **EXECTS AND RESERVE THE SERVE THE SERVE THE SERVE THE SERVE THE SERVE THE SERVE THE SERVE THE SERVE THE SERVE THE SERVE THE SERVE THE SERVE THE SERVE THE SERVE THE SERVE THE SERVE THE SERVE THE SERVE THE SERVE THE SERVE TH EXAMPLE 2008**<br> **WWW.100Y.COM.**<br> **WWW.100Y.COM**<br> **WWW.100Y.COM**<br> **WWW.100Y.COM**<br> **WWW.100Y.COM**<br> **WWW.100Y.COM**<br> **WWW.100Y.COM**<br> **WWW.100Y.COM**<br> **WWW.100Y.COM**<br> **WWW.100Y.COM**<br> **WWW.100Y.COM**<br> **WWW.100Y.COM**<br> **WWW.100Y.COM** 
			- 5. *Verify*. Verifying an Altera device in-system involves shifting in addresses, applying the read pulse to verify the EEPROM cells, and shifting out the data for comparison. This process is repeated for each EEPROM address. **EXECTS AND MANUTED ALCONE COMPANY COMPANY COMPANY COMPANY COMPANY COMPANY COMPANY COMPANY COMPANY COMPANY COMPANY COMPANY COMPANY COMPANY COMPANY COMPANY COMPANY COMPANY COMPANY COMPANY COMPANY COMPANY COMPANY COMPANY COM EXECTIVE COM.**<br> **WE COM.**<br> **WE COM.**<br> **WE COM.**<br> **WE COM.**<br> **WE COM.**<br> **EXEPROM** address and data and then applying the programming pulse to<br> **EEPROM** address.<br> **EEPROM** address.<br> **WE COM.**<br> **EXEPROM** address.<br> **WE COM.**<br> **EXECUTE: WWW.100Y.COM.**<br> **WWW.COM. EXECUTE: WANDING A Program the EEPROM** cells. This process is repeated for each.<br> **WWW.COM.**<br> **WANDING COM.**<br> **WANDING COM.**<br> **WANDING COM.**<br> **WANDING COM.**<br> **WANDING COM.**<br> **WANDI EXAMPLE AND MANUTE AND MANUTE COMPRESSES AND MANUSCOM EXAMPLE AND MANUSCOM EXAMPLE AND MANUSCOMPT COMPRESSES.<br>
			WE ARROW ADDENSITY AND MANUSCOMPT AND MANUSCOMPOSES is repeated for each EEPROM addresses, applying the read p EEPROM address.**<br>
			Werify. Verifying an Altera device in-system involves shifting in<br>
			addresses, applying the read pulse to verify the EEPROM cells, and<br>
			shifting out the data for comparison. This process is repeated for<br> **WWW.100Y.COM.**<br> **WANTING TO S.** *Verify* Verifying an Altera device in-system involves shifting in<br>
			addresses, applying the read pulse to verify the EEPROM cells, and<br>
			each EEPROM address.<br> **EXECUTE AN EXECUTARY ADDENT C** WWW.100Y.COM.TW **addresses, applying the read pulse to verify the EEPROM** dells, and WWW.100Y.COM.TW<br>
			COM. shifting out the data for comparison. This process is repeated for<br>
			100Y.COM. shifting out the data for comparison
				- 6. *Exit ISP*. An exit ISP stage ensures that the I/O pins transition smoothly from ISP mode to user mode. The exit ISP stage requires 1 ms. **WWW.100Y.COM.TW WWW.100Y.COM.TW WWW.100Y.COM.TW Exit ISP. An exit ISP stage ensures that the I/O pins transition**<br>
				smoothly from ISP mode to user mode. The exit ISP stage requires<br>
				1 ms.<br>
				1 MW.100Y.COM.TW<br>
				W.100Y.COM.TW<br>
				<br> **WW.100Y.COM.TW<br>
				#特力电子(比海) 86-21-34970699**<br>

**Altera Corporation 17 Exit ISP. An exit ISP stage ensures that the I/O pins transition**<br>
smoothly from ISP mode to user mode. The exit ISP stage requires<br>
1 ms.<br>  $W, 100Y, COM. TW$ <br>
W.100Y.COM.TW<br>
<br> **WW.100Y.COM.TW <br>
<br>
<br>
<br>
WW.100Y.COM.TW<br>
<br>
<br>
<br>** WWW.100Y.COM.TW WWW.100Y.COM.TW WWW.100Y.COM.TW <br>100Y.COM.TW WWW.100Y.COM.TW WWW.100Y.COM.TW<br>100Y.COM.TW WWW.100Y.COM.TW WWW.100Y.COM.TW<br>0.100Y.COM.TW **胜特力电子(上海) 86-21-34970699 MSTW WWW.100Y.COM.TW**<br>RW.1 WWW.COM.TW **膨射力电子(深圳 86-755-83298787** M.TW **WWW.100Y.COM.TW 膨射力电子(深圳 86-755-83298787** M.TW **AWWW.100Y.COM.TW** <br>
EWW.100Y.COM.TW **... AWWW.100Y.COM.TW EXAMPLE 200Y.COM.TW EXAMPLE 200Y.COM.TW EXAMPLE 200Y.COM.TW E** WWW.COM.TW **膨特力材料886-3-5753170**<br>100Y.COM.TW <br>100Y.COM.TW <br>W.100Y **胜特力电子(深圳 86-755-83298787**<br>**Http://www.100y.com.tw** OM.TW 17WW.100Y.COM.TW

# **MAX 7000 Programmable Logic Device Family Data Sheet WWW.100Y.COM.TW WWW.100Y.COM.TW WWW.100Y.COM.TW WWW.100Y.COM.TW WWW.100Y.COM.TW WWW.100Y.COM.TW WWW.100Y.COM.TW WWW.100Y.COM.TW WWW.100Y.COM.TW WWW.100Y.COM.TW WWW.100Y.COM.TW WWW.100Y.COM.TW WWW.100**

## <span id="page-17-0"></span>**Programming Times**

The time required to implement each of the six programming stages can be broken into the following two elements: **WWW.100Y.COM.TW WWW.100Y.COM.TW**<br>
COM.TW MAX 7000 Programmable Logic Device Family Data Sheet (1.100Y.COM.TW<br>
COM.TW MAX 7000 Programmable Logic Device Family Data Sheet (1.100Y.COM.TW<br>
COM.TW MAX 7000 Programmable Logic WATER AND MANUSE COMPANY WAS ARREspondent to the six of the time required to implement each of the six and the six of the six of the six of the six of the six of the six of the six of the six of the six of the six of the s **WWW.100Y.COM.TW**<br>
WWW.100Y.COM.TW **WWW.100Y.COM.TW**<br>
COM.TW **MAX 7000 Programmable Logic Device Family Data Sheet M.100Y.COM.TW<br>
COM.TW MX 7000 Programmable Logic Device Family Data Sheet M.100Y.COM.TW<br>
COM.TW WWW.100 <b>Pr MAX 7000 Programmable Logic Device Family Data Sheet**<br>
COM.TW **Programming Times**<br>
The time required to implement each of the six pro<br>
The time required to implement each of the six pro<br>
COM.TW **B** A pulse time to erase,

A pulse time to erase, program, or read the EEPROM cells.

A shifting time based on the test clock (TCK) frequency and the number of TCK cycles to shift instructions, address, and data into the device. **MAX 7000 Programmable Logic Device Family Data Sheet 100Y.COM.TW<br>
COM.TW MWW.100 Programming Times<br>
COM.TW TW The time required to implement each of the six program.<br>
Y.COM.TW MWW.100 Programming Times<br>
Y.COM.TW A pulse t WAX 7000 Programmable Logic Device Family Data Sheet WAWW.100Y.COM.TW <br>
Programming Times WWW.100Y.COM.TW be broken into the following two elements:<br>
MWW.100Y.COM.TW a pulse time to erase, program, or read the EEPF<br>
MWW.1 Programming Times**<br>
COM.TW **Programming Times**<br>
COM.TW **DESCRIPTION COMENT COMENT COMENT COMENT COMENT COMENT COMENT COMENT COMENT COMENT COMENT COMENT COMENT COMENT COMENT COMENT COMENT COMENT COMENT COMENT COMENT COMENT** 

By combining the pulse and shift times for each of the programming stages, the program or verify time can be derived as a function of the TCK frequency, the number of devices, and specific target device(s). Because different ISP-capable devices have a different number of EEPROM cells, both the total fixed and total variable times are unique for a single device. **WWW.100Y.COM.TW <b>Programming Times**<br>
MWW.100Y.Programming Times<br>
MWW.100Y.COM.TW **A** pulse time to erase, program, or read the EEPRON<br>
MWW.100Y.COM.TW **A** pulse time to erase, program, or read the EEPRON<br>
MWW.100Y.COM.TW **WWW.100Y.COM.TW By combining the pulse and shift times for each of the production of the six program with the following two elements:<br>
MWW.100Y.COM.TW A shifting time based on the test clock (TCK) frequence<br>
MWW.100Y.COM. EXAMPLE DEPROM COMPLISH AND NATURAL SERVIT AND NATURAL SERVIT AND NATURAL SERVIT AND NATURAL SERVIT AND NATURAL SERVIT AND NATURAL SERVIT AND NATURAL SERVIT AND NATURAL SERVIT AND NATURAL SERVIT AND NATURAL SERVIT AND NAT EXAMPLE PROM COM.TW By combining the pulse during the section of TCK cycles to shift instructions, address, and computer of TCK cycles to shift instructions, address, and computer of TCK cycles to shift instructions, addr EXAMPLE ONE THE SECONS COM.TW By combining the pulse and shift instructions, address, and das device.**<br> **WWW.NOW.COM.TW By combining the pulse and shift times for each of the program**<br> **WWW.100Y.COM.TW By combining the pu EXECUTE THE SET ON A PROPERTY AND NEW PROPERTY AND NEW PROPERTY AND NEW PROPERTY AND NEW PROPERTY AND NEW PROPERTY AND NEW PROPERTY AND NEW PROPERTY AND NEW PROPERTY AND NEW PROPERTY AND NEW PROPERTY AND NEW PROPERTY AND By combining the pulse and shift times for each of the programming stages, the programm or verify time can be derived as a function of frequency, the number of devices, and specific target device(s). Better the stage of d WWW.100Y.COM.TW** <br> **WEIGHT COM.TW 
<b>WEIGHT COM.TW 
<br>
WEIGHT COM.TW 

<b>WEIGHT COM.TW** <br> **WEIGHT COM.TW** <br> **Programming a Single MAX 7000S Device**<br>
WEIGHT COM.TW 
<br> **Programming a Single MAX 7000S Device**<br>
WEIGHT COM.TW

## *Programming a Single MAX 7000S Device*

The time required to program a single MAX 7000S device in-system can be calculated from the following formula:

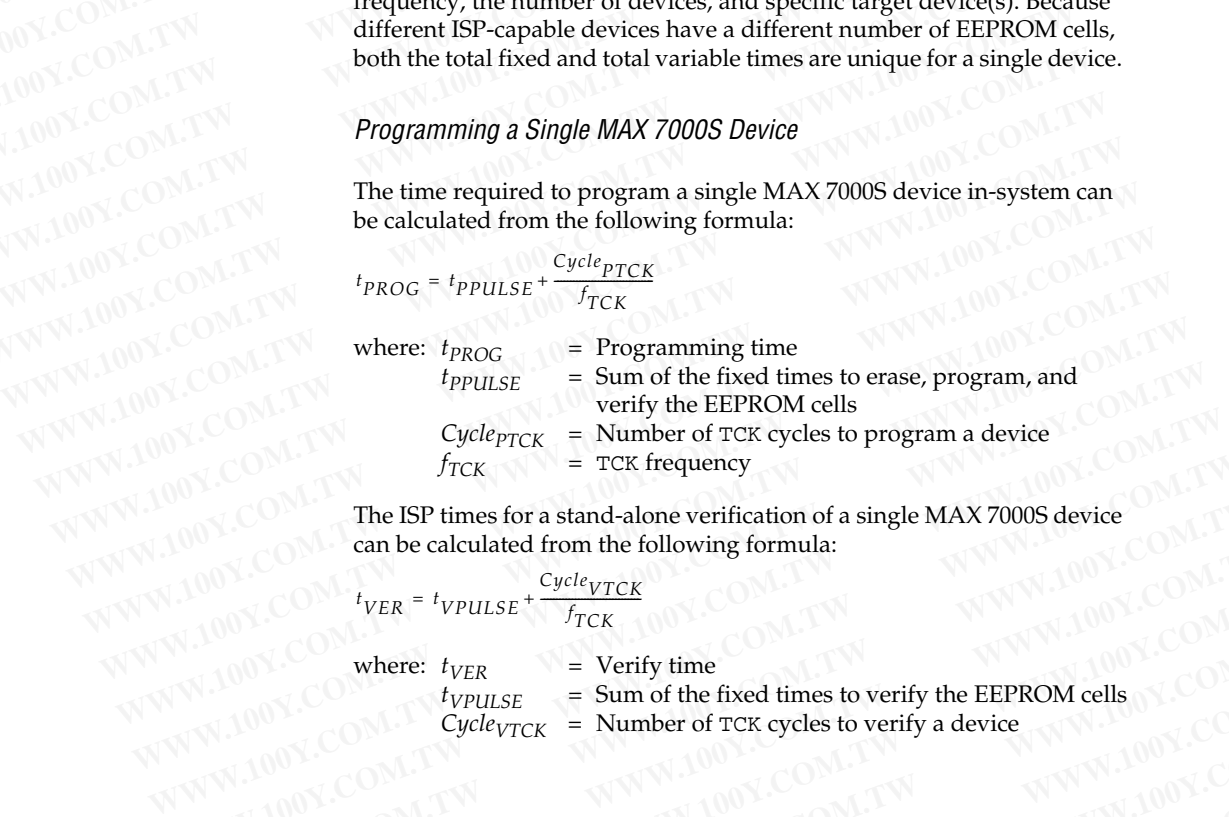

The ISP times for a stand-alone verification of a single MAX 7000S device can be calculated from the following formula:

$$
t_{VER} = t_{VPULSE} + \frac{Cycle_{VTCK}}{f_{TCK}}
$$

where:  $t_{VER}$  = Verify time<br> $t_{VPULSE}$  = Sum of the  $t_{VPULSE}$  = Sum of the fixed times to verify the EEPROM cells  $C_{VCEVTCK}$  = Number of TCK cycles to verify a device  $=$  Number of TCK cycles to verify a device **FIGK FROM COMPTER TO THE SP times for a stand-alone verification of a single MAX 7000S device<br>**  $W_100Y$ **.COM can be calculated from the following formula:<br>**  $V_{VER} = t_{VPLLSE} + \frac{c_{yclc_{VTCK}}}{f_{TCK}}$ **<br>
W.100Y.COMPTER = Verify time<br> The ISP times for a stand-alone verification of a single MAX 7000S device**<br>  $W^W = (20)^M$ <br>  $V^W = (20)^M$ <br>  $V^W = (20)^M$ <br>  $V^W = (20)^M$ <br>  $V^W = (20)^M$ <br>  $V^W = (20)^M$ <br>  $V^W = (20)^M$ <br>  $V^W = (20)^M$ <br>  $V^W = (20)^M$ <br>  $V^W = (20)^M$ <br>  $V^W = (20)^M$ <br> **WWW.100Y.COM.TW <br>
WWW.100Y.COM.TW <br>
WAWW.100Y.COM.TW <br>
WAWW.100Y.COM.TW <b>***WWW.100Y.COM.TW*<br> **WAWW.100Y.COM.TW** *COM.TW***<br>
WAWW.100Y.COM.TW** *COM.TW* **COM.TW COM.TW COM.TW COM.TW COM.TW<br>
WAWW.100Y.COM.TW COM.TW COM.TW COM.TW WE COMPRESSE THE COMPRESSE TO STATE AND COMPRESSED VIOLATIVE COMPRESSED VIOLATIVE COMPRESSED VIOLATIVE COMPRESSED VIOLATIVE COMPRESSED VIOLATIVE COMPRESSED VIOLATIVE COMPRESSED VIOLATIVE COMPRESSED VIOLATIVE COMPRESSED V** WAY.COM.TW WWW.100Y.COM.TW WWW.100Y.COM<br>
WAY.COM Cycle<sub>VTCK</sub> = Number of TCK cycles to verify the EEPROM cells (N.COM.TW<br>
W.100Y.COM.TW WWW.100Y.COM.TW WWW.100Y.COM.TW<br>
W.100Y.COM.TW WWW.100Y.COM.TW WWW.100Y.COM.TW<br>
W.100

**18 Altera Corporation Altera Corporation Altera Corporation** WANTER THE SUPPORTENT COMPANY AND COMPANY AND COMPANY AND COMPANY AND COMPANY AND COMPANY AND COMPANY AND COMPANY AND COMPANY AND COMPANY AND COMPANY AND COMPANY AND COMPANY AND COMPANY AND COMPANY AND COMPANY AND COMPANY WWW.100Y.COM.<br>
WWW.COM.<br>
WWW.COM.<br> **WWW.100Y.COM.TW**<br> **WWW.100Y.COM.TW**<br> **WWW.100Y.COM.TW**<br>
<br> **WWW.100Y.COM.TW**<br>
<br> **WWW.100Y.COM.TW**<br>
<br>
<br> **WWW.100Y.COM.TW**<br>
<br>
<br> **WWW.100Y.COM.TW**<br>
<br>
<br> **WWW.100Y.COM.TW**<br>
<br>
<br> **WWW.100Y.COM.** WWW.100Y.COM.TW WWW.100Y.COM.TW WWW.100Y.COM.TW WWW.100Y.COM.TW WWW.100Y.COM.TW WWW.100Y.COM.TW WWW.100Y.COM.TW WWW.100Y.COM.TW WWW.100Y.COM.TW WWW.100Y.COM.TW WWW.100Y.COM.TW WWW.100Y.COM.TW WWW.100Y.COM.TW WWW.100Y.COM. **WWW.100Y.COM.TW WWW.100Y.COM.TW RESPONSE THE MANUSCONS COMPANY 膨特力电子(率) 86-25-83298787**<br> **歴特力电子(正海) 86-25-83298787**<br> **歴特力电子(正海) 86-755-83298787**<br> **WWW.100Y.COM.TW Alter Corporation**<br>
<br>
WWW.100Y.COM.TW WWW.100Y.COM.TW Alter Corporation **WWW.100Y.COM.TW WWW.100Y.COM.TW WWW.100Y.COM.TW WWW.100Y.COM.TW <br>胜特力电子(E海) 86-21-34970699**<br><br> **WWW.100Y.COM.TW Altera Corporation**<br>
<br>
WWW.100Y.COM.TW ANDOY.COM.TW Altera Corporation<br>
WWW.100Y.COM.TW ANDOY.COM.TW ALTERATION

The programming times described in Tables 6 through 8 are associated with the worst-case method using the enhanced ISP algorithm. **WWW.100Y.COM.TW WWW.100Y.COM.TW**<br>
WWW.100Y.COM.TW WWW.100Y.COM.TW<br>
OM.TW WWW.100Y.COM.TW WWW.100Y.COM.TW<br>
COM.TW WWW.100Y.COM.TW WWW.100Y.COM.TW<br>
COM.TW WWW.100Y.COM.TW MAX 7000 Programmable L **WWW.100Y.COM.TW WWW.100Y.COM.TW**<br>
COM.TW WWW.100Y.COM.TW WWW.100Y.COM.TW<br>
COM.TW WWW.100Y.COM.TW WWW.100Y.COM.TW<br>
COM.TW WWW.100Y.COM.TW MXWW.100Y.COM.TW<br>
COM.TW WWW.100Y.COM.TW MXYWW.100Y.COM.TW<br>
COM.TW WWW.100Y.COM.TW M

<span id="page-18-0"></span>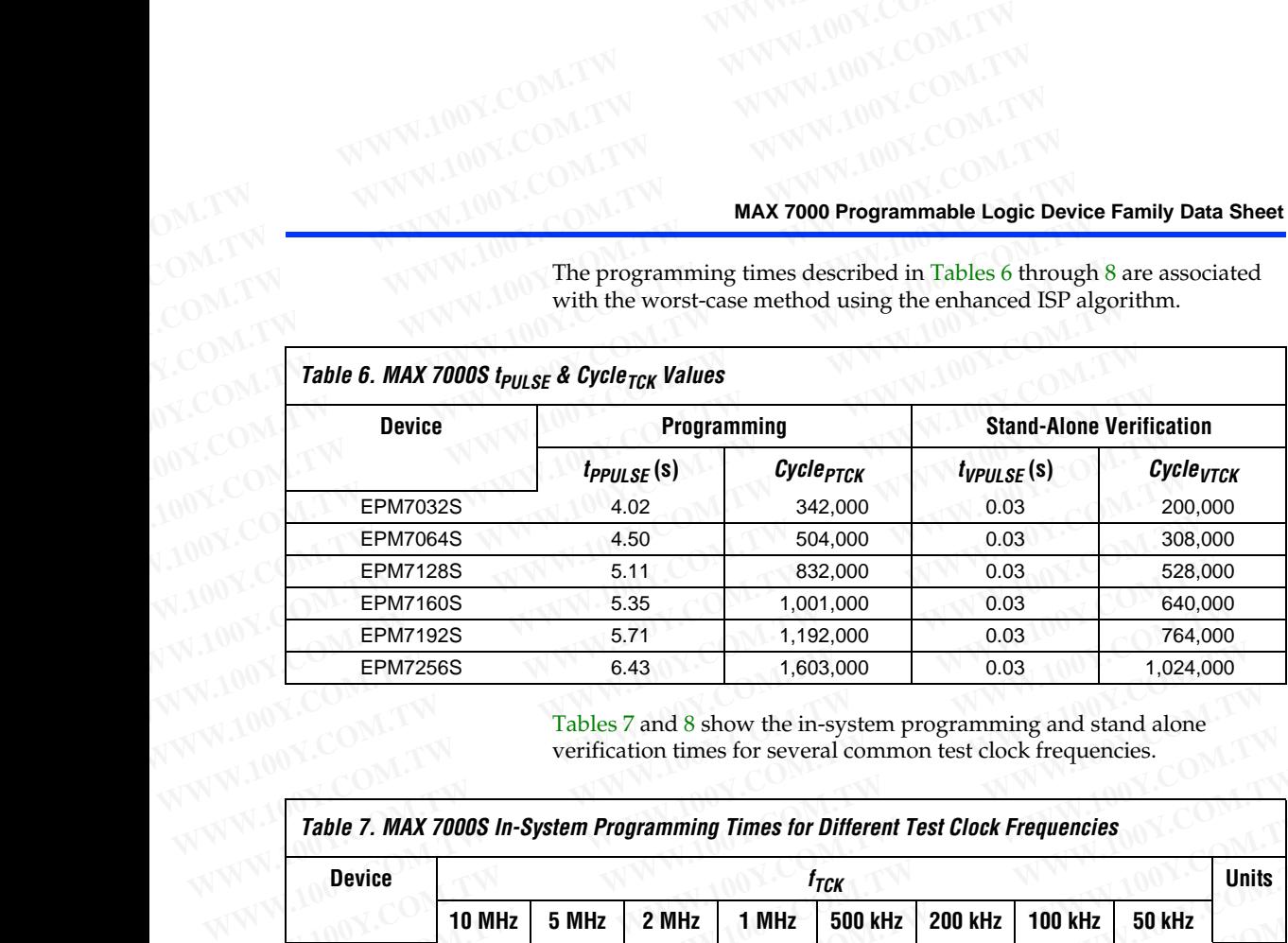

Tables 7 and 8 show the in-system programming and stand alone verification times for several common test clock frequencies.

<span id="page-18-1"></span>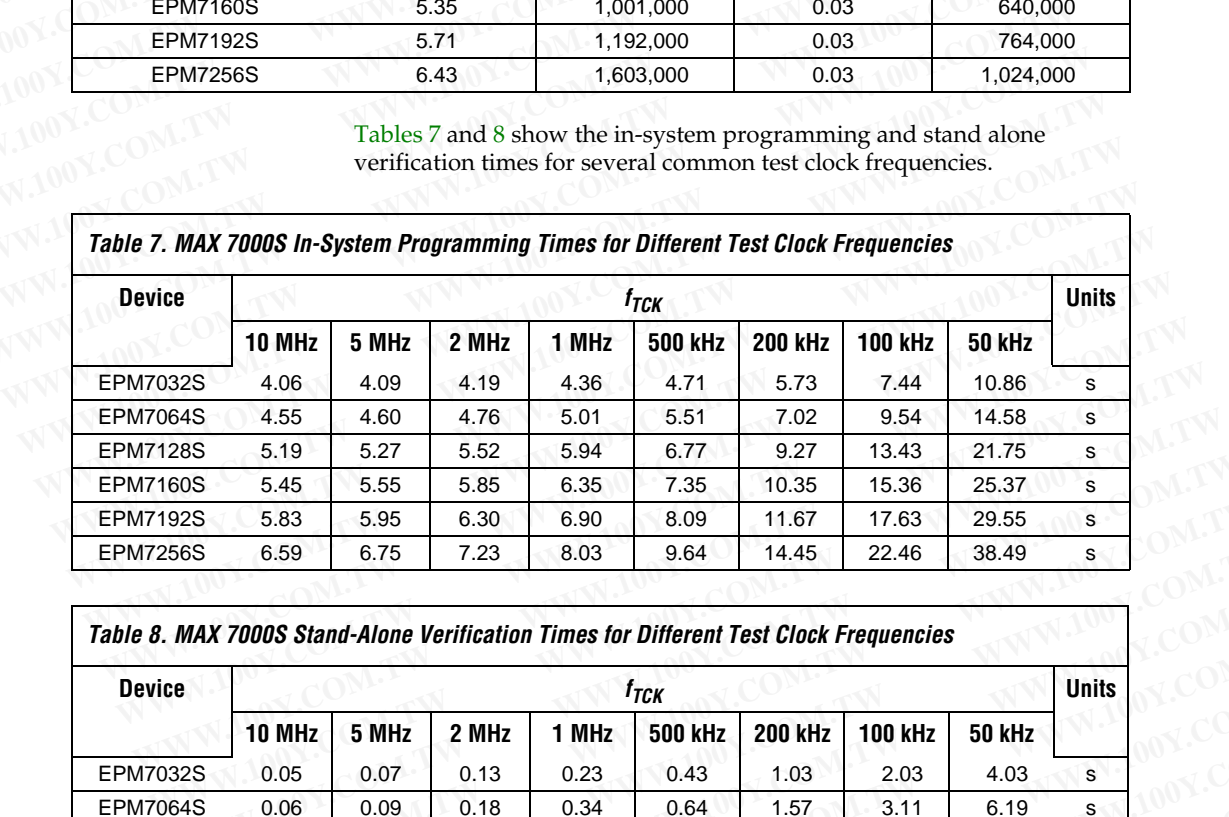

*Table 8. MAX 7000S Stand-Alone Verification Times for Different Test Clock Frequencies*

<span id="page-18-2"></span>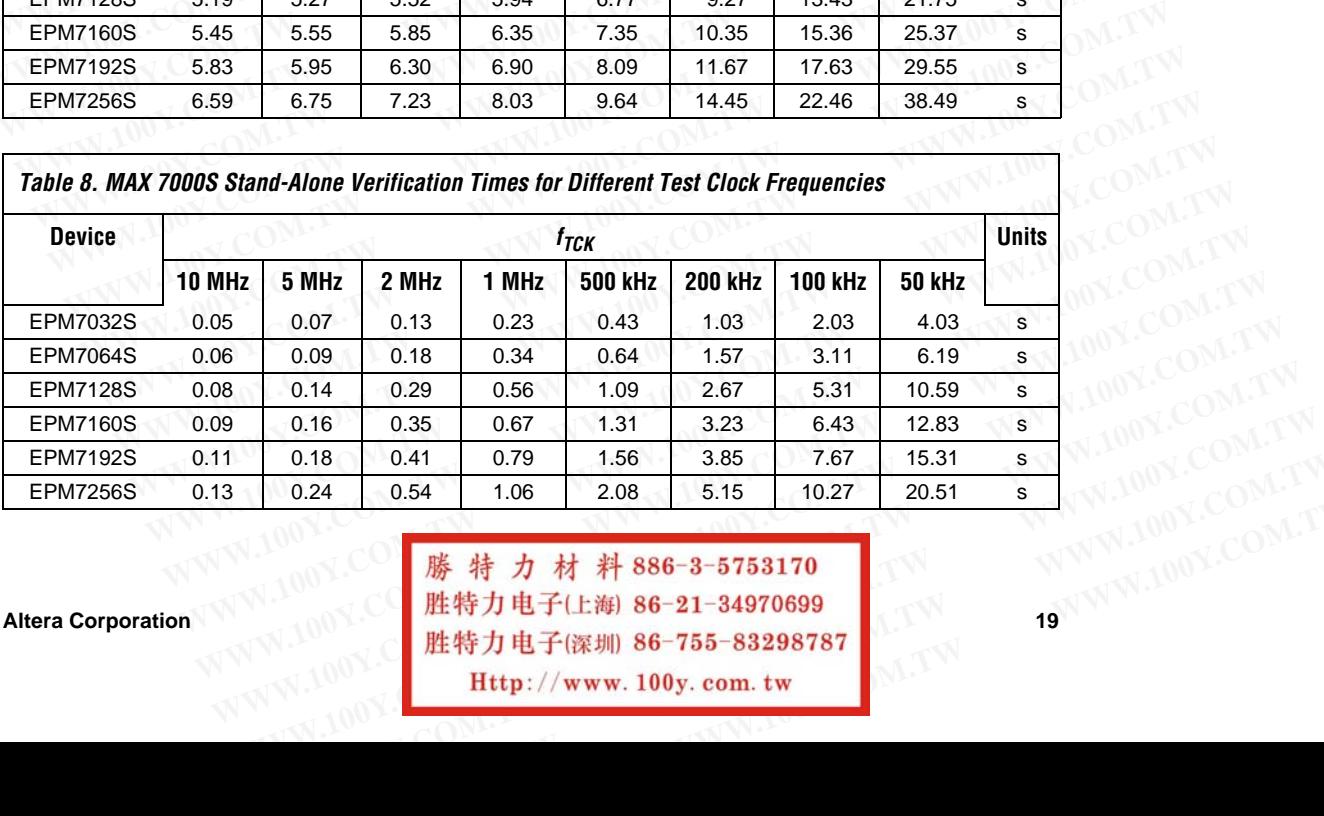

Altera Corporation 1999年1990年 - 1999年19月10日 - 1999年19月10日 - 1999年19月10日 - 1999年19月10日 - 1999年19月10日 - 1999年19月<br>1999年19月10日 - 1999年19月10日 - 1999年19月10日 - 1999年19月10日 - 1999年19月10日 - 1999年19月10日 - 1999年19月10日 - 1999年19月10日 **WWW.100Y.COM.TW WWW.100Y.COM.TW WWW.100Y.COM.TW WWW.100Y.COM.TW** <br> **.00Y.COM.TW <br>
#特力电子(上海) 86-21-34970699**<br>
<br>
<br>
W.100Y.COM.TW <br>
<br> **W.100Y.COM.TW <br>
#特力电子(深圳) 86-755-83298787**<br> **Http://www.100y.com.tw** 

## **Programmable Speed/Power Control**

**Output** 

**Configuration**

MAX 7000 devices offer a power-saving mode that supports low-power operation across user-defined signal paths or the entire device. This feature allows total power dissipation to be reduced by 50% or more, because most logic applications require only a small fraction of all gates to operate at maximum frequency. **WWW.100Y.COM.TW**<br>
WWW.100Y.COM.TW **WWW.100Y.COM.TW**<br>
COM.TW **MAX 7000 Programmable Logic Device Family Data Sheet WWW.100Y.COM.TW**<br>
MWW.100Y.COM.TW<br>
MAX 7000 Programmable Logic Device Family Data Sheet<br>
COM.TW **MAX 7000 Programmable Logic Device Family Data Sheet**<br>
COM.TW **Programmable Cogic Device Family Data Sheet**<br>
COM.TW **Program MAX 7000 Programmable Logic Device Family Data Sheet**<br>
COM. TW **Programmable Logic Device Family Data Sheet**<br>
COM. TW **Programmable**<br>
COM. TW **Programmable**<br> **COM. TWP PROGRAMMADLE**<br> **COM. TWP PROGRAMMADLE**<br> **COM. TWP PRO MAX 7000 Programmable Logic Device Family Data Sheet**<br>
COM.TW **MAX 7000 Programmable Logic Device Family Data Sheet**<br>
COM.TW **MAX 7000 Programmable WAX 7000** devices offer a power-saving mode the operation across user-def **MAX 7000 Programmable Logic Device Family Data Sheet**<br>
COM.TW **Programmable**<br> **WAX 7000 devices offer a power-saving mode that operation across user-defined signal paths or the equal paths or the feature allows total powe MAX 7000 Programmable Logic Device Family Data Sheet**<br>
COM.TW **Programmable**<br>
MAX 7000 devices offer a power-saving mode that spectral operation across user-defined signal paths or the energy.<br>
COM.TW **COM.TW The designer** 

The designer can program each individual macrocell in a MAX 7000 device for either high-speed (i.e., with the Turbo Bit™ option turned on) or low-power (i.e., with the Turbo Bit option turned off) operation. As a result, speed-critical paths in the design can run at high speed, while the remaining paths can operate at reduced power. Macrocells that run at low power incur a nominal timing delay adder (*tLPA*) for the *tLAD*, *tLAC*, *tIC*,  $t_{EN}$ , and  $t_{SEXP}$ ,  $t_{ACL}$ , and  $t_{CPPW}$  parameters. **MAX 7000 Programmable Logic Device Family Data Sheet**<br> **Programmable** MAX 7000 devices offer a power-saving mode that superation across user-defined signal paths or the entit<br> **COM.TW COM.TWIN** feature allows total power **Programmable MAX 7000** devices offer a power-saving mode that support that we operation across user-defined signal paths or the entire<br> **Speed/Power** secure allows total power dissipation to be reduced by<br> **COM.TW The des EXAMPLE COM.TW Programmable www.2000** devices offer a power-saving mode that supple of the entire of the entire allows total power dissipation to be reduced by the equal of the entire of the entire of the entire allows to **Speed/Power** operation across user-denied signal paths or the entire device on the computation of the entire allows to the entire of the properation is the computation of the entire of the migh-speed (i.e., with the Turbo **COMPRESS COMPRESS COMPRESS COMPRESS COMPRESS COMPRESS COMPRESS COMPRESS COMPRESS COMPRESS COMPRESS COMPRESS COMPRESS COMPRESS COMPRESS COMPRESS COMPRESS COMPRESS COMPRESS COMPRESS COMPRESS COMPRESS COMPRESS COMPRESS COMPR WWW.100Y.COM.TW TWWW.100Y.COM.TW TWWW.100Y.COM.TW TWWW.100Y.COM.TW TWWW.100Y.COM.TW TWWW.100Y.COM.TW TWWW.100Y.COM.TW TWWW.100Y.COM.TW TWWW.100Y.COM.TW TWWW.100Y.COM.TW TWWW.100Y.COM.TW TWWW.100Y.COM.TW TWWW.100Y.COM.TW T EXECUTE:** The designer can program each individual macrocell in a MAX<br>device for either high-speed (i.e., with the Turbo Bit<sup>TM</sup> option t<br>or low-power (i.e., with the Turbo Bit<sup>TM</sup> option t<br>result, speed-critical paths in **EXERCISE SERVIT AND SERVIT AND SERVIT AND SERVIT AND SERVIT AND SERVIT AND SERVIT AND SERVIT AND SERVIT AND THE SERVIT AND SERVIT AND SERVIT AND SERVIT AND SERVIT AND SERVIT AND SERVIT AND SERVIT AND SERVIT AND SERVIT AND** 

MAX 7000 device outputs can be programmed to meet a variety of system-level requirements.

## **MultiVolt I/O Interface**

MAX 7000 devices—except 44-pin devices—support the MultiVolt I/O interface feature, which allows MAX 7000 devices to interface with systems that have differing supply voltages. The 5.0-V devices in all packages can be set for 3.3-V or 5.0-V I/O pin operation. These devices have one set of VCC pins for internal operation and input buffers (VCCINT), and another set for I/O output drivers (VCCIO). **EXECUTE THE SECUTE THE SECUTE ON A THE SECUTE THE SECUTE THE SECUTE THAD A THE SECUTE THAD A THE SECUTE THAD A THE SECUTE THAD A THE SECUTE THAD A THE SECUTE THAD A THE SECUTE THAD A THE SECUTE THAT A THE SECUTE THAT A TH EXAMPLE 100Y. WANT 100Y.** COM.<br> **WANT 100YER AND AND AND AND ANNO SUSPEND AND AN ANTIFICIAL SURFACE MAX 7000 device outputs can be programmed to meet a variety of system-level requirements.<br>
<b>WULTIVOIT IVOIT INTERTACE**<br> **COMPTERS AND SEXP. WAX 7000** device outputs can be programmed to meet a variety of system-level requirements.<br> **COMPTERS MAX 7000** devices—except 44-pin devices—support the MultiVolt I/<br> **WWW.100Y.COM.TW WW.100Y.COM.T Configuration**<br> **WHINGHT AND AND AN ANY 7000 devices**<br> **WHINGHT AND MAX 7000 devices**<br> **WHINGHT AND MAX 7000 devices**<br>
MAX 7000 devices—except 44-pin devices—support the MultiVolt I/C<br>
interface feature, which allows MAX **COMET AND SERVE SERVE AND MUNITIVOIT I/O Interface**<br>
MAX 7000 devices—except 44-pin devices—support the MultiVolt I/O<br>
interface feature, which allows MAX 7000 devices to interface with<br>
systems that have differing supply **MultiVolt I/O Interface**<br>
MAX 7000 devices—except 44-pin devices—support the MultiVolt I/O<br>
interface feature, which allows MAX 7000 devices to interface with<br>
systems that have differing supply voltages. The 5.0-V device **MAX 7000 devices—except 44-pin devices—support the MultiVolt I/O<br>
100Y.COM.TW interface feature, which allows MAX 7000 devices to interface with<br>
systems that have differing supply voltages. The 5.0-V devices in all<br>
pack EXECTS** interface feature, which allows MAX 7000 devices to interface with<br>systems that have differing supply voltages. The 5.0-V devices in all<br>packages can be set for 3.3-V or 5.0-V I/O pin operation. These devices<br>have

The VCCINT pins must always be connected to a 5.0-V power supply. With a 5.0-V  $V_{\text{CCINT}}$  level, input voltage thresholds are at TTL levels, and are therefore compatible with both 3.3-V and 5.0-V inputs.

The VCCIO pins can be connected to either a 3.3-V or a 5.0-V power supply, depending on the output requirements. When the VCCIO pins are connected to a 5.0-V supply, the output levels are compatible with 5.0-V systems. When  $V_{\text{CCIO}}$  is connected to a 3.3-V supply, the output high is 3.3 V and is therefore compatible with 3.3-V or 5.0-V systems. Devices operating with  $V_{\text{CCIO}}$  levels lower than 4.75 V incur a nominally greater timing delay of  $t_{OD2}$  instead of  $t_{OD1}$ . **EXECUTE:** Systems that nave dirfering supply voltages. Ine 5.0-V devices in all packages can be set for 3.3-V or 5.0-V I/O prin operation. These devices (VCCINT), and another set for I/O output drivers (VCCIO).<br>
The VCCIN **EXECUTE:**<br>
WE COME (VCCINT), and another set for I/O output drivers (VCCIO).<br>
The VCCINT), and another set for I/O output drivers (VCCIO).<br>
The VCCINT pins must always be connected to a 5.0-V power supply.<br>
With a 5.0-V C **EXECUTE THE VIDEO IS COMPUT WATER (VCCLU)**<br>
The VCCINT pins must always be connected to a 5.0-V power supply.<br>
With a 5.0-V V<sub>CCINT</sub> level, input voltage thresholds are at TTL levels, and<br>
are therefore compatible with bo **EXECTIVE POWERT POWERT WANT WANT ON THE VCCINT POWERT LEVEL, input voltage thresholds are at TTL levels, and<br>
are therefore compatible with both 3.3-V and 5.0-V inputs.<br>
The VCCIO pins can be connected to either a 3.3-V o** WWW.100Y.COM.<br>
We therefore compatible with both 3.3-V and 5.0-V inputs.<br>
The vCCIO pins can be connected to either a 3.3-V or a 5.0-V power<br>
supply, depending on the output requirements. When the vCCIO pins are<br>
connected **The VCCIO pins can be connected to either a 3.3-V or a 5.0-V power<br>supply, depending on the output requirements. When the VCCIO pins are<br>connected to a 5.0-V supply, the output levels are compatible with 5.0-V<br>systems. Wh EXECTS AND MAX properties the connected to a 5.0-V supply, the output requirements. When the VCCTO pins are<br>
MONE COM. Systems. When V<sub>CCTO</sub> is connected to a 3.3-V supply, the output high is<br>
3.3 V and is therefore compa** 

## **Open-Drain Output Option (MAX 7000S Devices Only)**

<span id="page-19-0"></span>MAX 7000S devices provide an optional open-drain (functionally equivalent to open-collector) output for each I/O pin. This open-drain output enables the device to provide system-level control signals (e.g., interrupt and write enable signals) that can be asserted by any of several devices. It can also provide an additional wired-OR plane. connected to a 5.0-V supply, the output levels are compatible with 5.0-V<br>systems. When V<sub>CCIO</sub> is connected to a 3.3-V supply, the output high is<br>3.3 V and is therefore compatible with 3.3-V or 5.0-V systems. Devices<br>opera 3.3 V and is therefore compatible with 3.3-V or 5.0-V systems. Devices operating with V<sub>CCIO</sub> levels lower than 4.75 V incur a nominally greater timing delay of  $t_{OD2}$  instead of  $t_{OD1}$ .<br> **Open-Drain Output Option (MAX Operating with**  $V_{\text{CCLO}}$  **levels lower than 4.75 V incur a nonlinary greater<br>
timing delay of**  $t_{\text{OD2}}$  **instead of**  $t_{\text{OD1}}$ **.<br>
<b>Open-Drain Output Option (MAX 7000S Devices Only)**<br>
MAX 7000S devices provide an optional **Open-Drain Output Option (MAX 7000S Devices Only)**<br>
MAX 7000S devices provide an optional open-drain (functionally<br>
equivalent to open-collector) output for each I/O pin. This open-drain<br>
output eables the device to pro **Open-Drain Output Option (MAX 7000S Devices Only)**<br>
MAX 7000S devices provide an optional open-drain (functionally<br>
equivalent to open-collector) output for each I/O pin. This open-drain<br>
output enables the device to pro MAX 7000S devices provide an optional open-drain (functionally<br>equivalent to open-collector) output for each I/O pin. This open-drain<br>output enables the device to provide system-level control signals (e.g.,<br>interrupt and **WWW.100Y.COM.TW WWW.100Y.COM.TW WWW.100Y.COM.TW**

20 胜特力电子(上海) 86-21-34970699<br> 胜特力电子(深圳) 86-755-83298787 **WARE AND MANUFACTURE AND MANUFACTURE AND MANUFACTURE AND MANUFACTURE AND MANUFACTURE AND MANUFACTURE AND MANUFACTURE AND MANUFACTURE AND MANUFACTURE AND MANUFACTURE AND MANUFACTURE AND MANUFACTURE AND MANUFACTURE AND MAN \*** 特力 材 科 886-3-5753170<br>生特力电子(上海) 86-21-34970699<br>生特力电子(深圳) 86-755-83298787<br>
<br> **Http://www.100y.com.tw** 

By using an external 5.0-V pull-up resistor, output pins on MAX 7000S devices can be set to meet 5.0-V CMOS input voltages. When V<sub>CCIO</sub> is 3.3 V, setting the open drain option will turn off the output pull-up transistor, allowing the external pull-up resistor to pull the output high enough to meet 5.0-V CMOS input voltages. When  $V_{\text{CCIO}}$  is 5.0 V, setting the output drain option is not necessary because the pull-up transistor will already turn off when the pin exceeds approximately 3.8 V, allowing the external pull-up resistor to pull the output high enough to meet 5.0-V CMOS input voltages. **WWW.100Y.COM.TW WWW.100Y.COM.TW**<br>
OM.TW WWW.100Y.COM.TW WWW.100Y.COM.TW<br>
COM.TW WWW.100Y.COM.TW WWW.100Y.COM.TW<br>
COM.TW WWW.100Y.COM.TW MAX 7000 Programmable L<br>
COM.TW WWW.100Y.COM.TW MAX 7000 Programmable L **WWW.100Y.COM.TW WWW.100Y.COM.TW**<br>
COM.TW WWW.100Y.COM.TW WWW.100Y.COM.TW<br>
COM.TW WWW.100Y.COM.TW WWW.100Y.COM.TW<br>
COM.TW WWW.100Y.COM.TW MXWW.100Y.COM.TW<br>
COM.TW WWW.100Y.COM.TW MXWW.100Y.COM.TW<br>
COM.TW WWW.100Y.COM.TW MX WWW.100Y.COM.TW **WWW.100Y.COM.TW WWW.100Y.COM.TW WWW.100Y.COM.TW WWW.100Y.COM.TW**<br>COM.TW **WWW.100Y.COM.TW <b>MAX7000 Programmable Logi**<br>COM.TW **By using an external 5.0-V pull-up resistor**<br>COM.TW **By using an external WWW.100Y.COM.TW 
WWW.100Y.COM.TW 
By using an external 5.0-V pull-up resistor,**<br>COM.TW 
WWW.100Y.COM.TW **MAX 7000 Programmable Logic**<br>COM.TW 
WWW.100Y.COM.TW **MAX 7000 Programmable Logic**<br>COM.TW WWW.100<br>COM.TW WWW.100 **By WWW.100Y.COM.TW WWW.100Y.COM.TW WWW.100Y.COM.TW** WWW.100Y.COM.TW **MAX7000 Programmable Logic Departion**<br>
COM.TW **By using an external 5.0-V pull-up resistor, our**<br>
COM.TW 700W.100<br>
COM.TW 7000S devices can be set to meet 5.0-V CMOS is<br>
COM.TW 100<br>
YAWW.100<br>
YAWW.100<br>
YAW **MAX 7000 Programmable Logic Devi**<br>
COM.TW **By using an external 5.0-V pull-up resistor, outp**<br>
7000S devices can be set to meet 5.0-V CMOS in<br>
YCCOM.TW PULL-up transistor, allowing the external pull-up<br>
WWW.100<br>
YCCOM.TW **EXAMPLE COM.TW PROPRESS AND SURPHER COMPLISHER COMPLISHER COMPLISHER COMPLISHER COMPLISHER COMPLISHER COMPLISHER COMPLISHER COMPLISHER COMPLISHER COMPLISHER COMPLISHER COMPLISHER COMPLISHER COMPLISHER COMPLISHER COMPLISHE EXAMPLE 20 MATHWARE COMPANY WELL INDEX**<br>
WANTWOON By using an external 5.0-V pull-up resistor, output if<br>
WANTWOON POOS devices can be set to meet 5.0-V CMOS input<br>
WANTWOON POOS devices can be set to meet 5.0-V CMOS inpu ECOM.TW PUNING COMENTY 200Y.COM.TW **Slew-Rate Control**<br>
WWW.100Y.COM.TW PUNING PROBAGAIS AV, setting the open drain option is not in the control of the control of the control of the control of the control of the control of **Pull-up transistor, allowing the external pull-up resiste<br>
WWW.100Y.COM.TW <br>
MWW.100Y.COM.TW <br>
MWW.100Y.COM.TW <br>
MWW.100Y.COM.TW <br>
MWW.100Y.COM.TW <b>Slew-Rate Control**<br>
MWW.100Y.COM.TW **Slew-Rate Control**<br>
MWW.100Y.COM.TW

## **Slew-Rate Control**

The output buffer for each MAX 7000E and MAX 7000S I/O pin has an adjustable output slew rate that can be configured for low-noise or high-speed performance. A faster slew rate provides high-speed transitions for high-performance systems. However, these fast transitions may introduce noise transients into the system. A slow slew rate reduces system noise, but adds a nominal delay of 4 to 5 ns. In MAX 7000E devices, when the Turbo Bit is turned off, the slew rate is set for low noise performance. For MAX 7000S devices, each I/O pin has an individual EEPROM bit that controls the slew rate, allowing designers to specify the slew rate on a pin-by-pin basis. **WWW.100Y.COM.TW Secause the pull-up transition winding the output drain option is not need 3.0-V CMOS input<br>
MONE COMETW PRESENT WARD PRESENT AND REVISE ON TWO RECORDED TO MANUSING THE OUTPUT ON TWORK COMETW PRESENT AND R EXECUTE THE COMPRESS COMPRESS COMPRESS COMPRESS COMPRESS COMPRESS COMPRESS COMPRESS COMPRESS COMPRESS COMPRESS COMPRESS COMPRESS COMPRESS COMPRESS COMPRESS COMPRESS COMPRESS COMPRESS COMPRESS COMPRESS COMPRESS COMPRESS CO EXECUTE THE COMPRESS AND MANUSE SIGNAL COMPRESS AND MANUSE SIGNAL COMPRESS AND MANUSE SIGNAL COMPRESS AND MANUSE SIGNAL COMPRESS AND MANUSE AND MANUSE AND MANUSE AND MANUSE AND MANUSE AND MANUSE AND MANUSE AND MANUSE AND WWW.100Y.COM.TW and justice Control**<br>
WWW.100Y.COM.TW **The output buffer for each MAX 7000E** and MAX 7000S I/O<br>
100Y.COM.TW and justable output sleve tate are be configured for low<br>
WWW.100Y.COM.TW and justable output sle **Slew-Rate Control**<br>
The output buffer for each MAX 7000E and MAX 7000S I/O pian adjustable output slew rate that can be configured for low-<br>
or high-speed performance. A faster slew rate provides high-<br>
transitions for hi The output buffer for each MAX 7000E and MAX 7000S I/O pin<br>an adjustable output slew rate that can be configured for low-no<br>or high-speed performance. A faster slew rate provides high-speed<br>transitions for high-performance **EXTERNAL Hardware**<br> **WATER SERVERNAL MAN TOW-TOW COM.**<br> **WATER SERVERNAL MAN TOONE SERVERNAL MAN TO SERVERNAL MAN TO SERVER SERVERNAL MAN TO SERVER A SHOW THAT MAN TO SERVER AND SERVER TO A THAT MAN TO SERVER A SHOW THAT EXECTING MAX**<br> **WEREND MAX 7000E EXECTION ISSUE AND SERV TAGGES SYSTEM IN MAX 7000E devices, when the Turbo Bit is turned off, the slew<br>
IN MAX 7000E devices, when the Turbo Bit is turned off, the slew<br>
IN MAX 7000E devic EXECTION 100Y.COM.TWY BEVEN BEVEN BEVEN BEVEN BEVEN BEVEN BEVEN BEVEN BEVEN BEVEN BEVEN BEVEN BEVEN BEVEN BEVEN BEVEN BEVEN BEVEN BEVEN BEVEN BEVEN BEVEN BEVEN BEVEN BEVEN BEVEN BEVEN BEVEN BEVEN BEVEN BEVEN BEVEN BEVEN B** 

## **Programming with External Hardware**

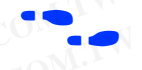

MAX 7000 devices can be programmed on Windows-based PCs with the Altera Logic Programmer card, the Master Programming Unit (MPU), and the appropriate device adapter. The MPU performs a continuity check to ensure adequate electrical contact between the adapter and the device. **EXECTION FOR A SET AN ANY 7000E devices, when the Turbo Bit is turned off, the slew<br>
rate is set for low noise performance. For MAX 7000S devices, each<br>
I/O pin has an individual EEPROM bit that controls the slew rate,<br>
a EXECTION** IS 1700 pin has an individual EEPROM bit that controls the slew rate,<br>allowing designers to specify the slew rate on a pin-by-pin basis.<br>**Programming with**<br>the Altera Logic Programmer card, the Master Programmin **WWW.100Y.COM.TW WWW.100Y.COM.TW WWW.100Y.COM.TW**

f For more information, see the *Altera Programming Hardware Data Sheet*.

The Altera development system can use text- or waveform-format test vectors created with the Text Editor or Waveform Editor to test the programmed device. For added design verification, designers can perform functional testing to compare the functional behavior of a MAX 7000 device with the results of simulation. Moreover, Data I/O, BP Microsystems, and other programming hardware manufacturers also provide programming support for Altera devices. **MAX7000 devices can be programmed on Windows-based PCs with the Altera Logic Programmer card, the Master Programming Unit (MPU), and the appropriate device adapter. The MPU performs a continuity check to ensure adequate e EXERCISE THE SERCIST COMPUTER CONTROLLER COMPUTER** (MPU), and the appropriate device adapter. The MPU performs a continuity check to ensure adequate electrical contact between the adapter and the device.<br>
For more informa **EXAMPLE COMPRESS COMPRESS COMPRESS COMPRESS COMPRESS COMPRESS COMPRESS COMPRESS COMPRESS CONTRACT SHEET.<br>
<b>WE ARE ALTER ADVISED COMPRESS CONTRACT SHEET.**<br> **WE ARE ALTER ADVISED COMPRESS CONTRACT SEET AND SEE ALTER ARE ARE** For more information, see the Altera Programming Hardware Data<br>
Sheet.<br>
The Altera development system can use text- or waveform-format<br>
test vectors created with the Text Editor or Waveform Editor to test<br>
the programmed d For more information, see the *Altera Programming Hardware Data*<br>
Sheet.<br>
The Altera development system can use text- or waveform-format<br>
test vectors created with the Text Editor or Waveform Editor to test<br>
the programmed **The Altera development system can use text- or waveform-format**<br>test vectors created with the Text Editor or Waveform Editor to test<br>the programmed device. For added design verification, designers<br>can perform functional t **EXECTS** The Altera development system can use text- or waveform-format<br>
test vectors created with the Text Editor or Waveform Editor to test<br>
the programmed device. For added design verification, designers<br>
can perform fu **EXECUTE:** the programmed device. For added design verification, designers<br>
compare the functional behavior of<br> **MW.COM. MAX 7000** device with the results of simulation. Moreover, Data<br> **MAX 7000** device with the result WWW.100Y.COM. THE RESULTED HAX 7000 device with the results of simulation. Moreover, Data 100Y.COM.TW INDEX MICROSYStems, and other programming hardware<br>
MICOM.TW **MICOM.TW manufacturers** also provide programming support WWW.100Y.COM.TW **BP Microsystems, and other programming hardware**<br>
NOY.COM.TW **devices.**<br>
NOY.COM.TW <br>
NOY.COM.TW<br>
NOY.COM.TW<br>
NOY.COM.TW<br>
NOY.COM.TW<br>
NOY.COM.TW<br>
W.100Y.COM.TW<br> **-WWW.100Y.COM.TW PRESERT PRESERTS AS6-2-57** 

For more information, see the *Programming Hardware Manufacturers*.

**Altera Corporation 21 WWW.100Y.COM.TW WWW.100Y.COM.TW WWW.100Y.COM.TW WWW.100Y.COM.TW WWW.100Y.COM.TW WWW.100Y.COM.TW** WWW.100Y.COM.TW **膨特力电子(E制)86-755-83298787**<br>WWW.100Y.COM.TW **膨特力电子(E制)86-755-83298787**<br>WWW.100Y.COM.TW **<br>Http://www.100y.com.tw** 21 **WWW.100Y.COM.TW WWW.100Y.COM.TW WWW.100Y.COM.TW WWW.COM.TW <br>
WWW.100Y.COM.TW <br>
#特力电子(E海) 86-21-34970699 M.TW 21WW.100Y.COM.TW <br>
Http://www.100y.com.tw DN.TW 21WW.100Y.COM.TW Http://www.100y.com.tw DN.TW 21WW.100Y.COM.TW** 

## <span id="page-21-0"></span>**IEEE Std. 1149.1 (JTAG) Boundary-Scan Support**

MAX 7000 devices support JTAG BST circuitry as specified by IEEE Std. 1149.1-1990. Table 9 describes the JTAG instructions supported by the MAX 7000 family. The pin-out tables (see the Altera web site (**http://www.altera.com**) or the *Altera Digital Library* for pin-out information) show the location of the JTAG control pins for each device. If the JTAG interface is not required, the JTAG pins are available as user I/O pins. **WWW.100Y.COM.TW**<br>
WWW.100Y.COM.TW WWW.100Y.COM.TW<br>
COM.TW MAX 7000 Programmable Logic Device Family Data Sheet<br>
COM.TW MAX 7000 Programmable Logic Device Family Data Sheet<br>
COM.TW **IEEE Std.** WAX 7000 devices support JTAG **WWW.100Y.COM.TW**<br>
MWW.100Y.COM.TW<br>
MAX 7000 Programmable Logic Device Family Data Sheet<br>
COM.TW **MAX 7000 Programmable Logic Device Family Data Sheet**<br>
COM.TW **IEEE Std. MAX 7000 devices support JTAG BST circuitr**<br>
COM.TW **MAX 7000 Programmable Logic Device Family Data Sheet**<br>
MAX 7000 Programmable Logic Device Family Data Sheet<br>
MAX 7000 devices support JTAG BST circuitry<br> **EXECUAL TRISP:** THE PROGRAM COM.<br> **BOUNDARY-Scan** (http://www.alte **MAX 7000 Programmable Logic Device Family Data Sheet**<br>
COM.TW **MAX 7000 Programmable Logic Device Family Data Sheet**<br>
COM.TW **MAX 7000 devices support JTAG BST circuitry a**<br> **EEE Std.** MAX 7000 devices support JTAG BST ci **MAX 7000 Programmable Logic Device Family Data Sheet**<br> **WAX 7000 Programmable Logic Device Family Data Sheet**<br> **IEEE Std.**<br>
MAX 7000 devices support JTAG BST circuitry as<br>  $^{1149.1-1990}$ . Table 9 describes the JTAG instr **MAX 7000 Programmable Logic Device Family Data Sheet**<br> **WAX 7000 devices support JTAG BST circuitry** as spectral **1149.1 (JTAG)**<br> **WAX 7000 devices support JTAG BST circuitry** as spectral **1149.1 (JTAG)**<br> **BOUNDAY-SCAN**<br> **MAX 7000 Programmable Logic Device Family Data Sheet**<br> **IEEE Std.** MAX 7000 devices support JTAG BST circuitry as spe<br> **IEEE Std.** MAX 7000 devices support JTAG BST circuitry as spe<br> **ITAG.** 1149.1 (JTAG) MAX 7000 family.

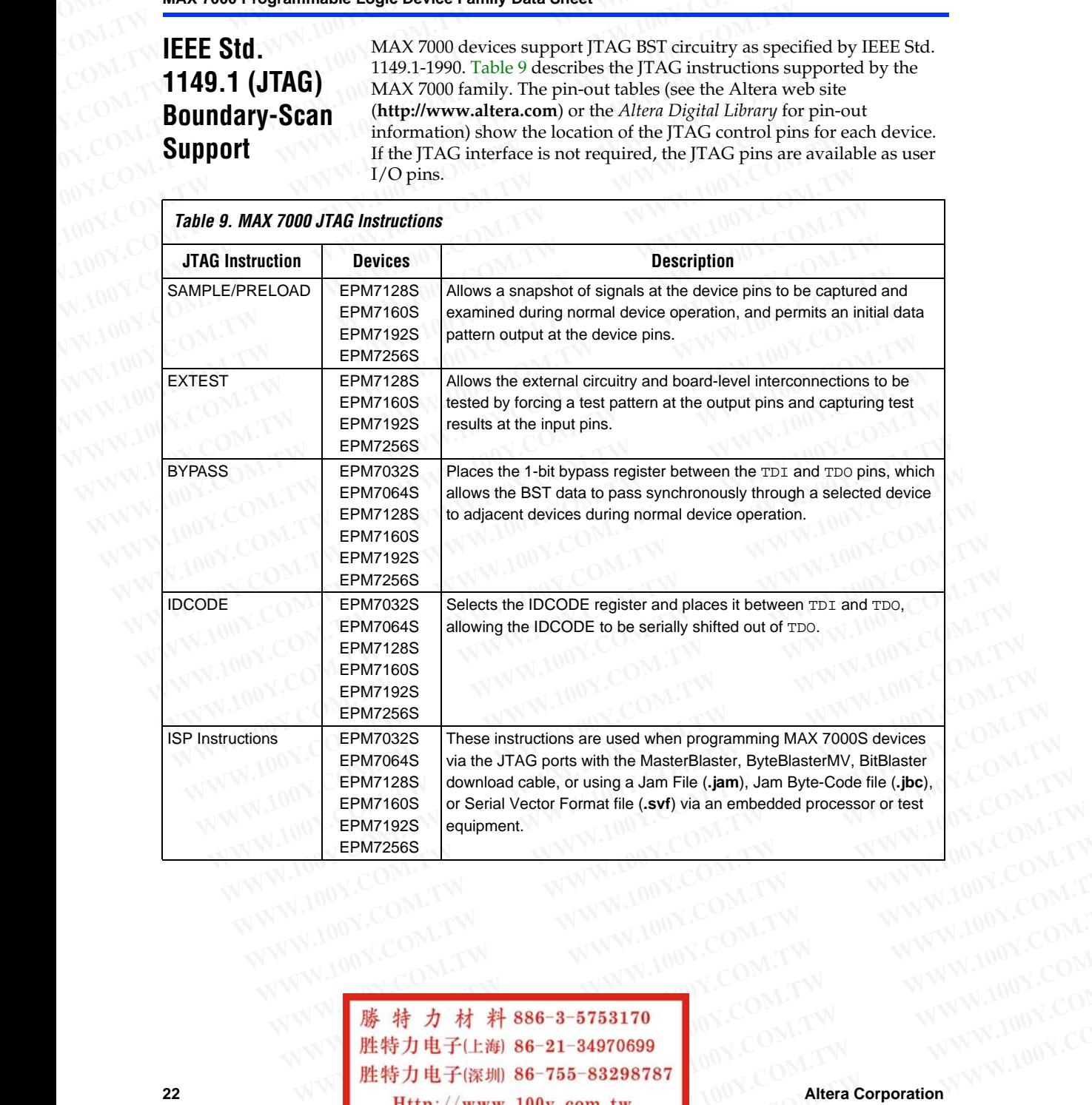

**22 Altera Corporation**<br>**Altera Corporation**<br>**Altera Corporation** EPM7256S<br>
COM.TW WWW.100Y.COM.TW WWW.100Y.COM.TW<br>
WWW.100Y.COM.TW WWW.100Y.COM.TW<br> **膨特力电子(E潮) 86-21-34970699**<br> **歴特力电子(E潮) 86-21-34970699**<br> **WWW.100Y.COM.TW WWW.100Y.COM.TW**<br> **膨特力电子(E潮) 86-21-34970699**<br>
<br> **Http://w** WWW.100Y.COM.TW WWW.100Y.COM.TW WWW.100Y.COM.TW WWW.100Y.COM.TW WWW.100Y.COM.TW WWW.100Y.COM.TW WWW.100Y.COM.TW WWW.100Y.COM.TW WWW.100Y.COM.TW WWW.100Y.COM.TW WWW.100Y.COM.TW WWW.100Y.COM.TW WWW.100Y.COM.TW WWW.100Y.COM. WWW.100Y.COM.TW **WWW.100Y.COM.TW WWW.100Y.COM.TW WWW.100Y.COM.TW WWW.100Y.COM.TW WWW.100Y.COM.TW WWW.100Y.COM.TW WWW.100Y.COM.TW WWW.100Y.COM.TW WWW.100Y.COM.TW WWW.100Y.COM.TW WWW.100Y.COM.TW WWW.100Y WWW.100Y.COM.TW WWW.100Y.COM.TW WWW.100Y.COM.TW .WWW.100Y.COM.TW** <br> **歴特力电子(E海) 86-21-34970699** NX.COM.TW WWW.100Y.COM.TW<br> **歴特力电子(E海) 86-21-34970699** NX.COM.TW WWW.100Y.COM.TW<br> **Http://www.100y.com.tw** 100Y.COM<br>
MARTING Altera Corporation **WWW.100Y.COM.TW WWW.100Y.COM.TW WWW.100Y.COM.TW**

The instruction register length of MAX 7000S devices is 10 bits. Tables 10 and 11 show the boundary-scan register length and devi[ce](#page-22-2) IDCODE information for MAX 7000S devices. **WWW.100Y.COM.TW WWW.100Y.COM.TW**<br>
WWW.100Y.COM.TW WWW.100Y.COM.TW<br>
COM.TW WWW.100Y.COM.TW WWW.100Y.COM.TW<br>
COM.TW WWW.100Y.COM.TW WWW.100Y.COM.TW<br>
COM.TW WWW.100Y.COM.TW MAX 7000 Programmable L **WWW.100Y.COM.TW WWW.100Y.COM.TW**<br>
COM.TW WWW.100Y.COM.TW WWW.100Y.COM.TW<br>
COM.TW WWW.100Y.COM.TW WWW.100Y.COM.TW<br>
COM.TW WWW.100Y.COM.TW MXWW.100Y.COM.TW<br>
COM.TW WWW.100Y.COM.TW MXYW.100Y.COM.TW<br>
COM.TW WWW.100Y.COM.TW MX WWW.100Y.COM.TW **WWW.100Y.COM.TW WWW.100Y.COM.TW WWW.100Y.COM.TW WWW.100Y.COM.TW WWW.100Y.COM.TW WWW.100Y.COM.TW WWW.100Y.COM.TW WWW.100Y.COM.TW WWW.100Y.COM.TW WWW.100Y.COM.TW MAX 7000 Programmable Log WWW.100Y.COM.TW MAX7000 Programmable Logic**<br>
COM.TW **WWW.100Y.COM.TW MAX7000 Programmable Logic**<br>
COM.TW **WWW.100Y.COM.TW MAX7000 Programmable Logic**<br>
COM.TW WWW.100 The instruction register length of MAX7000S devices.

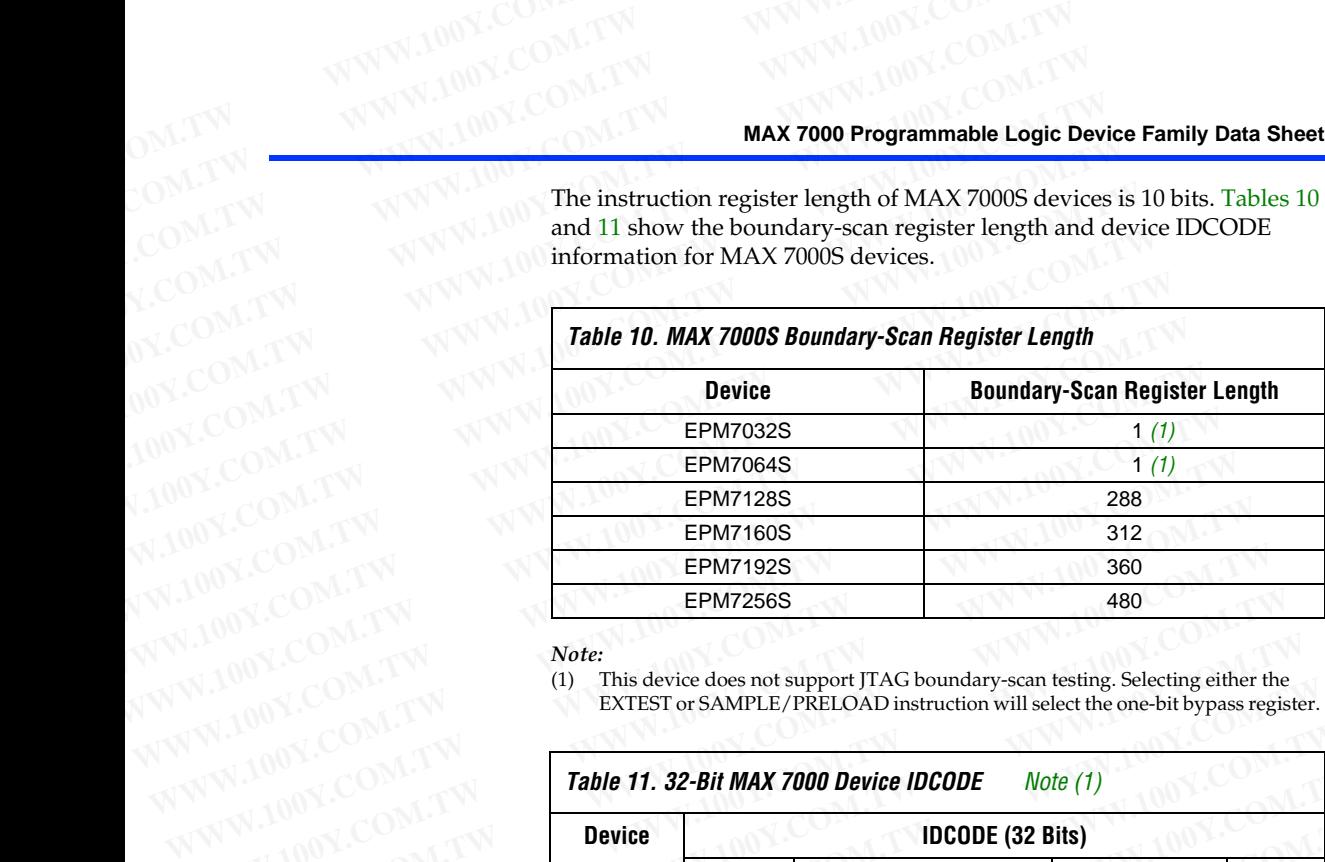

## <span id="page-22-2"></span><span id="page-22-1"></span>*Note:*

(1) This device does not support JTAG boundary-scan testing. Selecting either the EXTEST or SAMPLE/PRELOAD instruction will select the one-bit bypass register.

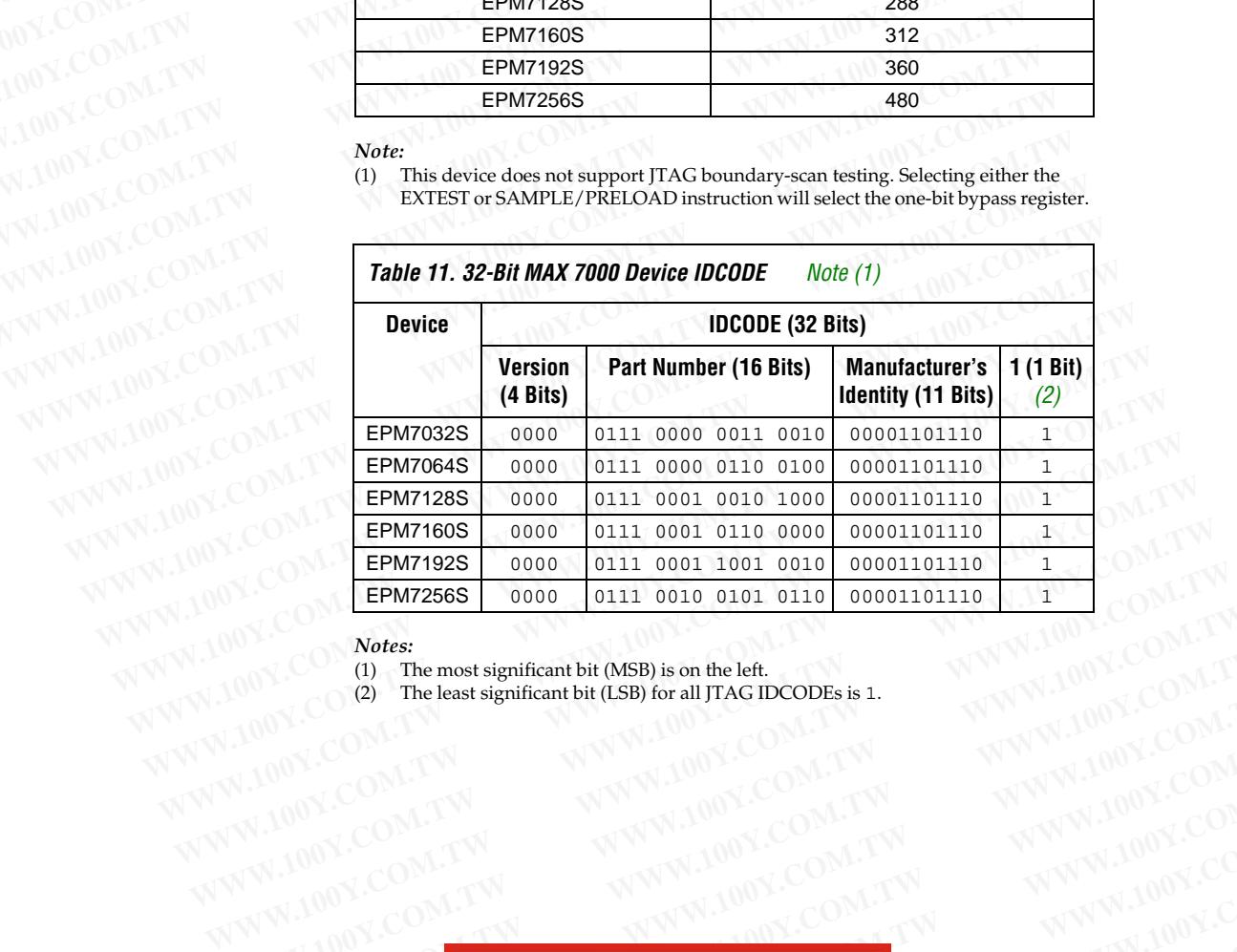

## <span id="page-22-3"></span><span id="page-22-0"></span>*Notes:*

(1) The most significant bit (MSB) is on the left.

(2) The least significant bit (LSB) for all JTAG IDCODEs is 1.

**Altera Corporation 23 WWW.100Y.COM.TW WWW.100Y.COM.TW WWW.100Y.COM.TW** WWW.100Y.COM.TW WWW.100Y.COM.TW WWW.100Y.COM.TW WWW.100Y.COM.TW WWW.100Y.COM.TW WWW.100Y.COM.TW WWW.100Y.COM.TW WWW.100Y.COM.TW WWW.100Y.COM.TW WWW **WWW.100Y.COM.TW WWW.100Y.COM.TW WWW.100Y.COM.TW** WWW.100Y.COM.TW WWW.100Y.COM.TW WWW.100Y.COM.TW WWW.100Y.COM.TW WWW.100Y.COM.TW WWW.100Y.COM.TW WWW.100Y.COM.TW WWW.100Y.COM.TW WWW.100Y.COM.TW WWW **WWW.100Y.COM.TW WWW.100Y.COM.TW WWW.100Y.COM.TW** WWW.100Y.COM.TW WWW.100Y.COM.TW WWW.100Y.COM.TW WWW.100Y.COM.TW WWW.100Y.COM.TW WWW.100Y.COM.TW WWW.100Y.COM.TW WWW.100Y.COM.TW WWW.100Y.COM.TW WWW WWW.100Y.COM.TW WWW.100Y.COM.TW WWW.100Y.COM.TW WWW.100Y.COM.TW WWW.100Y.COM.TW WWW.100Y.COM.TW WWW.100Y.COM.TW WWW.100Y.COM.TW WWW.100Y.COM.TW WWW.100Y.COM.TW WWW.100Y.COM.TW WWW.100Y.COM.TW WWW.1 WWW.100Y.COM.TW WWW.100Y.COM.TW WWW.100Y.COM.TW WWW.100Y.COM.TW WWW.100Y.COM.TW WWW.100Y.COM.TW WWW.100Y.COM.TW WWW.100Y.COM.TW WWW.100Y.COM.TW WWW.100Y.COM.TW WWW.100Y.COM.TW WWW.100Y.COM.TW WWW.1 WWW.100Y.COM.TW **WWW.100Y.COM.TW WWW.100Y.COM.TW** <br>100Y.COM.TW WWW.100Y.COM.TW WWW.100Y.COM.TW<br>1.100Y.COM.TW WWW.100Y.COM.TW WWW.100Y.COM.TW<br>1.100Y.COM.TW WWW.100Y.COM.TW WWW.100Y.COM.TW<br>R/N.100Y.COM.TW **胜特力电子(E潮 86-21-34 WWW.100Y.COM.TW WWW.100Y.COM.TW WWW.100Y.COM.TW** <br>WWW.100Y.COM.TW WWW.100Y.COM.TW WWW.100Y.COM.TW <br>WWW.100Y.COM.TW WWW.100Y.COM.TW WWW.100Y.COM.TW<br>WWW.100Y.COM.TW **WWW.100Y.COM.TW WWW.100Y.COM.TW**<br>WWW.100 **WWW.100Y.COM.TW WWW.100Y.COM.TW WWW.100Y.COM.TW WWW.100Y.COM.TW WWW.100Y.COM.TW WWW.100Y.COM.TW** WWW.100Y.COM.TW 100Y.COM.TW 100Y.COM.TW 100Y.COM.TW

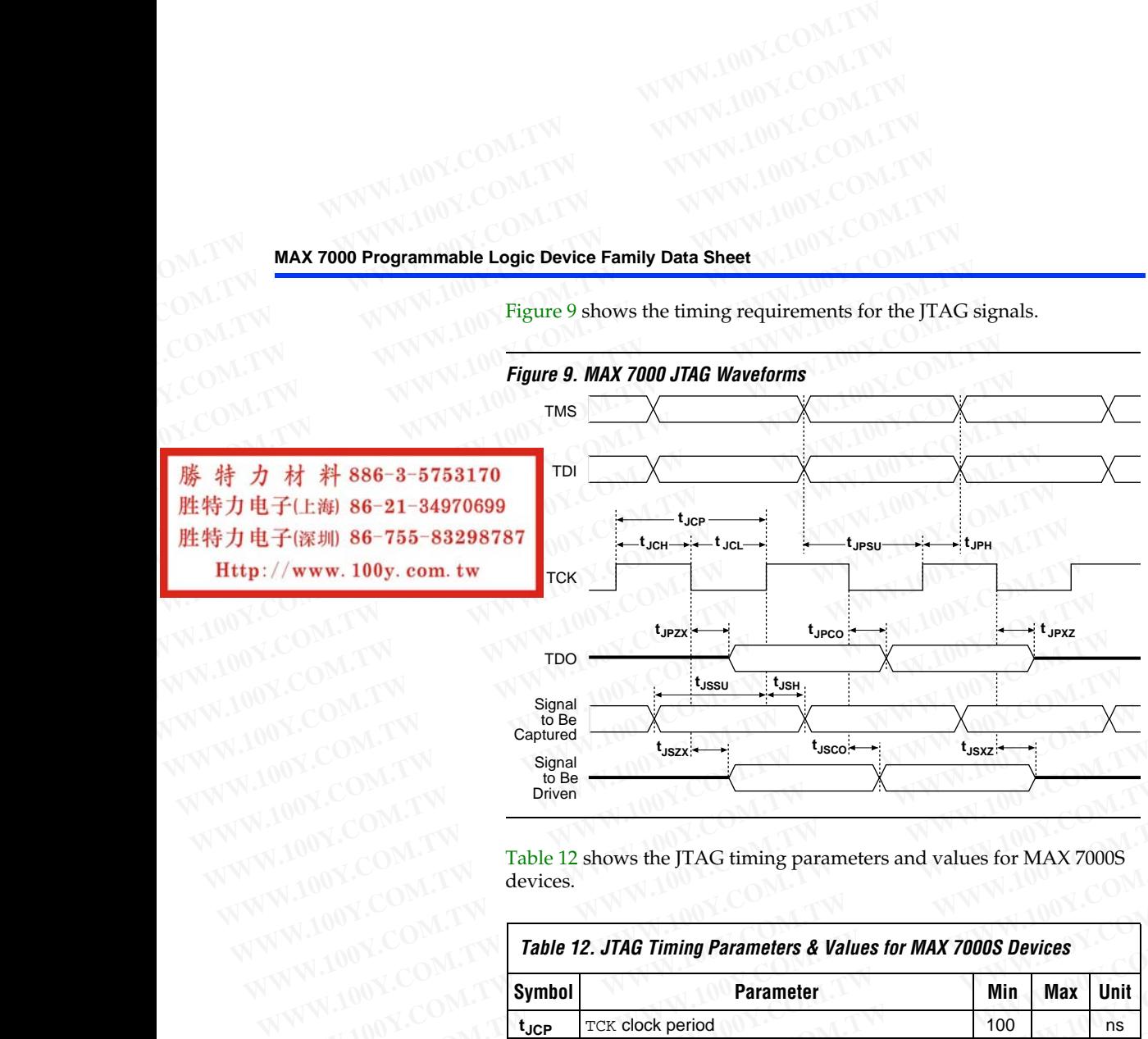

<span id="page-23-0"></span>Figure 9 shows the timing requirements for the JTAG signals.

<span id="page-23-1"></span>Table 12 shows the JTAG timing parameters and values for MAX 7000S devices.

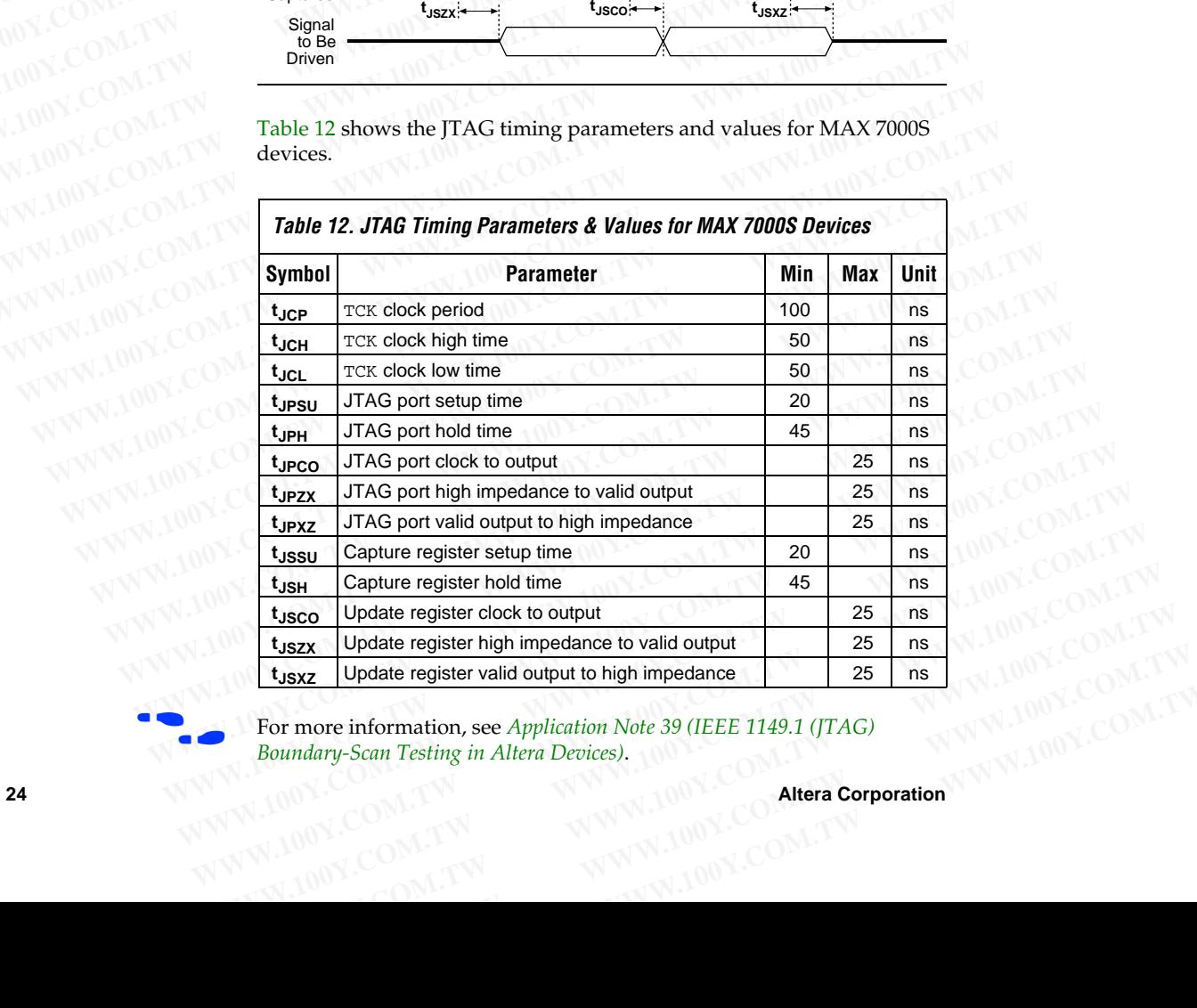

For more information, see *Application Note 39* (IEEE 1149.1 (JTAG) *Boundary-Scan Testing in Altera Devices)*. **WWW.100Y.COM.TW WWW.100Y.COM.TW WWW.100Y.COM.TW**

**Design Security** All MAX 7000 devices contain a programmable security bit that controls access to the data programmed into the device. When this bit is programmed, a proprietary design implemented in the device cannot be copied or retrieved. This feature provides a high level of design security because programmed data within EEPROM cells is invisible. The security bit that controls this function, as well as all other programmed data, is reset only when the device is reprogrammed. **WWW.100Y.COM.TW WWW.100Y.COM.TW WWW.100Y.COM.TW WWW.100Y.COM.TW WWW.100Y.COM.TW WWW.100Y.COM.TW WWW.100Y.COM.TW WWW.100Y.COM.TW WWW.100Y.COM.TW WWW.100Y.COM.TW WWW.100Y.COM.TW WWW.100Y.COM.TW WWW.100 WWW.100Y.COM.TW**<br>
WWW.100Y.COM.TW WWW.100Y.COM.TW<br>
OM.TW **Design Security** All MAX 7000 devices contain a programmable Lo<br>
COM.TW **Design Security** All MAX 7000 devices contain a programmable Lo<br>
COM.TW **Design Security WWW.100Y.COM.TW**<br>
WWW.100Y.COM.TW<br>
WWW.100Y.COM.TW<br>
COM.TW **MAX7000 Programmable Logi**<br>
COM.TW **Design Security** All MAX7000 devices contain a programmable Logi<br>
Programmed, a proprietary design implements<br>
COM.TW Design **WWW.100Y.COM.TW** <br>
MAX 7000 Programmable Logic<br>
COM.TW **Design Security** All MAX 7000 devices contain a programmable Logic<br>
COM.TW **Design Security** All MAX 7000 devices contain a programmable Logic<br>
COM.TW Programmed, a **MAX 7000 Programmable Logic D**<br>
COM.TW **Design Security**<br>
MAX 7000 devices contain a programmable logic D<br>
COM.TW **Design Security** All MAX 7000 devices contain a programmable secreces to the data programmed into the devi **WWW.100Y.COM.TW** <br> **WAY WWW.100Y.COM.TW <br>
MAX 7000 Programmable Logic Decays to the data programmable section<br>
access to the data programmed into the device. When programmed, a proprietary design implemented in<br>
comprogra WAX 7000 Programmable Logic Devi**<br> **WAX 7000 ANDESS UNITY All MAX 7000 devices contain a programmable secure<br>
COM.TW 100 programmad, a proprietary design implemented in the device. When the device is function, as well as WWW.100Y.COM.**<br> **WEBIGIN Security** All MAX 7000 devices contain a programmable security access to the data programmed into the device. When the copied or retrieved. This feature provides a high level of  $\sim$ COM.TW 100Y.CO **WERER SECUTITY** All MAX 7000 devices contain a programmable security<br>
COM.TW are consistent to the data programmed into the device. When the<br>
consistent of programmed data within EEPROM cells in which are the<br>
bit that co **EXECUTE:** The state of the device is the data programmed in the device. When the device when the complement of the device are propriated in the device are propriated in the device is invisible to the because programmed da

**Generic Testing** Each MAX 7000 device is functionally tested. Complete testing of each programmable EEPROM bit and all internal logic elements ensures 100% programming yield. AC test measurements are taken under conditions equivalent to those shown in Figure 10. Test patterns can be used and then erased during early stages of the production flow. **EXAMPLE SET AND RESERVENCE COMPLISHER AND RESERVENCE COMPLISHER AND RESERVENCE COMPLISHER COMPLISHER AND RESERVENCE COMPLISHER COMPLISHER AND RESERVENCE COMPLISHER COMPLISHER COMPLISHER COMPLISHER COMPLISHER AND RESERVENC WWW.100Y.COM.TW Pecuse programmed data with Extings in the device is reprogrammed.<br>
MOY.COM.TW <b>GENETIC Testing** Each MAX 7000 device is functionally tested. Complete testing<br>  $\frac{100Y.COM.TN}{100Y.COM.TN}$ <br>
WAL100Y.COM.TW **Figu COM. COM. TWEEN TESting**<br> **WEDNETIC TESting**<br> **EACH MAX 7000 device is functionally tested. Complete testing<br>
programmable EEPROM bit and all internal logic elements ens<br>
programming yield. AC test measurements are taken COM. TWEEN TESTING**<br> **EXECUTED FOR THE STATE OF THE STATE OF THE STATE OF THE STATE OF THE STATE OF THE STATE OF THE STATE OF THE STATE OF THE STATE OF THE STATE OF THE STATE OF THE STATE OF THE STATE OF THE STATE OF THE Programmable EEPROM bit and all internal logic elements ensure<br>
programming yield. AC test measurements are taken under conditions<br>
erased during early stages of the production flow.<br>
<b>Figure 10. MAX 7000 AC Test Conditio** 

## <span id="page-24-0"></span>*Figure 10. MAX 7000 AC Test Conditions*

*Power supply transients can affect AC measurements. Simultaneous transitions of multiple outputs should be avoided for accurate measurement. Threshold tests must not be performed under AC conditions. Large-amplitude, fast ground-current transients normally occur as the device outputs discharge the load capacitances. When these transients flow through the parasitic inductance between the device ground pin and the test system ground, significant reductions in observable noise immunity can result. Numbers in brackets are for 2.5-V devices and outputs. Numbers without brackets are for 3.3-V devices and outputs.* **Equivalent to those shown in Figure 10. Test patterns can be used and<br>
equivalent to those shown in Figure 10. Test patterns can be used and<br>
<b>Figure 10. MAX 7000 AC Test Conditions**<br> *WWW.100Y.COM.TW ansiems of multiple* 

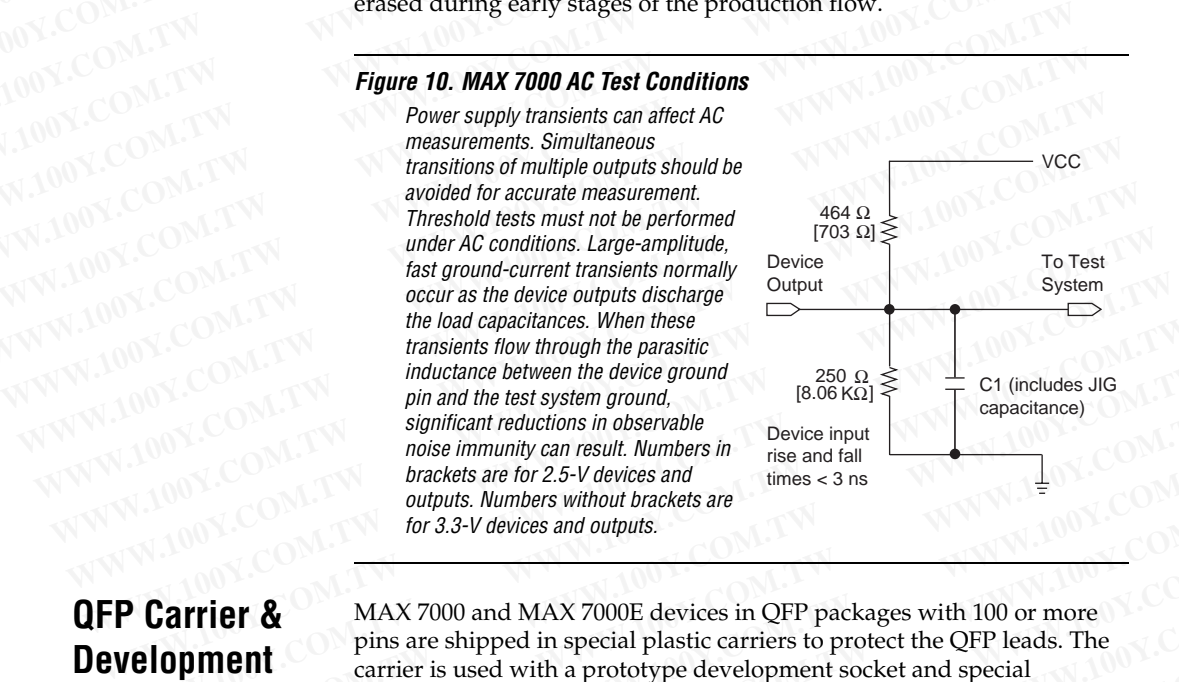

## **QFP Carrier & Development Socket**

MAX 7000 and MAX 7000E devices in QFP packages with 100 or more [pins are shipped in special plas](http://www.altera.com/literature/ds/dsqfp.pdf)tic carriers to protect the QFP leads. The carrier is used with a prototype development socket and special programming hardware available from Altera. This carrier technology makes it possible to program, test, erase, and reprogram a device without exposing the leads to mechanical stress. ME valid chaptains when the paracitance is transitional chaptains for through the paracitic process in the state of the device input significant reductions in observable<br>
when the device ground significant reductions in th MONTIFICANT COMPROMISE INTERT AND SURVEY COMPROMISE THE CONTROLL COMPROMISE THE CONTROLL COMPROMISE INTERT AND SURVEY CONTROLL CONTROLL CONTROLL CONTROLL CONTROLL CONTROLL CONTROLL CONTROLL CONTROLL CONTROLL CONTROLL CONTR **EXECUTER States and the model with the COM.**<br> *WWW.COM.* Indice immunity can result. Numbers in<br> *WHW.COM.* Indicates are for 2.5-V devices and outputs.<br> *WHW.COM.* TW *WWW.NOWERS AND OUTROM ANX 7000 Exercises and outputs* **EXAMPLE TO A THE COM.**<br> **WE COM.**<br> **WHOW TRICKS AND COMPRESS WITHOUT DRECKERS AND COMPRESS WITHOUT AND A MAX 7000 and MAX 7000E devices in QFP packages with 100 or more<br>
pins are shipped in special plastic carriers to protect the QFP leads. The<br>
carrier is WHAX 7000** and MAX 7000E devices in QFP packages with 100 or more<br>
pins are shipped in special plastic carriers to protect the QFP leads. The<br>
carrier is used with a prototype development socket and special<br>
programming h **EPRODURER MAX** 7000 and MAX 7000E devices in QFP packages with 100 or more<br>pins are shipped in special plastic carriers to protect the QFP leads. The<br>carrier is used with a prototype development socket and special<br>program **ent**<br>
ent<br>
carrier is used with a prototype development socket and special<br>
programming hardware available from Altera. This carrier technology<br>
makes it possible to program, test, erase, and reprogram a device without<br>
e **Programming hardware available from Altera. This carrier technology**<br>
makes it possible to program, test, erase, and reprogram a device without<br>
exposing the leads to mechanical stress.<br>
For detailed information and carr

For detailed information and carrier dimensions, refer to the *QFP Carrier & Development Socket Data Sheet*.

MAX 7000S devices are not shipped in carriers.

**Altera Corporation 25 Example to program, test, erase, and reprogram a device without**<br> **Example 100Y.COM.TW**<br>
For detailed information and carrier dimensions, refer to the QFP Carrier.<br>
IDENTIFY MAX 7000S devices are not shipped in carriers. **Example 100Y.COM.TW <br>
WAX 7000S devices are not shipped in carriers.**<br>
WAX 7000S devices are not shipped in carriers.<br>
WAX 7000S devices are not shipped in carriers.<br>
WAX 7000S devices are not shipped in carriers.<br>
WAX 1 **WWW.100Y.COM.TW WWW.100Y.COM.TW WWW.100Y.COM.TW WWW.100Y.COM.TW WWW.100Y.COM.TW WWW.100Y.COM.TW WWW.100Y.COM.TW WWW.100Y.COM.TW WWW.100Y.COM.TW** WWW.COM<br>100Y.COM **勝特力材料886-3-5753170**<br>100Y.COM.TW **胜特力电子(E海) 86-755-83298787**<br>W.100Y.COM.TW **Http://www.100y.com.tw ATM 25WWW.100Y.COM.TW** 

## <span id="page-25-0"></span>**Operating Conditions**

Tables 13 through 18 provide information about absolute maximum ratings, recommended operating conditions, operating conditions, and capacitance for 5.0-V MAX 7000 devices. **WWW.100Y.CO[M.T](#page-25-0)W**<br>
WWW.100Y.COM.TW WWW.100Y.COM.TW<br>
COM.TW **MAX 7000 Programmable Logic Device Family Data Sheet**<br>
COM.TW **MAX 7000 Programmable Logic Device Family Data Sheet WAWW.100Y.COM.TW**<br>
WWW.100Y.COM.TW WWW.100Y.COM.TW<br>
WWW.100Y.COM.TW WWW.100Y.COM.TW<br>
OM.TW MAX 7000 Programmable Logic Device Family Data Sheet<br>
COM.TW **Operating** Tables 13 through 18 provide information about<br>
COM.TW **O MAX 7000 Programmable Logic Device Family Data Sheet** (2001) 100Y.COM.T[W](#page-26-0) **MAX 7000 Programmable Logic Device Family Data Sheet** (2001) 100Y.COM.TW **MAX 7000 Programmable Logic Device Family Data Sheet** (2001) 100Y.COM.TW

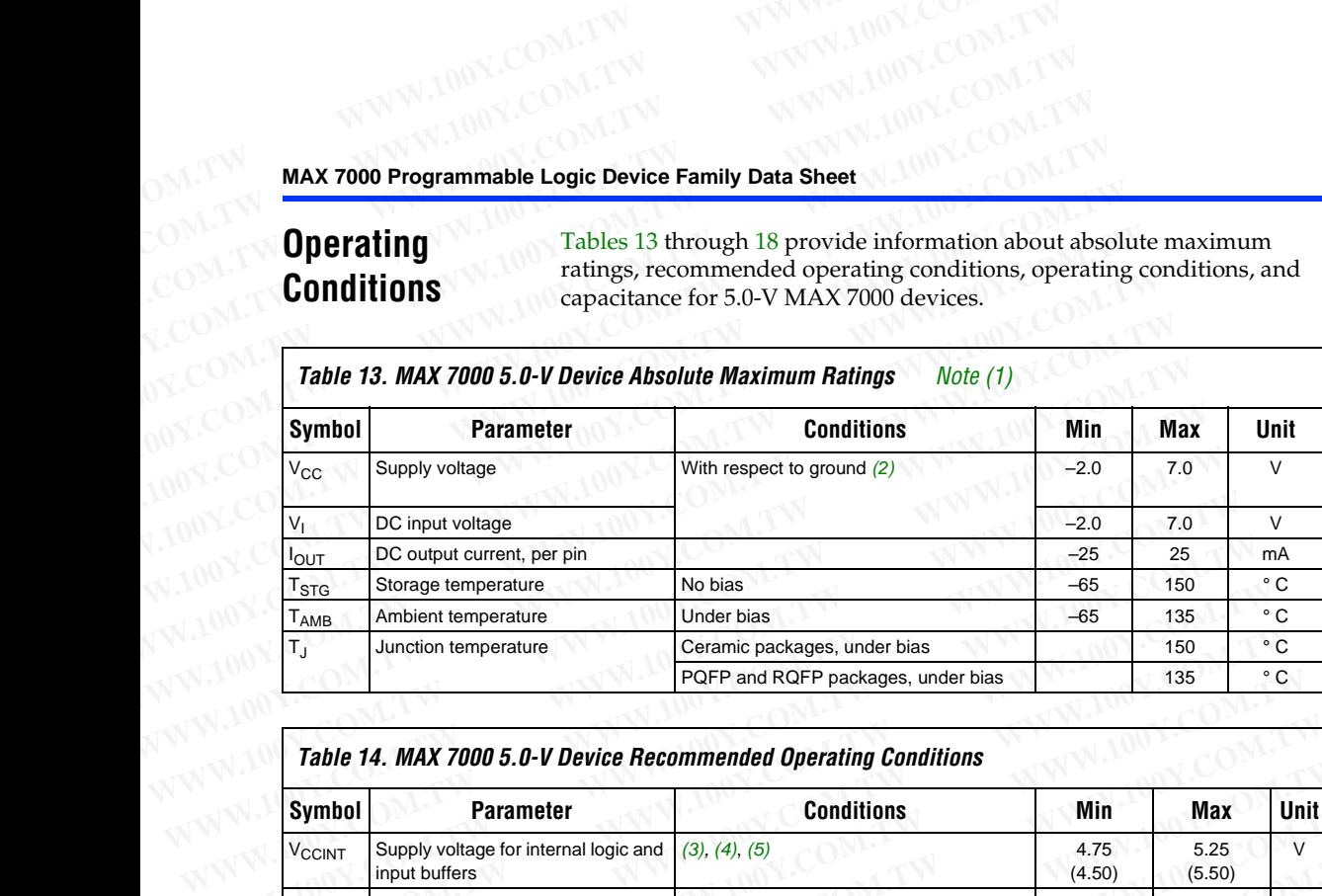

<span id="page-25-1"></span>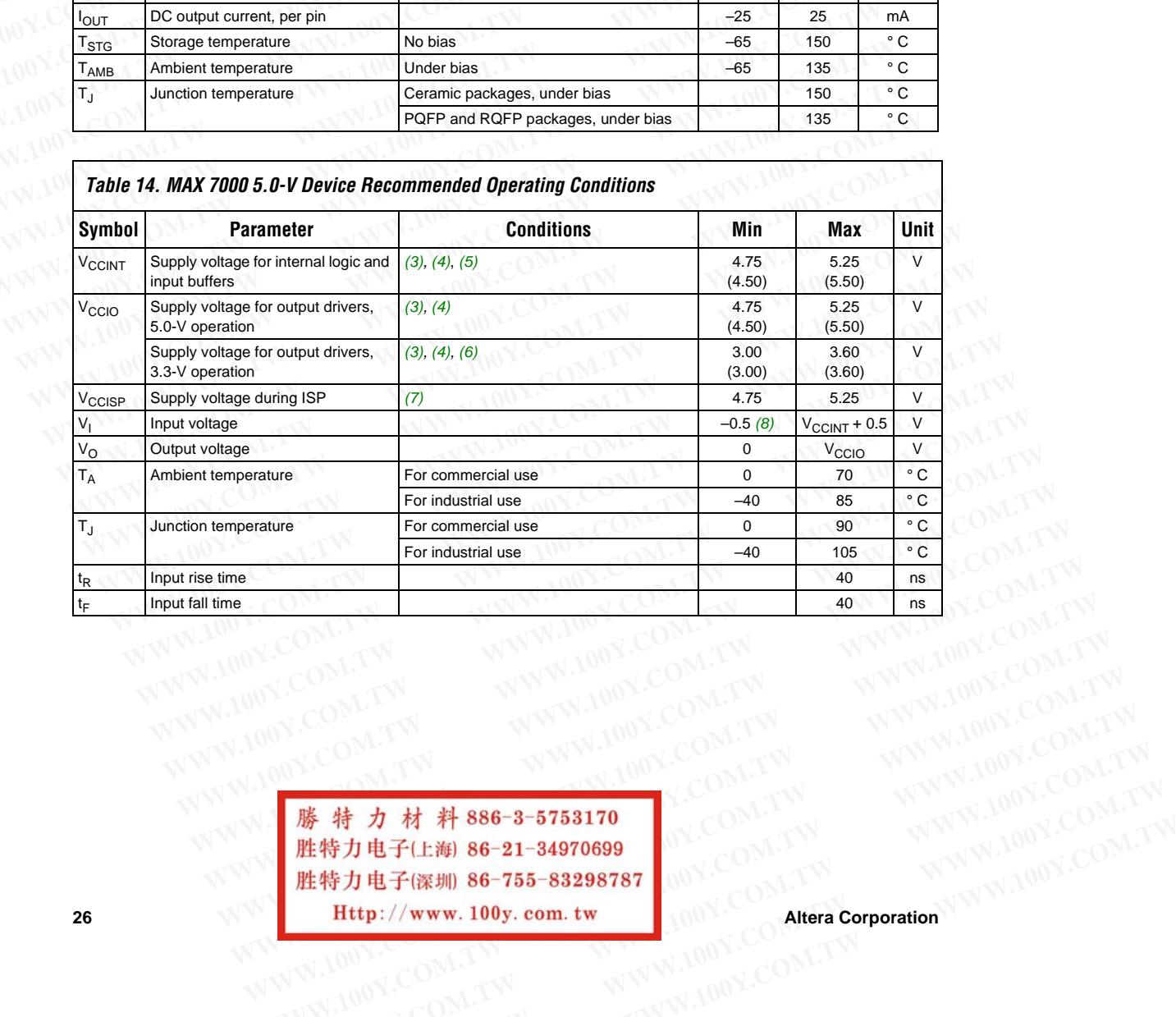

WWW.100Y.COM.TW WWW.100Y.COM.TW WWW.100Y.COM.TW WWW.100Y.COM.TW WWW.100Y.COM.TW WWW.100Y.COM.TW WWW.100Y.COM.TW WWW.100Y.COM.TW WWW.100Y.COM.TW WWW.100Y.COM.TW WWW.100Y.COM.TW WWW.100Y.COM.TW WWW.100Y.COM.TW WWW.100Y.COM. WWW.100Y.COM.TW WWW.100Y.COM.TW WWW.100Y.COM.TW WWW.100Y.COM.TW WWW.100Y.COM.TW WWW.100Y.COM.TW WWW.100Y.COM.TW WWW.100Y.COM.TW WWW.100Y.COM.TW WWW.100Y.COM.TW WWW.100Y.COM.TW WWW.100Y.COM.TW WWW.100Y.COM.TW WWW.100Y.COM. WWW.100Y.COM.TW **WWW.100Y.COM.TW WWW.100Y.COM.TW WWW.100Y.COM.TW B \$6-21-34970699**<br> **歴特力电子(医测 86-21-34970699)** <br> **WHY.100Y.COM.TW B 6-755-83298787** (NO COM.TW WWW.100Y.COM.TW<br>
Fight F(K) 86-755-83298787 (NO COM.TW A **藤特力电子(E) 86-21-34970699**<br> **歴特力电子(E) 86-21-34970699**<br> **歴特力电子(E) 86-21-34970699**<br> **WWW.100Y.COM.TW Alter Corporation**<br>
WWW.100Y.COM.TW MWW.100Y.COM.TW Alter Corporation **膨特力材料886-3-5753170**<br>胜特力电子(上海) 86-21-34970699<br>
<br>
<br> **WWW.100Y.COM.TW 
<br>
<br>
<br>
WWW.100Y.COM.TW 
<br>
WWW.100Y.COM.TW 
<br>
<br>
WWW.100Y.COM.TW 
<br>
WWW.100Y.COM.TW 
<br>
WWW.100Y.COM.TW 
<br>
WWW.100Y.COM.TW 
<br>
WWW.100Y.COM.TW 
<br>
WWW.100Y.CO 歴特力电子(E海) 86-21-34970699**<br>胜特力电子(E海) 86-21-34970699 0Y.COM.TW<br> **Http://www.100y.com.tw** 100Y.COM.TW Altera Corporation NWW.100Y.COM.TW<br>
M.100Y.COM.TW 100Y.COM.TW 200Y.COM.TW Altera Corporation NWW.100Y.COM.TW

**26 Alternal Corporation Alternal Corporation Alternal Corporation** 

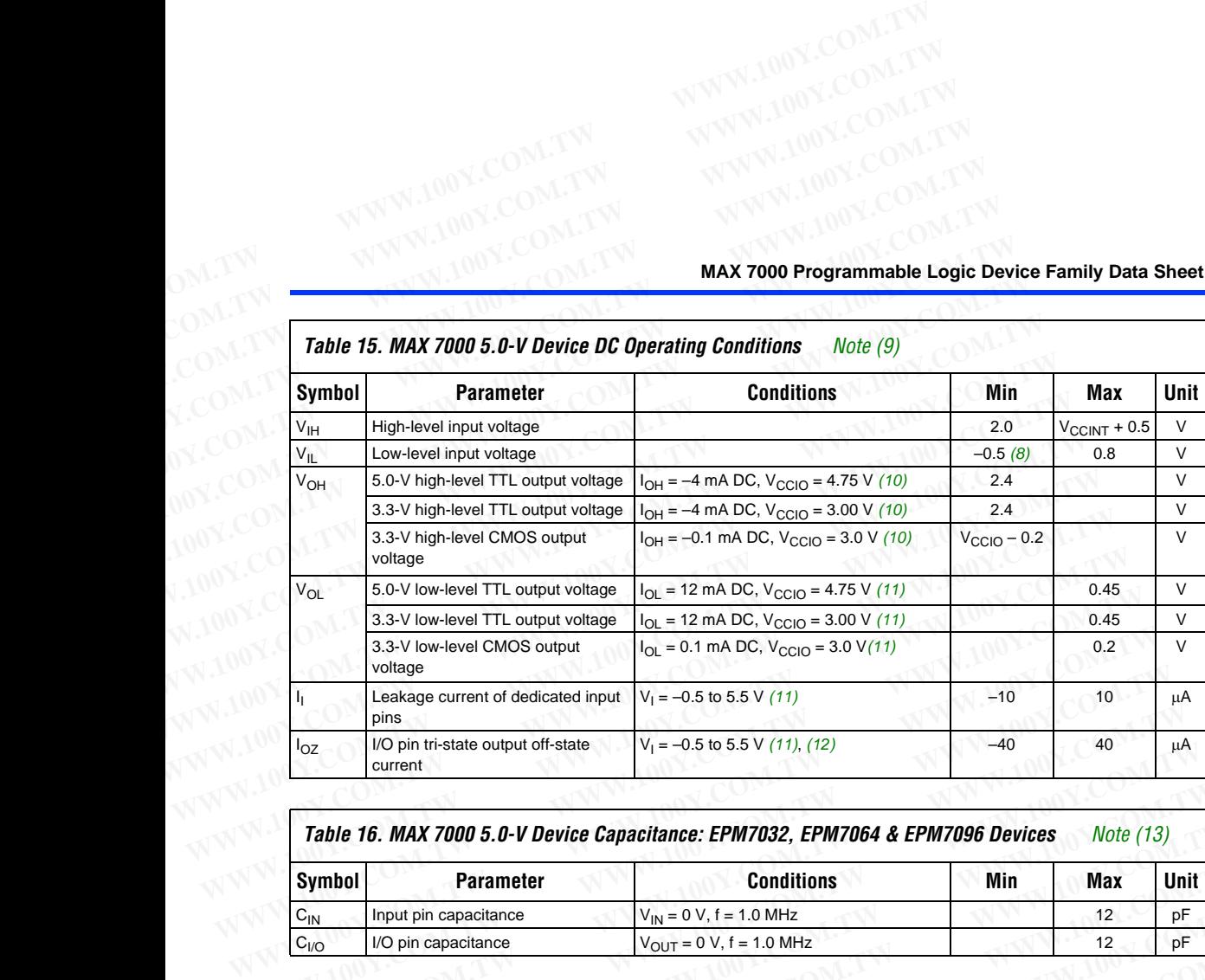

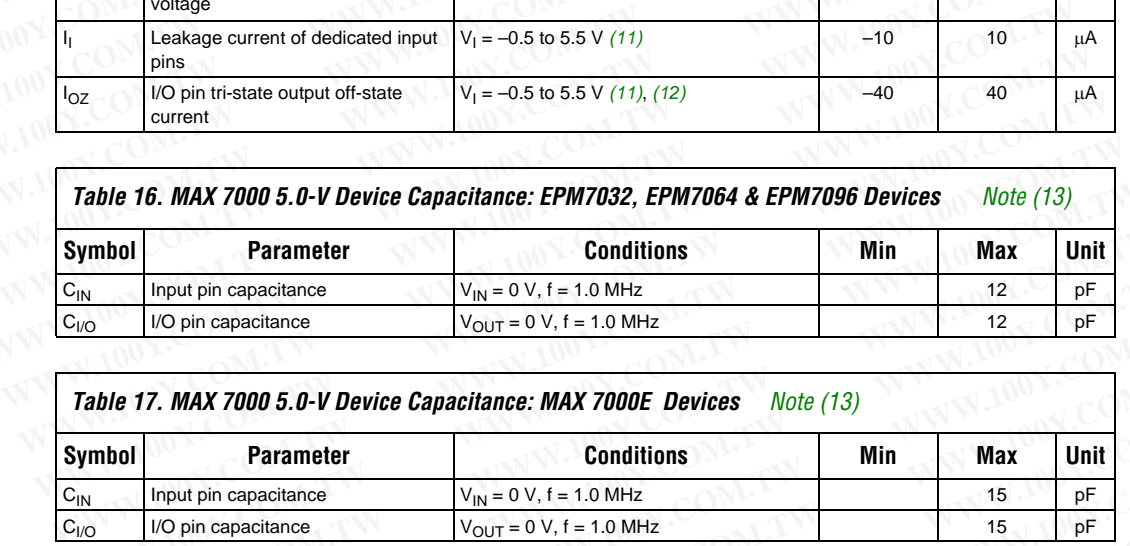

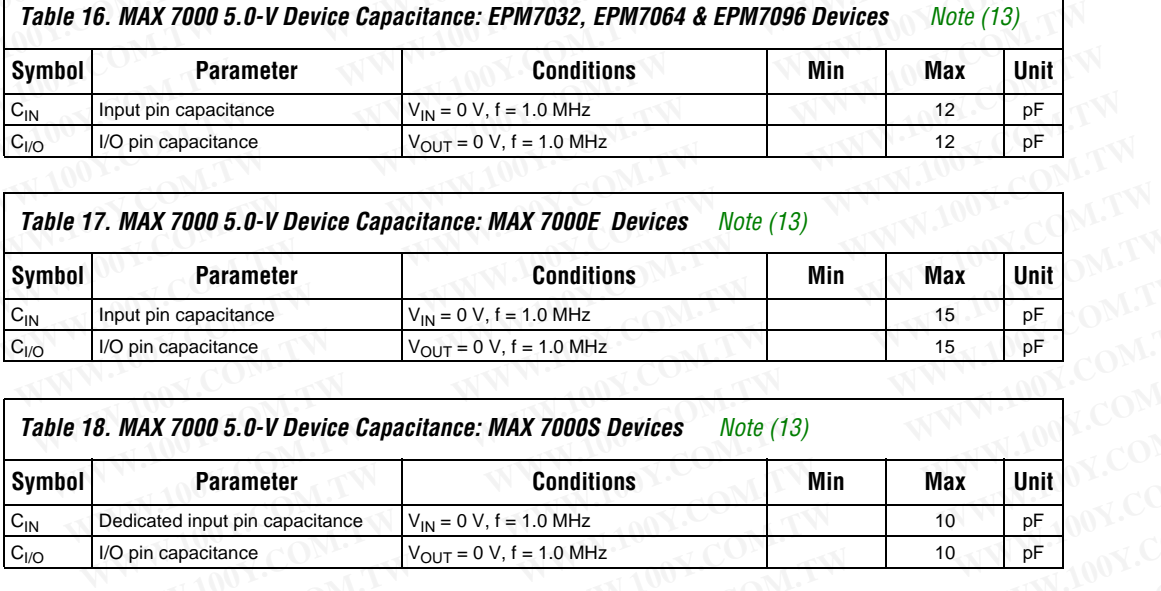

<span id="page-26-0"></span>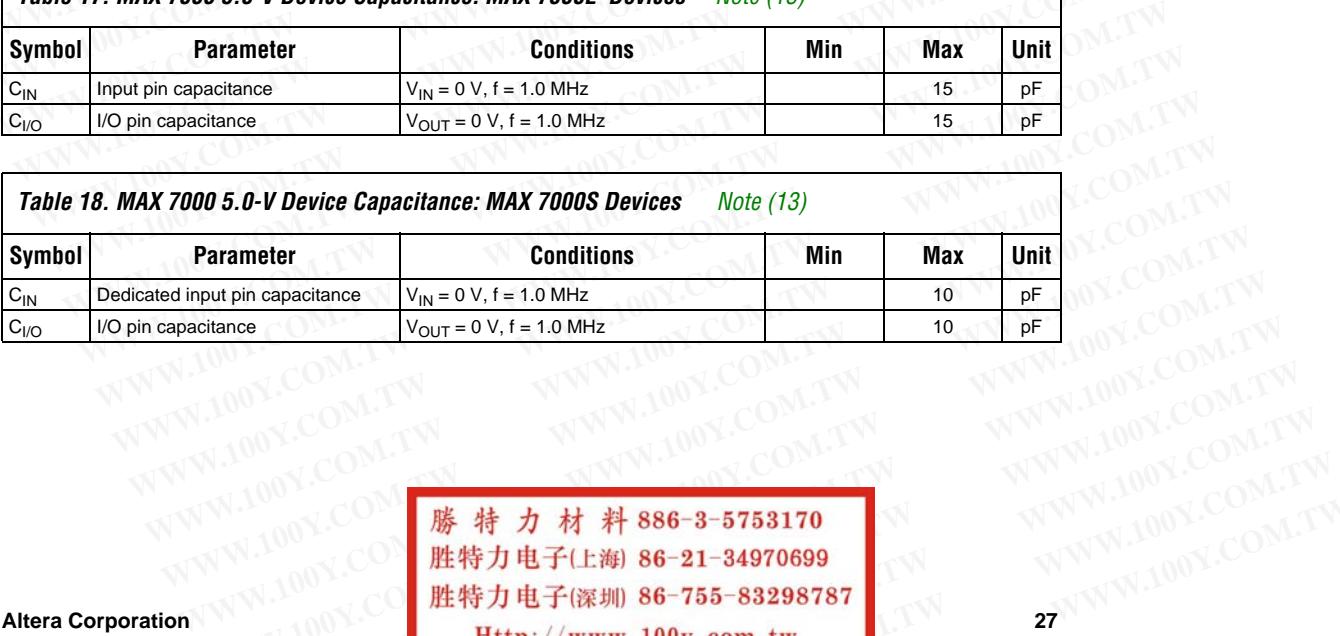

**Altera Corporation 27** WWW.100Y.COM.TW **WWW.100Y.COM.TW WWW.100Y.COM.TW** 00Y.COM.TW **WWW.100Y.COM.TW** 00Y.COM.TW 00Y.COM.TW 00Y.COM.TW 00Y.COM.TW 00Y.COM.TW 00Y.COM.TW 00Y.COM.TW 00Y.COM.TW 00Y.COM.TW 00Y.COM.TW 00Y.COM.TW 00Y.COM.TW 00Y.COM.TW **WWW.100Y.COM.TW WWW.100Y.COM.TW WWW.100Y.COM.TW WWW.100Y.COM.TW WWW.100Y.COM.TW WWW.100Y.COM.TW WWW.100Y.COM.TW WWW.100Y.COM.TW WWW.100Y.COM.TW WWW.100Y.COM.TW WWW.100Y.COM.TW WWW.100Y.COM.TW WWW.100Y.COM.TW WWW.100Y.COM. WWW.100Y.COM.TW WWW.100Y.COM.TW WWW.100Y.COM.TW WWW.100Y.COM.TW WWW.100Y.COM.TW WWW.100Y.COM.TW** WW.COM 3 00W.COM.TW **B 36-755-83298787**<br>
200Y.COM **勝特力电子(L海) 86-755-83298787**<br>
27 MADOY.COM.TW **Http://www.100y.com.tw ANARY 200Y.COM.TW WWW.100Y.COM.TW WWW.100Y.COM.TW WWW.100Y.COM.TW**

# **MAX 7000 Programmable Logic Device Family Data Sheet WWW.100Y.COM.TW**<br>
COM.TW **MAX 7000 Programmable Logic Device Family Data Sheet** (1.00Y.COM.TW<br>
COM.TW MAX 7000 Programmable Logic Device Family Data Sheet (1.100Y.COM.TW)

<span id="page-27-7"></span><span id="page-27-4"></span><span id="page-27-3"></span><span id="page-27-2"></span><span id="page-27-1"></span>*Notes to tables:*

- <span id="page-27-10"></span><span id="page-27-9"></span><span id="page-27-8"></span><span id="page-27-6"></span><span id="page-27-5"></span><span id="page-27-0"></span>(1) See the *Operating Requirements for Altera Devices Data Sheet*.
- (2) Minimum DC input voltage on I/O pins is –0.5 V and on 4 dedicated input pins is –0.3 V. During transitions, the inputs may undershoot to –2.0 V or overshoot to 7.0 V for input currents less than 100 mA and periods shorter than  $20$  ns. **WWW.100Y.COM.TW**<br>
MAX 7000 Programmable Logic Device Family Data Sheet<br>
C[OM.TW](http://www.altera.com/literature/ds/dsoprq.pdf) **MAX 7000 Programmable Logic Device Family Data Sheet**<br>
COM.TW **MAX 7000 Programmable Logic Device Family Data Sheet**<br>
COM.TW **Max 7000 Progra MAX 7000 Programmable Logic Device Family Data Sheet**<br>
COM. TW **MAX 7000 Programmable Logic Device Family Data Sheet**<br>
COM. TW *Notes to tables:*<br>
COM. TW *Notes to tables:*<br>
COM. TW <sup>20</sup> insum DC input voltage on I/O pin **MAX 7000 Programmable Logic Device Family Data Sheet**<br>
COM.TW **MAX 7000 Programmable Logic Device Family Data Sheet**<br>
COM.TW **Motes to tables:**<br>
COM.TW **Notes to tables:**<br>
COM.TW **Notes to tables:**<br>
COM.TW **Notes to table MAX 7000 Programmable Logic Device Family Data Sheet**<br> **WAX 7000 Programmable Logic Device Family Data Sheet**<br>
(2) M. TWorks to tables:<br>
(2) Minimum DC input voltage on I/O pins is -0.5 V and on 4 dedicated input pins is **MAX 7000 Programmable Logic Device Family Data Sheet**<br>
(1) Notes to tables:<br>
(1) See the Operating Requirements for Altera Devices Data Sheet.<br>
(2) Minimum DC input voltage on I/O pins is -0.5 V and on 4 dedicated input p **MAX 7000 Programmable Logic Device Family Data Sheet**<br>
Notes to tables:<br>
(1) See the Operating Requirements for Altera Devices Data Sheet.<br>
(2) Winnium DC input voltage on I/O pins is -0.5 V and on 4 dedicated input pins **EXECUTE:** We consider the consideration of the consideration of the consideration of the consideration of the consideration of the consideration of the consideration of the consideration of the consideration of the consid **Words to tables:**<br>
(1) See the *Operating Requirements for Altera Devices Data Sheet.*<br>
(2) Minimum DC inputs may undershoot to -2.0 V or overshoot to 7.0 V for input currents less than 100 mA and p<br>
20 ms.<br>
(4) Numbers i **EXECTIVE THE CONFERITY SUBATE COMPRESS COMPRESS COMPRESS COMPRESS COMPRESS COMPRESS COMPRESS COMPRESS COMPRESS COMPRESS COMPRESS COMPRESS COMPRESS COMPRESS COMPRESS COMPRESS COMPRESS COMPRESS CONTENSIVALS TO A POLITICAL C** 
	- (3) Numbers in parentheses are for industrial-temperature-range devices.
	- (4)  $V_{CC}$  must rise monotonically.<br>(5) The POR time for all 7000S dev
	- The POR time for all 7000S devices does not exceed 300 μs. The sufficient V<sub>CCINT</sub> voltage level for POR is 4.5 V. The device is fully initialized within the POR time after  $V_{\text{CCINT}}$  reaches the sufficient POR voltage level. **WWW.100Y.COM.TW W[WW.](#page-27-13)100Y.COM.TW WWW.100Y.C[OM.TW](#page-25-1) EXECTS** Numbers in parameter is measured by the type of the state of MUNICON (4) V<sub>CC</sub> must rise monotonically.<br> **WEVENT WERE TO THE POR time** for all 7000S devices does not exceed 300 µs. The sufficient V<sub>CCINT</sub> voltage
		- (6) 3.3-V I/O operation is not available for 44-pin packages.
		- (7) The  $V_{\text{CCISP}}$  parameter applies only to MAX 7000S devices.<br>(8) During in-system programming the minimum DC input v
		- During in-system programming, the minimum DC input voltage is –0.3 V.
		- These values are specified under the MAX 7000 recommended operating conditions in Table 14 on page 26.
		- (10) The parameter is measured with 50% of the outputs each sourcing the specified current. The  $I_{OH}$  parameter refers to high-level TTL or CMOS output current. (5) The POR time tor all 7000S devices does not exceed 300 µs. The sufficient V<sub>CCINT</sub> voltage level for POR<br>
		(6) 3.3-V I/O operation is not available for 44-pin packages.<br>
		(7) The V<sub>CCISP</sub> parameter applies only to MAX 7 (6) 3.3-V I/O operation is not available for 44-pin packages.<br>
		(7) The V<sub>CCES</sub> parameter applies only to MAX 7000 seconomended operating conditions in Table 14 on page<br>
		(8) During in-system programming, the minimum DC inp (8) During in-system programming, the minimum DC input voltage is –0.3 V.<br>
		(9) These values are specified under the MAX 7000 recommended operating conditions in Table 14 on page 2<br>
		(10) The parameter is measured with 50%
			- The parameter is measured with 50% of the outputs each sinking the specified current. The  $I<sub>OL</sub>$  parameter refers to low-level TTL, PCI, or CMOS output current.
			- When the JTAG interface is enabled in MAX 7000S devices, the input leakage current on the JTAG pins is typically –60 μA.
			- Capacitance is measured at 25° C and is sample-tested only. The OE1 pin has a maximum capacitance of 20 pF.

Figure 11 shows the typical output drive characteristics of MAX 7000 devices.

## *Figure 11. Output Drive Characteristics of 5.0-V MAX 7000 Devices*

<span id="page-27-13"></span><span id="page-27-12"></span><span id="page-27-11"></span>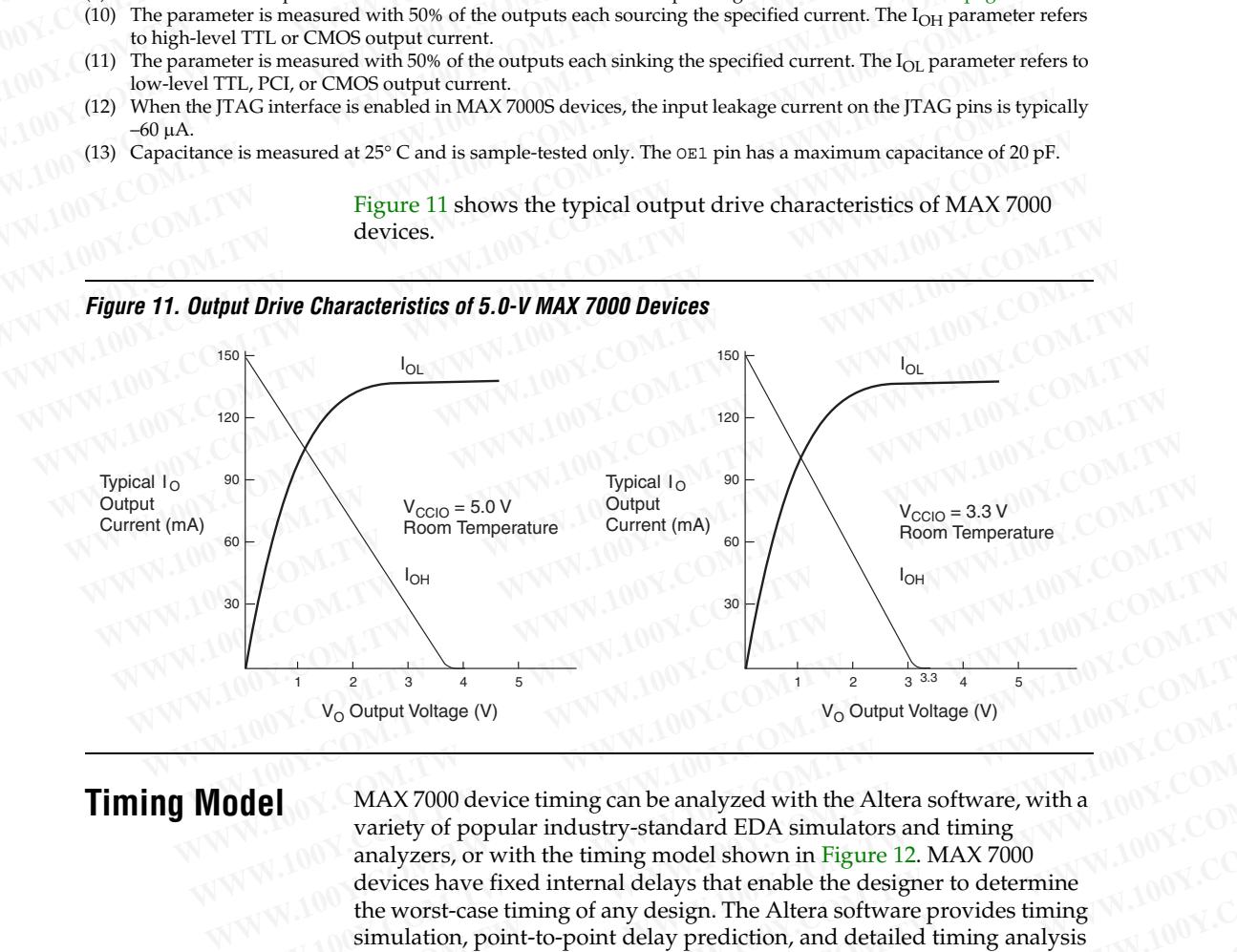

**Timing Model** MAX 7000 device timing can be analyzed with the Altera software, with a variety of popular industry-standard EDA simulators and timing analyzers, or with the timing model shown in Figure 12. MAX 7000 devices have fixed internal delays that enable the designer to determine the worst-case timing of any design. The Altera software provides timing simulation, point-to-point delay prediction, and detailed timing analysis for a device-wide performance evaluation. **WWW.100YERREGIST AND ACCEPT AND ACCEPT AND ACCEPT AND ACCEPT AND ACCEPT AND ACCEPT AND ACCEPT AND ACCEPT AND ACCEPT AND ACCEPT AND ACCEPT AND ACCEPT AND ACCEPT AND ACCEPT AND ACCEPT AND ACCEPT AND ACCEPT AND ACCEPT AND AC We constrained the set of the computation** who set of the set of the worst-case timing on a device timing on a device timing on the Altera software, with a variety of popular industry-standard EDA simulators and timing<br>a **Wo Output Voltage (V)**<br> **We Output Voltage (V)**<br> **MAX 7000 device timing can be analyzed with the Altera software, with a variety of popular industry-standard EDA simulators and timing analyzers, or with the timing model MAX 7000 device timing can be analyzed with the Altera software, with a**<br> **WAX 7000 device timing can be analyzed with the Altera software, with a**<br> **WAX 7000**<br>
devices have fixed internal delays that enable the designer MAX 7000 device timing can be analyzed with the Altera software, with a<br>variety of popular industry-standard EDA simulators and timing<br>analyzers, or with the timing model shown in Figure 12. MAX 7000<br>devices have fixed in While the worst-case internal delays that a header is and thing analyzers, or with the timing model shown in Figure 12. MAX 7000<br>devices have fixed internal delays that enable the designer to determine<br>the worst-case timi devices have fixed internal delays that enable the designer to determine<br>the worst-case timing of any design. The Altera software provides timing<br>simulation, point-to-point delay prediction, and detailed timing analysis<br>f

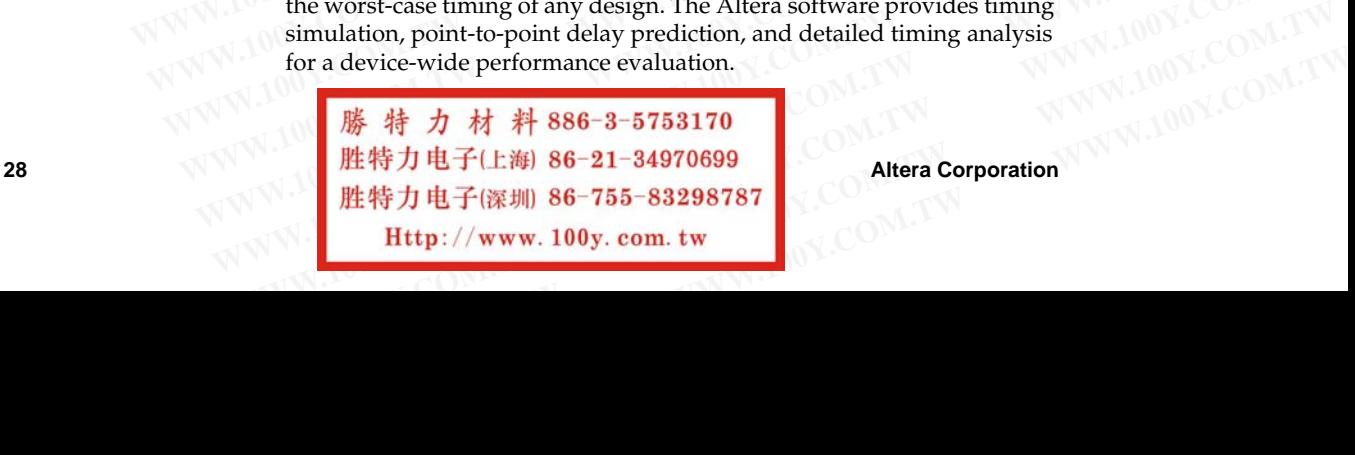

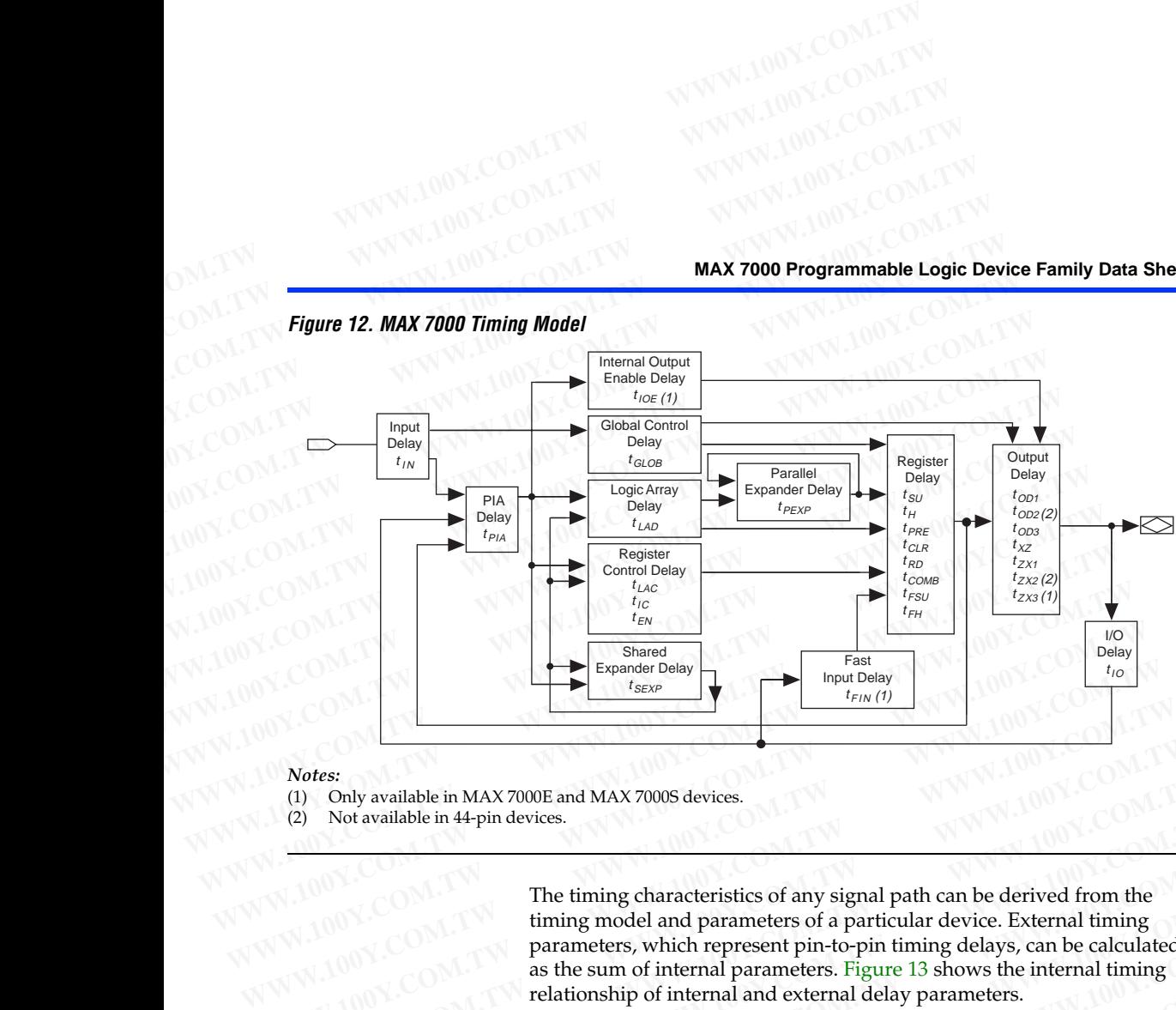

## <span id="page-28-0"></span>*Figure 12. MAX 7000 Timing Model*

## *Notes:*

- (1) Only available in MAX 7000E and MAX 7000S devices.
- (2) Not available in 44-pin devices.

[The tim](http://www.altera.com/literature/an/an094.pdf)ing characteristics of any signal path can be derived from the timing model and parameters of a particular device. External timing parameters, which represent pin-to-pin timing delays, can be calculated as the sum of internal parameters. Figure 13 shows the internal timing relationship of internal and external delay parameters. **Notes:**<br>
(1) Only available in MAX 7000E and MAX 7000S devices.<br>
(2) Not available in 44-pin devices.<br>
The timing characteristics of any signal path can be derived from the<br>
timing model and parameters of a particular dev **Notes:**<br>
(1) Only available in MAX 7000E and MAX 7000S devices.<br>
(2) Not available in 44-pin devices.<br>
(2) We available in 44-pin devices.<br>
The timing characteristics of any signal path can be derived from the<br>
timing mod **WWW.100Y.COM.TW WWW.100Y.COM.TW WWW.100Y.COM.TW** Not available in 44-pin devices.<br>
The timing characteristics of any signal path can be derived from the<br>
timing model and parameters of a particular device. External timing<br>
parameters, which represent pin-to-pin timing de **The timing characteristics of any signal path can be derived from the<br>
timing model and parameters of a particular device. External timing<br>
parameters, which represent pin-to-pin timing delays, can be calculated<br>
as the s EXAMPLE 100Y.COM.**<br> **EXAMPLE 100Y.COM.**<br> **EXAMPLE 100Y.COM**<br> **EXAMPLE 100Y.COM**<br> **EXAMPLE 100Y.COM**<br> **EXAMPLE 100Y.COM**<br> **EXAMPLE 100Y.COM.TW PERIODISTIC 100Y.COM.TW PERIODISTIC 100Y.COM.TW<br>
<b>EXAMPLE 100Y.COM.TW PERIODIST EXECUTE:**<br>
WE WANTED TO MANUSE THE COMPANY COMPANY COMPANY COMPANY COMPANY of the sum of internal and external delay parameters.<br>
For more information, see *Application Note 94 (Understanding MAX 7000* ONL)<br> **EXECUTE:**<br>

For more infomration, see *Application Note 94 (Understanding MAX 7000 Timing)*. **EXAMPLE AND MANUTES SPRINT WANT SPACE COMPANY PRINT WANT NOT COMPANY**<br> **WWW.100Y.COM.TW ANNW.100Y.COM.TW ANNW.100Y.COM.TW**<br> **WWW.100Y.COM.TW ANNW.100Y.COM.TW ANNW.100Y.COM.TW**<br> **WW.100Y.COM.TW ANNW.100Y.COM.TW ANNW.100Y.C Example information, see Application Note 94 (Understanding MAX 7000**<br>
100Y.COM.TW 
<br>
WWW.100Y.COM.TW 

WWW.100Y.COM.TW<br>
WW.100Y.COM.TW 

WWW.100Y.COM.TW<br>
WW.100Y.COM.TW 

WWW.100Y.COM.TW<br>
WWW.100Y.COM.TW 

WWW.100Y.COM.

WWW.100Y.COM.TW <br>WWW.100Y.COM.TW WWW.100Y.COM.TW WWW.100Y.COM.TW<br>WW.100Y.COM.TW WWW.100Y.COM.TW WWW.100Y.COM.TW<br>WW.100Y.COM.TW WWW.100Y.COM.TW WWW.100Y.COM.TW<br>WW.100Y.COM.TW WWW.100Y.COM.TW WWW.100Y.COM.TW<br>WWW.100Y.COM.TW **WWW.100Y.COM.TW WWW.100Y.COM.TW WWW.100Y.COM.TW** WWW.100Y.COM.TW <br>WWW.100Y.COM.TW WWW.100Y.COM.TW WWW.100Y.COM.TW<br>(100Y.COM.TW WWW.100Y.COM.TW WWW.100Y.COM.TW<br>(100Y.COM.TW WWW.100Y.COM.TW WWW.100Y.COM.TW<br>(100Y.COM.TW WWW.100Y.COM.TW WWW.100Y.COM.TW<br>(100Y.COM.TW B#5万 THE WWW.100Y.COM.TW **WWW.100Y.COM.TW WWW.100Y.COM.TW <br>WWW.200Y.COM.TW WWW.100Y.COM.TW WWW.100Y.COM.TW<br>(100Y.COM.TW WWW.100Y.COM.TW WWW.100Y.COM.TW<br>(100Y.COM.TW MWW.100Y.COM.TW WWW.100Y.COM.TW<br>MV.100Y.COM. <b>- - - - - - - - - -**WWW.100Y.COM.TW WWW.100Y.COM.TW WWW.100Y.COM.TW WWW.100Y.COM.TW WWW.100Y.COM.TW WWW.100Y.COM.TW WWW.100Y.COM.TW WWW.100Y.COM.TW WWW.100Y.COM.TW WWW.100Y.COM.TW MWW.100Y.COM.TW MWW.100Y.COM.TW MWW.1 WWW.100Y.COM.TW WWW.100Y.COM.TW WWW.100Y.COM.TW WWW.100Y.COM.TW WWW.100Y.COM.TW WWW.100Y.COM.TW WWW.100Y.COM.TW WWW.100Y.COM.TW WWW.100Y.COM.TW WWW.100Y.COM.TW WWW.100Y.COM.TW WWW.100Y.COM.TW **BE\$P\$765-83298787** (A.COM.TW WWW.100Y.COM.TW **WWW.100Y.COM.TW <WWW.100Y.COM.TW** <WWW.100Y.COM.TW <WWW.100Y.COM.TW <WWW.100Y.COM.TW <WWW.100Y.COM.TW <WWW.100Y.COM.TW <WWW.100Y.COM.TW <WWW.100Y.COM.TW <WWW.100Y.COM.TW <WWW.100Y.COM.TW <WWW.100Y.COM.TW **WWW.100Y.COM.TW WWW.100Y.COM.TW WWW.100Y.COM.TW** NEW THE TOWN NEW WANN 100Y.COM.TW NEW 100Y.COM.TW NEW 100Y.COM.TW NEW 100Y.COM.TW NEW 29 NEW 100Y.COM.TW NEW 200Y.COM.TW NEW 200Y.COM.TW NEW 200Y.COM.TW NEW 200Y.COM.TW NEW 200Y.COM.TW NEW 200Y.COM.TW NEW 200Y.COM.TW NEW W.COM.TW WWW.100Y.COM.TW COM.TW W.100Y.COM.TW WWW.100Y.COM.TW WWW.100Y.COM.TW WWW.100Y.COM.TW WWW.100Y.COM.TW

**MAX 7000 Programmable Logic Device Family Data Sheet WWW.100Y.COM.TW**<br>
20M.TW **MAX 7000 Programmable Logic Device Family Data Sheet**<br>
20M.TW **MAX 7000 Programmable Logic Device Family Data Sheet** 

## <span id="page-29-0"></span>*Figure 13. Switching Waveforms*

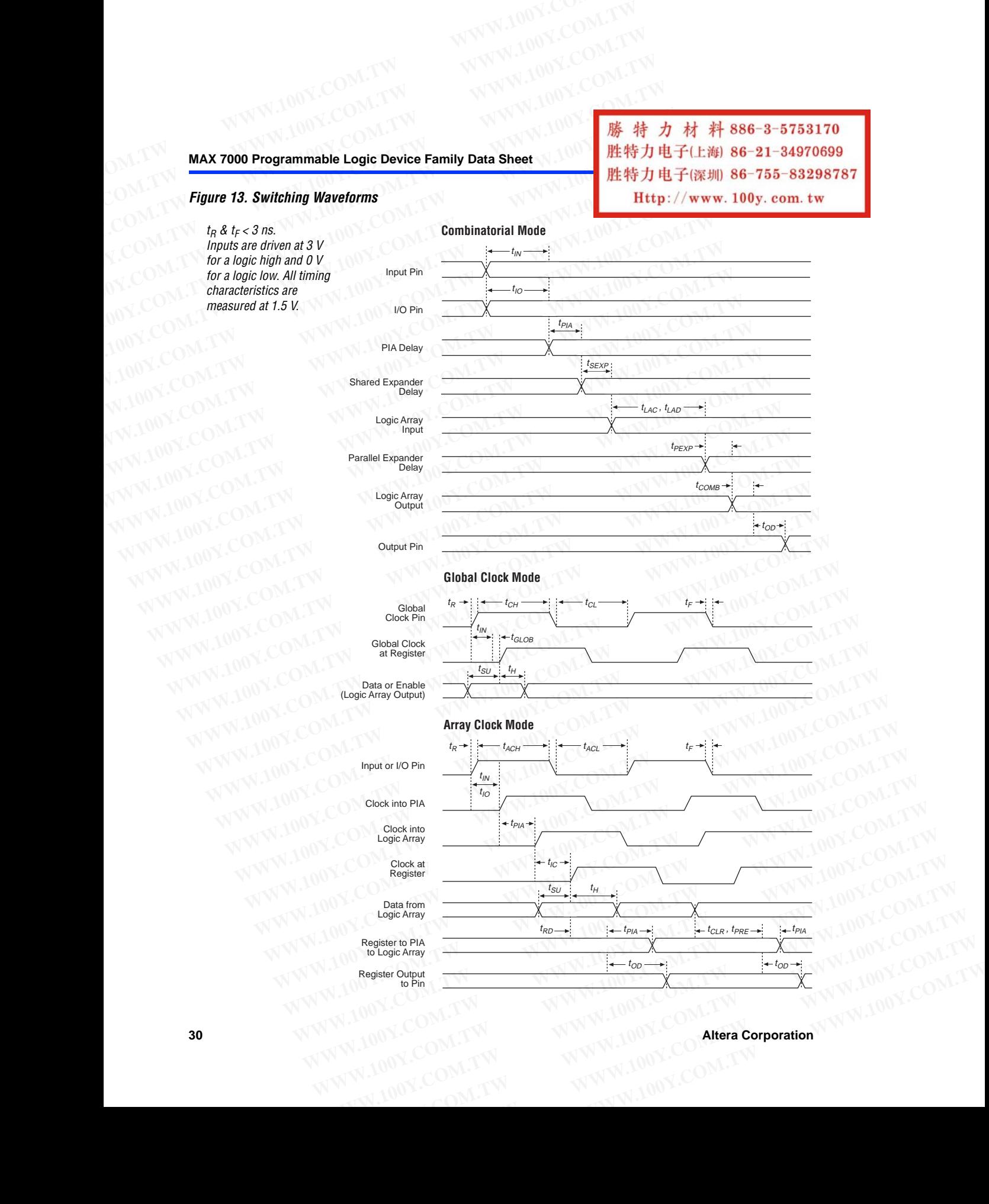

<span id="page-30-0"></span>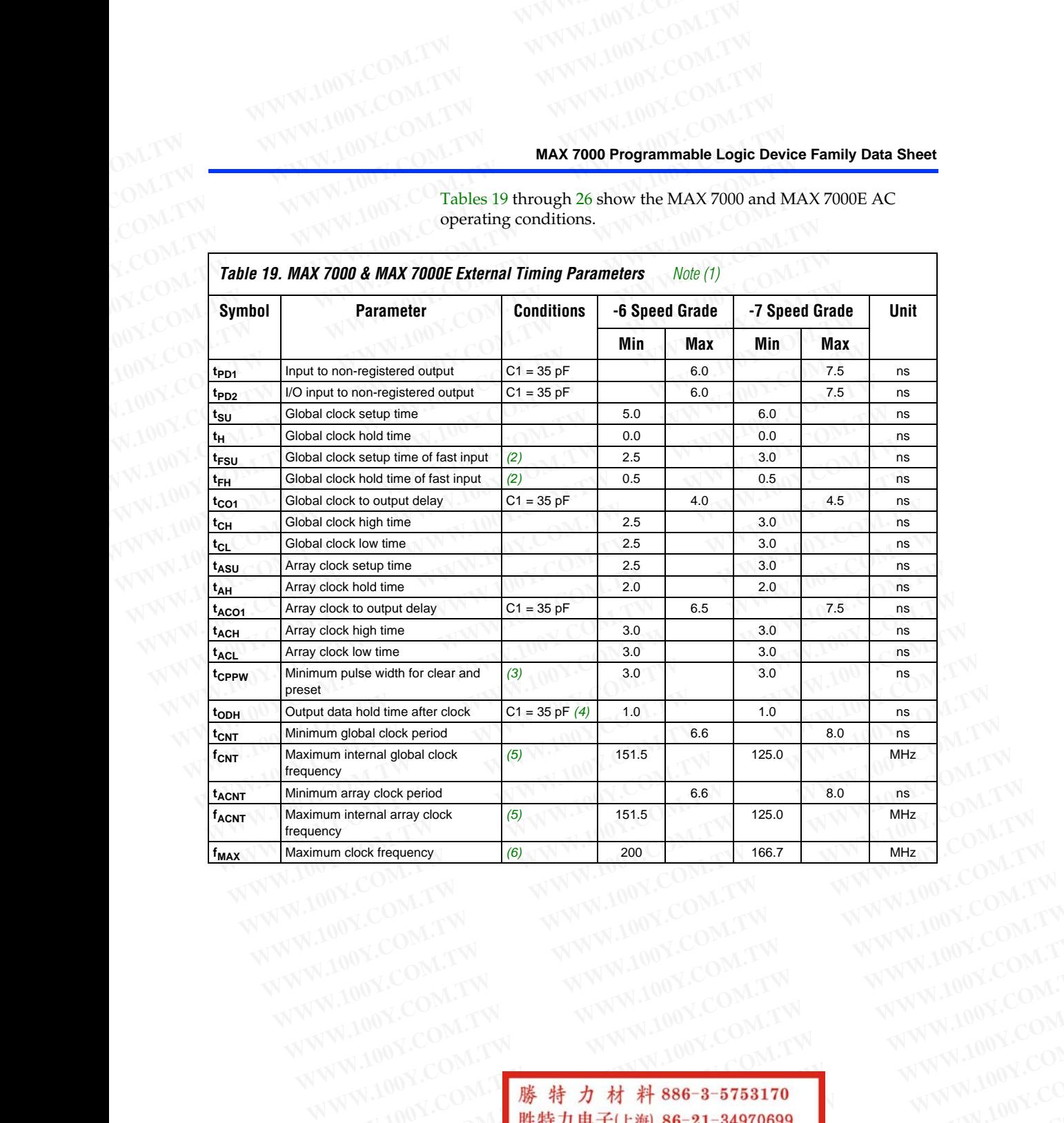

Tables 19 through 26 show the MAX 7000 and MAX 7000E AC operating conditions. **WWW.100Y.COM.TW WWW.100Y.COM.TW**<br>
OM.TW WWW.100Y.COM.TW WWW.100Y.COM.TW<br>
COM.TW WWW.100Y.COM.TW WWW.100Y.COM.TW<br>
COM.TW WWW.100Y.COM.TW MAX 7000 Programmable L **WWW.100Y.COM.TW WWW.100Y.COM.TW**<br>
COM.TW WWW.100Y.COM.TW WWW.100Y.COM.TW<br>
COM.TW WWW.100Y.COM.TW WWW.100Y.COM.TW<br>
COM.TW WWW.100Y.COM.TW MXWW.100Y.COM.TW<br>
COM.TW WWW.100Y.COM.TW MXWW.100Y.COM.TW<br>
COM.TW WWW.100Y.COM.TW MX

> **Altera Corporation 31** WWW.100Y.COM.TW WWW.100Y.COM.TW WWW.100Y.COM.TW WWW.100Y.COM.TW WWW.100Y.COM.TW WWW.100Y.COM.TW WWW.100Y.COM.TW WWW.100Y.COM.TW WWW.100Y.COM.TW WWW.100Y.COM.TW WWW.100Y.COM.TW WWW.100Y.COM.TW WWW.100Y.COM.TW WWW.100Y.COM. WWW.100Y.COM.TW WWW.100Y.COM.TW WWW.100Y.COM.TW WWW.100Y.COM.TW WWW.100Y.COM.TW WWW.100Y.COM.TW WWW.100Y.COM.TW WWW.100Y.COM.TW WWW.100Y.COM.TW WWW.100Y.COM.TW WWW.100Y.COM.TW WWW.100Y.COM.TW WWW.100Y.COM.TW WWW.100Y.COM. WWW.100Y.COM<br>
> WWW.100Y.COM.TW WWW.100Y.COM.TW WWW.100Y.COM.TW<br>
> 100Y.COM.TW WWW.100Y.COM.TW WWW.100Y.COM.TW<br>
> 100Y.COM.TW WWW.100Y.COM.TW WWW.100Y.COM.TW<br>
> 100Y.COM.TW WWW.100Y.COM.TW WWW.100Y.COM.TW<br>
> W.100Y.COM.TW MWW.100Y. **WWW.100Y.COM.TW WWW.100Y.COM.TW WWW.100Y.COM.TW** WWW.100Y.COM.TW **WWW.100Y.COM.TW <b>WWW.100Y.COM.TW WWW.100Y.COM.TW WWW.100Y.COM.TW WWW.100Y.COM.TW B # # 7 # # 886-3-5753170** <br>W.100Y.COM **B # # 7 # # 886-3-5753170 WWW.100Y.COM.TW**<br>W.100Y.COM **B #特力电子(E# 86-3-57** WWW.100Y.COM.TW WWW.100Y.COM.TW WWW.100Y.COM.TW WWW.100Y.COM.TW <br> **膝特力电子(E) 86-21-34970699**<br> **歴特力电子(羅圳) 86-755-83298787** WWW.100Y.COM.TW<br>
> PV.100Y.COM **Http://www.100y.com.tw WWW.1**00Y.COM.TW<br>
> PV.100Y.COM.TW 00Y.COM. 5 5 5 5 5 5 5 5 6 5 6 5 6 7 8 5 7 8 7 8 8 7 8 7 8 9 8 9 100 1 2 2 2 2 3 4 9 7 8 9 2 2 3 4 9 7 8 9 2 2 3 4 9 7 8 9 2 2 3 4 9 7 8 9 2 2 3 4 9 7 8 9 2 2 3 4 9 7 8 9 2 2 3 4 9 7 8 9 2 2 3 4 9 7 8 9 2 2 3 4 9 7 8 9 2 **WWW.100Y.COM.TW WWW.100Y.COM.TW WWW.100Y.COM.TW**

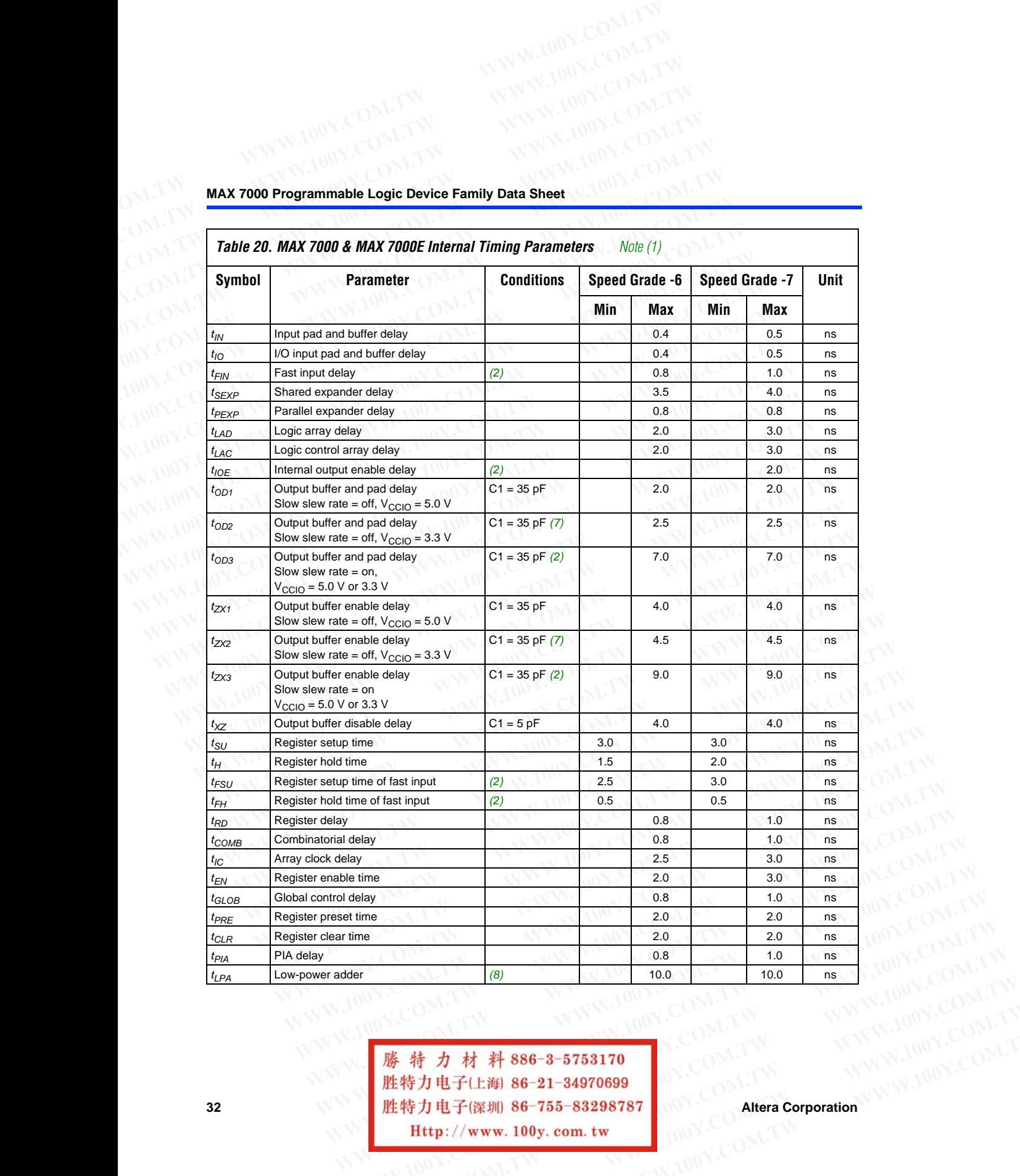

**32 Altera Corporation WWW.100Y.COM.TW WWW.100Y.COM.TW** WWW.100Y.COM.TW <br>
<br> **膨 特 力 材 料 886-3-5753170**<br> **胜特力电子(E潮 86-21-34970699**<br>
<br>
<br> **WWW.100Y.COM.TW WWW.100Y.COM.TW Altera Corporation .WWW.100Y.COM.TW WWW.100Y.COM.TW** WWW.100Y.COM.TW <br>**膨 特力 材 料 886-3-5753170** W.COM.TW WWW.100Y.COM.TW<br>**胜特力电子(E潮 86-21-34970699** OY.COM.TW WWW.100Y.COM.TW<br>**Http://www.100y.com.tw** 100Y.CO **勝特力材料886-3-5753170**<br>胜特力电子(上海) 86-21-34970699 0Y.COM.TW ANWW.100Y.COM.TW<br>
<br> **Http://www.100y.com.tw** 100Y.COM.TW Altera Corporation

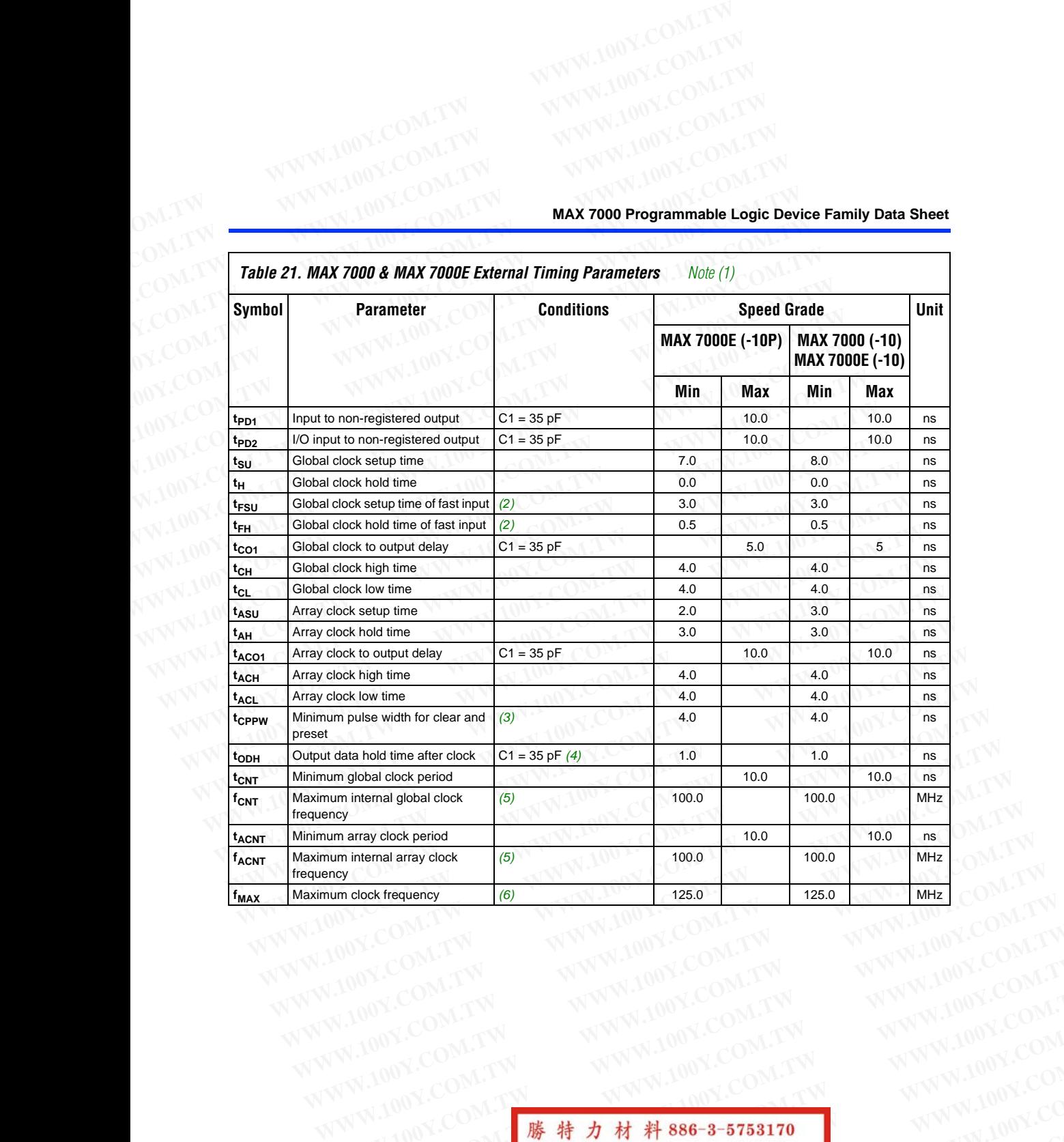

**Altera Corporation 33 WWW.100Y.COM.TW WWW.100Y.COM.TW WWW.100Y.COM.TW** WWW.100Y.COM.TW WWW.100Y.COM.TW WWW.100Y.COM.TW WWW.100Y.COM.TW WWW.100Y.COM.TW WWW.100Y.COM.TW WWW.100Y.COM.TW WWW.100Y.COM.TW WWW.100Y.COM.TW WWW WWW.100Y.COM.TW WWW.100Y.COM.TW WWW.100Y.COM.TW WWW.100Y.COM.TW WWW.100Y.COM.TW WWW.100Y.COM.TW WWW.100Y.COM.TW WWW.100Y.COM.TW WWW.100Y.COM.TW WWW.100Y.COM.TW WWW.100Y.COM.TW WWW.100Y.COM.TW WWW.100Y.COM.TW WWW.100Y.COM. **WWW.100Y.COM.TW <br>
WWW.100Y.COM.TW <br>
WWW.100Y.COM.TW <br>
WWW.100Y.COM.TW <br>
WWW.100Y.COM.TW <br>
WWW.100Y.COM.TW WWW.100Y.COM.TW WWW.100Y.COM.TW<br>
WWW.100Y.COM.TW WWW.100Y.COM.TW WWW.100Y.COM.TW<br>
WWW.100Y.COM.TW WWW.10 藤特力材料886-3-5753170**<br>胜特力电子(比海) 86-21-34970699<br>胜特力电子(深圳) 86-755-8329878<br>
Http://www.100y.com.tw **WWW.100Y.COM.TW WWW.100Y.COM.TW WWW.100Y.COM.TW** WWW.100Y.COM.TW WWW.100Y.COM.TW WWW.100Y.COM.TW WWW.100Y.COM.TW <br> **.100Y.COM 勝特力电子(E削 86-21-34970699**<br> **/.100Y.COM.TW Http://www.100y.com.tw WWW.100Y.COM.TW**<br>
<br> **WW.100Y.COM.TW WWW.100Y.COM.TW 33NWW WWW.100Y.COM.TW WWW.100Y.COM.TW WWW.100Y.COM.TW** WWW.100Y.COM.TW **WWW.100Y.COM.TW WWW.100Y.COM.TW /www.100y.com.tw /www.100y.com.tw http://www.100y.com.tw assww.200Y.COM.TW a** a strategy of **Http://www.100y.com.tw a** a strategy of a strategy of the second

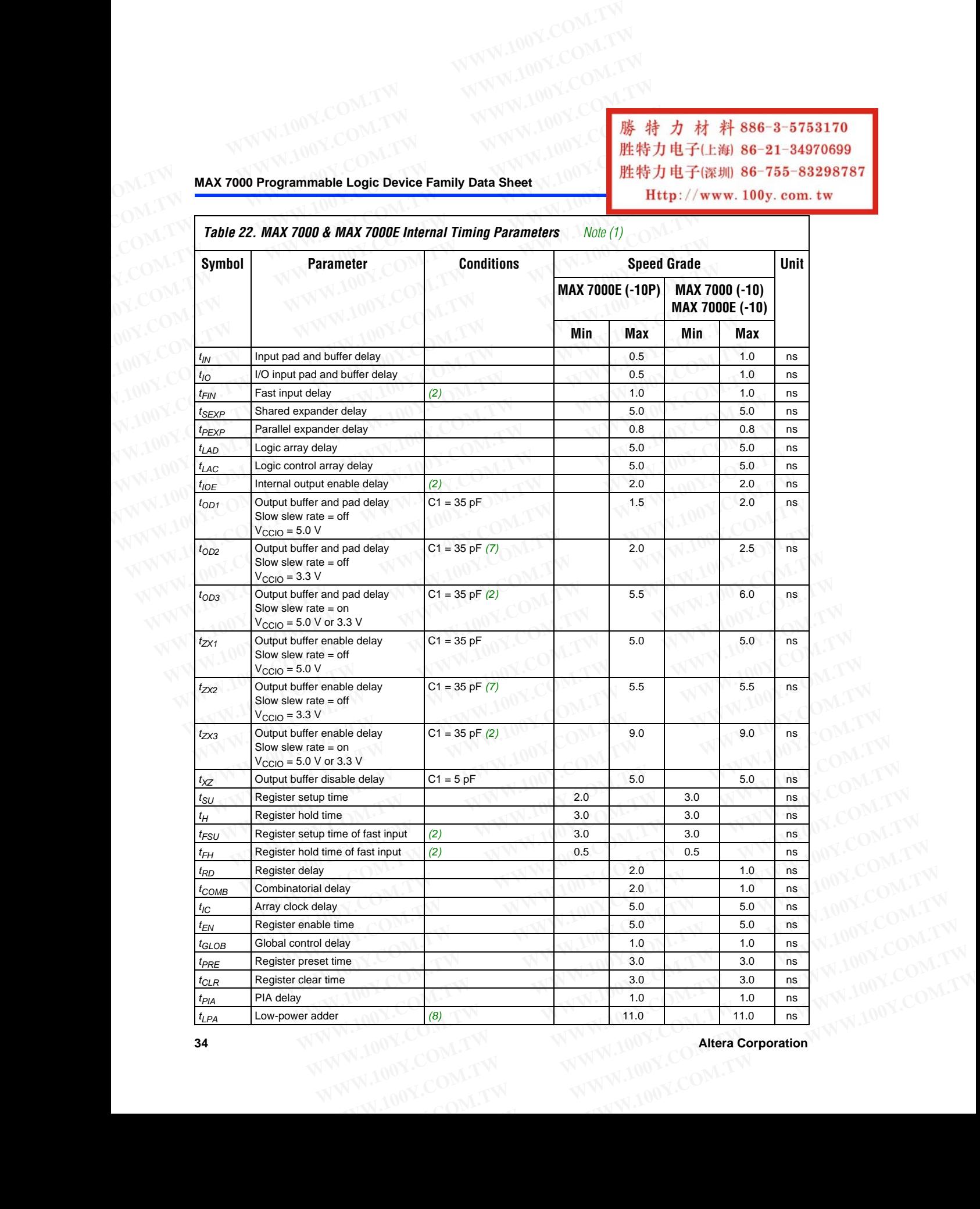

**34 Altera Corporation** 

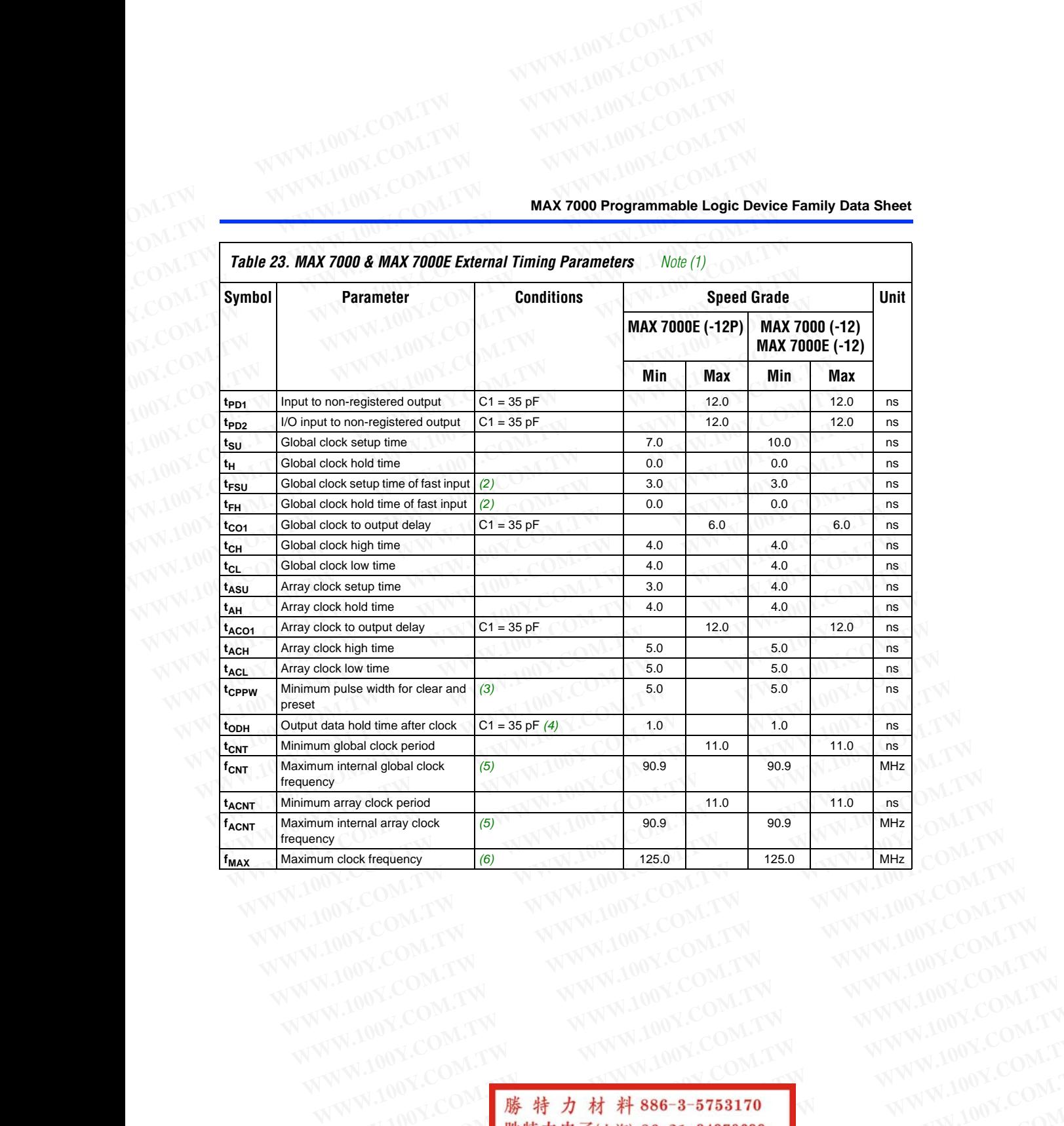

**Altera Corporation 35 100 35 00 胜特力电子促制 86-21-34970699 股特力电子(深圳 86-755-83298787 ) 365-21 34970699 ) 355-83298787 ) 365-83298787 ) 365-83298787 ) 365-83298787 ) 365-83298787 ) 365-83298787 ) 365-83298787 ) 365-83298787 ) WWW.100Y.COM.TW WWW.100Y.COM.TW WWW.100Y.COM.TW WWW.100Y.COM.TW WWW.100Y.COM.TW WWW.100Y.COM.TW WWW.100Y.COM.TW WWW.100Y.COM.TW WWW.100Y.COM.TW WWW.100Y.COM.TW WWW.100Y.COM.TW WWW.100Y.COM.TW WWW.100Y.COM.TW WWW.100Y.COM.** WWW.100Y.COM.TW WWW.100Y.COM.TW WWW.100Y.COM.TW WWW.100Y.COM.TW WWW.100Y.COM.TW WWW.100Y.COM.TW WWW.100Y.COM.TW WWW.100Y.COM.TW WWW.100Y.COM.TW WWW.100Y.COM.TW WWW.100Y.COM.TW WWW.100Y.COM.TW WWW.100Y.COM.TW WWW.100Y.COM. WWW.100Y.COM<br>
WWW.100Y.COM.TW WWW.100Y.COM.TW WWW.100Y.COM.TW <br>
UNIVERSITY WWW.100Y.COM.TW WWW.100Y.COM.TW<br>
W.100Y.COM.TW WWW.100Y.COM.TW WWW.100Y.COM.TW<br>
W.100Y.COM.TW WWW.100Y.COM.TW WWW.100Y.COM.TW<br>
W.1 **WWW.100Y.COM.TW WWW.100Y.COM.TW WWW.100Y.COM.TW WWW.100Y.COM.TW WWW.100Y.COM.TW WWW.100Y.COM.TW WWW.100Y.COM.TW** WWW.100Y.COM.TW WWW.100Y.COM.TW WWW.100Y.COM.TW WWW.100Y.COM.TW WWW.100Y.COM.TW WWW.100Y.COM.TW WWW.100Y.CO **WWW.100Y.COM.TW WWW.100Y.COM.TW WWW.100Y.COM.TW** WWW.100Y.COM . TW **Be-21-34970699**<br>
WWW.100Y.COM . TW <br>
<br>
WWW.100Y.COM . TW <br>
<br> **WW.100Y.COM.TW . TWWW.100Y.COM.TW . TWW.100Y.COM.TW . TWW.100Y.COM.TW . TWW.100Y.COM.TW . TW<br>
<br>
WWW.100Y.COM.TW . WWW.100Y.COM.TW . TWW.100Y WWW.100Y.COM.TW WWW.100Y.COM.TW WWW.100Y.COM.TW** WWW.COM DWW.100Y.COM.TW **胜特力电子(E海) 86-21-34970699**<br>100Y.COM **胜特力电子(E海) 86-21-34970699**<br>100Y.COM.TW **Http://www.100y.com.tw 35WWW.100Y.COM.TW**<br>W.100Y.COM.TW WWW.100Y.COM.TW 35WWW.100Y.COM.TW **WWW.100Y.COM.TW WWW.100Y.COM.TW WWW.100Y.COM.TW**

MAX 7000 Programmable Logic Device Family Data Sheet

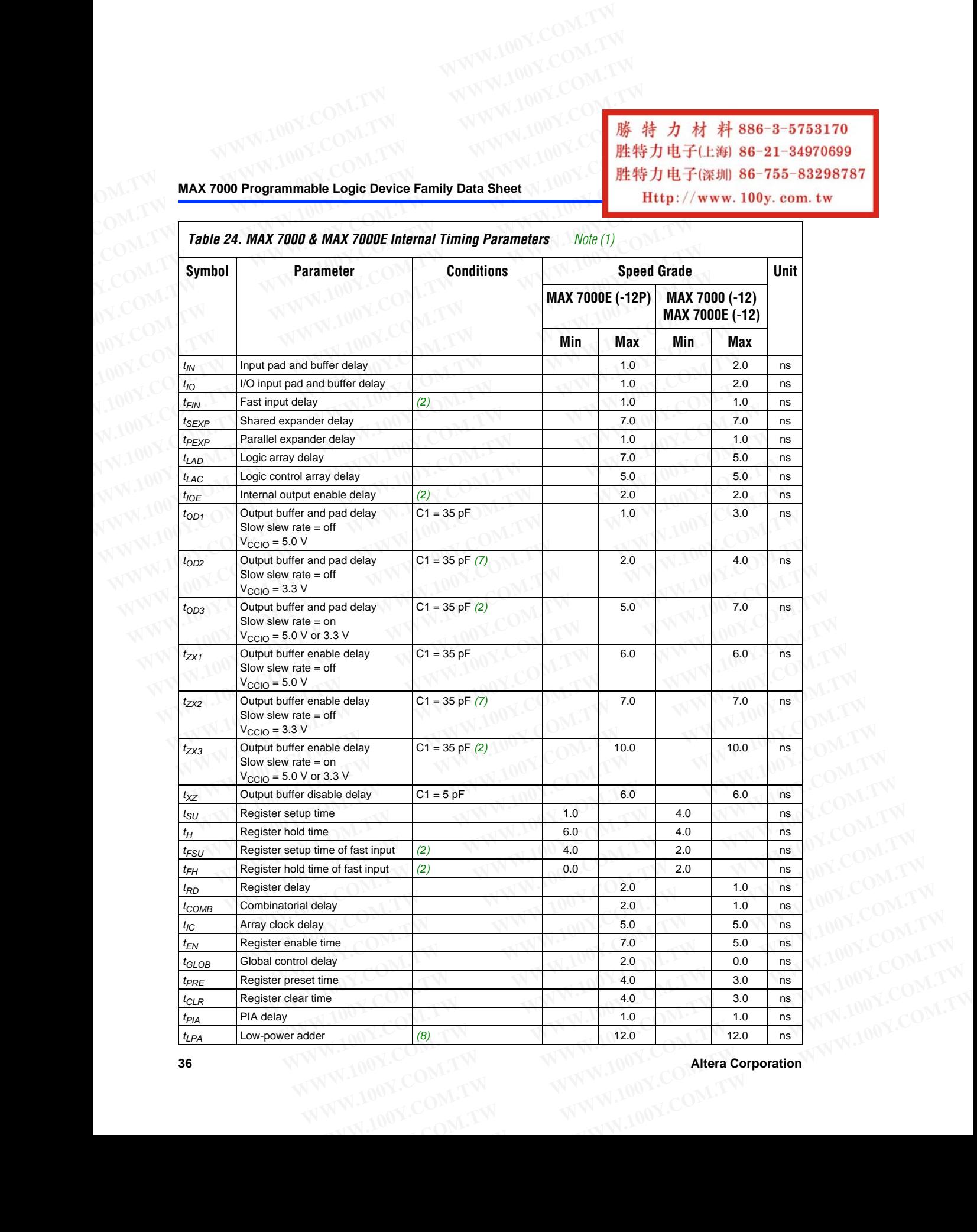

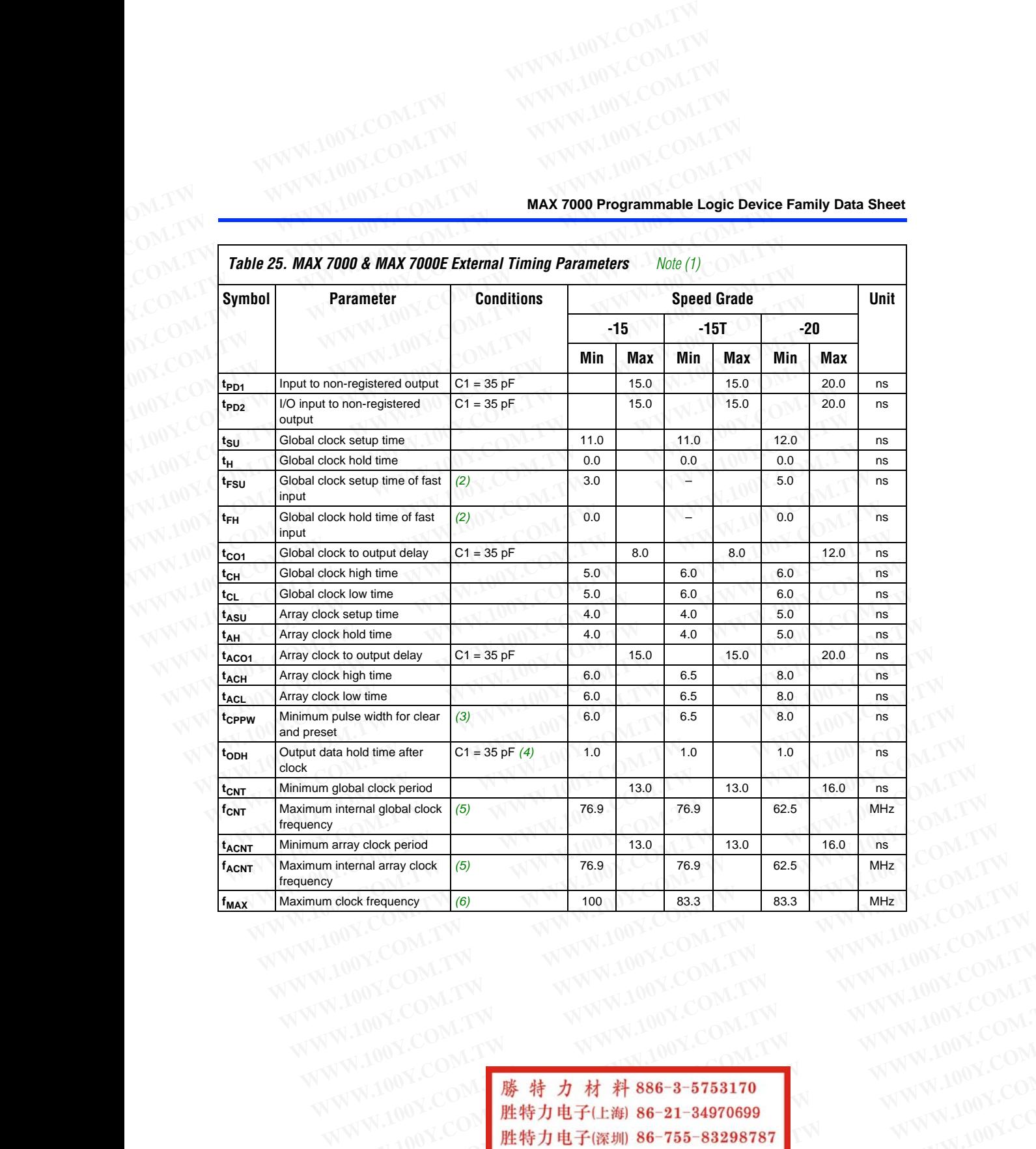

**Altera Corporation 37** 100 3.00 胜特力电子(深圳 86-755-83298787 Http://www.100y.com.tw WWW.100Y.COM.TW WWW.100Y.COM.TW WWW.100Y.COM.TW WWW.100Y.COM.TW WWW.100Y.COM.TW WWW.100Y.COM.TW WWW.100Y.COM.TW WWW.100Y.COM.TW WWW.100Y.COM.TW WWW.100Y.COM.TW WWW.100Y.COM.TW WWW.100Y.COM.TW WWW.1 WWW.100Y.COM<br>
WWW.100Y.COM.TW WWW.100Y.COM.TW WWW.100Y.COM.TW<br>
1.00Y.COM.TW WWW.100Y.COM.TW WWW.100Y.COM.TW<br>
1.100Y.COM.TW WWW.100Y.COM.TW WWW.100Y.COM.TW<br>
W.100Y.COM.TW WWW.100Y.COM.TW WWW.100Y.COM.TW<br>
W. **WWW.100Y.COM.TW WWW.100Y.COM.TW WWW.100Y.COM.TW** WWW.100Y.COM.TW WWW.100Y.COM.TW WWW.100Y.COM.TW WWW.100Y.COM.TW **.EXAMPLE 21-34970699**<br> **歴特力电子(比例) 86-21-34970699**<br>
W.100Y.COM **歴特力电子(比例) 86-755-83298787**<br>
PM.100Y.COM.TW **Http://www.100y.com.tw 37NWW.1**00Y.COM.TW 00Y.COM **勝特力电子(E海) 86-21-34970699**<br>100Y.COM **胜特力电子(E海) 86-21-34970699**<br>(100Y.COM.TW **Http://www.100y.com.tw ...**TW 37 WWW.100Y.COM.TW<br>(100Y.COM.TW **Http://www.100y.com.tw ...**TW 37 WWW.100Y.COM.TW WWW.COM TW THE THE THE THE THE THE THE THE THE TWO THE THE TWO THE TWO THE TWO THE TWO THE TWO THE TWO THE TWO THE TWO THE TWO THE TWO THE TWO THE TWO THE TWO THE TWO THE TWO THE TWO THE TWO THE TWO THE TWO THE TWO THE TW

*Table 26. MAX 7000 & MAX 7000E Internal Timing Parameters Note (1)* **Symbol Parameter Conditions Speed Grade Unit**  $-15$   $-20$ **Min Max Min Max Min Max** *t<sub>IN</sub>* Input pad and buffer delay 2.0 2.0 3.0 ns  $t<sub>10</sub>$  I/O input pad and buffer delay 2.0  $\vert$  2.0  $\vert$  2.0  $\vert$  3.0 ns *tFIN* Fast input delay *(2)* 2.0 – 4.0 ns *t<sub>SEXP</sub>* Shared expander delay 8.0 8.0 10.0 9.0 ns *t<sub>PEXP</sub>* Parallel expander delay 1.0 1.0 1.0 2.0 ns  $t_{LAD}$  Logic array delay **6.0** 6.0 6.0 6.0 6.0 6.0 6.0 6.0 **6.0** *t<sub>LAC</sub>* Logic control array delay 6.0 6.0 6.0 6.0 6.0 8.0 ns *t<sub>IOE</sub>* Internal output enable delay *(2)* 3.0 3.0 4.0 ns *t*<sub>OD1</sub> Output buffer and pad delay Slow slew rate = off  $V<sub>CCIO</sub> = 5.0 V$  $C1 = 35 pF$  4.0 4.0 4.0 5.0 ns *tOD2* Output buffer and pad delay Slow slew rate = off  $V<sub>CCIO</sub> = 3.3 V$  $C1 = 35 pF (7)$   $\boxed{)}$  5.0  $\boxed{6.0}$  ns *tOD3* Output buffer and pad delay Slow slew rate = on  $V_{\text{CCIO}} = 5.0 \text{ V or } 3.3 \text{ V}$  $C1 = 35 pF (2)$  8.0  $\begin{bmatrix} 8.0 \\ 8.0 \end{bmatrix}$  9.0 ns *t<sub>ZX1</sub>* Output buffer enable delay Slow slew rate = off  $V<sub>CCIO</sub> = 5.0 V$  $C1 = 35 pF$  6.0 6.0 6.0 6.0 10.0 ns *tZX2* Output buffer enable delay Slow slew rate = off  $V<sub>CCIO</sub> = 3.3 V$  $C1 = 35 pF (7)$   $\qquad \qquad$  7.0  $\qquad$   $-$  11.0 ns *t<sub>ZX3</sub>* Output buffer enable delay Slow slew rate = on  $V_{\text{CCIO}} = 5.0 \text{ V or } 3.3 \text{ V}$  $C1 = 35 pF(2)$  $C1 = 35 pF(2)$  10.0  $10.0$  – 14.0 ns  $t_{XZ}$  Output buffer disable delay  $C1 = 5 pF$  6.0 6.0 10.0 ns *t<sub>SU</sub>* Register setup time 1 4.0 4.0 4.0 ns  $t_H$  Register hold time **1.0 1.0**  $\sim$  **1.0**  $\sim$  **1.0**  $t_{FSU}$  Register setup time of fast input *(2)* 2.0  $\vert$  2.0  $\vert$  4.0  $\vert$  ns *t<sub>FH</sub>* Register hold time of fast input *(2)* 2.0 2.0 3.0 ss *t<sub>RD</sub>* Register delay 1.0 1.0 1.0 1.0 1.0 ns  $t_{\text{COMB}}$  Combinatorial delay and the set of the set of the set of the set of the set of the set of the set of the set of the set of the set of the set of the set of the set of the set of the set of the set of the set of *t<sub>IC</sub>* Array clock delay 6.0 6.0 8.0 ns *t<sub>EN</sub>* Register enable time **6.0** 6.0 6.0 8.0 ns  $t_{GLOB}$  Global control delay 1.0 1.0 1.0 3.0 ns *t<sub>PRE</sub>* Register preset time 4.0 4.0 4.0 1 4.0 ns *tCLR* Register clear time 4.0 4.0 4.0 ns *t<sub>PIA</sub>* PIA delay 2.0 2.0 2.0 3.0 ns *t*<sub>LPA</sub> | Low-power adder *(8)* 13.0 | 13.0 | 15.0 | 15.0 | 15.0 | 15.0 | 15.0 | 15.0 | 15.0 | 15.0 | 15.0 | 15.0 | 15.0 | 15.0 | 15.0 | 15.0 | 15.0 | 15.0 | 15.0 | 15.0 | 15.0 | 15.0 | 15.0 | 15.0 | 15.0 | 15.0 | 15.0 | **MAX 7000 Programmable Logic Device Family Data Sheet**<br> **MAX 7000 Programmable Logic Device Family Data Sheet**<br> **Table 26. MAX 7000 & MAX 7000E Internal Timing Parameters** Note (1) **MAX 7000 Programmable Logic Device Family Data Sheet**<br>
COM.TW **MAX 7000 Programmable Logic Device Family Data Sheet**<br>
COM.TW **Table 26. MAX 7000 & MAX 7000E Internal Timing Parameters** Mote (1) **MAX 7000 Programmable Logic Device Family Data Sheet<br>
Table 26. MAX 7000 & MAX 7000E Internal Timing Parameters Note (1)<br>
Symbol Parameter Conditions Speed G MAX 7000 Programmable Logic Device Family Data Sheet<br> [CO](#page-38-4)M.TW <b>MAX 7000 Programmable Logic Device Family Data Sheet<br>
Parameter COM.TW <b>Table 26. MAX 7000 & MAX 7000E Internal Timing Parameters Note (1)<br>
COM.TW <b>Table 26. MAX 7000 Programmable Logic Device Family Data Sheet**<br>
Table 26. MAX 7000 & MAX 7000E Internal Timing Parameters Note (1)<br> **Symbol** Parameter Conditions Speed Grad<br>
L<sub>tw</sub> Input pad and buffer delay<br>
Table 26. MAX 7000 & **MAX 7000 Programmable Logic Device Family Data Sheet**<br> **WAX 7000 Programmable Logic Device Family Data Sheet**<br> **WAX 7000 & MAX 7000E Internal Timing Parameters** Note (1)<br> **Symbol** Parameter Conditions Speed Grade<br>
-15 -1 **MAX 7000 Programmable Logic Device Family Data Sheet**<br> **Table 26. MAX 7000 & MAX 7000E Internal Timing Parameters** Mote (1)<br> **Symbol** Parameter Conditions Speed Grade<br>  $\frac{t_{N}}{t_{N}}$  Input pad and buffer delay<br>
(b) Up in **Example 26. MAX 7000 & MAX 7000E Internal Timing Parameters Note (1)<br>
Symbol Parameter Conditions Speed Grade<br>
Table 26. MAX 7000 & MAX 7000E Internal Timing Parameters Note (1)<br>
Symbol Parameter Conditions Speed Grade<br>
T WWW.100Y.COM.TW WWW.100Y.COM.TW WWW.100Y.COM.TW Example 100 We control of the Conditions** Speed Grade<br> **We conditions** Speed Grade<br>
The Communication of the Conditions<br>
The Communication of the Conditions<br>
The Communication of the Communication of the Communication of **Example 100 Yield and buffer delay**<br> **With and and buffer delay**<br> **With and and buffer delay**<br> **With and and buffer delay**<br>
<u>Example 10 Yield and buffer delay</u><br>
<u>Example 100 yield and buffer delay</u><br>
<u>Example 100 yield and</u> **Min Max Min Max Min COM.**<br>  $\frac{t_W}{t_O}$  Input pad and buffer delay<br>  $\frac{t_O}{t_{IM}}$  Input pad and buffer delay<br>  $\frac{t_{EM}}{t_{SM}}$  Fast input delay<br>  $\frac{t_{S\&P}}{t_{IM}}$  Fast input delay<br>  $\frac{t_{B\&P}}{t_{IM}}$  Fast input delay<br>  $\frac$ **EVALUAT CHECK COM.** Input pad and buffer delay<br> **WHITERRY COM.** Interval and buffer delay<br> **EVALUAT CHECK COM**<br> **EXALUAT CHECK COM**<br> **EXALUAT CHECK COM**<br> **EXALUAT CHECK COM**<br> **EXALUAT COM**<br> **EXALUAT COM.** Interval output **WWW.100Y.COM.TW WWW.100Y.COM.TW WWW.100Y.COM.TW Example 100Y.** Fast input delay (2)  $\frac{1}{100}$   $\frac{1}{100}$   $\frac{1}{100}$   $\frac{1}{100}$   $\frac{1}{100}$   $\frac{1}{100}$   $\frac{1}{100}$   $\frac{1}{100}$   $\frac{1}{100}$   $\frac{1}{100}$   $\frac{1}{100}$   $\frac{1}{100}$   $\frac{1}{100}$   $\frac{1}{100}$   $\frac{1}{100}$   $\frac{$ **EXAMP Shared expander delay**<br> **Example 120 And Communication**<br> **WALGE COM. THE COM AND COM**<br> **WALGE COM AND COM**<br> **WALGE COM AND COM**<br> **EXAMPLE COM AND COM**<br> **EXAMPLE COM AND COM**<br> **EXAMPLE COM COM**<br> **EXAMPLE COM COM**<br> **Example 100** Logic array delay<br> **WE** Logic control array delay<br> **WE** Internal output enable delay<br> **WE** Internal output buffer and pad delay<br> **COM.** Subwe serve are off<br> **WE** COM.<br> **WE** COM.<br> **WE** COM.<br> **WE** COM.<br> **WE** C **Example 1.40C** Logic control array delay (2)<br> **We delay** there and pad delay (2) 3.0 - 4.0 mm<br> **WE delay** COM: We have trace off<br> **WE delay** COM and the come of the summer of the summer of the summer of the summer of the **Example 1 Computer We compute the COM COM COM COM COM COM COM COM COM COM COM COM COM COM COM COM COM COM COM COM COM COM COM COM COM COM COM COM COM COM COM W** COCO = 5.0 V<br> **W** COCO = 5.0 V<br>
Output buffer and pad delay<br>
Slow slew rate = off<br> **W** COCO = 3.3 V<br> **W** COCO = 3.3 V<br> **W** COCO = 5.0 V or 3.3 V<br>
Slow slew rate = on<br> **W** COCO = 5.0 V or 3.3 V<br> **W** COCO = 5.0 V or 3.3 **Example 100Y.** Subject that a compute that if the substantial of the substantial of the substantial of the substantial of the substantial of the substantial of the substantial of the substantial of the substantial of the **W** CCI = 3.3 V<br> **W** COM slow sleve rate = on<br>
Slow sleve rate = on<br> **W** CCI = 5.0 V or 3.3 V<br> **W** CCI = 5.0 V<br> **W** COM COM COMENT COMENT COMENT COMENT COM.<br> **W** COM COMENT COMENT COMENT COMENT COMENT COMENT COMENT COMENT **Example and Particular** and Particular and Particular and Particular and Particular and Particular COM.<br> **We selve that a** = off<br> **We selve the selvent of the selvent of the selvent of the selvent of the selvent of the s** VCCIO = 5.0 V Or 3.3 V<br>
Output buffer enable delay<br>
Slow slew rate = off<br>
V<sub>CCIO</sub> = 5.0 V<br>
Output buffer enable delay<br>
Vccio = 3.3 V<br>
We we rate = off<br>
Vccio = 3.3 V<br>
Output buffer enable delay<br>
C1 = 35 pF (7)<br>
7.0<br>
To a Slow slew rate = off<br>
V<sub>CCIO</sub> = 5.0 V<br>
Output buffer enable delay<br>
Slow slew rate = off<br>
V<sub>CCIO</sub> = 3.3 V<br>
Output buffer enable delay<br>
Correction and a communication of the communication of the slow slew rate = off<br>
V<sub>CCIO</sub> Output buffer enable delay C1 = 35 pF (7) 7.0 - 11.0 ns<br>
Slow slew rate = off<br>
V<sub>CClO</sub> = 3.3 V<br>
Output buffer enable delay C1 = 35 pF (2) 10.0 -<br>
We slow slew rate = on<br>
V<sub>CClO</sub> = 5.0 V or 3.3 V<br>
Output buffer disable de **Were a solution of the solution of the solution of the solution of the solution of the solution of the solution of the solution of the solution of the solution of the solution of the solution of the solution of the soluti Which the compare of the compare of the compare of the compare of the compare of the compare of the compare of the compare of the compare of the compare of the compare of the compare of the compare of the compare of the c EXECUTE 100Y.** The COM of 3.3 V<br> **WE AND AND AND AND AND AND AND INSECT SEE AND AND INSECT SEE AND AND INSECT SEE AND THE EXECUTION OF THE EXECUTION OF THE EXECUTION OF THE EXECUTION OF THE EXECUTION OF THE EXECUTION OF T Example delay**<br> **Example the setup time of fast input (2)**<br> **Example 10 Year 2008 100 Year 2008 100 Year 2008 100 MS**<br> **Example 10 Year 2008 100 Year 2008 100 MS**<br> **Example 10 Year 2008 100 Year 2008 100 MS**<br> **Example 100 Example of fast input (2)**<br> **Example of fast input (2)**<br> **Example 8 and fast input (2)**<br> **Example 8 and fast input (2)**<br> **Example 8 and fast input (2)**<br> **Example 8 and fast input (2)**<br> **Example 8 and fast input (2)**<br> **Exa WWW.100Y.COM.TW WWW.100Y.COM.TW WWW.100Y.COM.TW WWW.100Y.COM.TW WWW.100Y.COM.TW WWW.100Y.COM.TW 1.0 1.0 1.0 1.0 1.0 1.0 1.0 1.0 1.0 1.0 1.0 1.0 1.0 1.0 1.0 1.0 1.0 1.0 1.0 1.0 1.0 1.0 1.0 1.0 1.0 1.0 1.0 1.0 1.0 1.0 1.0 1.0 1.0 1.0 1.0 1.0 1.0 Example 100 CM.TW 100Y.COM.TW 100Y.COM.TW 100Y.COM.TW 100Y.COM.TW 100Y.COM.TW 100Y.COM.TW 100Y.COM.TW 100Y.COM.TW 100Y.COM.TW 100Y.COM.TW 100Y.COM.TW 100Y.COM.TW 100Y.COM.TW 100Y.COM.TW 100Y.COM.TW 100Y.COM.TW 100Y.COM.TW WWW.100Y.COM.TW WWW.100Y.COM.TW WWW.100Y.COM.TW EXAMPLE 2.0 4.0 4.0 4.0 4.0 6.0 1.00Y.COM.TW**<br> **WWW.100Y.COM.TW <b>WWW.100Y.COM.TW**<br> **W.100Y.COM.TW WWW.100Y.COM.Netra Corporation**<br> **W.100Y.COM.TW WWW.100Y.COM.Netra Corporation 2.0 2.0 2.0 3.0 ns WWW.100Y.COM.TW 100Y.COM.TW 100Y.COM.TW 100Y.COM.TW 100Y.COM.TW 100Y.COM.TW 100Y.COM.TW 100Y.COM.TW WWW.100Y.COM.TW** 

<span id="page-37-0"></span>**MAX 7000 Programmable Logic Device Family Data Sheet**

## <span id="page-38-7"></span><span id="page-38-6"></span><span id="page-38-5"></span><span id="page-38-4"></span><span id="page-38-3"></span><span id="page-38-2"></span><span id="page-38-1"></span><span id="page-38-0"></span>*Notes to tables:*

- (1) These values are specified under the recommended operating conditions shown in Table 14. See Figure 13 for more information on switching waveforms. **WWW.100Y.COM.TW WWW.100Y.COM.TW**<br>
COM.TW **WWW.100Y.COM.TW WWW.100Y.COM.TW**<br>
COM.TW **WWW.100Y.COM.TW WWW.100Y.COM.TW**<br>
COM.TW **Motes to tables:** W.100Y.COM.TW **MAX 7000 Programmable L WWW.100Y.COM.TW**<br>
WWW.100Y.COM.TW 
WWW.100Y.COM.TW<br>
COM.TW 
WWW.100Y.COM.TW 
WWW.100Y.COM.TW<br>
COM.TW 
MAX 7000 Programmable Lo<br>
COM.TW Motes to tables:<br>
COM.TW Motes to tables:<br>
COM.TW Motes to tables:<br>
COM.TW Motes to ta **WWW.100Y.COM.TW**<br> **WWW.100Y.COM.TW**<br> **WWW.100Y.COM.TW**<br> **MAX 7000 Programmable Logi**<br>
COM.TW **Motes to tables:**<br>
COM.TW **Motes to tables:**<br>
COM.TW **Motes to tables:**<br> **MAX 7000 Programmable Logi**<br>
(2) This parameter appli
	- (2) This parameter applies to MAX 7000E devices only.
	- (3) This minimum pulse width for preset and clear applies for both global clear and array controls. The  $t_{LPA}$  parameter must be added to this minimum width if the clear or reset signal incorporates the *t<sub>LAD</sub>* parameter into the signal path. **WWW.100Y.COM.TW** <br>
	WWW.100Y.COM.TW **MAX 7000 Programmable Logic**<br>
	COM.TW **MAX 7000 Programmable Logic**<br>
	COM.TW **Max 7000 Programmable Logic**<br>
	COM.TW **Max 7000 Programmable Logic**<br>
	COM.TW **Max 7000 Programmable Logic**<br>
	C **MAX 7000 Programmable Logic D**<br> **MAX 7000 Programmable Logic D**<br>  $\begin{array}{r} 0 \text{ N} \cdot \text{ (1)} \text{ These values are specified under the recommended operating conditions shown in Table 1, 2000.} \end{array}$ <br>
	This parameter applies to MAX 7000 Evolutions shown in Table<br>
	(2) W. This parameter applies to MAX 7 **MAX 7000 Programmable Logic De**<br>
	WAN WE SOM.TW **MAX 7000 Programmable Logic De**<br>
	COM.TW *Notes to tables:*<br>
	(1) These values are specified under the recommended operating conditions shown in Table<br>
	(2) M.TW *Notes to tabl* **MAX 7000 Programmable Logic Devi**<br> **WAX 7000 Programmable Logic Devi**<br>
	(1) These values are specified under the recommended operating conditions shown in Table 14<br>
	information on switching waveforms.<br>
	(2) This parameter **WWW.100Y.COM.TW WWW.100Y.COM.TW WWW.100Y.COM.TW Words to tables:**<br>
	(1) These values are specified under the recommended operating conditions shown in Table 14. Set (2) This parameter applies to MAX 7000E devices only.<br>
	(2) This parameter applies to MAX 7000E devices o **WE COMPRESSE values are specified to the incommended operating conducts shown in facte 17.5ec information on switching waveforms.<br>
	(2) This parameter applies to MAX 7000E devices only.<br>
	(3) This minimum pulse width for p WWW.100Y.COM.TW WWW.100Y.COM.TW WWW.100Y.COM.TW**
		- (4) This parameter is a guideline that is sample-tested only and is based on extensive device characterization. This parameter applies for both global and array clocking.
		- (5) These parameters are measured with a 16-bit loadable, enabled, up/down counter programmed into each LAB.
		- (6) The  $f_{MAX}$  values represent the highest frequency for pipelined data.<br>(7) Operating conditions:  $V_{CTIO} = 3.3 \text{ V} \pm 10\%$  for commercial and industed
		- (7) Operating conditions:  $V_{CCIO} = 3.3 \text{ V} \pm 10\%$  for commercial and industrial use.<br>(8) The  $t_{IDA}$  parameter must be added to the  $t_{IAD}$ ,  $t_{IAC}$ ,  $t_{IC}$ ,  $t_{ENL}$ ,  $t_{CFYD}$ ,  $t_{ACT}$ , and t
		- The  $t_{LPA}$  parameter must be added to the  $t_{LAD}$ ,  $t_{LAC}$ ,  $t_{IC}$ ,  $t_{EN}$ ,  $t_{SEXP}$ ,  $t_{ACL}$ , and  $t_{CPPW}$  parameters for macrocells running in the low-power mode.

<span id="page-38-8"></span>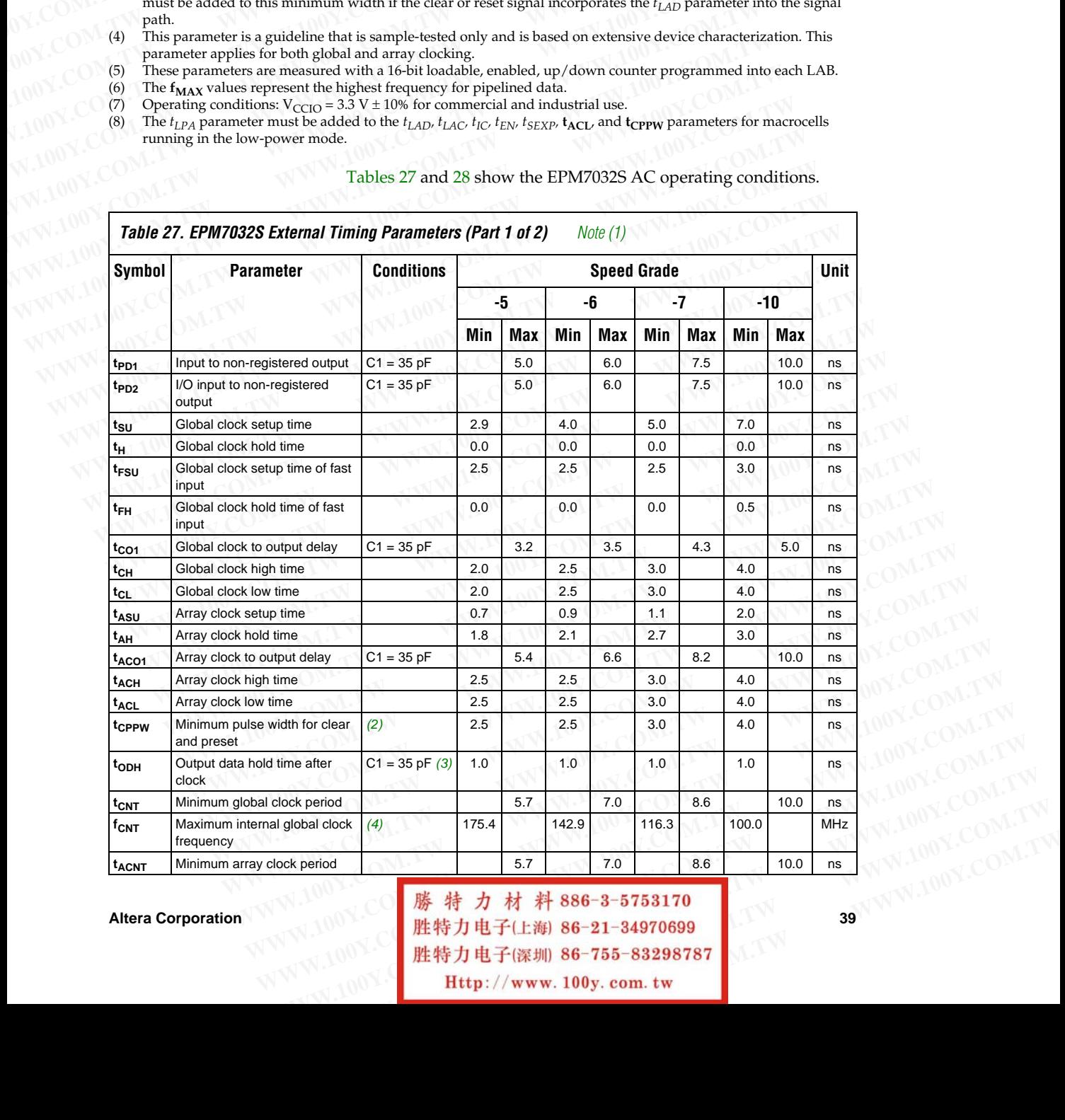

## Tables 27 and 28 show the EPM7032S AC operating conditions.

Altera Corporation 出来为电子(上海) 86-21-34970699

**WWW.100Y.COM.TW WWW.100Y.COM.TW WWW.100Y.COM.TW**

MAX 7000 Programmable Logic Device Family Data Sheet

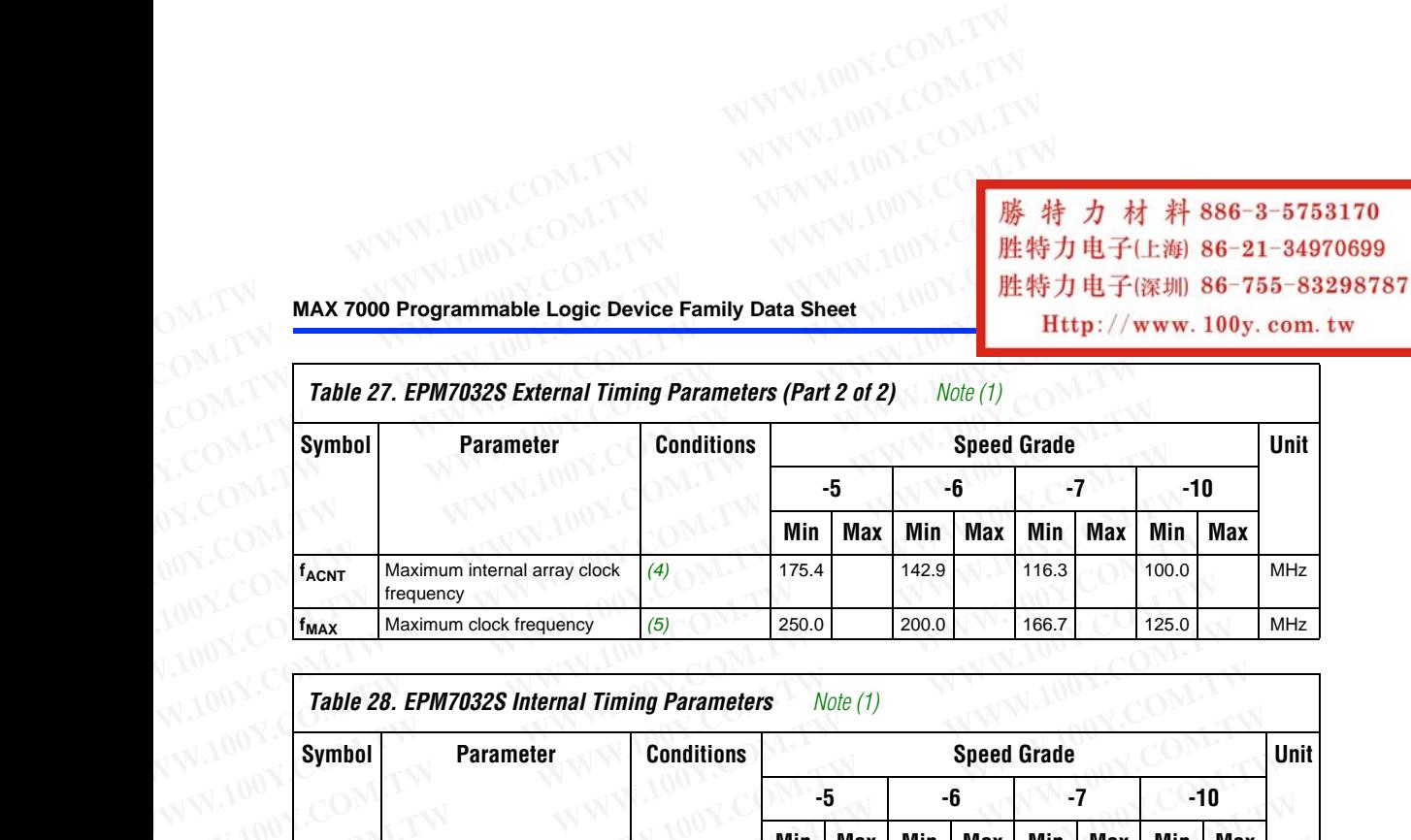

<span id="page-39-0"></span>![](_page_39_Picture_414.jpeg)

**40 Altera Corporation** 

![](_page_40_Picture_451.jpeg)

## <span id="page-40-3"></span><span id="page-40-1"></span><span id="page-40-0"></span>*Notes to tables:*

<span id="page-40-5"></span><span id="page-40-4"></span>(1) These values are specified under the recommended operating conditions shown in Table 14. See Figure 13 for more information on switching waveforms.

- <span id="page-40-7"></span>(2) This minimum pulse width for preset and clear applies for both global clear and array controls. The *tLPA* parameter must be added to this minimum width if the clear or reset signal incorporates the *tLAD* parameter into the signal path.
- <span id="page-40-8"></span>(3) This parameter is a guideline that is sample-tested only and is based on extensive device characterization. This parameter applies for both global and array clocking.
- (4) These parameters are measured with a 16-bit loadable, enabled, up/down counter programmed into each LAB.
- (5) The  $f_{MAX}$  values represent the highest frequency for pipelined data.<br>(6) Operating conditions:  $V_{CCIO} = 3.3 \text{ V} \pm 10\%$  for commercial and indus
- Operating conditions:  $V_{\text{CCIO}} = 3.3 \text{ V} \pm 10\%$  for commercial and industrial use.

<span id="page-40-2"></span>(7) For EPM7064S-5, EPM7064S-6, EPM7128S-6, EPM7160S-6, EPM7160S-7, EPM7192S-7, and EPM7256S-7 devices, these values are specified for a PIA fan-out of one LAB (16 macrocells[\). For ea](#page-42-0)ch additional LAB fan-out in these devices, add an additional 0.1 ns to the PIA timing value. **Example 18 We can alternative to the set of the set of the set of the set of the set of the property and the property information on switching waveforms.<br>
(2) This minimum pulse width for preset and clear applies for b** Notes to tables:<br>
(1) These values are specified under the recommended operating conditions shown in Table 14. See Figure 13<br>
information on switching waveforms.<br>
(2) This minimum pulse width for preset and clear applies (1) These values are specified under the recommended operating conditions shown in Table 14. See Figure 13 fo<br>
information on switching waveforms.<br>
(2) This minimum pulse width for preset and clear applies for both global (2) This minimum pulse width for preset and clear applies for both global clear and array controls. The  $t_{LPA}$  parameter must be added to this minimum width if the clear or reset signal incorporates the  $t_{LAD}$  parameter path.<br>
This parameter is a guideline that is sample-tested only and is based on extensive device characterization. This<br>
parameter applies for both global and array clocking.<br>
(4) These parameters are measured with a 16-b

<span id="page-40-6"></span>The  $t_{LPA}$  parameter must be added to the  $t_{LAP}$ ,  $t_{LAC}$ ,  $t_{IC}$ ,  $t_{EN}$ ,  $t_{SEXP}$ ,  $t_{ACT}$ , and  $t_{CPW}$  parameters for macrocells running in the low-power mode.

![](_page_40_Picture_452.jpeg)

## Tables 29 and 30 show the EPM7064S AC operating conditions.

Altera Corporation **Altera Corporation** 41 11 12 13 14 14 20 14 14 20 14 14 20 14 20 14 20 14 20 14 20 14 20 14 20 14 20 14 20 14 20 15 20 16 20 16 20 16 20 16 20 16 20 16 20 16 20 16 20 16 20 16 20 16 20 16 20 16 20 16 2

![](_page_41_Picture_422.jpeg)

<span id="page-41-0"></span>![](_page_41_Picture_423.jpeg)

**42 Altera Corporation** 

![](_page_42_Picture_490.jpeg)

## <span id="page-42-3"></span>*Notes to tables:*

- <span id="page-42-5"></span><span id="page-42-4"></span>(1) These values are specified under the recommended operating conditions shown in Table 14. See Figure 13 for more information on switching waveforms.
- <span id="page-42-2"></span><span id="page-42-1"></span><span id="page-42-0"></span>(2) This minimum pulse width for preset and clear applies for both global clear and array controls. The  $t_{IPA}$  parameter must be added to this minimum width if the clear or reset signal incorporates the *t<sub>LAD</sub>* parameter into the signal path. **EVANUAL PIA delay** (7)<br> **We compleme the commented operating conditions shown in Table 14. See Figure 13 for more information on switching vareforms.<br>
<b>Works to tables:**<br> **Works to tables:**<br> **Works to tables:**<br> **Works to EXAMPLE 1908 FOR EXAMPLE 1908 FOR EXAMPLE 1908 FOR EXAMPLE 1908 THESE**<br>
1908 FOR A TOM FORES a local commention on switching waveforms.<br>
2) This minimum pulse width for preset and clear applies for both global clear and **EXECT OF THE SURFALL THE SURFALL THE SURFALL THE SURFALL THE SURFALL THE SURFALL THE SURFALL THE SURFALL THE SURFALL THE SURFALL THE SURFALL THE SURFALL THE SURFALL THE SURFALL THE SURFALL THE SURFALL THE SURFALL THE SUR Information on switching waveforms.**<br>This minimum pulse width for preset and clear applies for both global clear and array controls. The  $t_{LAP}$  parameter must be added to this minimum width if the clear or reset signal
- (3) This parameter is a guideline that is sample-tested only and is based on extensive device characterization. This parameter applies for both global and array clocking.
- (4) These parameters are measured with a 16-bit loadable, enabled, up/down counter programmed into each LAB.
- (5) The  $f_{MAX}$  values represent the highest frequency for pipelined data.<br>(6) Operating conditions:  $V_{CCIO} = 3.3 \text{ V} \pm 10\%$  for commercial and indus
- (6) Operating conditions:  $V_{\text{CCIO}} = 3.3 \text{ V} \pm 10\%$  for commercial and industrial use.<br>(7) For EPM7064S-5, EPM7064S-6, EPM7128S-6, EPM7160S-6, EPM7160S-7, EPM7
- <span id="page-42-6"></span>For EPM7064S-5, EPM7064S-6, EPM7128S-6, EPM7160S-6, EPM7160S-7, EPM7192S-7, and EPM7256S-7 devices, these values are specified for a PIA fan-out of one LAB (16 macrocells). For each additional LAB fan-out in these devices, add an additional 0.1 ns to the PIA timing value. **Example 100 Minimum width if the clear or reset signal incorporates the**  $t_{LAD}$  **parameter into the signal<br>
and this parameter applies for both global and array clocking.<br>
his parameter applies for both global and array cl EXERCT:** Sa guideline that is sample-tested only and is based on extensive device characterization. This ameter applies for both global and array clocking.<br>
See parameters are measured with a 16-bit loadable, enabled, up/ **Example is are measured with a 16-bit loadable, enabled, up/down counter programmed into each LAB.**<br> **WAN values represent the highest frequency for pripelined data.**<br> **EXAMPLE DEAD ON THE SEX PARTS ON TWO SET AND NUMBEAN WARE SERVED 3.3 V** ± 10% for commercial and industrial use.<br>
MAGGAS-5, EPM71928-6, EPM71908-6, EPM71908-7, EPM71925-7, and EPM72565-7 devices,<br>
alues are specified for a PIA fam-out of one LAB (16 macrocells). For each ad **Example 100Y.COM.TW MWW.100Y.COM.TW AWW.100Y.COM.TW MW.100Y.COM.TW AWW.100Y.COM.TW AWW.100Y.COM.TW AWW.100Y.COM.TW MW.100Y.COM.TW AWW.100Y.COM.TW AWW.100Y.COM.TW AWW.100Y.COM.TW AWW.100Y.COM.TW AWW.100Y.COM.TW AWW.100Y.CO**
- (8) The  $t_{LPA}$  parameter must be added to the  $t_{LAD}$ ,  $t_{LAC}$ ,  $t_{IC}$ ,  $t_{ENP}$ ,  $t_{SEXP}$ ,  $t_{ACC}$ , and  $t_{CPPW}$  parameters for macrocells running in the low-power mode. **WWW.100Y.COM.TW WWW.100Y.COM.TW WWW.100Y.COM.TW**

**WWW.100Y.COM.TW WWW.100Y.COM.TW WWW.100Y.COM.TW WWW.100Y.COM.TW WWW.100Y.COM.TW WWW.100Y.COM.TW WWW.100Y.COM.TW** WWW.100Y.COM.TW WWW.100Y.COM.TW WWW.100Y.COM.TW WWW.100Y.COM.TW WWW.100Y.COM.TW WWW.100Y.COM.TW WWW.100Y.COM WWW.100Y.COM<br>
WWW.100Y.COM.TW WWW.100Y.COM.TW WWW.100Y.COM.TW<br>
L100Y.COM.TW WWW.100Y.COM.TW WWW.100Y.COM.TW<br>
L100Y.COM.TW WWW.100Y.COM.TW WWW.100Y.COM.TW<br>
L100Y.COM.TW WWW.100Y.COM.TW WWW.100Y.COM.TW<br>
WWW.100Y.COM<br> **勝特力 材** WWW.100Y.COM.TW WWW.100Y.COM.TW WWW.100Y.COM.TW WWW.100Y.COM.TW WWW.100Y.COM.TW WWW.100Y.COM.TW WWW.100Y.COM.TW WWW.100Y.COM.TW WWW.100Y.COM.TW WWW.100Y.COM.TW WWW.100Y.COM.TW WWW.100Y.COM.TW WWW.1 WWW.100Y.COM.TW **WWW.100Y.COM.TW WWW.100Y.COM.TW WWW.100Y.COM.TW WWW.100Y.COM.TW WWW.100Y.COM.TW WWW.100Y.COM.TW WWW.100Y.COM.TW B # # 7 # # 886-3-5753170 WWW.100Y.COM.TW WWW.100Y.COM.TW EXAMPLY AND WWW.** WWW.100Y.COM.TW **WWW.100Y.COM.TW WWW.100Y.COM.TW <br>WWW.00Y.COM <b>勝特力电子(E<sup>8</sup> 86-3-5753170** N WWW.100Y.COM.TW <br>W.100Y.COM.TW **胜特力电子(E<sup>8</sup> 86-21-34970699** N WWW.100Y.COM.TW<br>W.100Y.COM.TW **Http://www.100y.com.tw 43**/WW.100Y.CO WW.100Y.COM.TW <br>
WWW.100Y.COM.TW **B#特力电子(B) 86-21-34970699**<br> **胜特力电子(E) 86-21-34970699**<br>
<br>
WWW.100Y.COM.TW **BHT 200Y.COM.TW 43NWW.100Y.COM.TW**<br>
PN.100Y.COM.TW WWW.100Y.COM.TW 43NWW.100Y.COM.TW 00Y.COM **膝特力材料886-3-5753170**<br>
100Y.COM **胜特力电子(上海) 86-21-34970699**<br>
100Y.COM.TW **Http://www.100y.com.tw** d.T.W WWW.100Y.COM.TW<br>
R.100Y.COM.TW WWW.100Y.COM.TW 43<br>
W.100Y.COM.TW WWW.100Y.COM.TW 43 **WWW.100Y.COM.TW ANTERNAL AND COM.TW ANTERNAL ASTEROOM.TW HEtp://www.100y.com.tw** and the method of COM.TW **Hetp://www.100y.com.tw** and the method of COM.TW **a** and two completed and two completed and two completed and

![](_page_43_Picture_409.jpeg)

<span id="page-43-0"></span>Tables 31 and 32 show the EPM7128S AC operating conditions.

**44 Alternal Alternal Hittp://www.100y.com.tw Alternal Corporation** A COME COME COME WAS COME WARD TO WARD TO WARD TO WARD TO WARD TO WARD TO WARD TO WARD TO WARD TO WARD TO WARD TO WARD TO WARD TO WARD TO WARD TO WARD TO WARD TO WARD TO WARD TO WARD TO WARD TO WARD TO WARD TO WARD TO WAR WWW.100Y.COM.TW <br>
WWW.100Y.COM.TW WWW.100Y.COM.TW WWW.100Y.COM.TW<br>
100Y.COM.TW WWW.100Y.COM.TW WWW.100Y.COM.TW<br>
100Y.COM.TW WWW.100Y.COM.TW WWW.100Y.COM.TW<br>
100Y.COM.TW WWW.100Y.COM.TW WWW.100Y.COM.TW<br> **膝特力电子(E潮) 86-21-34** WWW.100Y.COM.TW WWW.100Y.COM.TW WWW.100Y.COM.TW WWW.100Y.COM.TW WWW.100Y.COM.TW WWW.100Y.COM.TW WWW.100Y.COM.TW WWW.100Y.COM.TW WWW.100Y.COM.TW WWW.100Y.COM.TW WWW.100Y.COM.TW WWW.100Y.COM.TW WWW.1 **WWW.100Y.COM.TW WWW.100Y.COM.TW WWW.100Y.COM.TW B##カ # # 886-3-5753170** 100Y.COM.TW WWW.100Y.COM.TW **B##**<br>
<br> **歴特カ # # 886-3-5753170** 100Y.COM.TW WWW.100Y.COM.TW **B##カ # 子(E<sub>微</sub>) 86-21-34970699** 1100Y.COM.TW WW.100Y.COM.TW **WWW.100Y.COM.TW WWW.100Y.COM.TW WWW.100Y.COM.TW WWW.100Y.COM.TW WWW.100Y.COM.TW** WWW.100Y.COM.TW WWW.100Y.COM.TW WWW.100Y.COM.TW WWW.100Y.COM.TW WWW.100Y.COM.TW WWW.100Y.COM.TW WWW.100Y.COM.TW WWW **特力电子(E海) 86-21-34970699**<br>特力电子(E海) 86-21-34970699<br>
<br>
Http://www.100y.com.tw WWW.00Y.COM.TW WWW.100Y.COM.TW<br>
Http://www.100y.com.tw WMW.100Y.COM<br>
 WMW.100Y.COM.TW WWW.100Y.COM<br>
 WWW.100Y.COM **WWW.100Y.COM.TW WWW.100Y.COM.TW WWW.100Y.COM.TW**

![](_page_44_Picture_432.jpeg)

**Altera Corporation ANTIA LOOK COMPUTER (2008) 电特力电子(深圳) 86-21-34970699<br>Http://www.100y.com.tw Http://www.100y.com.tw MANA LOOK COMPUTER (2008) Excel in the compart of the compart of the compart of the compart of the compart of the company of the company of the company of the company of the company of the company of the company of the company of the company of t** WWW.100Y.COM.TW **WWW.100Y.COM.TW WWW.100Y.COM.TW** <br>
100Y.COM **勝特力材材料86-3-5753170**<br>
1.00Y.COM **膨特力电子(比測 86-21-34970699**<br>
45 WWW.100Y.COM.TW **/www.100y.com.tw** <br>
100Y.COM **//www.100y.com.tw /www.100Y.COM.TW**<br> *WWW.100Y.CO* WWW.100Y.COM.TW **WWW.100Y.COM.TW WWW.100Y.COM.TW WWW.100Y.COM.TW WWW.100Y.COM.TW WWW.100Y.COM.TW WWW.100Y.COM.TW WWW.100Y.COM.TW WWW.100Y.COM.TW WWW.100Y.COM.TW WWW.100Y.COM.TW WWW.100Y.COM.TW WWW.100Y** WW.100Y.COM.TW WWW.100Y.COM.TW WWW.100Y.COM.TW WWW.100Y.COM.TW <br>
100Y.COM **勝特力材料86-3-5753170**<br>
<br> **/W.100Y.COM.TW 胜特力电子(监测 86-21-34970699 WWW.100Y.COM.TW <br>
/W.100Y.COM.TW WWW.100y.com.tw 45NW.100Y.COM.TW** WWW.COM 3 00W.COM<br>
100Y.COM 3 5 00W.FW 36-755-83298787 3 00Y.COM.TW <br>
200Y.COM 3 00Y.COM.TW 36-755-83298787 3 00Y.COM.TW 45 WWW.COM DWW.TW **膨射力材料886-3-5753170**<br>100Y.COM.TW **胜特力电子(比例 86-755-83298787**<br>100Y.COM **Http://www.100y.com.tw** 100Y.COM.TW A5WWW.100Y.COM.TW<br>W.100Y.COMETW WWW.100y.com.tw 45WWW.100Y.COM

<span id="page-45-6"></span><span id="page-45-5"></span><span id="page-45-4"></span><span id="page-45-3"></span><span id="page-45-2"></span><span id="page-45-1"></span><span id="page-45-0"></span>*Notes to tables:*

- (1) These values are specified under the recommended operating conditions shown in Table 14. See Figure 13 for more information on switching waveforms. **WWW.100Y.COM.TW**<br>
20M.TW **MAX 7000 Programmable Logic Device Family Data Sheet**<br>
20M.TW Motes to tables:<br>
20M.TW Motes to tables:<br>
20M.TW Motes to tables: **WWW.100Y.COM.TW**<br>
MAX 7000 Programmable Logic Device Family Data Sheet<br>
COM.TW MAX 7000 Programmable Logic Device Family Data Sheet<br>
COM.TW Motes to tables:<br>
COM.TW Notes to tables:<br>
COM.TW Notes to tables:<br>
COM.TW Notes
	- (2) This minimum pulse width for preset and clear applies for both global clear and array controls. The  $t_{LPA}$  parameter must be added to this minimum width if the clear or reset signal incorporates the *tLAD* parameter into the signal path. WAX 7000 Programmable Logic Device Family Data Sheet<br>
	COM.TW *Nets to tables:*<br>
	COM.TW *Notes to tables:*<br>
	(2) This minimum pulse width for preset and clear applies for both global clear and array<br>
	(2) This minimum pulse WWW.100Y.COM.TW <br>
	MAX 7000 Programmable Logic Device Family Data Sheet<br>
	COM.TW Motes to tables:<br>
	COM.TW Motes to tables:<br>
	(1) These values are specified under the recommended operating conditions shown in Ta<br>
	information WAX 7000 Programmable Logic Device Family Data Sheet<br>
	We then the text of tables:<br>
	(1) These values are specified under the recommended operating conditions shown in Table<br>
	information on switching waveforms.<br>
	(2) This mi **MAX 7000 Programmable Logic Device Family Data Sheet<br>
	WE FOR 1000 Programmable Logic Device Family Data Sheet<br>
	WE FOR 1000 Proses are specified under the recommended operating conditions shown in Table<br>
	If they informati MAX 7000 Programmable Logic Device Family Data Sheet**<br>
	Works to tables:<br>
	(1) These values are specified under the recommended operating conditions shown in Table 14<br>
	information on switching waveforms.<br>
	(2) This minimum
		- (3) This parameter is a guideline that is sample-tested only and is based on extensive device characterization. This parameter applies for both global and array clocking.
		- (4) These parameters are measured with a 16-bit loadable, enabled, up/down counter programmed into each LAB.
		- (5) The  $f_{MAX}$  values represent the highest frequency for pipelined data.<br>(6) Operating conditions:  $V_{CCIO} = 3.3 \text{ V} \pm 10\%$  for commercial and indus
		- (6) Operating conditions:  $V_{\text{CCIO}} = 3.3 \text{ V} \pm 10\%$  for commercial and industrial use.<br>(7) For EPM7064S-5, EPM7064S-6, EPM7128S-6, EPM7160S-6, EPM7160S-7, EPM71
		- (7) For EPM7064S-5, EPM7064S-6, EPM7128S-6, EPM7160S-6, EPM7160S-7, EPM7192S-7, and EPM7256S-7 devices, these values are specified for a PIA fan-out of one LAB (16 macrocells). For each additional LAB fan-out in these devices, add an additional 0.1 ns to the PIA timing value. **EXECUTE:** We consider the secular state of the secular state of the secular state of the secular state of the secular state of the secular state of the secular state of the matter of the secular state of the secular state **Words to tables:**<br>
		(1) These values are specified under the recommended operating conditions shown in Table 14. Set to this minimum pulse width for preset and clear applies for both global clear and array controls.<br>
		(2) **WE are valued and specified that incommentate the incommentation on switching waveforms.**<br>
		(2) This minimum pulse width for preset and clear are pelise for both global clear and array controls. The must be added to this **Example which politically served that all the dealt applies for bound clear and travel of the simulation of preservation of political parameter is a guideline that is sample-tested only and is based on extensive device ch** This parameter is a guideline that is sample-tested only and is based on extensive device characterize<br>parameter applies for both global and array clocking.<br>(4) These parameters are measured with a 16-bit loadable, enabled
			- (8) The  $t_{LPA}$  parameter must be added to the  $t_{LAD}$ ,  $t_{LAC}$ ,  $t_{IC}$ ,  $t_{EN}$ ,  $t_{SEXP}$ ,  $t_{ACL}$ , and  $t_{CPPW}$  parameters for macrocells running in the low-power mode.

<span id="page-45-8"></span><span id="page-45-7"></span>![](_page_45_Picture_489.jpeg)

## Tables 33 and 34 show the EPM7160S AC operating conditions.

**46 Altera Corporation**

**WWW.100Y.COM.TW WWW.100Y.COM.TW WWW.100Y.COM.TW**

**MAX 7000 Programmable Logic Device Family Data Sheet**

![](_page_46_Picture_403.jpeg)

<span id="page-46-0"></span>![](_page_46_Picture_404.jpeg)

# *Table 34. EPM7160S Internal Timing Parameters (Part 2 of 2) Note (1)* **WWW.100Y.COM.TW WWW.100Y.COM.TW WWW.100Y.COM.TW**

![](_page_47_Picture_451.jpeg)

## <span id="page-47-2"></span><span id="page-47-1"></span>*Notes to tables:*

- <span id="page-47-4"></span><span id="page-47-3"></span>(1) These values are specified under the recommended operating conditions shown in Table 14. See Figure 13 for more information on switching waveforms.
- <span id="page-47-5"></span>(2) This minimum pulse width for preset and clear applies for both global clear and array controls. The *tLPA* parameter must be added to this minimum width if the clear or reset signal incorporates the *tLAD* parameter into the signal path.
- <span id="page-47-6"></span>(3) This parameter is a guideline that is sample-tested only and is based on extensive device characterization. This parameter applies for both global and array clocking.
- (4) These parameters are measured with a 16-bit loadable, enabled, up/down counter programmed into each LAB.<br>(5) The  $f_{MAX}$  values represent the highest frequency for pipelined data.
- (5) The  $f_{MAX}$  values represent the highest frequency for pipelined data.<br>(6) Operating conditions:  $V_{CCIO} = 3.3 V \pm 10\%$  for commercial and indi-
- <span id="page-47-7"></span>(6) Operating conditions:  $V_{CCIO} = 3.3 V \pm 10\%$  for commercial and industrial use.<br>(7) For EPM7064S-5, EPM7064S-6, EPM7128S-6, EPM7160S-6, EPM7160S-7, EPM71
- <span id="page-47-0"></span>(7) For EPM7064S-5, EPM7064S-6, EPM7128S-6, EPM7160S-6, EPM7160S-7, EPM7192S-7, and EPM7256S-7 devices, these values are specified for a PIA fan-out of one LAB (16 macrocells[\). For ea](#page-49-0)ch additional LAB fan-out in these devices, add an additional 0.1 ns to the PIA timing value. **WWW.100Y.COM.TW WWW.100Y.COM.TW WWW.100Y.COM.TW Notes to tables:**<br>
(1) These values are specified under the recommended operating conditions shown in Table 14. See Figure 13 fo<br>
information on switching waveforms.<br>
(2) This minimum pulse width for preset and clear app information on switching waveforms.<br>
(2) This minimum pulse width for preset and clear applies for both global clear and array controls. The  $t_{LPA}$  parameter and minimum width if the clear or reset signal incorporates th must be added to this minimum width if the clear or reset signal incorporates the  $t_{LAD}$  parameter into the signal<br>
(3) This parameter applies for both global and array docking.<br>
(4) These parameters are measured with a This parameter is a guideline that is sample-tested only and is based on extensive device characterization. This parameter applies for both global and array clocking.<br>
(4) These parameters are measured with a 16-bit loada
	- (8) The  $t_{LPA}$  parameter must be added to the  $t_{LAP}$ ,  $t_{LAC}$ ,  $t_{IC}$ ,  $t_{EN}$ ,  $t_{SEXP}$ ,  $t_{ACL}$ , and  $t_{CPPW}$  parameters for macrocells running in the low-power mode.

![](_page_47_Picture_452.jpeg)

## Tables 35 and 36 show the EPM7192S AC operating conditions.

![](_page_48_Picture_411.jpeg)

<span id="page-48-0"></span>![](_page_48_Picture_412.jpeg)

![](_page_49_Picture_497.jpeg)

<span id="page-49-4"></span>*Notes to tables:*

<span id="page-49-5"></span><span id="page-49-3"></span>(1) These values are specified under the recommended operating conditions shown in Table 14. See Figure 13 for more information on switching waveforms.

- <span id="page-49-7"></span>(2) This minimum pulse width for preset and clear applies for both global clear and array controls. The  $t_{LPA}$  parameter must be added to this minimum width if the clear or reset signal incorporates the  $t_{LAD}$  parameter into the signal path.
- <span id="page-49-6"></span>(3) This parameter is a guideline that is sample-tested only and is based on extensive device characterization. This parameter applies for both global and array clocking.
- (4) These parameters are measured with a 16-bit loadable, enabled, up/down counter programmed into each LAB.
- (5) The  $f_{MAX}$  values represent the highest frequency for pipelined data.<br>(6) Operating conditions:  $V_{CCIO} = 3.3 \text{ V} \pm 10\%$  for commercial and indus
- 

<span id="page-49-2"></span><span id="page-49-1"></span><span id="page-49-0"></span>(6) Operating conditions:  $V_{CCIO} = 3.3 V \pm 10\%$  for commercial and industrial use.<br>(7) For EPM7064S-5, EPM7064S-6, EPM7128S-6, EPM7160S-6, EPM7160S-7, EPM7 (7) For EPM7064S-5, EPM7064S-6, EPM7128S-6, EPM7160S-6, EPM7160S-7, EPM7192S-7, and EPM7256S-7 devices, these values are specified for a PIA fan-out of one LAB (16 macrocells). For each additional LAB fan-out in these devices, add an additional 0.1 ns to the PIA timing value. **Example 1999**<br> **Example 1999**<br> **Example 1999**<br> **Example 1999**<br> **Example 1999**<br> **Example 1999**<br> **Example 1999**<br> **Example 1999**<br> **Example 1999**<br> **Example 1999**<br> **Example 1999**<br> **Example 1999**<br> **Example 1999**<br> **Example 1999** tes to tables:<br>
These values are specified under the recommended operating conditions shown in Table 14. See Figure 13 for more<br>
information on switching waveforms.<br>
This minimum pulse width for preset and clear applies f These values are specified under the recommended operating conditions shown in Table 14. See Figure 13 for more information on switching waveforms.<br>This minimum pulse width for preset and clear applies for both global cle his minimum pulse width for preset and clear applies for both global clear and array controls. The  $t_{LPA}$  parameter that was be added to this minimum width if the clear or reset signal incorporates the  $t_{LAD}$  parameter **EXAMPLE SET AND MANUTE COMPANY COMPANY COMPANY COMPANY WELL WANT WELL WARRY AND MANUTE COMPANY COMPANY WELL WARRY AND COMPANY WELL WANTED AND MANUTE COMPANY WELL WANTED AND MANUTE COMPANY WELL WANTED A SUMPRESS COMPANY WE Example is for both global and array clocking.**<br> **WWW.100Y.COM.TW**<br>
WWW.100Y.COM.TW<br>
WWW.100Y.COM.TW<br>
WWW.100Y.COM.TW<br>
WWW.100Y.COM.TW<br>
WWW.100Y.COM.TW<br>
WWW.100Y.COM.TW<br>
WWW.100Y.COM.TW<br>
WWW.100Y.COM.TW<br>
WWW.100Y.COM.TW<br> Maximizetis are intesting to the intertwined of the plebined data.<br>
Maximizetis are intertwined intertwined and intertwined properties.<br>
Maximizetis C<sub>CO</sub> = 3.3 V ± 10% for commercial and industrial use.<br>
alues are specifi **WWW.100Y.COM.TW**<br>
WWW.100Y.COM.TW<br>
WWW.100Y.COM.TW<br>
WWW.100Y.COM.TW<br>
WWW.100Y.COM.TW<br>
WWW.100Y.COM.TW<br>
WWW.100Y.COM.TW<br>
WWW.100Y.COM.TW<br>
WWW.100Y.COM.TW<br>
WWW.100Y.COM.TW<br>
WWW.100Y.COM.TW<br>
WWW.100Y.COM.TW<br>
WWW.100Y.COM.TW

(8) The  $t_{LPA}$  parameter must be added to the  $t_{LAD}$ ,  $t_{LAC}$ ,  $t_{IC}$ ,  $t_{EN}$ ,  $t_{SEXP}$ ,  $t_{ACL}$ , and  $t_{CPPW}$  parameters for macrocells running in the low-power mode. **WWW.100Y.COM.TW WWW.100Y.COM.TW WWW.100Y.COM.TW WW.100Y.COM.TW WW.100Y.COM.TW WW.100Y.COM.TW WW.100Y.COM.TW WWW.100Y.COM.TW WWW.100Y.COM.TW WWW.100Y.COM.TW WWW.100Y.COM.TW WWW.100Y.COM.TW WWW.100Y.COM.TW WWW.100Y.COM.TW** 

**WWW.100Y.COM.TW WWW.100Y.COM.TW WWW.100Y.COM.TW** WWW.100Y.COM.TW <br>
WWW.100Y.COM.TW WWW.100Y.COM.TW WWW.100Y.COM.TW<br>
WWW.100Y.COM.TW WWW.100Y.COM.TW WWW.100Y.COM.TW<br>
NATION COMENT WWW.100Y.COM.TW WWW.100Y.COM.TW<br>
RESOLUTION SCORE WASHINGTON.TW WWW.100Y.COM.TW<br>
RESOLUTION WWW.100Y.COM.TW WWW.100Y.COM.TW WWW.100Y.COM.TW WWW.100Y.COM.TW WWW.100Y.COM.TW WWW.100Y.COM.TW WWW.100Y.COM.TW WWW.100Y.COM.TW WWW.100Y.COM.TW WWW.100Y.COM.TW WWW.100Y.COM.TW WWW.100Y.COM.TW WWW.100Y.COM.TW WWW.100Y.COM. WWW.100Y.COM.TW **WWW.100Y.COM.TW WWW.100Y.COM.TW WWW.100Y.COM.TW WWW.100Y.COM.TW WWW.100Y.COM.TW WWW.100Y.COM.TW WWW.100Y.COM.TW WWW.100Y.COM.TW WWW.100Y.COM.TW WWW.100Y.COM.TW WWW.100Y.COM.TW WWW.100Y .wsconded at a se-3-5753170**<br> **藤 特力 材 料 886-3-5753170**<br> **歴特力电子(上海) 86-21-34970699**<br> **歴特力电子(上海) 86-755-83298787**<br> **WWW.100Y.COM.TW Alters Corporation** NWW.100Y.COM.TW <br>
<br>
WWW.100Y.COM.TW MWW.100Y.COM.TW Alters Corporation **WWW.100Y.COM.TW WWW.100Y.COM.TW WWW.100Y.COM.TW WWW.100Y.COM.TW WWW.100Y.COM.TW WWW.100Y.COM.TW R#カ电子(上海) 86-21-34970699**<br> **WWW.100Y.COM.TW AND COM.TW ANNW.100Y.COM.TW** <br> **Http://www.100y.com.tw 100Y.COM.TW Altera Corporation**<br> **W.100Y.COM.TW WWW.100Y.COM.TW Altera Corporation** 

**50 Altera Corporation** 

![](_page_50_Picture_386.jpeg)

<span id="page-50-0"></span>Tables 37 and 38 show the EPM7256S AC operating conditions.

**Altera Corporation 511 MV 10011.COM.TW Http://www.100y.com.tw MV 10011.COM.TW MV 10011.COM.TW MV 10011.COM.TW MV 10011.COM.TW MV 10011.COM.TW MV 10011.COM.TW MV 10011.COM.TW MV 10011.COM.TW MV 10011.COM.TW MV 10011.COM.TW** A clock frequency (6) 166.7 166.7 125.0 1000 MHz<br>
WWW.100Y.COM.TW <br>
WWW.100Y.COM.TW <br>
WWW.100Y.COM.TW <br> **WWW.100Y.COM.TW <br>
#特力电子(比約 86-21-34970699**<br>
WWW.100Y.COM. Http://www.100y.com.tw 30Y.NWW.100Y.COM<br>
Http://www.100y.c 00Y.COM<br>
100Y.COM<br>
100Y.COM<br>
200Y.COM<br>
200Y.COM<br>
200Y.COM<br>
200Y.COM.TW **WW.100Y.COM.TW**<br>
200Y.COM.TW **WW.100Y.COM.TW**<br>
200Y.100Y.COM.TW WWW.100Y.COM.TW 51NWW.100Y.COM.TW **WWW.2008.00MLTW WWW.100Y.COM.TW <br>
200Y.COM. Http://www.100y.com.tw <br>
200Y.COM.TW Http://www.100y.com.tw ANWW.100Y.COM.TW<br>
R.100Y.COM.TW WWW.100Y.COM.TW ANTWORK.COM.TW 51WWW.100Y.COM.TW WWW.100Y.COM.TW <br>
WWW.100Y.COM.TW WWW.100Y.COM.TW WWW.100Y.COM.TW WWW.100Y.COM.TW WWW.100Y.COM.TW** 

![](_page_51_Picture_395.jpeg)

**WWW.100Y.COM.TW WWW.100Y.COM.TW WWW.100Y.COM.TW** WWW.100Y.COM.TW WWW.100Y.COM.TW WWW.100Y.COM.TW WWW.100Y.COM.TW WWW.100Y.COM.TW WWW.100Y.COM.TW WWW.100Y.COM.TW WWW.100Y.COM.TW WWW.100Y.COM.TW WWW.100Y.COM.TW WWW.100Y.COM.TW WWW.100Y.COM.TW WWW.1 **WWW.100Y.COM.TW WWW.100Y.COM.TW WWW.100Y.COM.TW RESPONDENCE COM.TW RESPONDENCE COMANDING COMPANY WWW.100Y.COM.TW WWW.100Y.COM.TW WWW.100Y.COM.TW 精力材料886-3-5753170**<br>精力电子(上海) 86-755-83298787<br>
<br> **WWW.100Y.COM.TW 
<br>
WWW.100Y.COM.TW 

WWW.100Y.COM.TW 

WWW.100Y.COM.TW 

WWW.100Y.COM.TW 

WWW.100Y.COM.TW 
WWW.100Y.COM.TW 
WWW.100Y.COM.TW 
WWW.100Y.COM.TW 
WWW.100Y.COM. 寺力电子(上海) 86-21-34970699**<br>寺力电子(深圳) 86-755-83298787<br> **Http://www.100y.com.tw** | 100Y.COM.TW | WWW.100Y.COM.TW<br>
REPORT COMETY | WWW.100Y.COM.TW | MWW.100Y.COM

## <span id="page-52-7"></span><span id="page-52-6"></span><span id="page-52-5"></span><span id="page-52-4"></span><span id="page-52-3"></span><span id="page-52-2"></span><span id="page-52-1"></span><span id="page-52-0"></span>*Notes to tables:*

- (1) These values are specified under the recommended operating conditions shown in Table 14. See Figure 13 for more information on switching waveforms. **WWW.100Y.COM.TW**<br>
WWW.100Y.COM.TW WWW.100Y.COM.TW<br>
COM.TW **WWW.100Y.COM.TW WWW.100Y.COM.TW**<br>
COM.TW *WWW.100Y.COM.TW* **WWW.100Y.COM.TW<br>
COM.TW <b>Motes to tables:** W.100Y.COM.TW **MAX 7000 Programmable L WWW.100Y.COM.TW**<br>
WWW.100Y.COM.TW 
<br>
WWW.100Y.COM.TW 
WWW.100Y.COM.TW<br>
COM.TW **MAX7000 Programmable Lo**<br>
COM.TW **Motes to tables:**<br>
COM.TW **Motes to tables:**<br>
COM.TW **Motes to tables:**<br>
COM.TW **Motes to tables:**<br>
COM.TW
	- (2) This minimum pulse width for preset and clear applies for both global clear and array controls. The  $t_{LPA}$  parameter must be added to this minimum width if the clear or reset signal incorporates the *tLAD* parameter into the signal path. **WWW.100Y.COM.TW**<br> **WWW.100Y.COM.TW**<br> **WWW.100Y.COM.TW**<br> **MAX 7000 Programmable Logi**<br>
	COM.TW **Motes to tables:**<br>
	COM.TW **Motes to tables:**<br>
	COM.TW **Motes to tables:**<br>
	COM.TW **Motes to tables:**<br>
	COM.TW **Motes to tables:**<br> MWW.100Y.COM.TW **MAX 7000 Programmable Logic**<br>
	COM.TW **MAX 7000 Programmable Logic**<br>
	COM.TW **MAX 7000 Programmable Logic**<br>
	COM.TW **Max 7000 Programmable Logic**<br>
	COM.TW **Max 7000 Programmable Logic**<br>
	COM.TW **Max 7000 Progra MAX 7000 Programmable Logic D**<br> **MAX 7000 Programmable Logic D**<br>  $\frac{100 \times 100 \times 100 \times 100 \times 100 \times 100 \times 100 \times 100 \times 100 \times 100 \times 100 \times 100 \times 100 \times 100 \times 100 \times 100 \times 100 \times 100 \times 100 \times 100 \times 100 \times 100 \times 100 \times 100 \times 100 \times 10$ **MAX 7000 Programmable Logic De**<br>
	WAN TWEE VALUE ONLY COM.TW<br> **WAN 7000 Programmable Logic De**<br>
	COM.TW **Notes to tables:**<br>
	This minimum pulse width for preset and clear applies for both global clear and array com<br>
	This mi **MAX 7000 Programmable Logic Devi**<br> **Wax 7000 Programmable Logic Devi**<br>
	(1) These values are specified under the recommended operating conditions shown in Table 14<br>
	information on switching waveforms.<br>
	(2) This minimum pul **WERE SET UP:** We consider the expection of the section of the set of the set of the set of the set of the set of the set of the set of the set of the set of the set of the set of the set of the set of the set of the set o **Words to tables:**<br>
	(1) These values are specified under the recommended operating conditions shown in Table 14. Set to this minimum pulse width for preset and clear applies for both global clear and array controls.<br>
	(2) **WEIGHT AND SET THE SET UP AND SET SERVE AND SET SERVER AND SERVED BY A COMPAND THIS PARTIT PUBLIC THIS parameter applies for both global clear and array controls. This minimum pulse width for preset and clear or reset si** 
		- (3) This parameter is a guideline that is sample-tested only and is based on extensive device characterization. This parameter applies for both global and array clocking.
		- (4) These parameters are measured with a 16-bit loadable, enabled, up/down counter programmed into each LAB.
		- (5) The  $f_{MAX}$  values represent the highest frequency for pipelined data.<br>(6) Operating conditions:  $V_{CCIO} = 3.3 \text{ V} \pm 10\%$  for commercial and indus
		- (6) Operating conditions:  $V_{\text{CCIO}} = 3.3 \text{ V} \pm 10\%$  for commercial and industrial use.<br>(7) For EPM7064S-5. EPM7064S-6. EPM7128S-6. EPM7160S-6. EPM7160S-7. EPM7
		- For EPM7064S-5, EPM7064S-6, EPM7128S-6, EPM7160S-6, EPM7160S-7, EPM7192S-7, and EPM7256S-7 devices, these values are specified for a PIA fan-out of one LAB (16 macrocells). For each additional LAB fan-out in these devices, add an additional 0.1 ns to the PIA timing value. Examinium pusse what of person to pusse and contrast and car and car and car and car and contrast in the pear of the same of the same of the same of the parameter applies for both global and array docking.<br>
		(4) This parame Fins parameter is a guideline that is sample-tested only and is based on extensive device characterize<br>parameter applies for both global and array clocking.<br>(1) These parameters are measured with a 16-bit loadshe, enabled Face parameter applies for both global and array clocking.<br>
		(4) These parameters are measured with a 16-bit loadable, enabled, up/down counter programmed into (5) The  $f_{MAX}$  values represent the highest frequency for pipe (5) The  $f_{\text{MAX}}$  values represent the highest frequency for pipelined data.<br>
		(6) Operating conditions: V<sub>CCO</sub> = 3.3 V ± 10% for commercial and industrial use.<br>
		(7) For EPM7064S-5, EPM7064S-6, EPM7168S-6, EPM7160S-6, EPM7 (7) For EPM7064S-5, EPM71064S-6, EPM7128S-6, EPM7160S-6, EPM7160S-7, EPM7192S-7, and EPM7256S-7 do<br>these values are specified for a PIA fan-out of one LAB (16 macrocells). For each additional LAB fan-out is<br>devices, add a
			- The  $t_{LPA}$  parameter must be added to the  $t_{LAD}$ ,  $t_{LAC}$ ,  $t_{IC}$ ,  $t_{EN}$ ,  $t_{SEXP}$ ,  $t_{ACL}$ , and  $t_{CPPW}$  parameters for macrocells running in the low-power mode.

## **Power Consumption**

Supply power (P) versus frequency ( $f_{MAX}$  in MHz) for MAX 7000 devices is calculated with the following equation:

$$
P = P_{INT} + P_{IO} = I_{CCTNT} \times V_{CC} + P_{IO}
$$

The  $P_{IO}$  value, which depends on the device output load characteristics and switching frequency, can be calculated using the guidelines given in *Application Note 74 (Evaluating Power for Altera Devices)*. devices, add an additional 0.1 ns to the PIA timing value.<br>
(8) The  $t_{LPA}$  parameter must be added to the  $t_{LAD}$ ,  $t_{LAC}$ ,  $t_{IC}$ ,  $t_{EN}$ ,  $t_{SEXP}$ ,  $t_{\text{ACL}}$  and  $t_{CPPW}$  parameters for macrocomuming in the low-power mode **POWER**<br> **POWER**<br> **WERE SEVENT SEVENT SEVENT SEVERT WAX 7000 dev**<br> **CONSUMPTION**<br> **WERE SEVERT SEVERT VALUATED FOR MAX 7000 dev**<br> **CONSUMPTION**<br>  $P = P_{INT} + P_{IO} = I_{CCINT} \times V_{CC} + P_{IO}$ <br>
The  $P_{IO}$  value, which depends on the devic **POWER Supply power (P) versus frequency (** $f_{MAX}$  **in MHz) for MAX 7000 devises is calculated with the following equation:<br>**  $P = P_{INT} + P_{IO} = I_{CChT} \times V_{CC} + P_{IO}$ **<br>
The**  $P_{IO}$  **value, which depends on the device output load characte CONSUMPTION** is calculated with the following equation:<br>  $P = P_{INT} + P_{IO} = I_{CCLNT} \times V_{CC} + P_{IO}$ <br>
The  $P_{IO}$  value, which depends on the device output load characteristics<br>
and switching frequency, can be calculated using the gu **P** =  $P_{INT}$  +  $P_{IO}$  =  $I_{CCINT}$  ×  $V_{CC}$  +  $P_{IO}$ <br>
100Y. COM.TW **The P<sub>IO</sub> value, which depends on the device output load characteristics**<br>
and switching frequency, can be calculated using the guidelines given in<br>
Applica **The P<sub>IO</sub> value, which depends on the device output load characteristics**<br>
MON.COM.TW *Application Note 74 (Evaluating Power for Altera Devices)***.<br>
<b>WE ICCINE TWEE COMPANY The ICCINT value, which depends on the swit EXAMPLE 20 M**<br> **WWW.COM. WE COME 24 (Evaluating Power for Altera Devices).**<br>
The I<sub>CCINT</sub> value, which depends on the switching frequency and the<br>
application logic, is calculated with the following equation:<br>
VMUME COM

The  $I_{\text{CCTNT}}$  value, which depends on the switching frequency and the application logic, is calculated with the following equation:

## $I_{\text{CCINT}}$  =

 $A \times MC_{TON} + B \times (MC_{DEV} - MC_{TON}) + C \times MC_{USED} \times f_{MAX} \times tog_{LC}$ 

The parameters in this equation are shown below:

![](_page_52_Picture_630.jpeg)

Altera Corporation **1999 Alternation Alternation Alternation Alternation Alternation Alternation Alternation Alternation Alternation Alternation Alternation Alternation Alternation Alternation WWW.100Y.COM.TW WWW.100Y.COM.TW WWW.100Y.COM.TW** WWW.100Y.COM.TW WWW.100Y.COM.TW WWW.100Y.COM.TW WWW.100Y.COM.TW <br> **//00Y.COM.TW ## \$86-3-5753170** WWW.100Y.COM.TW <br>
<br>
//W.100Y.COM.TW **## # 36-755-83298787 WWW.100Y.COM.TW**<br>
<br>
<br>
//W.100Y.COM.TW WWW. WW.COM TW **藤特力电子(第5) 86-755-83298787**<br>
WWW.COM.TW **/WWW.100Y.COM.TW** <br>
M.100Y.COM.TW **BEF(第5) 86-755-83298787**<br>
M.100Y.COM.TW WWW.100Y.COM.TW 53 WWW.COM DWG X COMEN WWW.100Y.COM.TW **/**<br>
200Y.CO **胜特力电子(L海) 86-21-34970699<br>
<br>
W.100Y.Com <b>Http://www.100y.com.tw b35**<br>
W.100Y.COM

<span id="page-53-0"></span>![](_page_53_Picture_316.jpeg)

This calculation provides an  $I_{CC}$  estimate based on typical conditions using a pattern of a 16-bit, loadable, enabled, up/down counter in each LAB with no output load. Actual  $I_{CC}$  values should be verified during operation because this measurement is sensitive to the actual pattern in the device and the environmental operating conditions. **EPM7190S** 0.93 0.40 0.040<br>
100Y.COM.TW **EPM7192S** 0.93 0.40 0.040<br>
100Y.COM.TW This calculation provides an I<sub>CC</sub> estimate based on typical conditions<br>
W.100Y.COM.TW This calculation provides an I<sub>CC</sub> estimate based on ty **EPM71928 0.93 0.40 0.040**<br>  $W^{\text{W}}$  COM.TW **EPM7256S 0.93 0.40 0.040**<br>  $W^{\text{W}}$  COM.TW **This calculation provides an I<sub>CC</sub> estimate based on typical conditions<br>**  $W^{\text{W}}$  **COM.TW <b>EXPLACEMENTAL COMPANY**<br>  $W^{\text{W}}$  COM.TW WWW.100Y.COM.TW **WWW.100Y.COM.TW COM.TW PWWW.100Y.COM.TW PWWW.100Y.COM.TW PWWW.100Y.COM.TW PWWW.100Y.COM.TW PWWW.100Y.COM.TW PWWW.100Y.COM.TW PWWW.100Y.COM.TW PWWW.100Y.COM.TW PWWW.100Y.COM.TW PWWW.100Y.COM.TW PWWW.100Y.CO** WWW.100Y.COM.TW **WWW.100Y.COM.TW WWW.100Y.COM.TW WWW.100Y.COM.TW WWW.100Y.COM.TW WWW.100Y.COM.TW WWW.100Y.COM.TW WWW.100Y.COM.TW WWW.100Y.COM.TW WWW.100Y.COM.TW WWW.100Y.COM.TW WWW.100Y.COM.TW WWW.100Y.COM.TW WWW.100Y.COM.** WWW.100Y.COM.TW **WWW.100Y.COM.TW WWW.100Y.COM.TW WWW.100Y.COM.TW WWW.100Y.COM.TW WWW.100Y.COM.TW WWW.100Y.COM.TW WWW.100Y.COM.TW WWW.100Y.COM.TW WWW.100Y.COM.TW WWW.100Y.COM.TW WWW.100Y.COM.TW WWW.100Y.COM.TW WWW.100Y.CO** WWW.100Y.COM.TW WWW.100Y.COM.TW WWW.100Y.COM.TW WWW.100Y.COM.TW WWW.100Y.COM.TW WWW.100Y.COM.TW WWW.100Y.COM.TW WWW.100Y.COM.TW WWW.100Y.COM.TW WWW.100Y.COM.TW WWW.100Y.COM.TW WWW.100Y.COM.TW WWW.100Y.COM.TW WWW.100Y.COM.T WWW.100Y.COM.TW WWW.100Y.COM.TW WWW.100Y.COM.TW WWW.100Y.COM.TW WWW.100Y.COM.TW WWW.100Y.COM.TW WWW.100Y.COM.TW WWW.100Y.COM.TW WWW.100Y.COM.TW WWW.100Y.COM.TW WWW.100Y.COM.TW WWW.100Y.COM.TW WWW.100Y.COM.TW WWW.100Y.COM.T

WWW.100Y.COM.TW WWW.100Y.COM.TW WWW.100Y.COM.TW WWW.100Y.COM.TW WWW.100Y.COM.TW WWW.100Y.COM.TW WWW.100Y.COM.TW WWW.100Y.COM.TW WWW.100Y.COM.TW WWW.100Y.COM.TW WWW.100Y.COM.TW WWW.100Y.COM.TW WWW.100Y.COM.TW WWW.100Y.COM.T **WWW.100Y.COM.TW WWW.100Y.COM.TW WWW.100Y.COM.TW WWW.100Y.COM.TW WWW.100Y.COM.TW WWW.100Y.COM.TW WWW.100Y.COM.TW WWW.100Y.COM.TW WWW.100Y.COM.TW WWW.100Y.COM.TW WWW.100Y.COM.TW WWW.100Y.COM.TW WWW.100Y.COM.TW WWW.100Y.COM.** WWW.100Y.COM.TW WWW.100Y.COM.TW WWW.100Y.COM.TW WWW.100Y.COM.TW WWW.100Y.COM.TW WWW.100Y.COM.TW WWW.100Y.COM.TW WWW.100Y.COM.TW WWW.100Y.COM.TW WWW.100Y.COM.TW WWW.100Y.COM.TW WWW.100Y.COM.TW WWW.100Y.COM.TW WWW.100Y.COM. WWW.100Y.COM.TW WWW.100Y.COM.TW WWW.100Y.COM.TW WWW.100Y.COM.TW WWW.100Y.COM.TW WWW.100Y.COM.TW WWW.100Y.COM.TW WWW.100Y.COM.TW WWW.100Y.COM.TW WWW.100Y.COM.TW WWW.100Y.COM.TW WWW.100Y.COM.TW WWW.100Y.COM.TW WWW.100Y.COM. WWW.100Y.COM.TW <br>
WWW.COM.TW WWW.100Y.COM.TW WWW.100Y.COM.TW <br>
WWW.100Y.COM.TW WWW.100Y.COM.TW WWW.100Y.COM.TW<br>
THE RESOLUTE SE-3-5753170 COM.TW WWW.100Y.COM.TW<br>
THE RESOLUTE SE-21-34970699 MACOM.TW WWW.100Y.COM<br>
THE RESO WWW.100Y.COM.TW **WWW.100Y.COM.TW WWW.100Y.COM.TW B + 00Y.COM.TW B + 00Y.COM.TW B + 00Y.COM.TW B + 00Y.COM.TW B + 00Y.COM.TW B + 00Y.COM.TW B + 00Y.COM.TW B + 00Y.COM.TW B + 00Y.COM.TW B + 00Y.COM.TW B + 00Y.COM.TW B + 00Y WWW.100Y.COM.TW WWW.100Y.COM.TW WWW.100Y.COM.TW WWW.100Y.COM.TW WWW.100Y.COM.TW WWW.100Y.COM.TW WWW.100Y.COM.TW WWW.100Y.COM.TW WWW.100Y.COM.TW 歴特力电子(上海) 86-3-5753170**<br> **歴特力电子(上海) 86-21-34970699**<br> **WWW.100Y.COM.TW AWW.100Y.COM.TW AWW.100Y.COM.TW**<br> **WW.100Y.COM.TW AWW.100Y.COM.TW AWW.100Y.COM.TW**<br> **WW.100Y.COM.TW AWW.100Y.COM.TW AWW.100Y.COM.TW**<br> **WW.100Y.COM.TW ERE ALLE AND SOLUTION COMPANY AND MANUAL SOLUTION Http://www.100y.com.tw 100Y.COM.TW WWW.100Y.COM.TW AWWW.100Y.COM.TW AWWW.100Y.COM.TW AWWW.100Y.COM.TW AWWW.100Y.COM.TW AWWW.100Y.COM.TW AWWW.100Y.COM.TW AWWW.100Y.COM.TW AWWW.100Y.COM.TW** 

Figure 14 shows typical supply current versus frequency for MAX 7000 devices. **WWW.100Y.COM.TW WWW.100Y.COM.TW**<br>
WWW.100Y.COM.TW WWW.100Y.COM.TW<br>
COM.TW WWW.100Y.COM.TW WWW.100Y.COM.TW<br>
COM.TW WWW.100Y.COM.TW MAX 7000 Programmable L<br>
COM.TW WWW.100Y.COM.TW MAX 7000 Programmable L **WWW.100Y.COM.TW WWW.100Y.COM.TW**<br>
COM.TW WWW.100Y.COM.TW WWW.100Y.COM.TW<br>
COM.TW WWW.100Y.COM.TW WWW.100Y.COM.TW<br>
COM.TW WWW.100Y.COM.TW MAX700 Programmable Lo **WWW.100Y.COM.TW WWW.100Y.COM.TW WAX7000 Programmable Logi** 

<span id="page-54-0"></span>*Figure 14. ICC vs. Frequency for MAX 7000 Devices (Part 1 of 2)*

![](_page_54_Figure_3.jpeg)

**Altera Corporation 86-76, 2008年4月 100% COMPANY ALTER 44.4 00% COMPANY ALTER 55 WWW.100Y.COM.TW WWW.100Y.COM.TW WWW.100Y.COM.TW WWW.100Y.COM.TW WWW.100Y.COM.TW WWW.100Y.COM.TW NEW RESERVER TO BE THE MANUFACTURE OF A WARD AND MANUFACTURE TO BE THE MANUFACTURE TO BE THE MANUFACTURE OF A WARD AND MANUFACTURE TO BE THE MANUFACTURE OF A WARD AND MANUFACTURE TO BE THE MANUFACTURE OF A WARD AND MANUF** 

![](_page_55_Figure_1.jpeg)

*Figure 14. ICC vs. Frequency for MAX 7000 Devices (Part 2 of 2)* **WWW.100Y.COM.TW AWWW.100Y.COM.TW**<br>
COM.TW **MAX 7000 Programmable Logic Device Family Data Sheet** (ONLY COMLT)

> **WWW.100Y.COM.TW WWW.100Y.COM.TW WWW.100Y.COM.TW WWW.100Y.COM.TW WWW.100Y.COM.TW WWW.100Y.COM.TW WWW.100Y.COM.TW WWW.100Y.COM.TW WWW.100Y.COM.TW WWW.100Y.COM.TW WWW.100Y.COM.TW WWW.100Y.COM.TW WWW.100Y.COM.TW WWW.100Y.COM.** WWW.100Y.COM.TW <br>
> WWW.COM.TW WWW.100Y.COM.TW WWW.100Y.COM.TW<br>
> 100Y.COM.TW WWW.100Y.COM.TW WWW.100Y.COM.TW<br>
> 100Y.COM.TW WWW.100Y.COM.TW WWW.100Y.COM.TW<br>
> 00Y.COM.TW MWW.100Y.COM.TW WWW.100Y.COM.TW<br>
> 00Y.COM.TW MWW.100Y.COM.T WWW.100Y.COM.TW WWW.100Y.COM.TW WWW.100Y.COM.TW WWW.100Y.COM.TW WWW.100Y.COM.TW WWW.100Y.COM.TW WWW.100Y.COM.TW WWW.100Y.COM.TW WWW.100Y.COM.TW WWW.100Y.COM.TW WWW.100Y.COM.TW WWW.100Y.COM.TW WWW.100Y.COM.TW WWW.100Y.COM. WWW.100Y.COM.TW WWW.100Y.COM.TW WWW.100Y.COM.TW WWW.100Y.COM.TW WWW.100Y.COM.TW WWW.100Y.COM.TW WWW.100Y.COM.TW WWW.100Y.COM.TW WWW.100Y.COM.TW WWW.100Y.COM.TW WWW.100Y.COM.TW WWW.100Y.COM.TW WWW.100Y.COM.TW WWW.100Y.COM. **.WARE AREASES TO MANUS AND COMANY WWW.100Y.COMANY**<br> **歴特力电子(比例) 86-21-34970699**<br> **歴特力电子(比例) 86-755-83298787**<br> **WHY.100Y.COM.TW AREASES TO MANUS Altera Corporation** NWW.100Y.COM.TW **WWW.100Y.COM.TW WWW.100Y.COM.TW WWW.100Y.COM.TW 藤 特 力 材 料 886-3-5753170**<br>胜特力电子(上海) 86-755-83298787<br> **Http://www.100y.com.tw** (ON.COM.TW WWW.100Y.COM.TW<br> **Http://www.100y.com.tw** (ON.COM.TW Altera Corporation)<br>
> M.100Y.COM.TW WW.100Y.COM.TW MANUALOOY.COM 生特力电子(上海) 86-21-34970699<br>生特力电子(深圳) 86-755-83298787<br> **Http://www.100y.com.tw** | 100Y.COM.TW WWW.100Y.COM.TW<br>
> EXPLOOY.COM.TW WWW.100Y.COM.TW WWW.100Y.COM.TW WWW.100Y.COM.TW

**56 Altera Corporation** 

<span id="page-56-0"></span>*Figure 15. I<sub>CC</sub> vs. Frequency for MAX 7000S Devices (Part 1 of 2)*  $V_{CC} = 5.0 V$ Room Temperature  $\mathfrak{c}$ Frequency (MHz) High Speed Low Power 50 100 150 200 142.9 MHz 58.8 MHz **EPM7032S** 10 20 30 40 50 60  $V_{CC}$  = 5.0 V Room Temperature  $\Omega$ Frequency (MHz) High Speed Low Power 50 100 150 200 175.4 MHz 56.5 MHz **EPM7064S** 20 40 60 80 100 120  $V_{CC} = 5.0 V$ Room Temperature  $\mathfrak{g}$ Frequency (MHz) High Speed Low Power 50 100 150 200  $147.1$  MHz  $156.2$  MHz **EPM7128S** 80 120 200 280 160 40 240  $V_{CC}$  = 5.0 V Room Temperature 0 Frequency (MHz) High Speed Low Power 50 100 150 200 149.3 MHz  $-56.5$  MHz **EPM7160S** 60 120 180 240 300 Typical I<sub>CC</sub> 160 **Figh Speed** Typical I<sub>CC</sub> Typical I<sub>CC</sub> 760 **Typical I**CC 750 **Typical I**CC 760 **Active** (mA) Typical I<sub>CC</sub><br>Active (mA) Typical I<sub>CC</sub> 40<br>Active (mA) High Speed Active (mA) Typical I<sub>CC</sub><br>Active (mA) **WWW.100Y.COM.TW WWW.100Y.COM.TW WWW.100Y.COM.TW**<br>COM.TW WWW.100Y.COM.TW MAX 7000 Programmable Logi<br>COM.TW WWW.100Y.COM.TW MAX 7000 Programmable Logi<br>COM.TW WWW.100Y.COM.TW MAX 7000 Programmable Logi<br>COM.TW WWW.100 Figure **WWW.100Y.COM.TW 
WWW.100Y.COM.TW 
MAX 7000 Programmable Logic**<br>
COM.TW 
WWW.100Y.COM.TW 
MAX 7000 Programmable Logic<br>
COM.TW **WWW.100Y.COM.TW Bigure 15 shows typical supply current versus fr**<br>
COM.TW **Figure 15. I<sub>CC</sub> vs MAX 7000 Programmable Logic D**<br>
COM.TW **MAX 7000 Programmable Logic D**<br>
COM.TW *WWW.100Y.COM.TW***<br>** *WAX 7000 Programmable Logic D***<br>** *WWW.100Y.COM.TW***<br>** *WWW.100Y.COM.TW BEWT0848 <b>EPM70848<br> EPM70648<br>
PWW.COM.TW Figure 1* **MAX 7000 Programmable Logic De**<br>
Figure 15 shows typical supply current versus frequency<br> **EPINT032S**<br> **EPINT032S**<br> **EPINT032S**<br> **EPINT032S**<br> **EPINT032S**<br> **EPINT032S**<br> **EPINT032S**<br> **EPINT032S**<br> **EPINT044S**<br>
<br>
<br>
<br>
<br>
<br>
<br>
<br> **MAX 7000 Programmable Logic Devi**<br>
COM.TW *Figure 15. I<sub>CC</sub> vs. Frequency for MAX 7000S Devices.***<br>
<b>***EPM7032S* **EPM7032S**<br> **EPM7032S EPM704S**<br> **EPM7032S EPM7064S**<br> **EPM7064S**<br> **EPM704S**<br> **EPM7032S EPM704S**<br> **EPM70 WWW.100Y.COM.TW WWW.100Y.COM.TW WWW.100Y.COM.TW Example 15. I<sub>CC</sub> vs. Frequency for MAX 7000S Devices (Part 1 of 2)<br>
<b>EPM7032S**<br> **EPM7032S**<br> **EPM7032S**<br> **WERENTY AND TO BE COMPLISHED ACTIVE ACTIVE ACTIVE COMPLISHED ACTIVE COMPLISHED ACTIVE ROOM Temperature<br>
Might Speed WEDGET THE COMPUTER COMPUTER COMPUTER COMPUTER COMPUTER COMPUTER COMPUTER COMPUTER COMPUTER COMPUTER COMPUTER COMPUTER COMPUTER COMPUTER COMPUTER COMPUTER COMPUTER COMPUTER COMPUTER COMPUTER COMPUTER COMPUTER COMPUTER COM EPM7032S**<br> **EPM7032S**<br> **EPM7032S**<br> **EPM7044S**<br>
COM. TWENT2023<br>
W<sub>CC</sub> = 5.0 V<br>
WAVELOON.<br>
WAVELOON.COM.TW POWER<br>
WAVELOON.COM.TW POWER<br>
MOY.COM.TW POWER<br>
Active (mA)<br>
20<br>
Low Power<br>
Low Power<br>
Low Power<br>
Low Power<br>
COM.TW **WWW.100Y.COM.TW WWW.100Y.COM.TW WWW.100Y.COM.TW** W.COM.<br>
We = 5.0 V<br> **WWW.100Y.COM.**<br>
Migh Speed Typical I<sub>cc</sub> so Mission Temperature<br>
Migh Speed Typical I<sub>cc</sub> so Mission Temperature<br>
W.100Y.COM.Two assumes<br>
Migh Speed Typical I<sub>cc</sub> so Mission Temperature<br>
Migh Speed Typ We are so the mannerature<br>
We are the momentum<br>
Night Speed<br>
Active (mA)<br>
W.100Y.Com.Temperature<br>
Active (mA)<br>
20<br>
Active (mA)<br>
20<br>
Low Power<br>
Frequency (MHz)<br>
Frequency (MHz)<br>
EPM7180S<br>
FRM7180S<br>
FRM7180S<br>
FRM7180S<br>
FRM71 **EDENTIZERS<br>
EDENTIZERS**<br> **EDENTIZERS**<br> **EDENTIZERS**<br> **EDENTIZERS**<br> **EDENTIZERS**<br> **EDENTIZERS**<br> **EDENTIZERS**<br> **EDENTIZERS**<br> **EDENTIZERS**<br> **EDENTIZERS**<br> **EDENTIZERS**<br> **EDENTIZERS**<br> **EDENTIZERS**<br> **EDENTIZERS**<br> **EDENTIZERS**<br> **EPM7128S**<br>
Active (mA)<br>  $\frac{20}{30}$ <br>  $\frac{1}{100}$ <br>  $\frac{1}{100}$ <br>  $\frac{1}{100}$ <br>  $\frac{1}{100}$ <br>  $\frac{1}{100}$ <br>  $\frac{1}{100}$ <br> **EPM7128S**<br>  $\frac{1}{280}$ <br>  $\frac{1}{100}$ <br>  $\frac{1}{100}$ <br>  $\frac{1}{100}$ <br>  $\frac{1}{100}$ <br>  $\frac{1}{100}$ <br>  $\frac{1}{100}$ <br>  $\$ **EPM7128S**<br> **EPM7128S**<br> **EPM7128S**<br> **EPM7128S**<br> **EPM7128S**<br> **EPM7128S**<br> **EPM7128S**<br> **EPM7128S**<br> **EPM7160S**<br> **EPM7160S**<br> **EPM7160S**<br> **EPM7160S**<br> **EPM7160S**<br> **EPM7160S**<br>
<u>**PM7160S**<br> **EPM7160S**<br> **PM7160S**<br> **PM7160S**<br> **PM7160S</u> EPM71888**<br>
WANTI 200 POWER COM COMPANY COMPANY COMPANY COMPANY COMPANY COMPANY COMPANY COMPANY COMPANY COMPANY COMPANY COMPANY COMPANY COMPANY COMPANY COMPANY COMPANY COMPANY COMPANY COMPANY COMPANY COMPANY COMPANY COMPAN **EDW POWER COMPUTERS**<br> **WATER COMPUTERS**<br> **EDW POWER COMPUTERS**<br> **EDW POWER COMPUTERS**<br> **EDW 7100Y.COM**<br> **EDW 7100Y.COM**<br> **EDW 7100Y.COM**<br> **EDW 700WER COMPUTERS**<br> **EDW 700WER COMPUTERS**<br> **EDW 700WER COMPUTERS**<br> **EDW 700WER EPM7128S**<br> **EPM7128S**<br> **EPM7128S**<br> **EPM7128S**<br> **EPM7128S**<br> **EPM7128S**<br> **EPM7160S**<br> **EPM7160S**<br> **EPM7160S**<br> **EPM7160S**<br> **EPM7160S**<br> **EPM7160S**<br> **EPM7160S**<br> **EPM7160S**<br> **EPM7160S**<br> **EPM7160S**<br> **EPM7160S**<br> **EPM7160S**<br> **EPM71 EPM7128S**<br> **EPM7128S**<br>  $280$ <br>  $280$ <br>  $\frac{V_{CC} = 5.0 \text{ V}}{Room Temperature}$ <br>  $240$ <br>  $\frac{V_{CC}}{240}$ <br>  $\frac{V_{CC}}{149.3 \text{ MHz}}$ <br>  $\frac{240}{400}$ <br>  $\frac{V_{CC}}{149.3 \text{ MHz}}$ <br>  $\frac{240}{400}$ <br>  $\frac{1}{149.3 \text{ MHz}}$ <br>  $\frac{240}{400}$ <br>  $\frac{1}{149.3 \text{ MHz}}$ <br>  $\frac{240$ **EPM7128S**<br>  $V_{CC} = 5.0 V$ <br>
Room Temperature<br>  $V_{C0} = 5.0 V$ <br>
Room Temperature<br>  $V_{C0} = 5.0 V$ <br> **WATANEX**<br> **WATANEX**<br> **WATANEX**<br> **WATANEX**<br> **WATANEX**<br> **WATANEX**<br> **WATANEX**<br> **WATANEX**<br> **WATANEX**<br> **WATANEX**<br> **WATANEX**<br> **WATANEX WWW.100Y.COM.TW WWW.100Y.COM.TW WWW.100Y.COM.TW WWW.100Y.COM.TW WWW.100Y.COM.TW WWW.100Y.COM.TW EXAMPLE 147.1 MHz**<br>
MORAN 120<br> **WANTALLOON COM.TW Active (mA)**<br> **WANTALLOON COM.TW Active (mA)**<br> **WANTALLOON** Frequency (MHz)<br> **WANTALLOON** Frequency (MHz)<br> **WANTALLOON** Frequency (MHz)<br> **WANTALLOON** Frequency (MHz)<br> **WA** NET TO BE 2 MHz<br>
WAN 120<br>
WAN 120<br>
WAN WANT COM.TW **Figure COM.TW Figure COM.TW POWER COM.TW POWER COM.TW POWER COM.TW POWER COM.TW POWER COM.TW POWER COM.TW POWER COM.TW POWER COM.TW POWER COM.TW POWER COM.TW POWER COM.TW EXAMPLE 100Y.COM.TW MWW.100Y.COM.TW WWW.100Y.COM.TW PORT 200Y.COM.TW PORT 200Y.COM.TW PORT 200Y.COM.TW PORT 200Y.COM.TW PORT 200Y.COM.TW PORT 200Y.COM.TW PORT 200Y.COM.TW PORT 200Y.COM.TW PORT 200Y.COM.TW PORT 200Y.COM.TW EXAMPLE 100Y.COM.TW MWW.100Y.COM.TW AWW.100Y.COM.TW AWW.100Y.COM.TW AWW.100Y.COM.TW AWW.100Y.COM.TW AWW.100Y.COM.TW COM.TW AWW.100Y.COM.TW AWW.100Y.COM.TW AWW.100Y.COM.TW AWW.100Y.COM.TW AWW.100Y.COM.TW AWW.100Y.COM.TW AW WWW.100Y.COM.TW WWW.100Y.COM.TW WWW.100Y.COM.TW**

Figure 15 shows typical supply current versus frequency for MAX 7000S devices. **WWW.100Y.CO[M.T](#page-56-0)W WWW.100Y.COM.TW**<br>
OM.TW WWW.100Y.COM.TW WWW.100Y.COM.TW<br>
COM.TW WWW.100Y.COM.TW WWW.100Y.COM.TW<br>
COM.TW WWW.100Y.COM.TW MAX 7000 Programmable L COM.TW WWW.100Y.COM.TW WWW.100Y.COM.TW WWW.100Y.COM.TW WWW.100Y.COM.TW WWW.100Y.COM.TW WWW.100Y.COM.TW WWW.100Y.COM.TW WWW.100Y.COM.TW WWW.100Y.COM.TW WWW.100Y.COM.TW WWW.100Y.COM.TW WWW.100Y.COM.TW WWW.100Y.COM.TW WWW.100

> **Altera Corporation 57**<br> **Altera Corporation 57**<br> **Altera Corporation 57**<br> **Altera Corporation 57**<br> **Altera Corporation 57**<br> **Altera Corporation 57**<br> **Altera Corporation 57**<br> **Altera Corporation 57**<br> **Altera Corporation 57** WWW.100Y.COM.TW <br>
> WWW.100Y.COM.TW WWW.100Y.COM.TW WWW.100Y.COM.TW<br>
> WWW.100Y.COM.TW WWW.100Y.COM.TW WWW.100Y.COM.TW<br>
> WWW.100Y.COM.TW WWW.100Y.COM.TW WWW.100Y.COM.TW<br>
> WWW.100Y.COM.TW **膝精力材料86-3-5753170** WWW.100Y.COM.TW<br>
> WWW **Examples and the matter of MATALOGY.COM.TW** <br>
> WWW.100Y.COM.TW WWW.100Y.COM.TW WWW.100Y.COM.TW<br>
> W.100Y.COM.TW WWW.100Y.COM.TW WWW.100Y.COM.TW<br>
> W.100Y.COM.TW WWW.100Y.COM.TW WWW.100Y.COM.TW<br>
> WW.100Y.COM.TW WW WWW.100Y.COM.TW WWW.100Y.COM.TW WWW.100Y.COM.TW WWW.100Y.COM.TW WWW.100Y.COM.TW WWW.100Y.COM.TW WWW.100Y.COM.TW WWW.100Y.COM.TW WWW.100Y.COM.TW WWW.100Y.COM.TW WWW.100Y.COM.TW WWW.100Y.COM.TW WWW.1 WWW.100Y.COM.TW **WWW.100Y.COM.TW WWW.100Y.COM.TW** <br>
> WWW.200Y.COM.TW WWW.100Y.COM.TW WWW.100Y.COM.TW<br>
> 1.100Y.COM.TW WWW.100Y.COM.TW WWW.100Y.COM.TW<br>
> 1.100Y.COM.TW MWW.100Y.COM.TW WWW.100Y.COM.TW<br>
> HATHER S6-21-34970699 MWW. WWW.100Y.COM.TW WWW.100Y.COM.TW **WWW.100Y.COM.TW B7WW.100Y.COM.TW WWW.100Y.COM.TW www.100Y.COM.TW www.100Y.COM.TW www.100Y.COM.TW www.100Y.COM.TW www.100Y.COM.TW www.100Y.COM.TW www.100Y.COM.TW www.100Y.** WWW.100Y.COM.TW **WWW.100Y.COM.TW WWW.100Y.COM.TW <br>WWW.100Y.COM**<br>W.100Y.COM **膝特力电子(比勒 86-755-83298787)** WWW.100Y.COM.TW<br>W.100Y.COM **胜特力电子(张**别 86-755-83298787) WWW.100Y.COM.TW<br>WW.100Y.COM.TW WWW.100Y.COM.TW 57NWW. 00Y.COM<br>
> 100Y.COM<br>
> 100Y.COM<br>
> 200Y.COM<br>
> 200Y.COM<br>
> 200Y.COM<br>
> 200Y.COM.TW **Http://www.100y.com.tw 57NWW.1**00Y.COM.TW<br>
> 200Y.COM.TW WWW.100Y.COM.TW 57NWW.100Y.COM<br>
> 200Y.100Y.COM.TW WWW.100Y.COM.TW 57NWW.100Y.COM **WE 特力材料886-3-5753170**<br>
> 2008.COM.TW <br> **WWW.COM.TW WWW.100Y.COM.TW**<br>
> <br>
> WAN.100Y.COM.TW WWW.100Y.COM.TW WWW.100Y.COM.TW<br>
> <br>
> W.100Y.COM.TW WWW.100Y.COM.TW S7 WW.100Y.COM.TW **EXAMPLE AND RESERVE AND SE-21-34970699**<br>
> 200Y.COM **Http://www.100y.com.tw <br>
> AND AND RESERVE AND SE-755-83298787<br>
> <br>
> AND AND AND RESERVE AND MUNICIPAL COME AND STAN WALLOON.COMETY**

![](_page_57_Figure_1.jpeg)

*Figure 15. ICC vs. Frequency for MAX 7000S Devices (Part 2 of 2)* **WWW.100Y.COM.TW AWWW.100Y.COM.TW**<br>
COM.TW **MAX 7000 Programmable Logic Device Family Data Sheet** (ONLY COMLT)

> **Device Pin-Outs**

See the Altera web site (**http://www.altera.com**) or the *Altera Digital Library* for pin-out information. **Device** A.T.W See the Altera web site (http://www.altera.com) or the Altera Digital<br>
V. Pin-Outs AND Library for pin-out information.<br>
W.100Y.COM.TW WWW.100Y.COM.TW WWW.100Y.COM<br>
WW.100Y.COM.TW WWW.100Y.COM.TW WWW.100Y.CO **PIN-Outs** TW Education MANUTION COMPANY COMPANY COMPANY COMPANY COMPANY COMPANY COMPANY COMPANY COMPANY COMPANY COMPANY COMPANY COMPANY COMPANY COMPANY COMPANY COMPANY COMPANY COMPANY COMPANY COMPANY COMPANY COMPANY COMPA

WWW.100Y.COM.TW WWW.100Y.COM.TW WWW.100Y.COM.TW WWW.100Y.COM.TW WWW.100Y.COM.TW WWW.100Y.COM.TW WWW.100Y.COM.TW WWW.100Y.COM.TW WWW.100Y.COM.TW WWW.100Y.COM.TW WWW.100Y.COM.TW WWW.100Y.COM.TW WWW.100Y.COM.TW WWW.100Y.COM.T

**WWW.100Y.COM.TW WWW.100Y.COM.TW WWW.100Y.COM.TW WWW.100Y.COM.TW WWW.100Y.COM.TW WWW.100Y.COM.TW WWW.100Y.COM.TW WWW.100Y.COM.TW WWW.100Y.COM.TW WWW.100Y.COM.TW WWW.100Y.COM.TW WWW.100Y.COM.TW WWW.100Y.COM.TW WWW.100Y.COM. WWW.100Y.COM.TW WWW.100Y.COM.TW WWW.100Y.COM.TW WWW.100Y.COM.TW WWW.100Y.COM.TW WWW.100Y.COM.TW WWW.100Y.COM.TW WWW.100Y.COM.TW WWW.100Y.COM.TW WWW.100Y.COM.TW WWW.100Y.COM.TW WWW.100Y.COM.TW WWW.100Y.COM.TW WWW.100Y.COM. WWW.100Y.COM.TW WWW.100Y.COM.TW WWW.100Y.COM.TW WWW.100Y.COM.TW WWW.100Y.COM.TW WWW.100Y.COM.TW WWW.100Y.COM.TW WWW.100Y.COM.TW WWW.100Y.COM.TW WWW.100Y.COM.TW WWW.100Y.COM.TW WWW.100Y.COM.TW WWW.100Y.COM.TW WWW.100Y.COM** WWW.100Y.COM.TW WWW.100Y.COM.TW WWW.100Y.COM.TW WWW.100Y.COM.TW WWW.100Y.COM.TW WWW.100Y.COM.TW WWW.100Y.COM.TW WWW.100Y.COM.TW WWW.100Y.COM.TW MATHAPS COM.TW WWW.100Y.COM.TW MATHAPS COM.TW WWW.100Y.COM.TW <br>
WWW.COM.TW WWW.100Y.COM.TW WWW.100Y.COM.TW <br>
WWW.100Y.COM.TW WWW.100Y.COM.TW WWW.100Y.COM.TW<br>
TWWW.100Y.COM.TW WWW.100Y.COM.TW WWW.100Y.COM.TW<br>
SERIE THE SE-3-5753170 (COM.TW WWW.100Y.COM.TW MWW.100Y.COM WWW.100Y.COM.TW **WWW.100Y.COM.TW WWW.100Y.COM.TW B6-755-83298787**<br>
WWW.200M.TW WWW.100Y.COM.TW WWW.100Y.COM.TW <br>
B 特力电子(E) 86-21-34970699<br>
E 特力电子(E) 86-21-34970699 LCOM.TW WWW.100Y.COM.TW<br>
E THE ELLE B 86-755-83298787 LOO **WWW.100Y.COM.TW WWW.100Y.COM.TW WWW.100Y.COM.TW WWW.100Y.COM.TW WWW.100Y.COM.TW WWW.100Y.COM.TW WWW.100Y.COM.TW WWW.100Y.COM.TW WWW.100Y.COM.TW EXAMPLE AND S6-755-83298787** JOY.COM.TW WWW.100Y.COM.TW **WWW.100Y.COM.TW PWW.100Y.COM.TW PWW.100Y.COM.TW PWW.100Y.COM.TW PWW.100Y.COM.TW PWW.100Y.COM.TW PWW.100Y.COM.TW PWW.100Y.COM.TW PWW.100Y.COM.TW PW Http://www.100y.com.tw WWW.100Y.COM.TW WWW.100Y.COM.TW WWW.100Y.COM.TW WWW.100Y.COM.TW WWW.100Y.COM.TW WWW.100Y.COM.TW WWW.100Y.COM.TW WWW.100Y.COM.TW WWW.100Y.COM.TW** 

Figures 16 through 22 show the package pin-out diagrams for MAX 7000 devices. **WWW.100Y.CO[M.T](#page-58-0)W WWW.100Y.COM.TW**<br>
WWW.100Y.COM.TW WWW.100Y.COM.TW<br>
OM.TW WWW.100Y.COM.TW WWW.100Y.COM.TW<br>
COM.TW WWW.100Y.COM.TW WWW.100Y.COM.TW<br>
COM.TW WWW.100Y.COM.TW MAX 7000 Programmable L COM.TW WWW.100Y.COM.TW WWW.100Y.COM.TW WWW.100Y.COM.TW WWW.100Y.COM.TW WWW.100Y.COM.TW WWW.100Y.COM.TW WWW.100Y.COM.TW WWW.100Y.COM.TW WWW.100Y.COM.TW WWW.100Y.COM.TW WWW.100Y.COM.TW WWW.100Y.COM.TW WWW.100Y.COM.TW WWW.100

<span id="page-58-0"></span>![](_page_58_Figure_2.jpeg)

## *Notes:*

- (1) The pin functions shown in parenthesis are only available in MAX 7000E and MAX 7000S devices.
- (2) JTAG ports are available in MAX 7000S devices only.

Altera Corporation **1999年 1999年 1999年 1999年 1999年 1999年 1999年 1999年 1999年 1999年 1999年 1999年 1999年 1999年 1999年 19<br>第12章 1999年 1999年 1999年 1999年 1999年 1999年 1999年 1999年 1999年 1999年 1999年 1999年 1999年 1999年 1999年 1999年 1999年 1 Example Solution 100Y.COM.TW**<br>
ble in MAX 7000S devices only<br>
ble in MAX 7000S devices only<br> **膨特力材料 886-3-5753170**<br> **膨特力电子(深圳) 86-755-83298787**<br> **Http://www.100y.com.tw WWW.100Y.COM.TW**<br>
WAX7000S devices only.<br>
WWW.100Y.COM.TW <br>
WERTHEF(EM) 86-21-34970699<br>
胜特力电子(座圳) 86-755-83298787<br>
Http://www.100y.com.tw **WWW.100Y.COM.TW WWW.100Y.COM.TW WWW.100Y.COM.TW**

![](_page_59_Figure_1.jpeg)

- *Notes:*
- (1) The pin functions shown in parenthesis are only available in MAX 7000E and MAX 7000S devices. WWW.100Y.COM.TW **WWW.100Y.COM.TW AWWW.100Y.COM.TW AWWW.100Y.COM.TW AWWW.100Y.COM.TW AWWW.100Y.COM.TW AWWW.100Y.COM.TW AWWW.100Y.COM.TW AWWW.100Y.COM.TW AWWW.100Y.COM.TW AWWW.100Y.COM.TW AWWW.100Y.COM.TW AWWW.100Y.COM.TW AW** 
	- (2) JTAG ports are available in MAX 7000S devices only.

WWW.100Y.COM.TW WWW.100Y.COM.TW WWW.100Y.COM.TW WWW.100Y.COM.TW WWW.100Y.COM.TW **WWW.100Y.COM.TW AWWW.100Y.COM.TW WWW.100Y.COM.TW WWW.100Y.COM.TW WWW.100Y.COM.TW WWW.100Y.COM.TW WWW.100Y.COM.TW WWW.100Y.COM.TW WWW.100Y.COM.TW WWW.100Y.COM.TW WWW.100Y.COM.TW WWW.100Y.COM.TW WWW.100Y.COM WWW.100Y.COM.TW WWW.100Y.COM.TW WWW.100Y.COM.TW WWW.100Y.COM.TW WWW.100Y.COM.TW WWW.100Y.COM.TW WWW.100Y.COM.TW WWW.100Y.COM.TW WWW.100Y.COM.TW WWW.100Y.COM.TW WWW.100Y.COM.TW WWW.100Y.COM.TW WWW.100Y.COM.TW WWW.100Y.COM.** WWW.100Y.COM.TW WWW.100Y.COM.TW WWW.100Y.COM.TW WWW.100Y.COM.TW WWW.100Y.COM.TW WWW.100Y.COM.TW WWW.100Y.COM.TW WWW.100Y.COM.TW WWW.100Y.COM.TW WWW.100Y.COM.TW WWW.100Y.COM.TW WWW.100Y.COM.TW WWW.100Y.COM.TW WWW.100Y.COM. WWW.100Y.COM.TW WWW.100Y.COM.TW WWW.100Y.COM.TW WWW.100Y.COM.TW WWW.100Y.COM.TW WWW.100Y.COM.TW WWW.100Y.COM.TW WWW.100Y.COM.TW WWW.100Y.COM.TW  $\begin{array}{cccc} \mathcal{N}WW^{1,100Y} & \mathbf{CON}^{1,100Y} & \mathbf{W}^{1,100Y} & \mathbf{W}^{1,100Y} & \mathbf{W}^{1,100Y} & \mathbf{CON}^{1,100Y} \\ \mathbf{W}W^{1,100Y} & \mathbf{M} & \mathbf{M} & \mathbf{M} & \mathbf{M} & \mathbf{M}^{1,100Y} & \mathbf{CON}^{1,100Y} \\ \mathbf{W}W^{1,100Y} & \mathbf{M} & \mathbf{M} & \mathbf{M} & \mathbf{M} &$ WWW.100Y.COM.TW **WWW.100Y.COM.TW WWW.100Y.COM.TW B6-755-83298787**<br>
WWW.100Y.COM.TW B6-755-83298787 COM.TW WWW.100Y.COM.TW RESPONSE COMANDING COMAN<br>
THE MANUSCOMENT SCORE COMENT WWW.100Y.COM.TW<br>
WWW.100Y.COM.TW HEFE://www. **WWW.100Y.COM.TW WWW.100Y.COM.TW WWW.100Y.COM.TW JE # #カ电子(上海) 86-21-34970699**<br>
WARD THE TOWN COMPANY AND TOWN AND TOWN AND TOWN COMPANY<br>
WARD TO MEAN AND TOWN AND TOWN AND TOWN AND TOWN COMPANY<br>
WARD TO MEAN AND TOWN AND TOWN AND TOWN AND TOWN COMPANY<br>
WARD TO MEAN AN **WWW.100Y.COM.TW WWW.100Y.COM.TW WWW.100Y.COM.TW WWW.100Y.COM.TW WWW.100Y.COM.TW WWW.100Y.COM.TW WWW.100Y.COM.TW WWW.100Y.COM.TW WWW.100Y.COM.TW WWW.100Y.COM.TW WWW.100Y.COM.TW WWW.100Y.COM.TW WWW.100Y.COM.TW WWW.100Y.COM. WWW.100Y.COM.TW WWW.100Y.COM.TW WWW.100Y.COM.TW WWW.100Y.COM.TW WWW.100Y.COM.TW WWW.100Y.COM.TW WWW.100Y.COM.TW WWW.100Y.COM.TW WWW.100Y.COM.TW WWW.100Y.COM.TW** 

## *Figure 18. 84-Pin Package Pin-Out Diagram* **WWW.100Y.COM.TW WWW.100Y.COM.TW WWW.100Y.COM.TW WWW.100Y.COM.TW WWW.100Y.COM.TW WWW.100Y.COM.TW WWW.100Y.COM.TW WWW.100Y.COM.TW WWW.100Y.COM.TW WWW.100Y.COM.TW WWW.100Y.COM.TW WWW.100Y.COM.TW WWW.100 WWW.100Y.COM.TW WWW.100Y.COM.TW**<br>
COM.TW **Figure 18. 84-Pin Package Pin-Out Diagram**<br>
COM.TW **Figure 18. 84-Pin Package Pin-Out Diagram**<br>
COM.TW **Figure 18. 84-Pin Package Pin-Out Diagram** WWW.100Y.COM.TW **WWW.100Y.COM.TW WWW.100Y.COM.TW WWW.100Y.COM.TW WWW.100Y.COM.TW WWW.100Y.COM.TW WWW.100Y.COM.TW WWW.100Y.COM.TW WWW.100Y.COM.TW WWW.100Y.COM.TW WWW.100Y.COM.TW WWW.100Y.COM.TW WWW.100**

*Package outline not drawn to scale.*

![](_page_60_Figure_3.jpeg)

## *Notes:*

- (1) Pins 6, 39, 46, and 79 are no-connect (N.C.) pins on EPM7096, EPM7160E, and EPM7160S devices.
- (2) The pin functions shown in parenthesis are only available in MAX 7000E and MAX 7000S devices.<br>(3) JTAG ports are available in MAX 7000S devices only. (3) TAG ports are<br>
(3) TAG ports are<br>
(3) TAG ports are<br>
(3) TAG ports are<br>
(3) TAG ports are<br>
(3) TAG ports are<br>
(3) TAG ports are **EXECUTE:**<br>
WWW.100Y.COM.TW **WWW.100Y.COM.TW COM.TW PWW.100Y.COM.TW PWW.100Y.COM.TW PWW.100Y.COM.TW PWW.100Y.COM.TW PWW.100Y.COM.TW PWW.100Y.COM.TW PWW.100Y.COM.TW PWW.100Y.COM.TW PWW.100Y.COM.TW PWW.100Y.COM.TW PWW.100Y.C** 
	-

**EXAMPLE AND MANUS AND MANUS AND MANUS AND MANUS AND MANUS AND MANUS AND MANUS AND MANUS AND MANUS AND MANUS AND MANUS AND MANUS AND MANUS AND MANUS AND MANUS AND MANUS AND MANUS AND MANUS AND MANUS AND MANUS AND MANUS AND** WWW.100Y.COM.TW WWW.100Y.COM.TW WWW.100Y.COM.TW WWW.100Y.COM.TW WWW.100Y.COM.TW WWW.100Y.COM.TW WWW.100Y.COM.TW WWW.100Y.COM.TW WWW.100Y.COM.TW WWW.100Y.COM.TW WWW.100Y.COM.TW WWW.100Y.COM.TW WWW.100Y.COM.TW WWW.100Y.COM.  $\begin{array}{cccccc}\nN' N' N' N' .100Y. CON & N' N' N' N' .100Y. CON & N' N' N' N' .100Y. CON & N' N' N' N' .100Y. CON & N' N' N' N' .100Y. CON & N' N' N' N' .100Y. CON & N' N' N' N' .100Y. CON & N' N' N' N' .100Y. CON & N' N' N' N' .100Y. CON & N' N' N' N' .100Y. CON & N' N' N' N' .100Y. CON & N' N' N' N' .100Y. CON & N' N' N' N$ WWW.100Y.COM. TW TWWW.100Y.COM.TW WWW.100Y.COM.TW WWW.100Y.COM.TW WWW.100Y.COM.TW WWW.100Y.COM.TW WWW.100Y.COM.TW WWW.100Y.COM.TW WWW.100Y.COM.TW WWW.100Y.COM.TW WWW.100Y.COM.TW WWW.100Y.COM.TW WWW.100Y.COM.TW WWW.100Y.CO WWW.100Y.COM.TW <br>
WWW.100Y.COM.TW WWW.100Y.COM.TW WWW.100Y.COM.TW<br>
WWW.100Y.COM.TW WWW.100Y.COM.TW WWW.100Y.COM.TW<br>
W.100Y.COM.TW MWW.100Y.COM.TW WWW.100Y.COM.TW<br>
W.100Y.COM.TW MWW.100Y.COM.TW WWW.100Y.COM.TW<br>
WW.100Y.COM **WWW.100Y.COM.TW WWW.100Y.COM.TW WWW.100Y.COM.TW** WWW.100Y.COM.TW WWW.100Y.COM.TW WWW.100Y.COM<br>
R # 3 3 3 3 3 3 4 3 3 4 3 3 4 3 4 3 3 4 4 3 3 4 4 5 3 4 5 7 5 3 170 <br>
W.100Y.COM <br> **歴特力电子(E<sup>1</sup>) 86-21-34970699**<br>
W.100Y.COM.TW WWW.100Y.COM.TW WWW.100Y.COM.TW<br>
WWW.100 WWW.100Y.COM.TW WWW.100Y.COM.TW WWW.100Y.COM.TW WWW.100Y.COM.TW WWW.100Y.COM.TW WWW.100Y.COM.TW WWW.100Y.COM.TW WWW.100Y.COM.TW WWW.100Y.COM.TW WWW.100Y.COM.TW WWW.100Y.COM.TW WWW.100Y.COM.TW WWW.1 **WWW.100Y.COM.TW WWW.100Y.COM.TW WWW.100Y.COM.TW** WW.100Y.COM.TW WWW.100Y.COM.TW WWW.100Y.COM.TW WWW.100Y.COM.TW WWW.100Y.COM.TW WWW.100Y.COM.TW WWW.100Y.COM.TW WW.100Y.COM.TW WWW.100Y.COM.TW WWW.100Y.COM.TW WWW.100Y.COM.TW WWW.100Y.COM.TW WWW.100Y.COM.TW WWW.100Y.COM.TW

**MAX 7000 Programmable Logic Device Family Data Sheet WWW.100Y.COM.TW WWW.100Y.COM.TW**<br>
COM.TW **MAX 7000 Programmable Logic Device Family Data Sheet (U.100Y.COM.TW)**<br>
COM.TW **MAX 7000 Programmable Logic Device Family Data Sheet (U.100Y.COM.TW) WWW.100Y.COM.TW WWW.100Y.COM.TW**<br>
COM.TW **MAX 7000 Programmable Logic Device Family Data Sheet** (100Y.COM.TW<br>
COM.TW **Figure 19. 100-Pin Package Pin-Out Diagram**<br>
COM.TW **Figure 19. 100-Pin Package Pin-Out Diagram** 

## *Figure 19. 100-Pin Package Pin-Out Diagram*

*Package outline not drawn to scale.*

![](_page_61_Figure_3.jpeg)

*Figure 20. 160-Pin Package Pin-Out Diagram*

*Package outline not drawn to scale.*

![](_page_61_Figure_6.jpeg)

**62 Altera Corporation Altera Corporation Altera Corporation WWW.100Y.COM.TW**<br> **WWW.100Y.COM.TW** <br> **WWW.100Y.COM.TW** <br>
<br> **歴特力电子(比約 86-21-34970699** 00Y.COM.TW WWW.100Y.COM.TW<br>
<br>
<br> **歴特力电子(影測 86-755-83298787** 00Y.COM.TW WWW.100Y.COM.TW<br>
<br> **Http://www.100y.com.tw** (100Y.COM.TW WWW.100 WWW.100Y.COM.TW WWW.100Y.COM.TW WWW.100Y.COM.TW WWW.100Y.COM.TW WWW.100Y.COM.TW WWW.100Y.COM.TW WWW.100Y.COM.TW WWW.100Y.COM.TW WWW.100Y.COM.TW WWW.100Y.COM.TW WWW.100Y.COM.TW WWW.100Y.COM.TW WWW.100Y.COM.TW WWW.100Y.COM. **WWW.100Y.COM.TW WWW.100Y.COM.TW WWW.100Y.COM.TW B6-3-5753170**<br> **歴特力电子(医测 86-3-5753170** 00Y.COM.TW WWW.100Y.COM.TW <br> **歴特力电子(E衡 86-3-5753170** 00Y.COM.TW WWW.100Y.COM.TW <br> **歴特力电子(E衡 86-31-34970699** 100Y.COM.TW WW.100Y.COM.T **WWW.100Y.COM.TW WWW.100Y.COM.TW WWW.100Y.COM.TW**<br>推特力电子(上海) 86-21-34970699 100Y.COM.TW WWW.100Y.COM.TW<br>推特力电子(上海) 86-755-83298787 100Y.COM.TW WWW.100Y.COM.TW<br> **Http://www.100y.com.tw WWW.100Y.COM.TW Altera Co WWW.100Y.COM.TW WWW.100Y.COM.TW WWW.100Y.COM.TW 特 力 材 科 886-3-5753170**<br> **キ力电子(上海) 86-21-34970699**<br> **WWW.100Y.COM.TW** <br> **WWW.100Y.COM.TW** <br>
<br> **WWW.100Y.COM.TW M.100Y.COM.TW** <br>
<br>
<br> **WWW.100Y.COM.TW M.100Y.COM.TW** 

*Figure 21. 192-Pin Package Pin-Out Diagram* **WWW.100Y.COM.TW WWW.100Y.COM.TW WWW.100Y.COM.TW WWW.100Y.COM.TW WWW.100Y.COM.TW WWW.100Y.COM.TW WWW.100Y.COM.TW WWW.100Y.COM.TW WWW.100Y.COM.TW WWW.100Y.COM.TW WWW.100Y.COM.TW WWW.100Y.COM.TW WWW.100 WWW.100Y.COM.TW WWW.100Y.COM.TW**<br>
COM.TW **Figure 21. 192-Pin Package Pin-Out Diagram**<br>
COM.TW **Figure 21. 192-Pin Package Pin-Out Diagram** 

*Package outline not drawn to scale.*

![](_page_62_Figure_3.jpeg)

*Figure 22. 208-Pin Package Pin-Out Diagram*

*Package outline not drawn to scale.*

<span id="page-62-0"></span>**Altera Corporation 63** 208-Pin PQFP/RQFP Pin 1  $\sim$  157 Pin 53 **Pin 105** EPM7256E EPM7256S **WWW.100Y.COM.TW Phi 100Y.COM.TW Phi 100Y.COM.TW Phi 100Y.COM.TW Package outline not drawn to scale.**<br>
WWW.100Y.COM.TW Package Pin-Out Diagram **192-Pin PGA**<br>
Package outline not drawn to scale.<br>
WWW.100Y.COM.TW Phi 1<br>
Pack WWW.100Y.COM.TW **ACCORD COMPANY 100Y.COM.TW**<br> **Figure 22. 208-Pin Package Pin-Out Diagram**<br>
Package outline not drawn to scale.<br>
Pin 1<br>
WWW.100Y.COM.TW |<br>
WWW.100Y.COM<br>
Pin 1<br>
WWW.100Y.COMPANY |<br>
WWW.100Y.COMPANY<br>
WWW.100Y Figure 22. 208-Pin Package Pin-Out Diagram<br>
Package outline not drawn to scale.<br>
Pin 15<br>
WWW.100Y.COM.TW **ANDER**<br>
WWW.100Y.COM.TW **ANDER**<br>
WWW.100Y.COM<br>
ANDERA **Eigure 22. 208-Pin Package Pin-Out Diagram**<br>
Package outline not drawn to scale.<br>
Package outline not drawn to scale.<br>
W.100Y.COM.TW Pin 100Y.COM.TW WWW.100Y.COM.TW<br>
W.100Y.COM.TW Pin 100Y.COM.TW Pin 157<br>
W.100Y.COM.TW Pi **Pin Package outline not drawn to scale.**<br>
Pin 1<br>
W.100Y.COM.TW <br>
W.100Y.COM.TW <br>
W.100Y.COM.TW <br>
W.100Y.COM.TW 200Y.COM.TW 200Y.COM.TW 200Y.COM.TW<br>
WWW.100Y.COM.TW 200Y.COM.TW 200Y.COM.TW 200Y.COM.TW<br>
WWW.100Y.COM.TW 200Y **EXAMP OUT AND THE RAND COMPANY AND YOUR COMPANY AND YOUR COMPANY AND YOUR COMPANY AND YOUR COMPANY AND YOUR COMPANY AND YOUR COMPANY AND YOUR COMPANY AND YOUR COMPANY AND YOUR COMPANY AND YOUR COMPANY AND YOUR COMPANY AND** WWW.100Y.COM.TW **ANDTERAL COMPRESSES** WWW.100Y.COM WWW.100Y.COM WWW.100Y.COM WWW.100Y.COM WWW.100Y.COM.TW **EPMZ256S**.100Y.COM<br>MANUSCOM.TW **EPMZ256S**.100Y.COM<br>W.100Y.COM.TW **EPMZ256S**.100Y.COM<br>MANUSCOM.TW **EPMZ256S**.100Y.COM<br>WWW.100Y.COM.TW **EPMZ256S**.100Y.COM<br>WWW.100Y.COM.TW WWW.100Y.COM.TW<br>WWW.100Y.COM **WWW.100Y.COM.TW WWW.100Y.COM.TW WWW.100Y.COM.TW** WWW.100Y.COM.TW **EPM7256E** 00Y.COM<br> **WWW.100Y.COM.TW EPM7256E** 00Y.COM<br> **WWW.100Y.COM.TW** 100Y.COM.TW 100Y.COM.TW<br>
Phis 208-Pin PQFP/RQFP<br>
WWW.100Y.COM.TW Phis 208-Pin PQFP/RQFP<br> **WWW.100Y.COM.TW Phis 208-Pin PQFP/RQFP WWW.100Y.COM.TW WWW.100Y.COM.TW WWW.100Y.COM.TW WWW.100Y.COM.TW**<br> **WWW.100Y.COM.TW** *WWW.100Y.COM.TW***<br>
<b>Pin 53**<br> **208-Pin PQFP/RQFP**<br> **藤 特力电子(比約 86-21-34970699 ) (WWW.100Y.COM.TW**<br>
<br>
<br>
WWW.100Y.COM<br>
<br> **MWW.100Y.COM.TW**<br>
<br>
<br> **WWW.100Y.COM.TWPin 86-755-83298787**<br>
<br>
<br>
<br> **WWW.100Y.COM.TW WWW.100Y.COM.TW WWW.100Y.COM.TW WWW.100Y.COM.TW <br>
WWW.100Y.COM.TW <br>
WWW.100Y.COM.TW <br>
<br>
<br>
WWW.100Y.COM.TW <br>
<br>
<b>WWW.100Y.COM.TW <br>
#特力电子(深圳 86-755-83298787 63)<br>
Http://www.100y.com.tw MWW.100Y.COM.TW<br>
Http://www.100y.com.tw MWW.100Y.COM.TW<br>
Http://www.10** Pin 53<br>
Pin 53<br>
208-Pin PQFP/RQFP<br>
208-Pin PQFP/RQFP<br>
208-Pin PQFP/RQFP<br>
208-Pin PQFP/RQFP<br>
208-Pin PQFP/RQFP<br>
208-Pin QFP/RQFP<br>
208-Pin QFP/RQFP<br>
208-Pin PQFP/RQFP<br>
208-Pin PQFP/RQFP<br>
208-Pin PQFP/RQFP<br>
2011. TW VWW.100Y WWW.COM 208-Pin PQFP/RQFP NAMAN COM<br>100Y.COM 5 56-21-34970699<br><sup>L100Y.C</sup> 胜特力电子(E海) 86-755-83298787<br>W.100Y.C **胜特力电子(深圳) 86-755-83298787**<br>W.100Y.C **Http://www.100y.com.tw** 

## **Revision History**

The information contained in the *MAX 7000 Programmable Logic Device Family Data Sheet* version 6.7 supersedes information published in previous versions. The following changes were made in the *MAX 7000 Programmable Logic Device Family Data Sheet* version 6.7: **WWW.100Y.COM.TW**<br>
COM.TW **MAX 7000 Programmable Logic Device Family Data Sheet**<br>
COM.TW **MAX 7000 Programmable Logic Device Family Data Sheet**<br>
COM.TW **Revision**<br> **Example Data Sheet version 6.7 supersedes info WWW.100Y.COM.TW**<br>
MWW.100Y.COM.TW<br>
MAX 7000 Programmable Logic Device Family Data Sheet<br>
COM.TW **MAX 7000 Programmable Logic Device Family Data Sheet**<br>
COM.TW **Revision** W.M.100Y.COM.TW<br>
Family Data Sheet version 6.7 supe **MAX 7000 Programmable Logic Device Family Data Sheet**<br>
COM. TW **Revision** WWW.100Y.COM.TW<br>
COM.TW **Revision** The information contained in the MAX 7000 Pr<br>
COM.TW **Revision** The information contained in the MAX 7000 Pr<br>
CO **MAX 7000 Programmable Logic Device Family Data Sheet**<br>
COM.TW **MAX 7000 Programmable Logic Device Family Data Sheet**<br>
COM.TW **Revision**<br>
COM.TW **Revision The information contained in the MAX 7000 Programmable Logic Devi MAX 7000 Programmable Logic Device Family Data Sheet**<br>
COM.TW **Revision**<br> **WAX 7000 Programmable Logic Device Family Data Sheet**<br> **Programmable Logic Device Family Data Sheet Version 6.7**<br> **Programmable Logic Device Famil MAX 7000 Programmable Logic Device Family Data Sheet**<br>
COM.TW **Revision**<br> **WAY 7000 Programmable Logic Device Family Data Sheet**<br>
COM.TW **History**<br>
Programmable Logic Device Family Data Sheet version<br>
Programmable Logic D **MAX 7000 Programmable Logic Device Family Data Sheet**<br>
COM.TW **Revision** The information contained in the MAX 7000 Program<br> **WERENTY** THISTORY<br>
THISTORY THISTORY<br>
The following changes were made in the MAX 7000 F<br>
Program **WWW.100Y.COM.TW PROVISION**<br> **WWW.100Y.COM.TW PROVISION**<br> **WWW.100Y.COM.TW PROVISION PROGRAMMED PROVISION PROVISION PROVISION PROVISION PROVISION PROVISION PROVISION PROVISION PROVISION COMPROVISION COMPROVISION PROVISION WARE STATES HEADERS AND STATES HEADERS AND STATES HEADERS AND STATES AND STATES AND STATES AND STATES AND STATES AND STATES AND STATES AND STATES AND STATES AND STATES AND STATES AND STATES AND STATES AND STATES AND STATE** 

## **Version 6.7**

The following changes were made in the *MAX 7000 Programmable Logic Device Family Data Sheet* version 6.7:

Reference to *AN 88: Using the Jam Language for ISP & ICR via an Embedded Processor* has been replaced by *AN 122: Using Jam STAPL for ISP & ICR via an Embedde[d](#page-18-2) Processor*. **WWW.100Y.COM.TW Pursing COMPANY COMPANY COMPANY COMPANY COMPANY COMPANY COMPANY COMPANY COMPANY COMPANY COMPANY COMPANY COMPANY COMPANY COMPANY COMPANY COMPANY COMPANY COMPANY COMPANY COMPANY COMPANY COMPANY COMPANY COMPA Programmable Logic Device Family Data Sheet version 6.7:**<br>
WWW.10**Programmable Logic Device Family Data Sheet version 6.7:**<br>
MWW.100Y.COM.TW **Device Family Data Sheet version 6.7:**<br>
MWW.100Y.COM.TW **Reference to AN 88: Us Wersion 6.7**<br>
WANTED FOR A THE following changes were made in the MAX 7000 Program<br> *Device Family Data Sheet* version 6.7:<br> **WANTED FOR A THE FOLLOWING COMPANY Reference to AN 88: Using the Jam Language for ISP & ICR<br>
WA Weisland Schematics AN and Schematics AN ART 2000 Programme<br>
MONTON ANY RESERVATION COMPOSED COMPOSED COMPOSED COMPOSED COMPOSED COMPOSED COMPOSED COMPOSED COMPOSED COMPOSED COMPOSED COMPOSED COMPOSED COMPOSED COMPOSED CO EXAMPLE COM. TWY PERIOD WATER WAS SET USE ON A THE FOLLOWING COMPROVIDE REFERENCE ON A THE SECRUST REFERENCE ON A THE SECRUST REFERENCE ON A THE SECRUST REFERENCE ON A THE SECRUST REFERENCE ON A THE SECRUST REFERENCE ON A Extreme to AN 88: Using the Jam Language for ISP & ICR via a<br>
LOON.<br>
MON.[COM.TW](#page-17-0) ISP & ICR via an Embedded Processor.<br>
<b>WERSION 6.6**<br> **WERSION 6.6**<br> **WERSION 6.6**<br> **WERSION 6.6**<br> **WERSION BEAR And The following changes wer Exercise to Aiv oo:** Using the Jam Language for isr & ICK out and<br> **Embedded Processor**.<br>
100Y.COM.TW **Processor**.<br> **Wersion 6.6**<br> **WANTEL COM.TW THE COLORED PERSON COM.TWREE SERVING DRAMALIZE: Using Jam STA<br>
<b>WERSION 6.6** 

## **Version 6.6**

The following changes were made in the *MAX 7000 Programmable Logic Device Family Data Sheet* version 6.6: **WESSION 1998 ICR via an Embedded Processor.**<br>
100Y.COM.TW **Version 6.6**<br> **WESSION TW Device Family Data Sheet version 6.6:**<br> **WANDOY.COM.TW** *Device Family Data Sheet version 6.6:***<br>
<b>Added Tables 6 through 8.**<br> **Added "P WEIGHT THE following changes were made in the MAX 7000 Programmable Logic<br>
MON.COM.TW <b>Added Tables 6 through 8.**<br> **Added Tables 6 through 8.**<br> **Added Tables 6 through 8.**<br> **Added Tables 6 through 8.**<br> **Added Trogramming** 

- Added Tables 6 through 8.
- Added "Programming Sequence" section on page 17 and "Programming Times" section on page 18.

## **Version 6.5**

The following changes were made in the *MAX 7000 Programmable Logic Device Family Data Sheet* version 6.5: **Wersion 6.6**<br>
The following changes were made in the MAX 7000 Programmable Logi<br> *Device Family Data Sheet* version 6.6:<br> **Added Tables 6 through 8.**<br> **Added Tables 6 through 8.**<br> **Added Tables 6 through 8.**<br> **Added Table EXECUTE:** COM.TW **Device Family Data Sheet version 6.6:**<br>
MARK 7000 Programmable Logic<br>
MARK COM.TW **Added Tables 6 through 8.**<br> **Added Tables 6 through 8.**<br> **Added "Programming Times" section on page 17 and "Programming Added Tables 6 through 8.**<br>
MON.COM.TW **Added Trogramming Sequence" section on page 17 and**<br> **WERSON TW Version 6.5**<br>
W.100Y.COM.TW **Version 6.5**<br>
W.100Y.COM.TW **Device Family Data Sheet version 6.5**<br>
W.V.N.100Y.COM.TW **D EXAMPLE 100Y.COM.TW Added "Programming Sequence" section on page 17 and "Programming Times" section on page 18.<br>
<b>WERSION 6.5**<br> **WERSION 6.5**<br> **WERSION 6.5**<br> **WERSION 6.5**<br> **WERSION 6.4**<br> **WERSION 6.4**<br> **WERSION 6.4**<br> **WE Wersion 6.5**<br> **Wersion 6.5**<br> **Wersion 6.5**<br> **Wersion 6.5**<br> **Wersion 6.5**<br> **Wersion 6.4**<br> **WERSION 100Y.COM.**<br> **WERSION BARGENT DRAWARE SERVE AND PROPER TO A The following changes were made in the MAX 7000 Programmable Log Wersion 6.5**<br> **Wersion 6.5**<br> **Wersion 6.5**<br> **WERE FOLLOWS COMPRESS WERE THE FOLLOWS Device Family Data Sheet version 6.5:<br>
<b>WERE THE POWERFAM PROPERTY AND RESOURCE THE FOLLOWS Device Family Data Sheet version 6.4<br>
<b>WERE T EXECUTE:**<br>
The following changes were made in the MAX 7000 Programmable Logic<br>  $\text{Div}(X, \text{COM})$ <br> **WANTING COM.**<br> **WERSION 6.4**<br>
The following changes were made in the MAX 7000 Programmable Logic<br>
Device Family Data Sheet ve

Updated text on page 16.

## **Version 6.4**

The following changes were made in the *MAX 7000 Programmable Logic Device Family Data Sheet* version 6.4: **EXAMPLE COMPRESS IN THE FOLLOWING COMPRESS WERE THE WAY AND PROGRAMMADE LOGICAL COMPRESS IN THE COLLOWING COMPRESS WERE THE COLLOWING COMPRESS WERE THE COLLOWING COMPRESS WERE THE COLLOWING COMPRESS WAS COMPRESS WANTED TO WEIGHT AND COMPAND COMPAND COMPAND COMPAND COMPAND COMPAND COMPAND COMPAND COMPAND COMPAND COMPAND COMPAND COMPAND COMPAND COMPAND COMPAND COMPAND COMPAND COMPAND COMPAND COMPAND COMPAND COMPAND COMPAND COMPAND COMPAND CO** 

■ Added *Note (5)* on page 28.

## **Version 6.3**

The following changes were made in the *MAX 7000 Programmable Logic Device Family Data Sheet* version 6.3: **Wersion 6.4**<br>
The following changes were made in the MAX 7000 Programmable Logic<br>
M.100Y.COM.<br> **The following changes were made in the MAX 7000 Programmable Logic<br>
WW.100Y.COM.TW <br>
<b>MAX 7000 Programmable Logic**<br> **WW.100Y. Wersion 6.4**<br>
1[00Y](#page-19-0).COM. The following changes were made in the MAX 7000 Programmable Logic<br>
200Y.[COM.T](#page-19-0)W **Added Note (5) on page 28.**<br>
200Y.COM.TW **Added Note (5) on page 28.**<br>
200Y.COM.TW PWW.100Y.COM.TW<br>
200Y.COM.TW PWW. The following changes were made in the MAX 7000 Programmable Logic<br>
Maded Note (5) on page 28.<br> **Wersion 6.3**<br> **Wersion 6.3**<br> **Wersion 6.3**<br> **Wersion 6.3**<br> **Wersion 6.3**<br> **Wersion 6.3**<br> **Were Family Data Sheet version 6.3:** WE COMPOSE COMPOSE COMPOSE COMPOSED Added *Note (5)* on page 28.<br> **Wersion 6.3**<br>
The following changes were made in the MAX 70000 Programmable Logic<br> *Wersion 6.3*<br> **Wersion 6.3**<br> **Wersion 6.3**<br> **Wersion 6.3**<br> **Wersion 6** WWW.100Y.COM.TW<br> **Wersion 6.3**<br>
The following changes were made in the MAX 7000 Programmable Logic<br>
Device Family Data Sheet version 6.3:<br> **WERSHARE UPDER DEVICE DATA Sheet version 6.3:**<br> **WERSHARE UPDER DEVICE DATA Sheet** 

Updated the "Open-Drain Output Option (MAX 7000S Devices Only)" section on page 20.

**64 Altera Corporation Wersion 6.3**<br>
The following changes were made in the MAX 7000 Programmable Logic<br>
Device Family Data Sheet version 6.3:<br>
■ Updated the "Open-Drain Output Option (MAX 7000S Devices<br>
Only)" section on page 20.<br>
■ 楼力 村 科 8 **Wersion 6.3**<br>
The following changes were made in the MAX 7000 Programmable Logic<br> *Device Family Data Sheet* version 6.3:<br>
■ Updated the "Open-Drain Output Option (MAX 7000S Devices<br>
Only)" section on page 20.<br>
勝特力材科 88 **The following changes were made in the MAX 7000 Programmable Logic<br>** *Device Family Data Sheet* **version 6.3:<br>
■ Updated the "Open-Drain Output Option (MAX 7000S Devices<br>
Only)" section on page 20.<br>
<b><br>
勝特力 杖 科 886-3-57553 WWW.100Y.COM.TW WWW.100Y.COM.TW WWW.100Y.COM.TW** We Updated the "Open-Drain Output Option (MAX 7000S Devices) NW 100Y.COM.TW Only)" section on page 20.<br> **\* 特 力 材 科 886-3-5753170**<br>
#特力电子(上海) 86-21-34970699<br>
#方电子(深圳) 86-755-83298787<br>
Http://www.100y.com.tw 100Y.COM.TW 200 **特力电子(E海) 86-21-34970699**<br>特力电子(E海) 86-21-34970699<br>Http://www.100y.com.tw WW.100Y.COM.TW WWW.100Y.COM.TW<br>
Http://www.100y.com.tw WW.100Y.COM.TW